# GR47/GR48

# AT Commands Manual

www.DataSheet4II.com

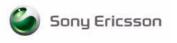

ww.DataSheet4U.co

The information contained in this document is the proprietary information of Sony Ericsson Mobile Communications International. The contents are confidential and any disclosure to persons other than the officers, employees, agents or subcontractors of the owner or licensee of this document, without the prior written consent of Sony Ericsson Mobile Communications International, is strictly prohibited. Further, no portion of this publication may be reproduced, stored in a retrieval system, or transmitted in any form or by any means, electronic or mechanical, including photocopying and recording, without the prior written consent of Sony Ericsson Mobile Communications International, the copyright holder.

### Fourth edition (February 2004)

Sony Ericsson Mobile Communications International publishes this manual without making any warranty as to the content contained herein. Further Sony Ericsson Mobile Communications International reserves the right to make modifications, additions and deletions to this manual due to typographical errors, inaccurate information, or improvements to programs and/or equipment at any time and without notice. Such changes will, nevertheless be incorporated into new editions of this manual.

All rights reserved.

© Sony Ericsson Mobile Communications International, 2003

Publication number: LZT 123 7590 R1D

Printed in UK

# **Contents**

| Introduction to A  | Γ Commands                                 | 9  |
|--------------------|--------------------------------------------|----|
| Related Docum      | entation                                   | 9  |
| Overview           |                                            | 9  |
| Syntax Descript    | tion                                       | 9  |
| Error Codes        |                                            | 13 |
| Examples on H      | ow to Use the AT Commands                  | 15 |
| SMS Text Mode      | 2                                          | 15 |
| GPRS Commun        | nication                                   | 17 |
| Call Control       |                                            | 19 |
| AT+CPIN            | PIN Control                                | 19 |
| ATA                | Answer Incoming Call                       | 19 |
| ATD                | Dial                                       | 20 |
| ATH                | Hang up                                    | 22 |
| ATL                | Monitor Speaker Loudness                   |    |
| ATO                | Return to Online Data Mode                 |    |
| ATP                | Select Pulse Dialling                      | 23 |
| ATT                | Select Tone Dialling                       |    |
| ATX                | Call Progress Monitoring Control           |    |
| AT+CHUP            | Hang up Call                               |    |
| AT+CMOD            | Call Mode                                  |    |
| AT+CVHU            | Voice Hang-Up                              | 26 |
| AT + VTD           | DTMF tone duration                         |    |
| AT + VTS           | DTMF and Tone Generation                   | 27 |
| Control and Status |                                            | 28 |
| ATQ                | Result Code Suppression                    | 28 |
| ATS0               | Automatic Answer Control                   |    |
| ATS2               | Escape Sequence Character                  | 29 |
| ATS3               | Command Line Termination Character         |    |
| ATS4               | Response Formatting Character              | 30 |
| ATS5               | Command Line Editing Character (BACKSPACE) | 31 |
| ATS6               | Blind Dial Delay Control                   | 31 |
| ATS7               | Connection Completion Timeout              | 32 |
| ATS8               | Comma Dial Modifier Delay Control          | 32 |
| ATS10              | Automatic Disconnect Delay Control         | 33 |
| AT*ECAM            | Ericsson Call Monitoring                   | 33 |
| AT*EDST            | Ericsson Daylight Saving Time              | 35 |
| AT*EMAR            | Ericsson Master Reset                      | 36 |
| AT*EPEE            | Ericsson Pin Event                         | 37 |
| AT + CALA          | Set Alarm                                  | 38 |

| AT+CALD     | Alarm Delete                                    | 40 |
|-------------|-------------------------------------------------|----|
| AT+CCLK     | Set Clock and Date                              | 40 |
| AT+CEER     | Extended Error Report                           | 41 |
| AT+CFUN     | Set ME Functionality                            | 41 |
| AT+CIND     | Indicator Control                               | 42 |
| AT+CLAC     | List all available AT Commands                  | 43 |
| AT+CMEE     | Mobile Equipment Error                          | 43 |
| AT+CMER     | Mobile Equipment Event Reporting                | 44 |
| AT+CPAS     | ME Activity Status                              | 45 |
| AT + CPIN   | PIN Control                                     | 47 |
| AT+CPWD     | Change Password                                 | 49 |
| AT+CR       | Service Reporting Control                       | 51 |
| AT+CRC      | Cellular Result Code                            | 51 |
| AT+CSAS     | Save Settings                                   | 52 |
| AT+CSQ      | Signal Strength                                 | 53 |
| AT+CTZU     | Automatic Time Zone Update                      | 54 |
| Audio       |                                                 | 55 |
| AT*E2EAMS   | Ericsson M2M Audio Profile Modification         |    |
| AT*E2EAMS   | M2M Audio Profile Manipulation                  |    |
| AT*EALR     | Ericsson Audio Line Request                     |    |
| AT*EAMS     | Ericsson Audio Mode Selection                   |    |
| AT*EARS     | Ericsson Audio Ring Signal                      |    |
| AT*E2PHFB   | Portable Handsfree Button Sense Enable          |    |
| AT*ELAM     | Ericsson Local Audio Mode                       |    |
| AT*EMIC     | Ericsson Microphone Mode                        |    |
| AT*EMIR     | Ericsson Music Mute Indication Request          |    |
| AT*ESMA     | Ericsson Set Message Alert Sound                |    |
| ATM         | Monitor Speaker Control                         |    |
| AT*ERIL     | Ericsson Ring Level Set                         |    |
| AT*ERIN     | Ericsson Ring Set                               |    |
| AT*ERIP     | Ericsson Ring Signal Playback Command           |    |
|             |                                                 |    |
|             |                                                 |    |
| AT+CBST     | Select Bearer Service Type                      |    |
| AT+CRLP     | Radio Link Protocol                             | 72 |
| Data - GPRS |                                                 | 74 |
| AT+CGACT    | PDP Context Activate or Deactivate              | 74 |
| AT+CGATT    | GPRS Attach or Detach                           |    |
| AT+CGDATA   | Enter Data State                                |    |
| AT+CGDCONT  | Define PDP Context                              |    |
| AT+CGEREP   | GPRS Event Reporting                            |    |
| AT+CGPADDR  | Show PDP Address                                |    |
| AT+CGQMIN   | Quality of Service Profile (Minimum Acceptable) |    |

| AT+CGQREQ            | Quality of Service Profile (Requested)        | 82  |
|----------------------|-----------------------------------------------|-----|
| AT+CGREG             | GPRS Network Registration Status              | 85  |
| AT+CGSMS             | Select Service for MO SMS Messages            | 86  |
| Data - TCP/IP        |                                               | 87  |
| AT*E2IPA             | M2M IP Activate                               | 87  |
| AT*E2IPO             | M2M IP cOnnect/Open                           |     |
| AT*E2IPC             | M2M IP Close Connection                       |     |
| AT*E2IPI             | M2M IP Info                                   |     |
| AT*E2IPRH            | M2M IP Resolve Host                           |     |
| AT*E2IPE             | M2M IP Last Error                             |     |
| AT*E2IPS             | M2M IP Setup IP Parameters                    |     |
| AT*ENAD              | Ericsson Internet Account Define              |     |
| Data - HSCSD         |                                               | 101 |
| AT+CHSC              | HSCSD Current Call Parameters                 | 101 |
| AT+CHSD              | HSCSD Device Parameters                       | 102 |
| AT+CHSN              | HSCSD Non Transparent Call Configuration      | 103 |
| AT+CHSR              | HSCSD Parameters Report                       | 104 |
| AT+CHSU              | HSCSD Automatic User Initiated Upgrading      | 105 |
| GPS Interoperability | y                                             | 106 |
| AT*EENMEA            | NMEA (GPS) Mode on UART2                      | 106 |
| AT*E2NMPR            | Ericsson M2M Set NMEA (GPS) Port Rate         |     |
| Fax                  |                                               | 109 |
| AT*E2FAX             | Ericsson M2M Fax Comm. Baud Rate Modification | 109 |
| Low Level Fax Co     | ommands                                       | -   |
| Identification       |                                               | 111 |
| AT                   | Attention Command                             | 111 |
| AT&F                 | Set to Factory Defined Configuration          |     |
| AT&W                 | Store User Profile                            |     |
| AT*                  | List all Supported AT Commands                | 112 |
| AT+CGMI              | Read MS Manufacturer Identification           |     |
| AT+CGMM              | Read MS Model Identification                  | 112 |
| AT+CGMR              | Read MS Revision Identification               | 113 |
| AT+CGSN              | Read MS Product Serial Number Identification  | 114 |
| AT+GMI               | Read Manufacturer Identification              | 114 |
| AT+GMM               | Read Model Identification                     | 115 |
| AT+GMR               | Read Revision Identification                  | 115 |
| ATI                  | Identification Information                    | 116 |
| Input/Output         |                                               | 118 |
| AT*E2IO              | Ericsson M2M Input/Output Read/Write          | 118 |

ww.DataSheet4U.con

| AT*E2U3    | Ericsson M2M UART 3 Control                | 126 |
|------------|--------------------------------------------|-----|
| AT*E2RS232 | Ericsson RS232 control mode                | 127 |
| Interface  |                                            | 129 |
| AT+CPIN    | PIN Control                                | 129 |
| AT&C       | Circuit 109 (DCD) Control                  | -   |
| AT&D       | Circuit 108 (DTR) Response                 |     |
| AT&S       | Circuit 107 (DSR) Response                 |     |
| AT+WS46    | Mode Selection                             |     |
| ATE        | Command Echo                               | 131 |
| ATV        | DCE Response Format                        | 131 |
| ATZ        | Reset to Default Configuration             | 132 |
| AT+CMUX    | Switch to 07.10 Multiplex Protocol         | 133 |
| AT+CRES    | Restore SMS Settings                       | 134 |
| AT + ICF   | Cable Interface Character Format           | 135 |
| AT+IFC     | DTE-DCE Local Flow Control                 | 136 |
| AT + ILRR  | Cable Interface Local Rate Reporting       | 136 |
| AT + IPR   | Cable Interface Port Command               |     |
| AT*E2SPI   | Serial Peripheral Interface                | 138 |
| AT*E2ESC   | M2M Escape Sequence Guard Time             | 140 |
| Network    |                                            | 141 |
| AT*E2CD    | Ericsson M2M Cell Description              | 141 |
| AT*E2EMM   | Ericsson M2M Engineering Monitoring Mode   | 143 |
| AT*E2SPN   | M2M Service Provider Indication            | 149 |
| AT*EALS    | Ericsson Request ALS Status                | 149 |
| AT*ECSP    | Ericsson Customer Service Profile          | 150 |
| AT*EPNR    | Ericsson Read SIM Preferred Network        | 151 |
| AT*EPNW    | Ericsson Write SIM Preferred Network       | 152 |
| AT*E2SSN   | Ericsson M2M SIM Serial Number             | 153 |
| AT*ESLN    | Ericsson Set Line Name                     | 154 |
| AT + CIMI  | Subscriber Identification                  |     |
| AT+CLCK    | Facility Lock                              | 155 |
| AT+CNUM    | Subscriber Number                          |     |
| AT+COLP    | Connected Line Identification Presentation |     |
| AT+COPS    | Operator Selection                         |     |
| AT+CREG    | Network Registration                       |     |
| AT*ECPI    | Ciphering Indicator                        |     |
| AT*E2NBTS  | Ericsson M2M Neighbour BTS                 | 164 |
| Phonebook  |                                            | 166 |
| AT*E2PBCS  | Ericsson M2M Phonebook Check Sum           | 166 |
| AT*ESAG    | Ericsson Add to Group                      | 166 |
| AT*ESCG    | Ericsson Create Group                      | 167 |
| AT*ESCN    | Ericsson Set Credit Card Number            | 168 |

ww.DataSheet4U.cor

|     | AT*ESDG             | Ericsson Delete Group              | . 170 |
|-----|---------------------|------------------------------------|-------|
|     | AT*ESDI             | Ericsson Delete Group Item         |       |
|     | AT*ESGR             | Ericsson Group Read                | . 171 |
|     | AT*EGIR             | Ericsson Group Item Read           | . 171 |
|     | AT*ESIL             | Ericsson Silence Command           | . 172 |
|     | AT*ESNU             | Ericsson Settings Number           | . 173 |
|     | AT+CPBF             | Phonebook Find                     | . 174 |
|     | AT+CPBR             | Phonebook Read                     | . 174 |
|     | AT+CPBS             | ME Storage                         | . 176 |
|     | AT+CPBW             | Phonebook Write                    |       |
| Sho | ort Message Service | es - Point to Point                | . 179 |
|     | AT+CGSMS            | Select Service for MO SMS Messages | . 179 |
|     | AT+CPMS             | Preferred Message Storage          | . 179 |
|     | AT+CSCA             | Service Centre Address             | . 181 |
|     | AT+CMGF             | Message Format                     | . 182 |
|     | AT+CMGW             | Write Message to Memory            |       |
|     | AT+CMGS             | Send Message                       | . 184 |
|     | AT+CMSS             | Send From Storage                  | . 188 |
|     | AT+CMGC             | Send Command                       |       |
|     | AT+CNMI             | New Message Indications to TE      | . 192 |
|     | AT+CMGR             | Read Message                       | . 196 |
|     | AT+CMGL             | List Message                       |       |
|     | AT+CMGD             | Delete Message                     | . 208 |
|     | AT+CSDH             | Show Text Mode Parameters          | . 208 |
|     | AT+CSMP             | Set Text Mode Parameters           | . 209 |
|     | AT+CSCS             | Select Character Set               | . 210 |
|     | AT+CSMS             | Select Message Service             | . 211 |
|     | AT*E2SMSRI          | Ring indicator for SMS             | . 212 |
| Sho | ort Message Service | es - Cell Broadcast                | . 214 |
|     | AT+CNMI             | New Message Indications to TE      | . 214 |
|     | AT+CSCB             | Select Cell Broadcast Message Type |       |
| SIN | Application Tool    | kit                                | . 215 |
|     | AT*E2STKS           | SIM Application Toolkit Settings   | . 215 |
|     | AT*E2STKD           | M2M STK Display Text               | . 216 |
|     | AT*E2STKG           | M2M STK Get Inkey                  | . 217 |
|     | AT*E2STKI           | M2M STK Get Input                  | . 219 |
|     | AT*E2STKL           | M2M STK Select Item                |       |
|     | AT*E2STKM           | M2M STK Set Up Menu                | . 224 |
|     | AT*E2STKN           | M2M STK Envelope (Menu Selection)  | . 226 |
|     | AT*E2STKC           | M2M STK Set Up Call                |       |
|     | *E2STKE             | STK Send Short Message             | . 228 |
|     |                     |                                    |       |

ww.DataSheet4U.cor

\*E2STKP

| *E2STKU                 | STK Send USSD                           | 229 |
|-------------------------|-----------------------------------------|-----|
| *E2STKR                 | STK Refresh                             | 230 |
| AT*E2STKTO              | SIM Application Toolkit Settings        | 231 |
| Supplementary Service   | ces                                     | 233 |
| AT+CPIN                 | PIN Control                             | 233 |
| AT+CACM                 | Accumulated Call Meter                  | 233 |
| AT + CAMM               | Accumulated Call Meter Maximum          | 234 |
| AT+CAOC                 | Advice of Charge                        | 235 |
| AT+CPUC                 | Price Per Unit and Currency Table       | 236 |
| AT*EDIF                 | Ericsson Divert Function                | 237 |
| AT*EIPS                 | Identity Presentation Set               | 238 |
| AT*ELIN                 | Ericsson Line Set                       | 239 |
| AT*E2SSD                | M2M Supplementary Service Dispatch      | 239 |
| AT*E2SSI                | M2M Supplementary Service Indications   | 240 |
| AT+CCFC                 | Call Forwarding number and Conditions   | 245 |
| AT + CCWA               | Call Waiting                            | 247 |
| AT+CHLD                 | Call Hold and Multiparty                | 249 |
| AT+CLIP                 | Calling Line Identification             | 251 |
| AT+CLIR                 | Calling Line Identification Restriction | 252 |
| AT+CSSN                 | Supplementary Service Notification      | 253 |
| AT+CUSD                 | Unstructured Supplementary Service Data | 255 |
| Embedded Application    | on                                      | 258 |
| AT*E2APC                | Application Program Control             | 258 |
| AT*E2APD                | Application Program Download            |     |
| Xmodem-CRC Pro          | otocol (CCITT)                          |     |
| Environmental           |                                         | 266 |
| AT*E2OTR                | Operational Temperature Reporting       | 266 |
| Alphabetical Listing of | of AT Commands                          | 268 |

ww.DataSheet4U.cor

### 1. Introduction to AT Commands

www.DataSheet/III.com

This manual lists detailed information on the function of the AT Command set that can be used with your GR47 or GR48.

Note!

This manual refers to the GR47 and GR48 as radio devices. If there is a difference in the functionality of the radio devices the GR47 and GR48 information will be listed separately.

#### 1.1 Related Documentation

This manual is supplied with an Integrator's Manual when you purchase a GR47 or the GR48. If you choose to use the M2mpower support environment with your module you will also receive an Application Guide.

#### 1.2 Overview

AT commands, issued from a computer in your application are used to control and implement the functions of the module.

Using AT commands, the following actions are possible:

- Control of DCE
- GPRS
- Call control
- Supplementary Service
- SIM application tool kit

The GR47 contains a large number of Ericsson-specific commands in addition to those implemented in accordance with the GSM and ITU-T recommendations. These commands are provided to enhance the functions of the module. The Ericsson-specific commands are identified by the asterisk that precedes the command (see the syntax description provided below).

Note!

Only commands that are listed in the AT Commands Manual are supported unless otherwise stated. Other commands may be listed by the module but these are only included for historical or legacy reasons.

### 1.3 Syntax Description

This section provides a brief description of the syntax used for the GR47, AT command set. See the ITU-T recommendation V.25ter for additional information.

#### 1.3.1 Conventions

In this manual, the following conventions are used to explain the AT commands.

<command> The name of the command that is to be entered.

<parameter> The parameter values that are defined for a certain

command.

<CR> The command line is terminated by the Carriage Return

(or Enter key) or ATS3 command.

<LF> Line feed character or ATS4 command.

< > The term enclosed in angle brackets is a syntactical

element. The brackets do not appear in the command

line.

[] Square brackets are used to indicate that a certain item

is optional. For example, sub-parameters of a command or an optional part of a response. The brackets do not

appear in the command line.

Value The default values of the supported parameters are

indicated by using bold text when presenting the value.

• Other characters, including '?', '=', parenthesis, etc., appear in commands and responses as written.

- The final result codes OK, ERROR, +CME ERROR: <err> and CMS ERROR: <err> (see sections 1.3.3, AT Response Syntax and 1.4, Error Codes) are not listed under "Possible Responses" for each AT command.
- OK and ERROR are listed if these are the only possible responses.

#### 1.3.2 AT Command Syntax

The AT standard is a line-oriented command language. Each command is made up of the following three elements:

- the prefix;
- the body;
- the termination character.

The prefix consists of the letters "AT", which are derived from the first two letters of the word attention. The body is made up of the command, the parameter, and if applicable the associated values.

Commands may be combined in the same command line. Spaces between the individual bodies are ignored.

#### Basic Syntax Command

The format of basic syntax commands is as follows:

AT<command>[=][<parameter>]<CR>

### Example! ATL=0<CR> (sets the volume of the speaker)

Additional commands may follow a command on the same command line without any character being required for separation. For the command D parameters, see the description for the command in question.

A version of the basic syntax is:

AT<command><parameter>

### Extended Syntax Command

- AT+<command>= {<parameter>}
- AT\*<command>=[<parameter>]

### Example! AT+CFUN=0<CR> (powers down the module)

If several values are included in the command, they are separated by commas. It is also possible to enter commands with no values.

Additional commands may follow an extended syntax command on the same command line if a semicolon (; IRA 3B) is inserted after the preceeding extended command as a separator.

### Read Command Syntax

The read command is used to check the current values of parameters. Type '?', after the command line:

- AT+<command>?
- **AT**\*<command>?
- AT<command>?

Example! AT+CSCS?<CR> (show current character set)

<CR>"IRA"<CR> (information *text* response)

<CR>OK<CR>(final result code response)

#### Test Command Syntax

The test command is used to test whether the command has been implemented or to give information about the type of subparameters it contains. Type '?', after the command line:

- AT+<command>=?
- **AT**\*<command>=?

Example! AT+CPAS=?<CR> (shows supported values for the response parameters)

<CR>CPAS: (0, 3, 4, 129, 130, 131)<CR> (supported values)

<CR>OK<CR> (final result code)

MANA Data Sheet/III cor

If the indicated <parameter> is not recognized, the result code ERROR is issued.

Note!

Possible responses are indicated both as <command>:(list of supported<parameter>) and (in most cases) the actual range of the parameter values.

#### 1.3.3 AT Response Syntax

w.DataSheet4U.com

The default mode response shown below, is in text mode. See the command V for further details.

Possible formats for the result codes are:

- Basic format result code, such as OK. The Basic result code also has a numerical equivalent.
- Extended format result code, prefixed with a plus sign (+) or an asterisk
   (\*):
  - AT+<command>: <parameter >
  - AT\*<command>: <parameter>

where the <parameter> is the result code value, note that a single space character separates the colon character from the <parameter>. If several values are included in the result code, they are separated by commas. It is also possible that a result code has no value. The extended syntax result codes have no numerical equivalent. They are always issued in alphabetical form.

• Information text response may contain multiple lines separated by <CR>. The TE detects the end of informational text responses by looking for a final result code response, such as OK.

There are two types of result code responses as outlined below:

#### Final Result Code

A final result code indicates to the TE that execution of the command is completed and another command may be issued.

- If you type an implemented AT command, you should get the result code OK.
- If you type an AT command that is not implemented, or which had the
  wrong parameter or syntax, you will get an error result code. It is
  ERROR or, for example, +<command> ERROR followed by an error
  code.

Final result codes are:

| Value | General meaning                          |
|-------|------------------------------------------|
| OK    | Command executed, no errors              |
| ERROR | Invalid command or command line too long |

NO DIALTONE No dialling possible, wrong mode

BUSY Remote station busy

NO ANSWER Connection completion time-out

NO CARRIER Link not established or disconnected

#### Unsolicited Result Code

Unsolicited result codes indicate the occurrence of an event not directly associated with a command being issued from the TE.

### 1.4 Error Codes

### 1.4.1 +CME ERROR (Mobile Equipment Error Code)

This final result code is similar to the regular ERROR result code. If +CME ERROR: <err> is the result code for any of the commands in a command line, none of the commands in the same command line will be executed (neither ERROR nor OK result code shall be returned as a result of a completed command line execution). The format of <err> can be either numerical or alphabetical, and is set with the +CMEE command.

The table below provides the numerical values for the parameter <err>.

| <err></err> | Description Syntax        |
|-------------|---------------------------|
| 0           | ME failure                |
| 1           | No connection to ME       |
| 2           | ME -adaptor link reserved |
| 3           | Operation not allowed     |
| 4           | Operation not supported   |
| 5           | PH-SIM PIN required       |
| 10          | SIM not inserted          |
| 11          | SIM PIN required          |
| 12          | SIM PUK required          |
| 13          | SIM failure               |
| 14          | SIM busy                  |
| 15          | SIM wrong                 |
| 16          | Incorrect password        |
| 17          | SIM PIN2 required         |
| 18          | SIM PUK2 required         |
| 20          | Memory full               |
| 21          | Invalid index             |
|             |                           |

| <err></err> | Description Syntax                         |
|-------------|--------------------------------------------|
| 22          | Not found                                  |
| 23          | Memory failure                             |
| 24          | Text string too long                       |
| 25          | Invalid characters in text string          |
| 26          | Dial string too long                       |
| 27          | Invalid characters in dial string          |
| 30          | No network service                         |
| 31          | Network time-out                           |
| 32          | Network not allowed - emergency calls only |
| 100         | Unknown                                    |
| 101- 255    | Reserved by ETS                            |

w DataSheet4II.com

### 1.4.2 +CMS ERROR (Message Service Failure Result Code)

This final result code indicates an error related to mobile equipment or to the network. The operation is similar to the ERROR result code. None of the following commands in the same command line will be executed. Neither ERROR nor OK result code will be returned. ERROR is returned normally when an error is related to syntax or invalid parameters. Nevertheless, it always appears when a command fails.

The syntax is as follows:

+CMS ERROR: <err>

Values for the <err> parameter are described in the following table.

| <err></err> | Description                         |
|-------------|-------------------------------------|
| 0 - 127     | GSM 04.11 Annex E-2 values          |
| 128 - 255   | GSM 03.40 subclause 9.2.3.22 values |
| 300         | ME failure                          |
| 301         | SMS service of ME reserved          |
| 302         | Operation not allowed               |
| 303         | Operation not supported             |
| 304         | Invalid PDU mode parameter          |
| 305         | Invalid text mode parameter         |
| 310         | SIM not inserted                    |
| 311         | SIM PIN required                    |
| 312         | PH-SIM PIN required                 |
|             |                                     |

| <err></err> | Description                                  |
|-------------|----------------------------------------------|
| 313         | SIM failure                                  |
| 314         | SIM busy                                     |
| 315         | SIM wrong                                    |
| 316         | SIM PUK required                             |
| 317         | SIM PIN2 required                            |
| 318         | SIM PUK2 required                            |
| 320         | Memory failure                               |
| 321         | Invalid memory index                         |
| 322         | Memory full                                  |
| 330         | SMSC address unknown                         |
| 331         | No network service                           |
| 332         | Network time-out                             |
| 340         | No +CNMA acknowledgment expected             |
| 500         | Unknown error                                |
| - 511       | Other values in range 256 - 511 are reserved |
| 512-        | Manufacturer specific                        |

www.DataShoot411.com

### 1.5 Examples on How to Use the AT Commands

For many of the more complicated commands, examples are provided after the command's description. Always refer to the detailed description of the command in question to check valid parameter values, AT command syntax and Response syntax.

### 1.6 SMS Text Mode

SMS text mode allows users to send SMSs without having to understand how PDUs are constructed. This section describes how to carry out basic operations in text mode and explains the steps that need to be taken.

#### Basic transmission of SMS

A script which sets the module up is shown below:

AT+CSDH=1 Enable the use of text mode parameters

OK

AT+CSMP=17,167 Set text mode parameter

OK

AT+CMGF=1 Switch the module to text mode

OK

AT+CMGS="07787154042" Sending an SMS

> Test SMS The text must be ended, as in PDU mode, with a

control-Z character

+CMGS: 204 Confirmation that the SMS has been sent

successfully

OK

Note the following points:

- 1. Once the CSDH, CSMP and CMGF commands have been carried out they will not need to be initialized for this session.
- 2. These parameters are saved in NVRAM using the &W command.

#### Notification of SMS

New message indications are similar to the PDU mode as shown below:

```
AT+CNMI=3,1
OK
+CMTI: "SM",2
```

AT+CNMI=3,2

+CMT: "+447747008670", "Matt L", "02/11/19,09:58:42+00",145,36,0,0,"+447785016005"

,145,8 Test sms

OK

Please note that currently the CMT indication does not have a CR/LF appended to the end of the SMS data. If the SMS contains one it will be displayed. Otherwise the application will need to recognize the CMT line and the length character, in this case 8 and count the characters into its input buffer.

#### Reading messages

Reading messages is performed as in PDU mode.

```
AT+CMGR=2
+CMGR: "REC UNREAD","+447747008670","Matt L","02/11/
19,09:57:28+00",145,36,0,0,"
+447785016005",145,8
Test sms
```

OK

www.DataSheet4U.co

#### Listing messages

In PDU mode numbers are used as parameters. In text mode letters are used instead and these must be upper case as the module does not accept lower case commands. See the example below:

```
AT+CMGL="ALL"
+CMGL: 1,"REC READ","+447747008670","Matt L","02/10/
21,10:07:23+04",145,4

Test
+CMGL: 2,"REC READ","+447747008670","Matt L","02/11/
19,09:57:28+00",145,8

Test sms
+CMGL: 3,"REC UNREAD","+447747008670","Matt L","02/11/
19,09:58:06+00",145,8

Test sms
```

OK

#### 1.7 GPRS Communication

To initiate a session with the network you need to setup a 'data account' on the module, using the AT+CGDCONT command. You need to specify the correct Access Point Name (APN), which you get from your service provider. The command below sets up the data account to access Vodafone's internet server.

```
AT+CGDCONT=1,"IP","internet"
```

After this you need to use the ATD command to make a GPRS call. The example below dials into the network using account number 1 (the GR47 supports up to 10):

```
ATD*99***1#
```

If the module is able to connect to the APN it will return a CONNECT. At this point PPP/IP packets should be sent by the application, to negotiate an IP address. The easiest way of doing this whole thing is to create a windows dial up networking session with the dial string \*99\*\*\*1# after creating the data account on the module.

It is not possible to call a mobile station using GPRS at present. The reason for this is that unless a PDP context has been setup it has not been assigned an IP address by the GGSN/DHCP server and as a result it cannot be addressed other than through its ME number (defeating the object of using IP). This is specified in GSM 7.60 or 3GPP 27.060.

More detailed notes on this are contained in the application notes which can be obtained from the extranet or from customer support.

www.DataSheet4LLco

### 1.7.1 On board TCP/IP stack

The TCP/IP stack on board the module is accessible via the AT commands, these commands are broken down in section 7, for details on how to use these please refer to the 'Using AT commands to control the on board TCP-IP stack with GR47/48', this is available through the extranet or from customer support, quote GR47/48 Application Note LZT 123 7631.

ww.DataSheet4U.com

## 2. Call Control

### 2.1 AT+CPIN

PIN Control

heet4U.com

See 3.25, AT+CPIN PIN Control

### 2.2 ATA Answer Incoming Call

| Description             | Command | Possible Responses                                                                                  |
|-------------------------|---------|----------------------------------------------------------------------------------------------------|
| Answer an incoming call | ATA     | <ul><li>CONNECT</li><li>CONNECT <text></text></li><li>NO CARRIER</li><li>ERROR</li><li>OK</li></ul> |

### Answer and initiate connection to an incoming call.

| <text></text> | Description                                          |
|---------------|------------------------------------------------------|
| 19200         | Connected with data bit rate of 19200 bits/s (HSCSD) |
| 9600          | Connected with data bit rate of 9600 bits/s          |
| 4800          | Connected with data bit rate of 4800 bits/s          |
| 2400          | Connected with data bit rate of 2400 bits/s          |

### 2.3 ATD Dial

| Description                                                                                                    | Command                            | Possible Responses                                                                                                    |
|----------------------------------------------------------------------------------------------------|------------------------------------|----------------------------------------------------------------------------------------------------|
| <ul> <li>Originate a call and dial the ME number specified in the command as <dial_string> or</dial_string></li> <li>Do a network detect</li> </ul>                              | ATD <dial_string>[;]</dial_string> | <ul><li>CONNECT</li><li>CONNECT &lt; text&gt;</li><li>NO CARRIER</li><li>ERROR</li><li>NO DIAL TONE</li><li>BUSY</li><li>OK</li></ul> |
| Dial the ME number<br>stored in the ME which<br>is located by the index<br><i></i>                                                                                               | ATD>ME <i>[;]</i>                  | <ul><li>CONNECT</li><li>CONNECT &lt; text&gt;</li><li>NO CARRIER</li><li>ERROR</li><li>NO DIAL TONE</li><li>BUSY</li><li>OK</li></ul> |
| Dial the ME number<br>stored in the SIM card<br>which is located by the<br>index <i></i>                                                                                         | ATD>SM <i>[;]</i>                  | <ul><li>CONNECT</li><li>CONNECT <text></text></li><li>NO CARRIER</li><li>ERROR</li><li>NO DIAL TONE</li><li>BUSY</li><li>OK</li></ul> |
| Dial the ME number stored in the Last dialled number list on the SIM card, which is located by the index <i> The most recently dialled number is assumed to have <i>="1"</i></i> | ATD>LD <i>[;]</i>                  | <ul><li>CONNECT</li><li>CONNECT &lt; text&gt;</li><li>NO CARRIER</li><li>ERROR</li><li>NO DIAL TONE</li><li>BUSY</li><li>OK</li></ul> |
| Redial the last ME<br>number dialled.<br>Ericsson specific                                                                                                    | ATDL[;]                            |                                                                                                    |

Used to initiate a ME connection, which may be data or voice (ME number terminated by semicolon). The ME number used to establish the connection will consist of digits and modifiers, or a stored number specification.

If the dial string is followed by a semicolon this informs the ME that the number is a voice rather than a data number.

If the dial string is omitted, and the semicolon included, the command instructs the ME to do a network detect. If the network is available OK is returned.

#### Abortability:

Aborting an ATD command is accomplished by the transmission from the DTE to the DCE of any character. A single character shall be sufficient to abort the command in progress; however, characters transmitted during

MANA DataShootAll on

the first 125 milliseconds after transmission of the termination character are ignored. This is to allow the DTE to append additional control characters such as line feed after the command line termination character.

| <dial_string></dial_string>          | Description                                                                        |
|--------------------------------------|------------------------------------------------------------------------------------|
| "01234567<br>89*#+"                  | Valid characters for origination                                                   |
| W                                    | The W modifier is ignored but is included only for compatibility purposes          |
| ,                                    | The comma modifier is ignored but is included only for compatibility purposes      |
| T                                    | The T modifier is ignored but is included only for compatibility purposes          |
| Р                                    | The P modifier is ignored but is included only for compatibility purposes          |
|                                      |                                                                                    |
| <final result<br="">Code&gt;</final> | Description                                                                        |
| CONNECT                              | If connection is successfully established, only valid for data connections         |
| CONNECT <text></text>                | If connection is successfully established, only valid for data connections         |
| NO CARRIER                           | Unable to establish a connection or the connection attempt was aborted by the user |
| ERROR                                | An unexpected error occurred while trying to establish the connection              |
| NO DIALTONE                          | The ME is being used for a voice call or is not within coverage of the network     |
| BUSY                                 | The ME number called is engaged, valid for data and voice connections              |
| OK                                   | Only valid for voice connections                                                   |
|                                      |                                                                                    |
| <text></text>                        | Description                                                                        |
| 19200                                | Connected with data bit rate of 19200 bits/s (HSCSD)                               |
| 9600                                 | Connected with data bit rate of 9600 bits/s                                        |
| 4800                                 | Connected with data bit rate of 4800 bits/s                                        |
| 2400                                 | Connected with data bit rate of 2400 bits/s                                        |

### Example

ATD07747008670; OK

21

### 2.4 ATH Hang up

| Description        | Command | Possible Responses |
|--------------------|---------|--------------------|
| Terminate the call | ATH     | • ERROR<br>• OK    |

Signals the MS to terminate an active call.

# www.DataSheet4U.com2.5 ATL

### Monitor Speaker Loudness

| Description                      | Command               | Possible Responses                           |
|----------------------------------|-----------------------|----------------------------------------------|
| Request monitor speaker loudness | ATL[ <value>]</value> | • OK<br>• ERROR                              |
| Show the current setting         | ATL?                  | L: <value></value>                           |
| Show if the command is supported | ATL=?                 | L: (list of supported<br><values>s)</values> |

Included for compatibility. It is recommended to use the AT\*E2EAMS command which provides comprehensive control of all the audio settings. The settings from AT\*E2EAMS can be saved using AT\*E2APR, but those from ATL cannot be saved. ATL can be used to modify the volume during a call, but any changes are lost at the end of the call.

| <value></value> | Description                    |
|-----------------|--------------------------------|
| 0               | -14dB (minimum speaker volume) |
| 1               | -10.5 dB                       |
| 2               | -7 dB                          |
| 3               | -3.5dB                         |
| 4               | 0dB (nominal speaker volume)   |
| 5               | 3.5dB                          |
| 6               | 7dB                            |
| 7               | 10.5dB                         |
| 8               | 14dB (maximum speaker volume)  |

### 2.6 ATO Return to Online Data Mode

| Description                 | Command               | Possible Responses                                                                       |
|-----------------------------|-----------------------|------------------------------------------------------------------------------------------|
| Return to on-line data mode | ATO[ <value>]</value> | <ul><li>CONNECT</li><li>CONNECT <text></text></li><li>NO CARRIER</li><li>ERROR</li></ul> |

Switch to the on-line data mode from the on-line command mode during an active call. Returns ERROR when not in on-line command mode.

| <value></value> | Description                                       |
|-----------------|---------------------------------------------------|
| 0               | Return to on-line data state from on-line command |

### 2.7 ATP Select Pulse Dialling

| Description                      | Command | Possible Responses |
|----------------------------------|---------|--------------------|
| Select pulse dialling            | ATP     | OK                 |
| Show if the command is supported | ATP=?   | OK                 |

Command is ignored, and is implemented for compatibility only. It would normally cause the next D command to use pulses when dialling the number.

### 2.8 ATT Select Tone Dialling

| Description                      | Command | Possible Responses |
|----------------------------------|---------|--------------------|
| Select tone dialling             | ATT     | OK                 |
| Show if the command is supported | ATT=?   | OK                 |

Command is ignored, and is implemented for compatibility only. It would normally cause the next D command to use tones when dialling the number.

23

### 2.9 ATX Call Progress Monitoring Control

| Description                             | Command                   | Possible Responses              |
|-----------------------------------------|---------------------------|---------------------------------|
| Set call progress<br>monitoring control | ATX=[< n>]  or  ATX[< n>] | • OK<br>• ERROR                 |
| Show the current setting                | ATX?                      | X: <n></n>                      |
| Show if the command is supported        | ATX=?                     | X: (list of supported <n>s)</n> |

.DataSheet4U.con

Defines if the dial-tone detection and busy-tone detection are to be used during a call set-up.

| <n></n> | Description                                                                                   |
|---------|-----------------------------------------------------------------------------------------------|
| 0       | Body and dial tone detection off. No line speed reported on connection                        |
| 1       | Body and dial tone detection off. Report line speed on connection                             |
| 2       | Busy detection on and dial tone detection off. Report line speed on connection                |
| 3       | Busy detect off and dial tone on. Report line speed on connection                             |
| 4       | Busy detect and dial tone detection on. Report line speed on connection. <b>Default value</b> |

Note!

If there is no network available the <n> parameter will decide if "NO DIALTONE" or "NO CARRIER" will be returned. If the call recipient is busy, the <n> parameter will decide if "BUSY" or "NO CARRIER" will be returned.

### 2.10 AT+CHUP Hang up Call

| Description                       | Command   | Possible Responses |
|-----------------------------------|-----------|--------------------|
| Request hang-up                   | AT+CHUP   | • OK<br>• ERROR    |
| Show if the commands is supported | AT+CHUP=? | • OK<br>• ERROR    |

Causes the TA to hang-up the current call of the ME.

If no call is present, but an incoming call is notified, then the incoming call shall be rejected.

### 2.11 AT+CMOD Call Mode

| Description                      | Command                  | Possible Responses                                                                   |
|----------------------------------|--------------------------|--------------------------------------------------------------------------------------|
| Request Call Mode                | AT+CMOD=[ <mode>]</mode> | • OK<br>• ERROR                                                                      |
| Show the current setting         | AT+CMOD?                 | <ul><li>+CMOD: <mode></mode></li><li>OK</li><li>ERROR</li></ul>                      |
| Show if the command is supported | AT+CMOD=?                | <ul><li>+CMOD: (list of supported <mode>s)</mode></li><li>OK</li><li>ERROR</li></ul> |

Selects the call mode of further dialing commands (D) or for next answering command (A). Mode can be either single or alternating. In this ETS, terms "alternating mode" and "alternating call" refer to all GSM bearer and teleservices that incorporate more than one basic service (voice, data, fax) within one call.

When single mode is selected the call originating and hang-up procedures are similar to procedures specified in ITU-T Recommendations V.25ter, T.31 and T.32. In GSM there can be voice followed by data (refer to GSM 02.02), alternating voice/data (refer to GSM 02.02) and alternating voice/fax calls (refer to GSM 02.03).

Test command returns values supported by the TA as a compound value.

Note!

+CMOD is set to zero after a successfully completed alternating mode call. It is set to zero also after a failed answering. The power-up, factory (&F) and user resets (Z), also set the value to zero. This reduces the possibility that alternating mode calls are originated or answered accidentally.

| <mode></mode> | Description                                                                                                    |
|---------------|----------------------------------------------------------------------------------------------------|
| 0             | Single mode. <b>Default value</b> . In order to avoid accidental originating or answering of alternating calls is <mode> set to single mode in following cases: - after a successfully completed alternating mode call; - after a unsuccessful answering; - after successfully execution of the commands &amp;F and Z</mode> |

### 2.12 AT+CVHU Voice Hang-Up

| Description                      | Command                | Possible Responses                                                     |
|----------------------------------|------------------------|------------------------------------------------------------------------|
| Set Command                      | +CVHU=[ <mode>]</mode> | <ul><li>+CME ERROR: <err></err></li><li>OK</li></ul>                   |
| Show the current setting         | +CVHU?                 | <ul><li>+CVHU: <mode></mode></li><li>+CME ERROR: <err></err></li></ul> |
| Show if the command is supported | +CVHU=?                | +CVHU: (list of supported <mode>s)</mode>                              |

w.DataSheet4U.com

Selects whether ATH or "drop DTR" causes a voice connection to be disconnected or not. Voice connection also includes alternating mode calls that are currently in voice mode.

Note!

When <mode>=2, this command must be viewed in conjunction with the V.25ter command &D, or &D will be ignored.

| <mode></mode> | Description                                                                        |
|---------------|------------------------------------------------------------------------------------|
| 0             | "Drop DTR" ignored but OK response given. ATH disconnects                          |
| 1             | "Drop DTR" and ATH ignored but OK response given                                   |
| 2             | "Drop DTR" behavior according to &D setting. ATH disconnects. <b>Default value</b> |

### 2.13 AT+VTD DTMF tone duration

### Parameter Command Syntax:

| Description                  | Command       | Return        |
|------------------------------|---------------|---------------|
| Set the duration of the tone | +VTD= <n></n> | OK<br>ERROR   |
| Query current setting        | +VTD?         | +VTD: <n></n> |
| List supported values        | +VTD=?        | +VTD: (1-255) |

### Description:

This refers to an integer <n> that defines the length of tones emitted as a result of the +VTS command. This does not affect the D command. A value different than zero causes a tone of duration <n>/10 seconds. The value zero causes a "manufacturer specific" value.

#### Abortability:

This command may not be aborted.

#### Defined values:

Table 1. <sn>: parameter

| <sn></sn> | Description                                                                          |
|-----------|--------------------------------------------------------------------------------------|
| Integer   | Value between 1 and 255 denoting 1/10's of second of the duration of the DTMF tones. |

w DataSheet4II.com

#### Unsolicited Result codes:

Not Applicable.

#### **Execution Time:**

Executed immediately, not time critical.

### 2.14 AT+VTS DTMF and Tone Generation

| Description                          | Command               | Possible Responses |
|--------------------------------------|-----------------------|--------------------|
| Request transmission of DTMF tone(s) | AT+VTS= <dtmf></dtmf> | OK<br>ERROR        |
| Show if the command is supported     | AT+VTS=?              | OK<br>Error        |

This command allows the transmission of DTMF tones. These tones may be used, for example, when announcing the start of a recording period. The command is write only.

Note!

The ATD-command is used only for dialing. It is not possible to generate arbitrary DTMF tones using the ATD command.

Note! The AT+VTS command is used only during a voice call.

| <dtmf></dtmf>                | Description                                                                                                    |
|------------------------------|----------------------------------------------------------------------------------------------------|
| ASCII<br>character<br>string | An ASCII character string with entries in the set 0-9, # and * separated by commas. Each entry is interpreted as a single ASCII character. Example: The string "8,9" sends two DTMF tones, "8" followed by "9" P is a further valid character which allows a pause of the same width of the tones to be inserted. |

### Example

### 3. Control and Status

### 3.1 ATQ Result Code Suppression

vv DataSheet4II.com

| Description                      | Command                | Possible Responses                         |
|----------------------------------|------------------------|--------------------------------------------|
| Set Result Code<br>Suppression   | ATQ[=] <value></value> | • OK<br>• ERROR                            |
| Show the current setting         | ATQ?                   | Q: <value></value>                         |
| Show if the command is supported | ATQ=?                  | Q: (list of supported<br><value>s)</value> |

Determines whether or not the DCE transmits result codes to the DTE. When result codes are being suppressed, no portion of any intermediate, final, or unsolicited result code - header, result text, line terminator, or trailer - is transmitted.

| <value></value> | Description                                      |
|-----------------|--------------------------------------------------|
| 0               | DCE transmits result codes. <b>Default value</b> |
| 1               | Result codes are suppressed and not transmitted  |

### 3.2 ATSO Automatic Answer Control

| Description                      | Command               | Possible Responses                     |
|----------------------------------|-----------------------|----------------------------------------|
| Automatic answer control         | ATS0=[ <rcnt>]</rcnt> | • OK<br>• ERROR                        |
| Show the current setting         | ATSO?                 | <rcnt></rcnt>                          |
| Show if the command is supported | ATSO=?                | S0: (list of supported <rcnt>s)</rcnt> |

Defines the automatic answering feature of the modem. A non-zero value specifies the number of rings before the call is answered.

Note!

Call is always answered in the current fax class, regardless of whether the incoming call is voice, data, or fax.

| <rcnt></rcnt> | Description                                    |
|---------------|------------------------------------------------|
| 0             | Disable automatic answer. <b>Default value</b> |
| 1-7           | Answer after the specified number of rings     |

### 3.3 ATS2 Escape Sequence Character

| Description                      | Command             | Possible Responses                      |
|----------------------------------|---------------------|-----------------------------------------|
| Set escape sequence character    | ATS2=[ <esc>]</esc> | • OK<br>• ERROR                         |
| Show the current setting         | ATS2?               | <esc></esc>                             |
| Show if the command is supported | ATS2=?              | S2: (list of supported<br><esc>s)</esc> |

.DataSheet4U.com

Defines the character to be used as the escape sequence character when switching from on-line data mode to on-line command mode. The response to the command is modified to reflect the change.

| <esc></esc> | Description                                     |
|-------------|-------------------------------------------------|
| 43          | Escape sequence character. <b>Default value</b> |
| 0 to 255    | Escape sequence character                       |

Note!

If the <esc> parameter is set to a value in the range of 128-255, the escape sequence detection is disabled.

### 3.4 ATS3 Command Line Termination Character

| Description                               | Command               | Possible Responses                       |
|-------------------------------------------|-----------------------|------------------------------------------|
| Set Command Line<br>Termination Character | ATS3= <value></value> | • OK<br>• ERROR                          |
| Show the current setting                  | ATS3?                 | <value></value>                          |
| Show if the command is supported          | ATS3=?                | S3: (list of supported <value>s)</value> |

This S-parameter represents the decimal IA5 value of the character recognised by the DCE from the DTE to terminate an incoming command line. It is also generated by the DCE as part of the header, trailer, and terminator for result codes and information text, along with the S4 parameter.

The previous value of S3 is used to determine the command line termination character for entry of the command line containing the S3 setting command. However, the result code issued uses the value of S3 as set during the processing of the command line. For example, if S3 was previously set to 13 and the command line "ATS3=30" is issued, the

command line is terminated with a <CR> character (IA5 0/13), but the result code issued uses the character with the ordinal value 30 (IA5 2/14) in place of the <CR>.

| <value></value> | Description                                              |
|-----------------|----------------------------------------------------------|
| 13              | Command line termination character, <b>Default value</b> |
| 0 to 127        | Command line termination character                       |

# www.DataSheet4U.com 3.5 ATS4

### Response Formatting Character

| Description                          | Command               | Possible Responses                          |
|--------------------------------------|-----------------------|---------------------------------------------|
| Set Response<br>Formatting Character | ATS4= <value></value> | • OK<br>• ERROR                             |
| Show the current setting             | ATS4?                 | <value></value>                             |
| Show if the command is supported     | ATS4=?                | S4: (list of supported<br><value>s)</value> |

This S-parameter represents the decimal IA5 value of the character generated by the DCE as part of the header, trailer, and terminator for result codes and information text, along with the S3 parameter (see the description of the V parameter for usage).

If the value of S4 is changed in a command line, the result code issued in response to that command line will use the new value of S4.

| <value></value> | Description                                                                                       |
|-----------------|---------------------------------------------------------------------------------------------------|
| 10              | Formatting character. <b>Default value</b><br>Note: ASCII character 10 is equivalent to <lf></lf> |
| 0 to 127        | Formatting character                                                                              |

### 3.6 ATS5 Command Line Editing Character (BACKSPACE)

| Description                               | Command               | Possible Responses                          |
|-------------------------------------------|-----------------------|---------------------------------------------|
| Request Command<br>Line Editing Character | ATS5= <value></value> | • OK<br>• ERROR                             |
| Show the current setting                  | ATS5?                 | <value></value>                             |
| Show if the command is supported          | ATS5=?                | S5: (list of supported<br><value>s)</value> |

This S-parameter represents the decimal IA5 value of the character recognised by the DCE as a request to delete from the command line the immediately preceding character.

| <value></value> | Description                                  |
|-----------------|----------------------------------------------|
| 8               | Line editing character. <b>Default value</b> |
| 0 to 127        | Line editing character                       |

### 3.7 ATS6 Blind Dial Delay Control

| Description                      | Command             | Possible Responses                   |
|----------------------------------|---------------------|--------------------------------------|
| Blind dial delay control         | ATS6=[ <dly>]</dly> | OK                                   |
| Show the current setting         | ATS6?               | <dly></dly>                          |
| Show if the command is supported | ATS6=?              | S6: (list of supported <dly>s)</dly> |

### Included for compatibility. No functionality

| <dly></dly> | Description                                                  |
|-------------|--------------------------------------------------------------|
| 2           | Wait two seconds before blind dialling. <b>Default value</b> |
| 2-255       | Number of seconds to wait before blind dialling              |

MANA DataShoot/III.com

### 3.8 ATS7 Connection Completion Timeout

| Description                       | Command             | Possible Responses                      |
|-----------------------------------|---------------------|-----------------------------------------|
| Set connection completion timeout | ATS7=[ <tmo>]</tmo> | • OK<br>• ERROR                         |
| Show the current setting          | ATS7?               | <tmo></tmo>                             |
| Show if the command is supported  | ATS7=?              | S7: (list of supported<br><tmo>s)</tmo> |

Defines the maximum time allowed between completion of dialling and the connection being established. If this time is exceeded then the connection is aborted.

| <tmo></tmo> | Description                                    |
|-------------|------------------------------------------------|
| 50          | Timeout value in seconds. <b>Default value</b> |
| 1-255       | Timeout value in seconds                       |

### 3.9 ATS8 Comma Dial Modifier Delay Control

| Description                              | Command             | Possible Responses                      |
|------------------------------------------|---------------------|-----------------------------------------|
| Set Comma Dial<br>Modifier Delay Control | ATS8=[ <dly>]</dly> | • OK<br>• ERROR                         |
| Show the current setting                 | ATS8?               | <dly></dly>                             |
| Show if the command is supported         | ATS8=?              | S8: (list of supported<br><dly>s)</dly> |

### Included for compatibility. No functionality

| <dly></dly> | Description                                                           |
|-------------|-----------------------------------------------------------------------|
| 2           | The value of the dial modifier delay in seconds. <b>Default value</b> |
| 1-255       | The value of the dial modifier delay in seconds                       |

www.DataShoot4LL.com

### 3.10 ATS10 Automatic Disconnect Delay Control

| Description                                  | Command              | Possible Responses                    |
|----------------------------------------------|----------------------|---------------------------------------|
| Set Automatic<br>Disconnect Delay<br>Control | ATS10=[ <val>]</val> | • OK<br>• ERROR                       |
| Show the current setting                     | ATS10?               | <val></val>                           |
| Show if the command is supported             | ATS10=?              | S10: (list of supported <val>s)</val> |

.DataSheet4U.com

### Included for compatibility. No functionality

| <val></val> | Description                                                        |
|-------------|--------------------------------------------------------------------|
| 2           | Remains connected for two tenths of a second. <b>Default value</b> |
| 1-254       | Number of tenths of a second of delay                              |

### 3.11 AT\*ECAM Ericsson Call Monitoring

| Description                      | Command                  | Possible Responses                                                                                                    |
|----------------------------------|--------------------------|----------------------------------------------------------------------------------------------------|
| Set Call Monitoring on or off    | AT*ECAM= <onoff></onoff> | <ul><li>+CME ERROR: <err></err></li><li>OK</li><li>ERROR</li></ul>                                                       |
| Show the current setting         | AT*ECAM?                 | <ul><li>*ECAM: <onoff></onoff></li><li>+CME ERROR: <err></err></li><li>OK</li><li>ERROR</li></ul>                        |
| Show if the command is supported | AT*ECAM=?                | <ul><li>*ECAM: list of<br/>supported <onoff>s</onoff></li><li>+CME ERROR: <err></err></li><li>OK</li><li>ERROR</li></ul> |

This command activates or deactivates the call monitoring function in the ME. When this log function is activated in the ME, the ME informs about call events, such as incoming call, connected, hang up etc.

It is preferable that the current status shall always be sent with result code \*ECAV when activating the log function. The purpose of this is two fold:

- to gather relevant information for the call log in a TE;
- to make it possible for the TE to display call state information for an ongoing call.

| <onoff></onoff> | Description                                                   |
|-----------------|---------------------------------------------------------------|
| 0               | The call log function is disabled (off). <b>Default value</b> |
| 1               | The call log function is enabled (on)                         |

### Unsolicited result codes:

\*ECAV: <ccid>,<ccstatus>,<calltype>,[<processid>],[<exitcause>], [<number>,<type>]

| <ccid></ccid>                               | Description                                                                                                    |
|---------------------------------------------|----------------------------------------------------------------------------------------------------|
| 1 to 7                                      | Integer type. A number which uniquely defines a call in the ME (= number of call control process). There can not be two call id's with the same number simultaneously. The maximum number of call control processes are 7, which are 5 multiparty members, one call on hold, and one waiting call |
|                                             |                                                                                                    |
| <ccstatus></ccstatus>                       | Description                                                                                                    |
| 0                                           | Idle                                                                                                    |
| 1                                           | Calling (MO)                                                                                                    |
| 2                                           | Connecting (MO)                                                                                                    |
| 3                                           | Active (connection between A and B)                                                                                                    |
| 4                                           | Hold                                                                                                    |
| 5                                           | Waiting (MT)                                                                                                    |
| 6                                           | Alerting (MT)                                                                                                    |
| 7                                           | Busy                                                                                                    |
|                                             |                                                                                                    |
| <calltype></calltype>                       | Description                                                                                                    |
| 1                                           | Voice                                                                                                    |
| 2                                           | Data                                                                                                    |
| 128                                         | Voice2                                                                                                    |
|                                             |                                                                                                    |
| <pre><pre><pre>cessid&gt;</pre></pre></pre> | Description                                                                                                    |
| Integer                                     | Reported when returning to the Idle state ( <ccstatus>=0)</ccstatus>                                                                                                    |
|                                             | 8 = H'08 = CC (Call Control)                                                                                                    |
|                                             | 68 = H'44 = MM (Mobile Management)                                                                                                    |
|                                             | 69 = H'45 = MS (Mobile Station)                                                                                                    |
|                                             |                                                                                                    |

122 = H'7A = RR (Radio Resources)

Exit cause according to GSM 04.08 reported when returning to Idle state (<ccstatus> = 0)

Description

<exitcause>

Integer

www.DataSheet4II.com

| <number></number> | Description                                                                                                    |
|-------------------|----------------------------------------------------------------------------------------------------|
| String            | String type ME number of format specified by <type>. Only valid for <ccstatus> = 1 (Calling)</ccstatus></type> |
|                   |                                                                                                    |
| <type></type>     | Description                                                                                                    |
|                   | Type of address octet in integer format (refer to GSM 04.08, subclause 10.5.4.7)                               |
| 129               | ISDN/Telephony numbering plan, national/international unknown. <b>Default if no "+" in sca</b>                 |
| 145               | ISDN/Telephony numbering plan, international number. <b>Default if "+" in sca</b> .                            |
| 161               | ISDN/Telephony numbering plan, national number                                                                 |
| 128 to 255        | Other values refer to GSM 04.08 section 10.5.4.7. Only valid for <ccstatus> = 1 (Calling)</ccstatus>           |

w.DataSheet4U.con

### Examples

AT\*ECAM? \*ECAM: 0

AT\*ECAM=1

OK

## 3.12 AT\*EDST Ericsson Daylight Saving Time

| Description                      | Command              | Possible Responses                                                                                                 |
|----------------------------------|----------------------|----------------------------------------------------------------------------------------------------|
| Set Daylight Saving<br>Time      | AT*EDST= <dst></dst> | <ul><li>+CME ERROR: <err></err></li><li>OK</li><li>ERROR</li></ul>                                                 |
| Show the current setting         | AT*EDST?             | <ul><li>*EDST: <dst></dst></li><li>+CME ERROR: <err></err></li><li>OK</li><li>ERROR</li></ul>                      |
| Show if the command is supported | AT*EDST=?            | <ul><li>*EDST: (list of supported <dst>s)</dst></li><li>+CME ERROR: <err><li>OK</li><li>ERROR</li></err></li></ul> |

This command sets the daylight saving time hours.

#### Note!

This command affects the MS clock set with the AT+CCLK command. To avoid confusion it is recommended the daylight saving time (DST) is set with this command before setting the actual local time with AT+CCLK.

| <dst></dst> | Description                    |
|-------------|--------------------------------|
| 0           | Standard time                  |
| 1           | Daylight saving time, +1 hour  |
| 2           | Daylight saving time, +2 hours |

w.DataSheet4U.com

### 3.13 AT\*EMAR

### Ericsson Master Reset

| Description                      | Command                            | Possible Responses                                                 |
|----------------------------------|------------------------------------|--------------------------------------------------------------------|
| Perform a master reset in the MS | AT*EMAR= <me code="" lock=""></me> | <ul><li>+CME ERROR: <err></err></li><li>OK</li><li>ERROR</li></ul> |
| Show if the command is supported | AT*EMAR=?                          | <ul><li>+CME ERROR: <err></err></li><li>OK</li><li>ERROR</li></ul> |

This command requests the MS to reset user data. The user data in the MS will be reset to the default values. This command also unlocks the MS.

| <me code="" lock=""></me> | Description                                                                                        |
|---------------------------|----------------------------------------------------------------------------------------------------|
| String                    | Security code (ME lock code) must be verified before performing the master reset, see also AT+CLCK |

## 3.14 AT\*EPEE Ericsson Pin Event

inserted and accepted.

| Description                                                   | Command                  | Possible Responses                                                                                                    |
|---------------------------------------------------------------|--------------------------|----------------------------------------------------------------------------------------------------|
| Requests the MS to inform when the PIN code has been inserted | AT*EPEE= <onoff></onoff> | <ul><li>+CME ERROR: <err></err></li><li>OK</li><li>ERROR</li></ul>                                                     |
| Show the current setting                                      | AT*EPEE?                 | <ul><li>*EPEE: <onoff></onoff></li><li>+CME ERROR: <err></err></li><li>OK</li><li>ERROR</li></ul>                      |
| Show if the command is supported                              | AT*EPEE=?                | <ul><li>*EPEE: (list of supported <onoff>s)</onoff></li><li>+CME ERROR: <err></err></li><li>OK</li><li>ERROR</li></ul> |

The command requests the MS to report when the PIN code has been

| <onoff></onoff> | Description                                                                          |
|-----------------|--------------------------------------------------------------------------------------|
| 0               | Request for report on inserted PIN code is not activated (off). <b>Default value</b> |
| 1               | Request for report on inserted PIN code is activated (on)                            |

nunu DataShaat4II aam

#### 3.15 AT+CALA Set Alarm

| Description                      | Command                                                                                                    | Possible Responses                                                                                                    |
|----------------------------------|----------------------------------------------------------------------------------------------------|----------------------------------------------------------------------------------------------------|
| Set an alarm time in the ME      | AT+CALA= <time>[,<br/><n>[,<type>[,<text><br/>[,<recurr>[,<silent>]]]<br/>]]</silent></recurr></text></type></n></time> | <ul><li>+CME ERROR: <err></err></li><li>OK</li><li>ERROR</li></ul>                                                                                                    |
| Show the current setting         | AT+CALA?                                                                                                    | <ul> <li>+CALA:         <time1>,<n1>,<type1>,[<text1>],[<recurr1>],<silent1>[<cr><lf>+CALA:         <time2>,<n2>,<type2>,[<text2>],[<recurr2>],<silent2>[]]+CME ERROR: <err> </err></silent2></recurr2></text2></type2></n2></time2></lf></cr></silent1></recurr1></text1></type1></n1></time1></li> <li>OK</li> </ul> |
| Show if the command is supported | AT+CALA=?                                                                                                    | <ul> <li>+CALA: (list of supported <n>s), (list of supported type&gt;s), <tlength>, <rlengt h="">, (list of supported <silent>s)</silent></rlengt></tlength></n></li> <li>+CME ERROR: <err> <ul> <li>OK</li> </ul> </err></li> </ul>                                                                                   |

The command sets an alarm time in the ME. An array of different alarms can be set and each may be recurrent. If alarm setting fails, ERROR: <err> is returned.

When the alarm is timed out and executed, the unsolicited result code +CALV: <n> is always returned, even if the alarm is setup to be silent.

The alarm time is set in hours and minutes. Date, seconds and time zone cannot be set.

The read command returns the list of current active alarm settings in the ME.

Show returns the supported array index values, alarm types and maximum length of the text strings.

| <time></time>        | Description                                                                                                    |
|----------------------|----------------------------------------------------------------------------------------------------|
| string type<br>value | Refer to the AT+CCLK command. Note! Only hours and minutes are used i.e. date, time zone and seconds are not used |
|                      |                                                                                                    |
| <n></n>              | Description                                                                                                    |
| Integer type         | Index identifying an active alarm                                                                                 |

www.DataSheet4U.co

#### *Note!* The number of active alarms is manufacturer and product specific.

| <tlength></tlength> | Description                               |
|---------------------|-------------------------------------------|
| Integer type        | Maximum length of <text> parameter</text> |

#### Note!

The maximum length of the <text> parameter is manufacturer and product specific.

| <recurr></recurr>       | Description                                                                                                    |
|-------------------------|----------------------------------------------------------------------------------------------------|
| Format: "<17>[,<17>[]]" | For setting an alarm for one or more days in the week. The digits 1 to 7 correspond to the days in the week, Monday (1),, Sunday (7). Example: The string "1,2,3,4,5" may be used for setting an alarm for all weekdays |
| Format:"0"              | For setting an alarm for all days in the week                                                                                                    |
|                         |                                                                                                    |
| <rlength></rlength>     | Description                                                                                                    |
| Integer type            | Maximum length of the <recurr> parameter</recurr>                                                                                                    |

Unsolicited result codes:

+CALV: < n >

### Example!

AT + CALA = ?

+CALA: (1-2),(),(),(13),()

Recurrent:

AT + CALA = "12:00", 1, 0

OK

AT+CALA?

+CALA: "12:00",1,,,

Single:

+CALA: "15:40",1,,,

OK

### Technical Description:

Only a single active alarm can be set and this can only be set to an hour/minute, not to a date/day.

39

### 3.16 AT+CALD Alarm Delete

| Description                      | Command          | Possible Responses                                                                                             |
|----------------------------------|------------------|----------------------------------------------------------------------------------------------------|
| Delete an alarm                  | AT+CALD= <n></n> | <ul><li>+CME ERROR: <err></err></li><li>OK</li><li>ERROR</li></ul>                                             |
| Show if the command is supported | AT+CALD=?        | <ul><li>+CALD: (list of supported <n>s)</n></li><li>+CME ERROR: <err><li>OK</li><li>ERROR</li></err></li></ul> |

.DataSheet4U.com

This command removes an active alarm.

| <n></n>      | Description                       |
|--------------|-----------------------------------|
| Integer type | Index identifying an active alarm |

## 3.17 AT+CCLK Set Clock and Date

| Description                       | Command                | Possible Responses                                                                              |
|-----------------------------------|------------------------|-------------------------------------------------------------------------------------------------|
| Set the real time clock of the ME | AT+CCLK= <time></time> | <ul><li>+CME ERROR: <err></err></li><li>OK</li><li>ERROR</li></ul>                              |
| Show the current setting          | AT+CCLK?               | <ul><li>+CCLK: <time></time></li><li>+CME ERROR: <err></err></li><li>OK</li><li>ERROR</li></ul> |
| Show if the command is supported  | AT+CCLK=?              | • OK<br>• ERROR                                                                                 |

Sets the real time clock of the ME. If setting fails in an ME, error +CME ERROR: <err> is returned. Read command returns the current setting of the clock.

| <time></time>        | Description                                                                                                    |
|----------------------|----------------------------------------------------------------------------------------------------|
| string type<br>value | Format is "yy/mm/dd,hh:mm:ss±zz", where characters indicate year (two last digits), month, day, hour, minutes, seconds and time zone (indicates the difference, expressed in quarters of an hour, between the local time and GMT; range -47+48), e.g. 6th of May 1994, 22:10:00 GMT+2 hours reads "94/05/06,22:10:00+08"  NOTE: If the ME does not support time zone information then the three last characters of <time> are not returned by +CCLK?</time> |

#### Example

AT+CCLK?

+CCLK: "00/01/01,22:54:48+00"

OK

AT+CCLK="19/11/02,09:30:00+00"

OK

ataSheet4U.com

## 3.18 AT+CEER Extended Error Report

| Description                         | Command   | Possible Responses                                                  |
|-------------------------------------|-----------|---------------------------------------------------------------------|
| Request an Extended<br>Error Report | AT+CEER   | <ul><li>+CEER: <report></report></li><li>OK</li><li>ERROR</li></ul> |
| Show if the command is supported    | AT+CEER=? | • OK<br>• ERROR                                                     |

Causes the TA to return one or more lines of information text <report>. Typically, the text will consist of a single line containing the failure information given by the GSM network in text format.

| <report></report> | Description                                                                                                    |
|-------------------|----------------------------------------------------------------------------------------------------|
| characters        | The total number of characters, including line terminators, in the information text shall not exceed 2041 characters. Text shall not contain the sequence 0 <cr> or OK<cr></cr></cr> |

## 3.19 AT+CFUN Set ME Functionality

| Description                      | Command              | Possible Responses                                                                            |
|----------------------------------|----------------------|-----------------------------------------------------------------------------------------------|
| Set MS functionality             | AT+CFUN= <fun></fun> | <ul><li>+CME ERROR: <err></err></li><li>OK</li></ul>                                          |
| Show the current setting         | AT+CFUN?             | <ul><li>+CFUN: <fun></fun></li><li>+CME ERROR: <err></err></li></ul>                          |
| Show if the command is supported | AT+CFUN=?            | <ul><li>+CFUN: (list of<br/>supported <fun>s)</fun></li><li>+CME ERROR: <err></err></li></ul> |

Selects the level of functionality <fun> in the MS. Level "full functionality" results in the highest level of power drawn. "Minimum functionality" results in the minimum power drawn. Manufacturers may also specify levels of functionality between these two end levels.

Test command returns values supported by the ME as a compound.

#### Note! "AT+CFUN=" is interpreted as "AT+CFUN=0".

| <fun></fun> | Description                                                               |
|-------------|---------------------------------------------------------------------------|
| 0           | Minimum functionality. <b>Default value</b><br>Note: The ME is turned off |
| 1           | Full functionality.                                                       |

### 3.20 AT+CIND

#### Indicator Control

| Description                      | Command                                      | Possible Responses                                                                                                    |
|----------------------------------|----------------------------------------------|----------------------------------------------------------------------------------------------------|
| Set Indicator<br>Control         | AT+CIND=[ <ind><br/>[,<ind>[,]]]</ind></ind> | <ul><li>+CME ERROR: <err></err></li><li>OK</li><li>ERROR</li></ul>                                                                                                    |
| Show the current setting         | AT+CIND?                                     | <ul><li>+CIND: <ind>,<ind>,</ind></ind></li><li>+CME ERROR: <err></err></li><li>OK</li><li>ERROR</li></ul>                                                                                     |
| Show if the command is supported | AT+CIND=?                                    | <ul> <li>+CIND: (<descr>,(list of supported <ind>s)), (<descr>,(list of supported <ind>s)),</ind></descr></ind></descr></li> <li>+CME ERROR: <err> <li>OK</li> <li>ERROR</li> </err></li></ul> |

Used to set the values of ME indicators. <ind> value 0 means that the indicator is off (or in state which can be identified as "off" state), 1 means that indicator is on (or in a state which is more substantial than "off" state), 2 is more substantial than 1, and so on. If the indicator is a simple on/off style element, it has values 0 and 1. The number of elements is ME specific. If the ME does not allow setting of indicators or it is not currently reachable, +CME ERROR: <err> is returned. If a certain indicator is not writable, it cannot be set. If the parameter is an empty field, the indicator will keep the previous value.

Test command returns pairs, where string value <descr> is a maximum 16 character description of the indicator and compound value is the allowed values for the indicator. If ME is not currently reachable, +CME ERROR: <err> is returned (refer to GSM 07.07).

| <ind></ind>  | Description                                              |
|--------------|----------------------------------------------------------|
| Integer type | Value shall be in range of corresponding <descr></descr> |

| <descr></descr> | Description                                                                                                    |
|-----------------|----------------------------------------------------------------------------------------------------|
| "signal"        | Signal quality (0-5)                                                                                                    |
| "service"       | Service availability (0-1)                                                                                                   |
| "sounder"       | Sounder activity (0-1)                                                                                                    |
| "message"       | Message received (0-1)                                                                                                    |
| "call"          | Call in progress (0-1)                                                                                                    |
| "roam"          | Roaming indicator (0-1)                                                                                                    |
| "sms full"      | A short message memory storage in the MT has become full (1), or memory locations are available (0); i.e. the range is (0-1) |

ww.DataSheet4U.con

### 3.21 AT+CLAC List all available AT Commands

| Command | Possible Responses                                                                              |
|---------|-------------------------------------------------------------------------------------------------|
| +CLAC   | <at command1=""> [<cr> <lf> <at command2="">[]]<br/>+CME ERROR: <err></err></at></lf></cr></at> |
| +CLAC=? | +CME ERROR: <err></err>                                                                         |

Causes the ME to return one or more lines of AT commands. This command has the same functionality as AT\*.

Note!

This command only returns the AT commands that are available to the user.

# 3.22 AT+CMEE Mobile Equipment Error

| Description                                      | Command            | Possible Responses                                                                 |
|--------------------------------------------------|--------------------|------------------------------------------------------------------------------------|
| Request GSM Mobile<br>Equipment Error<br>Control | AT+CMEE=[ <n>]</n> | • OK<br>• ERROR                                                                    |
| Show the current setting                         | AT+CMEE?           | <ul><li>+CMEE: <n></n></li><li>OK</li><li>ERROR</li></ul>                          |
| Show if the command is supported                 | AT+CMEE=?          | <ul><li>+CMEE: (list of<br/>supported <n>s)</n></li><li>OK</li><li>ERROR</li></ul> |

Disables or enables the use of result code +CME ERROR: <err> as an indication of an error relating to the functionality of the ME. When enabled, ME related errors cause +CME ERROR: <err> final result code instead of the regular ERROR final result code. ERROR is returned

normally when error is related to syntax, invalid parameters, or TA functionality. For more information, refer to "+CME ERROR (Mobile Equipment Error Code)", page 13.

| <n></n> | Description                                                                                 |
|---------|---------------------------------------------------------------------------------------------|
| 0       | Disable +CME ERROR: <err> result code and use ERROR instead. <b>Default value</b></err>     |
| 1       | Enable +CME ERROR: <err> result code and use numeric <err> values (see page 13)</err></err> |
| 2       | Enable +CME ERROR: <err> result code and use verbose <err> values (see page 13)</err></err> |

w.DataSheet4U.com

## 3.23 AT+CMER Mobile Equipment Event Reporting

| Description                      | Command                                                                                        | Possible Responses                                                                                                    |
|----------------------------------|------------------------------------------------------------------------------------------------|----------------------------------------------------------------------------------------------------|
| Set ME Activity<br>Status        | AT+CMER=[ <mode><br/>[,<keyp>[,<disp><br/>[,<ind>[,<bfr>]]]]]</bfr></ind></disp></keyp></mode> | <ul><li>+CME ERROR: <err></err></li><li>OK</li><li>ERROR</li></ul>                                                                                                    |
| Show the current setting         | AT+CMER?                                                                                       | <ul><li>+CMER:<br/><mode>,<keyp>,<disp>,<br/><ind>,<bfr></bfr></ind></disp></keyp></mode></li><li>OK</li><li>ERROR</li></ul>                                                                                                    |
| Show if the command is supported | AT+CMER=?                                                                                      | <ul> <li>+CMER: (list of supported s), (list of supported </li> <li>keyp&gt;s), (list of supported </li> <li>disp&gt;s), (list of supported </li> <li>ind&gt;s), (list of supported </li> <li>bfr&gt;s)</li> <li>OK</li> <li>ERROR</li> </ul> |

The command enables or disables the sending of unsolicited result codes from the ME to the TE in the case of key pressings, display changes, and indicator state changes. <mode> controls the processing of unsolicited result codes specified within this command. <bfr> controls the effect on buffered codes when <mode> 1, 2 or 3 is entered. If the ME does not support setting, +CME ERROR: <err> is returned.

Test command returns the modes supported by the TA as compound values.

| <mode></mode> | Description                                                                                                    |
|---------------|----------------------------------------------------------------------------------------------------|
| 0             | Buffer unsolicited result codes in the TA; if TA result code<br>buffer is full, codes can be buffered in some other place or<br>the oldest ones can be discarded |
| 3             | Forward unsolicited result codes directly to the TE; TA-TE link specific inband technique used to embed result codes and data when TA is in on-line data mode    |

| <ind></ind> | Description                                                                                                    |
|-------------|----------------------------------------------------------------------------------------------------|
| 0           | No indicator event reporting                                                                                                    |
| 1           | Indicator event reporting using result code +CIEV: <ind>,<value>. <ind> indicates the indicator order number (as specified for +CIND) and <value> is the new value of indicator. Only those indicator events, which are not caused by +CIND shall be indicated by the TA to the TE</value></ind></value></ind> |
|             |                                                                                                    |
| <bfr></bfr> | Description                                                                                                    |
| 0           | TA buffer of unsolicited result codes defined within this command is cleared when <mode> 13 is entered</mode>                                                                                                    |

ww.DataSheet4U.con

#### Unsolicited Result Codes:

+CKEV: <key>,<press>

+CIEV: <ind>,<value>

## 3.24 AT+CPAS ME Activity Status

| Description                      | Command                  | Possible Responses                                                                                                    |
|----------------------------------|--------------------------|----------------------------------------------------------------------------------------------------|
| Execute ME Activity<br>Status    | AT+CPAS[= <mode>]</mode> | <ul><li>+CPAS: <pas></pas></li><li>+CME ERROR <err></err></li><li>OK</li><li>ERROR</li></ul>                                   |
| Show if the command is supported | AT+CPAS=?                | <ul> <li>+CPAS:<br/>(list of supported<br/><pas>s)</pas></li> <li>+CME ERROR <err></err></li> <li>OK</li> <li>ERROR</li> </ul> |

Returns the activity status <pas> of the ME. It can be used to interrogate the ME before requesting action from the ME.

When the command is executed without the <mode> argument, the command returns <pas> values from 0 to 128 (for supported values see table below). When, on the other hand, the command is executed with the <mode> argument set to 1, the command may return Ericsson specific <pas> values from 129 to 255 (for supported values see the table below).

Test command returns values supported by the ME as a compound value: refer to GSM 07.07.

| <pas></pas>   | Description                                                                              |
|---------------|------------------------------------------------------------------------------------------|
| 0             | Ready (ME allows commands from TA/TE)                                                    |
| 3             | Ringing (ME is ready for commands from TA/TE, but the ringer is active)                  |
| 4             | Call in progress (ME is ready for commands from TA/TE, but a call is in progress)        |
| 129           | Not in call                                                                              |
| 130           | Mobile oriented call in progress. This is a sub-state to 'call in progress'              |
| 131           | Mobile terminated call in progress. This is a sub-state to 'call in progress'            |
|               |                                                                                          |
| <mode></mode> | Description                                                                              |
| 1             | Allows the CPAS to return Ericsson specific <pas> values, such as 129, 130 and 131</pas> |

## Example

AT + CPAS = ?

+CPAS: (0,3,4,129,130,131)

OK

AT+CPAS +CPAS: 0

OK

46

#### 3.25 AT+CPIN PIN Control

| Description                      | Command                                   | Possible Responses                                                                                                   |
|----------------------------------|-------------------------------------------|----------------------------------------------------------------------------------------------------|
| Request PIN Control              | AT+CPIN= <pin>[,<new pin="">]</new></pin> | <ul><li>+CME ERROR:<br/><err></err></li><li>OK</li><li>ERROR</li></ul>                                               |
| Show the current setting         | AT+CPIN?                                  | <ul><li>+CPIN: <code></code></li><li>+CME ERROR: <err></err></li><li>OK</li><li>ERROR</li></ul>                      |
| Show if the command is supported | AT+CPIN=?                                 | <ul><li>+CME ERROR:<br/><err></err></li><li>+CPIN: (supported<br/><code>s)</code></li><li>OK</li><li>ERROR</li></ul> |

Sends the password to the ME, which is necessary to make the ME operational (SIM PIN, SIM PUK or PH-SIM). If the PIN is to be entered twice, the TA autonomously repeats the PIN. If no PIN request is pending, no action is taken towards the ME and an error message (+CME ERROR <err>) is returned to the TE.

If the PIN required is PUK, the second pin is required. This second PIN, <newpin>, is used to replace the old PIN in the SIM.

Note!

Commands which interact with the ME that are accepted when the ME has a pending request for SIM PIN, SIM PUK or PH-SIM are: +CGMI, +CGMM, +CGMR, +CGSN, +CFUN, +CMEE +CPIN, L and M.

Description

<pin>,<newpin>

|               | •                                                                                               |
|---------------|-------------------------------------------------------------------------------------------------|
| string        | The range for the SIM PIN and the PH- SIM PIN is 4 - 8 digits. The SIM PUK consists of 8 digits |
|               |                                                                                                 |
| <code></code> | Description                                                                                     |
| READY         | ME is not pending for any password                                                              |
| SIM PIN       | ME is waiting SIM PIN to be given                                                               |
| SIM PUK       | ME is waiting SIM PUK to be given                                                               |
|               |                                                                                                 |

| <code></code>              | Description                                                                                                    |
|----------------------------|----------------------------------------------------------------------------------------------------|
| PH-SIM PIN                 | ME is waiting PHone-to-SIM card password to be given                                                                                                    |
| SIM PIN2                   | ME is waiting SIM PIN2 to be given. This <code> is recommended to be returned only when the last executed command resulted in PIN2 authentication failure (i.e. +CME ERROR: 17); if PIN2 is not entered correctly after the failure, it is recommended that ME does not block its operation</code>               |
| SIM PUK2                   | ME is waiting SIM PUK2 to be given. This <code> is recommended to be returned only when the last executed command resulted in PUK2 authentication failure (i.e. +CME ERROR:18); if PUK2 and new PIN2 are not entered correctly after the failure, it is recommended that ME does not block its operation.</code> |
| BLOCKED                    | The SIM cards is blocked for the user                                                                                                    |
|                            |                                                                                                    |
| <err></err>                | Description                                                                                                    |
| 0                          | ME failure                                                                                                    |
| 5                          | PH-SIM PIN required                                                                                                    |
|                            | ·                                                                                                    |
| 10                         | SIM not inserted                                                                                                    |
| 10<br>11                   | SIM not inserted SIM PIN required                                                                                                    |
|                            |                                                                                                    |
| 11                         | SIM PIN required                                                                                                    |
| 11 12                      | SIM PIN required SIM PUK required                                                                                                    |
| 11<br>12<br>13             | SIM PIN required SIM PUK required SIM failure                                                                                                    |
| 11<br>12<br>13             | SIM PIN required SIM PUK required SIM failure SIM busy                                                                                                    |
| 11<br>12<br>13<br>14<br>15 | SIM PIN required SIM PUK required SIM failure SIM busy SIM wrong                                                                                                    |
| 11<br>12<br>13<br>14<br>15 | SIM PIN required SIM PUK required SIM failure SIM busy SIM wrong Incorrect password                                                                                                    |

## Example

AT+CPIN="0000" OK

48

# 3.26 AT+CPWD Change Password

| Description                      | Command                                                            | Possible Responses                                                                                                    |
|----------------------------------|--------------------------------------------------------------------|----------------------------------------------------------------------------------------------------|
| Request facility lock            | AT+CPWD= <fac>,<br/><oldpwd>,<br/><newpwd></newpwd></oldpwd></fac> | <ul><li>+CME ERROR <err></err></li><li>OK</li><li>ERROR</li></ul>                                                                                                    |
| Show if the command is supported | AT+CPWD=?                                                          | <ul> <li>+CPWD:<br/>(<fac1>,<pwdlength1>),<br/>(<fac2>,<pwdlength2>),<br/></pwdlength2></fac2></pwdlength1></fac1></li> <li>+CME ERROR <err></err></li> <li>OK</li> <li>ERROR</li> </ul> |

Sets a new password for the facility lock function defined by command Facility Lock +CLCK.

Test command returns a list of pairs which present the available facilities and the maximum length of their password.

| <fac></fac>       | Description                                                                                                    |
|-------------------|----------------------------------------------------------------------------------------------------|
| "PS"              | PH-SIM (lock ME to SIM card) (ME asks password when other than current SIM card inserted)                                                                                    |
| "SC"              | SIM (lock SIM card) (SIM asks password in ME power-up and when this lock command issued)                                                                                     |
| "P2"              | SIM PIN2                                                                                                    |
| "AO"              | BAOC (Barr All Outgoing Calls) (refer GSM 02.88 clause 1)                                                                                                    |
| "OI"              | BOIC (Barr Outgoing International Calls) (refer GSM 02.88 clause 1)                                                                                                    |
| "AI"              | BAIC (Barr All Incoming Calls) (refer GSM 02.88 clause 2)                                                                                                    |
| "IR"              | BIC-Roam (Bar Incoming Calls when Roaming outside the home country) (refer GSM 02.88 clause 2)                                                                               |
| "OX"              | BOIC-exHC (Barr Outgoing International Calls except to Home Country) (refer GSM 02.88 clause 1)                                                                              |
| "AB"              | All Barring services (refer GSM 02.30)                                                                                                    |
| "AG"              | All outGoing barring services (refer GSM 02.30)                                                                                                    |
| "AC"              | All inComing barring services (refer GSM 02.30)                                                                                                    |
|                   |                                                                                                    |
| <oldpwd></oldpwd> | Description                                                                                                    |
| string type       | <ol> <li><oldpwd> shall be the same as password specified for the<br/>facility from the ME user interface or with the change<br/>password command, +CPWD</oldpwd></li> </ol> |
|                   |                                                                                                    |
| <newpwd></newpwd> | Description                                                                                                    |
| string type       | <newpwd> is the new password, maximum length of password can be determined with <pwdlength></pwdlength></newpwd>                                                             |
|                   |                                                                                                    |

www.DataSheet4LL.com

| <pwdlength></pwdlength> | Description                                     |  |
|-------------------------|-------------------------------------------------|--|
| Integer type            | Maximum length of the password for the facility |  |
|                         |                                                 |  |
| <err></err>             | Description                                     |  |
| 0                       | ME failure                                      |  |
| 3                       | Operation not allowed                           |  |
| 5                       | PH-SIM PIN required                             |  |
| 10                      | SIM not inserted                                |  |
| 11                      | SIM PIN required                                |  |
| 12                      | SIM PUK required                                |  |
| 13                      | SIM failure                                     |  |
| 14                      | SIM busy                                        |  |
| 15                      | SIM wrong                                       |  |
| 16                      | Incorrect password                              |  |
| 17                      | SIM PIN2 required                               |  |
| 18                      | SIM PUK2 required                               |  |
| 23                      | Text string too long                            |  |
| 24                      | Invalid characters in text string               |  |
| 100                     | Unknown                                         |  |
| 101255                  | Reserved by ETS                                 |  |

ww.DataSheet4U.com

## Example

AT+CPWD="SC","0000","0001" OK

## 3.27 AT+CR Service Reporting Control

| Description                      | Command              | Possible Responses                                                                         |
|----------------------------------|----------------------|--------------------------------------------------------------------------------------------|
| Set Service Reporting<br>Control | AT+CR= <mode></mode> | • OK<br>• ERROR                                                                            |
| Show the current setting         | AT+CR?               | <ul><li>+CR: <mode></mode></li><li>OK</li><li>ERROR</li></ul>                              |
| Show if the command is supported | AT+CR=?              | <ul><li>+CR: (list of<br/>supported<br/><mode>s)</mode></li><li>OK</li><li>ERROR</li></ul> |

.DataSheet4U.con

Enables or disables display of intermediate bearer capability reports during the handshake phase.

| <mode></mode> | Description                             |
|---------------|-----------------------------------------|
| 0             | Disable reporting. <b>Default value</b> |
| 1             | Enable reporting                        |

#### Intermediate Result Codes:

+CR: <serv>

## 3.28 AT+CRC Cellular Result Code

| Description                        | Command                 | Possible Responses                                                                  |
|------------------------------------|-------------------------|-------------------------------------------------------------------------------------|
| Set Cellular Result<br>Code option | AT+CRC=[ <mode>]</mode> | • OK<br>• ERROR                                                                     |
| Show the current setting           | AT+CRC?                 | <ul><li>+CRC: <mode></mode></li><li>OK</li><li>ERROR</li></ul>                      |
| Show if the command is supported   | AT+CRC=?                | <ul><li>+CRC: (list of supported <mode>s)</mode></li><li>OK</li><li>ERROR</li></ul> |

Command controls whether or not;

- the extended format of incoming call indication;
- or GPRS network request for PDP context activation;
- or notification for VBS/VGCS calls is used.

When enabled, an incoming call is indicated to the TE with unsolicited result code +CRING: <type> instead of the normal RING.

Test command returns values supported by the TA as a compound value.

| <mode></mode> | Description              |
|---------------|--------------------------|
| 0             | Disables extended format |
| 1             | Enables extended format  |

Unsolicited Result Codes:

+CRING: <type>

214U.COIII

## 3.29 AT+CSAS Save Settings

| Description                      | Command                        | Possible Responses                                                                                                    |
|----------------------------------|--------------------------------|----------------------------------------------------------------------------------------------------|
| Save Settings                    | AT+CSAS[= <profile>]</profile> | <ul><li>+CMS ERROR: <err></err></li><li>OK</li><li>ERROR</li></ul>                                                              |
| Show if the command is supported | AT+CSAS=?                      | <ul> <li>+CSAS: (list of supported <profile>s)</profile></li> <li>+CMS ERROR: <err></err></li> <li>OK</li> <li>ERROR</li> </ul> |

Saves active message service settings to a non-volatile memory. A TA can contain several settings profiles. Settings specified in commands Service Centre Address +CSCA, Set Message Parameters +CSMP and Select Cell Broadcast Message Types +CSCB (if implemented) are saved. Certain settings may not be supported by the storage (e.g. SIM SMS parameters) and therefore can not be saved.

Test command shall display the supported profile numbers for reading and writing of settings.

| <pre><pre><pre></pre></pre></pre> | Description                                                                                     |
|-----------------------------------|-------------------------------------------------------------------------------------------------|
| 0255                              | Manufacturer specific profile number where settings are to be stored. <b>Default value is 0</b> |

## 3.30 AT+CSQ Signal Strength

| Description                      | Command  | Possible Responses                                                                                                    |
|----------------------------------|----------|----------------------------------------------------------------------------------------------------|
| Show the Signal<br>Strength      | AT+CSQ   | <ul><li>+CSQ: <rssi>, <ber></ber></rssi></li><li>+CME ERROR <err></err></li><li>OK</li><li>ERROR</li></ul>                                      |
| Show if the command is supported | AT+CSQ=? | <ul> <li>+CSQ: (list of supported </li> <li><rssi>s), (list of supported </rssi></li> <li>+CME ERROR &lt;</li> <li>OK</li> <li>ERROR</li> </ul> |

Returns the received signal strength indication <rssi> and channel bit error rate <ber> from the ME. Test command returns values supported by the TA as compound values.

| <rssi></rssi> | Description                                                |
|---------------|------------------------------------------------------------|
| 0             | -113dBm or less                                            |
| 1             | -111dBm                                                    |
| 230           | –109 –53dBm                                                |
| 31            | -51dBm or greater                                          |
| 99            | Not known or not detectable                                |
|               |                                                            |
| <ber></ber>   | Description                                                |
| 07            | As RXQUAL values in the table in GSM 05.08 subclause 8.2.4 |
| 99            | Not known or not detectable                                |

### Example

AT+CSQ +CSQ: 13,99

OK

www.DataSheet4U.c

## 3.31 AT+CTZU Automatic Time Zone Update

| Description                                            | Command                  | Possible Responses                                                                                                    |
|--------------------------------------------------------|--------------------------|----------------------------------------------------------------------------------------------------|
| Enable and disable automatic time zone update via NITZ | AT+CTZU= <onoff></onoff> | <ul><li>+CME ERROR: <err></err></li><li>OK</li><li>ERROR</li></ul>                                                         |
| Show the current setting                               | AT+CTZU?                 | <ul><li>+CTZU: <onoff></onoff></li><li>+CME ERROR: <err></err></li><li>OK</li><li>ERROR</li></ul>                          |
| Show if the command is supported                       | AT+CTZU=?                | <ul><li>+CTZU: (list of<br/>supported <onoff>s)</onoff></li><li>+CME ERROR: <err></err></li><li>OK</li><li>ERROR</li></ul> |

Enables and disables the automatic time zone update via NITZ. If setting fails in an ME error, +CME ERROR <err> is returned.

| <onoff></onoff> | Description                                                            |
|-----------------|------------------------------------------------------------------------|
| 0               | The automatic time zone update is disabled (off). <b>Default value</b> |
| 1               | The automatic time zone update is enabled (on)                         |

## 4. Audio

Note!

\*E2EAMS and \*E2APR are new commands that replace the functionary offered by the \*EALR, \*EAMS, \*EARS and \*ELAM commands. Use the new commands in new applications. The old commands are included for compatibility.

#### 4.1 AT\*E2EAMS Ericsson M2M Audio Profile Modification

| Description                                   | Command                                                                                                    | Possible Responses                                                                                                    |
|-----------------------------------------------|----------------------------------------------------------------------------------------------------|----------------------------------------------------------------------------------------------------|
| Request<br>operation<br>with audio<br>profile | AT*E2EAMS= <op>[,<txpga>, <rxpga>,<sidetonegain>, <auxlngain>,<micingain>, <txagc>,<volume>, <maxvolume>,<micpath>,<spkpath>,<txpcm>, <rxpcm>,<hfalgorithm>,<localaudio>,<txgainlow>,<micvolt2v>,<sidetone>,<noisered>,<echocancel>,<analogring>,][,<val>]]</val></analogring></echocancel></noisered></sidetone></micvolt2v></txgainlow></localaudio></hfalgorithm></rxpcm></txpcm></spkpath></micpath></maxvolume></volume></txagc></micingain></auxlngain></sidetonegain></rxpga></txpga></op> | • ERROR<br>• OK                                                                                                    |
| Show the current setting                      | AT*E2EAMS?                                                                                                    | <ul> <li>*E2EAMS: <txpga>,</txpga></li> <li><rxpga>,</rxpga></li> <li><sidetonegain>,</sidetonegain></li> <li><auxlngain>,</auxlngain></li> <li><miclngain>,</miclngain></li> <li><txagc>,<volume>,</volume></txagc></li> <li><micpath>,<spkpath>,</spkpath></micpath></li> <li><txpcm>,<rxpcm>,</rxpcm></txpcm></li> <li><hfalgorithm>,</hfalgorithm></li> <li><localaudio>,</localaudio></li> <li><txgainlow>,</txgainlow></li> <li><micvolt2v>,</micvolt2v></li> <li><sidetone>,<noisered>,</noisered></sidetone></li> <li><analogring></analogring></li> <li>OK</li> <li>ERROR</li> </ul> |
| Show if the command is supported              | AT*E2EAMS=?                                                                                                    | <ul><li>*E2EAMS:<br/>(list of supported <op>s)</op></li><li>ERROR</li></ul>                                                                                                    |

This command allows the modification and configuration of the current audio profile. An audio profile is a set of data which uniquely defines the way in which the audio paths, gains, DSP algorithms and switch setting are configured. There are several audio profiles available in non-volatile storage, and the current profile can be modified by use of the AT\*E2APR command.

The AT\*E2EAMS command allows the user to:

- configure the whole profile, specifying each audio parameter in a comma separated list;
- set a single parameter, given by its parameter number;
- save the current profile to non-volatile memory under the current profile number (see AT\*E2APR).

The current audio settings can also be displayed by running the read command AT\*E2EAMS?

Default audio settings are given in AT\*E2APR.

Abortability:

This command may not be aborted.

Refer to the diagram below to understand which parts of the audio circuit are affected by the various parameters.

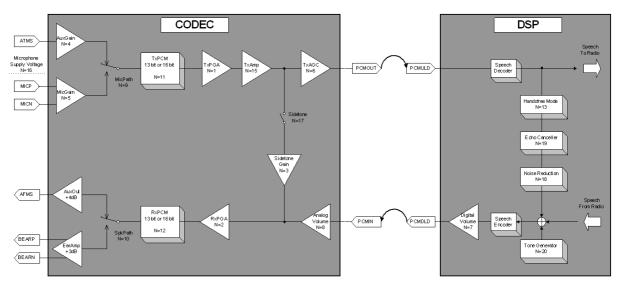

N = Opcode used with command AT\*E2EAMS

Figure 4.1 Audio diagram of the CODEC

N= Unit Range 8 9 *Item* Range 0 3 TxPGA 0-7 -10dB to -5dB -2.5db 7.5db -7.5db 0db 2.5db 5db -10db +7.5dB -10dB to +7.5dB RxPGA 0-7 -5dB 0db 2 -2.5db 2.5db 5db 7.5db -7.5db -10db 10dB to 25dB 10dB 0-5 19db 22db 25db Sidetone 13db 16db 3 Gain AuxGain 0-3 Mute to 46dB Mute 13db 34db 45db MicGain 0-3 Mute to 46dB Mute 13db 25db 34db 45db 5 TxAGC 0-2 0dB to 6dB 0dB 3dB 6db 6 Digital 0-9 -15dB to -15dB -15dB -11.25dB -7.5db -3.75db 0db 3.75db 7.5db 11.25db Volume<sup>1</sup> 11.25dB Analog 0-9 Mute to 14dB Mute -14dB -10.5dB -7db -3.5db 0db 3.5db 7db 10.5db 14dB 8 Volume<sup>2</sup> MicPath 0-3 OFF Diff MIC Mute **ATMS** 9 SpkPath OFF Mute Diff BEAR **AFMS** 0-3 10 TxPCM 0-1 13 or 16 bit 13 bit 16 bit 11 **RxPCM** 0-1 13 or 16 bit 13 bit 16 bit 12 HF 0-4 Full PHF Switching Handset External 13 Duplex Half Handsfree Carkit Duplex Local Audio OFF Mic 0-3 Mic & Spkr only 14 only Spkr TxAMP 0-1 -7dB to 0dB 0dB -7dB 15 Notes: Mic Supply 0-1 2V to 2.5V 2.5V 2.0V 16 OFF Sidetone 0-1 ON 17 **Default Values** On/Off 0-1 OFF ON Noise 1 **Previously** 18 Reduction Volume 0-1 OFF ON Echo 19 2 Previously Max Cancelling Volume \_\_ Analog 0-1 OFF ON 20 Ring Save 255 Params

ww.DataSheet4U.c

#### Examples

AT\*E2EAMS=?

\*E2EAMS=(0-21,255)

OK

Current default profile is 0:

AT\*E2EAMS?

\*E2EAMS: 2,2,3,2,3,2,5,9,3,3,0,1,0,0,0,1,1,1,1,1,1

OK

Sets current profile with these settings:

AT\*E2EAMS=0,2,1,2,0,0,2,5,9,2,2,0,1,0,0,0,1,1,0,0,1,1

OK

Sets TxPGA gain to 0dB:

AT\*E2EAMS=1,2

OK

Turns analog ringing off:

AT\*E2EAMS=20,0

OK

Save current profile to currently loaded profile in non-volatile memory:

AT\*E2EAMS=255

OK

## 4.2 AT\*E2APR M2M Audio Profile Manipulation

| Description                          | Command                                                             | Possible Responses                                                                                                    |
|--------------------------------------|---------------------------------------------------------------------|----------------------------------------------------------------------------------------------------|
| Request operation with audio profile | AT*E2APR=<br><op>[,<prnum1><br/>[,<prnum2>]]</prnum2></prnum1></op> | <ul> <li>ERROR</li> <li>OK</li> <li>*E2APR: <txpga>, <rxpga>,</rxpga></txpga></li> <li><sidetonegain>, <auxlngain>,</auxlngain></sidetonegain></li> <li><miclngain>, <txagc>,</txagc></miclngain></li> <li><volume>, <maxvolume>,</maxvolume></volume></li> <li><aircpath>, <spkpath>,</spkpath></aircpath></li> <li><txpcm>, <rxpcm>,</rxpcm></txpcm></li> <li><hfalgorithm>, <localaudio>,</localaudio></hfalgorithm></li> <li><txgainlow>, <micvolt2v>,</micvolt2v></txgainlow></li> <li><sidetone>, <noisered>,</noisered></sidetone></li> <li><echocancel>, <analogring></analogring></echocancel></li> <li>OK</li> </ul> |
| Show the current setting             | AT*E2APR?                                                           | <ul><li>*E2APR: current <prnum></prnum></li><li>ERROR</li></ul>                                                                                                    |
| Show if the command is supported     | AT*E2APR=?                                                          | <ul> <li>*E2APR: (list of supported<br/><op>s), (list of supported<br/><prnum1>s), (list of supported<br/><prnum2>s)</prnum2></prnum1></op></li> <li>ERROR</li> </ul>                                                                                                    |

This command allows the manipulation and storage of the audio "profiles" stored in the MS. The requirement for the 2nd and 3rd parameters depend on the operation being carried out.

Using the command you can:

- Set one of the three audio profiles 0, 1 or 2 as the current profile. This will load the profile's settings from NVM and implement them.
- Read one of the audio profiles. The current settings for the profile number defined will be displayed.
- Copy all parameters from one profile into another.
- Reset any of the profiles. This will reinstate the factory defaults for the profile:
  - 0 portable handsfree,
  - 1 handset,
  - 2 car kit.
- Set a profile as the default profile on next power up.

| <op></op> | Description                                                                                                    |
|-----------|----------------------------------------------------------------------------------------------------|
| 0         | Set profile <pre><pre>prnum1&gt; to set as current</pre></pre>                                                                                |
| 1         | Copy profile <prnum1> to <prnum2></prnum2></prnum1>                                                                                           |
| 2         | Read profile <pre><pre>rnum1&gt; settings</pre></pre>                                                                                         |
| 3         | Reset profile <pre><pre>rnum1&gt; to factory default</pre></pre>                                                                              |
| 4         | Set default profile as <pre><pre>cprnum1&gt;</pre>. Will store this as default profile in NVM, and use it as default from next power on</pre> |

www.DataSheet4U.co

| <pre><pre><pre><pre>prnum1&gt;,</pre></pre></pre></pre> | Description                                                                 |
|---------------------------------------------------------|-----------------------------------------------------------------------------|
| 0                                                       | Profile 0 (Factory profile set for portable handsfree) <b>Default</b> value |
| 1                                                       | Profile 1 (Factory profile set for handset).                                |
| 2                                                       | Profile 2 (Factory profile set for car kit)                                 |

ww.DataSheet4U.com

#### Examples

AT\*E2APR=?

\*E2APR = (0-4),(0-2),(0-2)

OK

Current default profile is profile 0:

AT\*E2APR?

\*E2APR: 0

OK

Set audio profile now used to profile 1:

AT\*E2APR=0,1

OK

Audio profile 1 settings:

AT\*E2APR=1,1

\*E2APR: 0,0,0,0,0,0,0,0,0,0,0,0,0,0,0,0,0,0

OK

Copy audio profile 1 to audio profile 2:

AT\*E2APR = 2,1,2

OK

Reset audio profile 1 with factory default - this also resets the current audio paths to the new profile as 1 is currently used:

AT\*E2APR=3,1

OK

Sets profile number 1 as the default when module is powered on:

AT\*E2APR=4,1

OK

# 4.3 AT\*EALR Ericsson Audio Line Request

| Description                         | Command                                                                                  | Possible Responses                                                                                                    |
|-------------------------------------|------------------------------------------------------------------------------------------|----------------------------------------------------------------------------------------------------|
| Request the audio lines (ATMS,AFMS) | AT*EALR= <mode><br/>[,<activation><br/>[,<aud_status>]]</aud_status></activation></mode> | <ul><li>*EALR: <mode>,</mode></li></ul>                                                                                       |
| Show the current setting            | AT*EALR?                                                                                 | *EALR:<br><mode>,<activation>,<br/><resp></resp></activation></mode>                                                          |
| Show if the command is supported    | AT*EALR=?                                                                                | *EALR:(list of supported<br><mode>s,<br/><activation>s and<br/><aud_status>s<br/>parameters)</aud_status></activation></mode> |

| <mode></mode>             | Description                                                                                  |
|---------------------------|----------------------------------------------------------------------------------------------|
| 0                         | No request for ATMS or AFMS                                                                  |
| 1                         | Request ATMS and not AFMS                                                                    |
| 2                         | Request AFMS and not ATMS                                                                    |
| 3                         | Request ATMS and AFMS                                                                        |
|                           |                                                                                              |
| <activation></activation> | Description                                                                                  |
| 0                         | Not direct activated audio accessory (e.g. cordless portable hands free)                     |
| 1                         | Direct activated audio accessory (e.g. vehicle hands free)                                   |
|                           |                                                                                              |
| <aud_status></aud_status> | Description                                                                                  |
| 0                         | No change of the audio status                                                                |
| 1                         | Audio hand over. Accessory hands over control of both the audio lines and the call to the ME |
| 2                         | Audio demand. Accessory demands control of both the audio lines and the call                 |
|                           |                                                                                              |
| <resp></resp>             | Description                                                                                  |
| 0                         | Disable ATMS and AFMS                                                                        |
| 1                         | Enable ATMS and disable AFMS                                                                 |
| 2                         | Disable ATMS and enable AFMS                                                                 |
| 3                         | Enable ATMS and AFMS                                                                         |

## 4.4 AT\*EAMS Ericsson Audio Mode Selection

| Description                                   | Command                                                                                                    | Possible Responses                                                                                                    |
|-----------------------------------------------|----------------------------------------------------------------------------------------------------|----------------------------------------------------------------------------------------------------|
| Sets the audio<br>mode for the<br>application | AT*EAMS= <internal_voice_al g="">[,<noise_reduction> [,<side tone=""> [,<short_echo_canceling> [,<atms_gain> [,<class> [,<atms_sensitivity_deviation _from_class=""> [,<afms_sensitivity_deviation _from_class="">]]]]]]]</afms_sensitivity_deviation></atms_sensitivity_deviation></class></atms_gain></short_echo_canceling></side></noise_reduction></internal_voice_al> | • OK<br>• ERROR                                                                                                    |
| Show the current setting                      | AT*EAMS?                                                                                                    | *EAMS: <internal_voice_alg<br>&gt;, <noise_reduction>,<br/><side_tone>,<br/><short_echo_canceling>,<br/><afms_gain>,<class>,<at<br>MS_sensitivity_deviation_fr<br/>om_class&gt;,<afms_sensitivi<br>ty_deviation_from_class&gt;</afms_sensitivi<br></at<br></class></afms_gain></short_echo_canceling></side_tone></noise_reduction></internal_voice_alg<br>                                                                          |
| Show if the command is supported              | AT*EAMS=?                                                                                                    | *EAMS: (list of supported<br><internal_voice_alg>s,<br/><noise_reduction>s,<br/><side_tone>s,<br/><short_echo_canceling>s,<br/><afms_gain>s&gt;,<br/><class>s,<br/><atms_sensitivity_deviatio<br>n_from_class&gt;s,<br/><afms_sensitivity_deviatio<br>n_from_class&gt;s)</afms_sensitivity_deviatio<br></atms_sensitivity_deviatio<br></class></afms_gain></short_echo_canceling></side_tone></noise_reduction></internal_voice_alg> |

| <internal_voice_alg></internal_voice_alg> | Description                                                                                    |
|-------------------------------------------|------------------------------------------------------------------------------------------------|
| 0                                         | None                                                                                           |
| 1                                         | Semi Duplex                                                                                    |
| 2                                         | Full Duplex<br>(Note! the internal hands free algorithm in the<br>MS contains echo cancelling) |
|                                           |                                                                                                |
| <noise_reduction></noise_reduction>       | Description                                                                                    |
| 0                                         | Off                                                                                            |
| 1                                         | On                                                                                             |
|                                           |                                                                                                |
| <side_tone></side_tone>                   | Description                                                                                    |
| 0                                         | Off                                                                                            |
| 1                                         | On                                                                                             |

| <short_echo_ca< td=""><td>anceling&gt;</td><td>Description</td><td></td></short_echo_ca<>                                  | anceling>                       | Description  |                                |
|----------------------------------------------------------------------------------------------------|---------------------------------|--------------|--------------------------------|
| 0 Off                                                                                                    |                                 | Off          |                                |
| 1                                                                                                    |                                 | On           |                                |
|                                                                                                    |                                 |              |                                |
| <atms_gain></atms_gain>                                                                                                    |                                 | Description  |                                |
| 0                                                                                                    |                                 | Normal (0 de | 3) (internal voice processing) |
|                                                                                                    |                                 |              |                                |
| <class></class>                                                                                                    | Descriptio                      | n            |                                |
| 0                                                                                                    | None                            |              |                                |
| 1                                                                                                    | Low end, class reference Hector |              |                                |
| 2                                                                                                    | Mid End, class reference Scott  |              | Scott                          |
| 3 High End, class reference Hasse                                                                                          |                                 | e Hasse      |                                |
|                                                                                                    |                                 |              |                                |
| <atms_sensitivit<br><afms_sensitivit< td=""><td></td><td></td><td>Description</td></afms_sensitivit<></atms_sensitivit<br> |                                 |              | Description                    |
| 0                                                                                                    |                                 |              | 0 dB                           |
| 1                                                                                                    |                                 |              | 2,5 dB                         |
| 2                                                                                                    |                                 |              | -2,5 dB                        |
| 3 5,0 dB                                                                                                    |                                 | 5,0 dB       |                                |

### 4.5 AT\*EARS

# Ericsson Audio Ring Signal

| Description                                     | Command                | Possible Responses                           |
|-------------------------------------------------|------------------------|----------------------------------------------|
| Request analogue ring signal in the loudspeaker | AT*EARS= <mode></mode> | • OK<br>• ERROR                              |
| Show the current setting                        | AT*EARS?               | *EARS: <mode></mode>                         |
| Show if the command is supported                | AT*EARS=?              | *EARS: (list of<br>supported <mode>s)</mode> |

-5,0 dB

| <mode></mode> | Description                  |
|---------------|------------------------------|
| 0             | Disable analogue ring signal |
| 1             | Enable analogue ring signal  |

### 4.6 AT\*E2PHFB Portable Handsfree Button Sense Enable

| Description                      | Command              | Possible Responses                                                         |
|----------------------------------|----------------------|----------------------------------------------------------------------------|
| Set PHF functionality            | AT*E2PHFB= <op></op> | • ERROR<br>• OK                                                            |
| Show the current setting         | AT*E2PHFB?           | *E2PHFB: <op></op>                                                         |
| Show if the command is supported | AT*E2PHFB=?          | <ul><li>*E2PHFB: (list of<br/>supported <op>s</op></li><li>ERROR</li></ul> |

This command allows the user to set the functionality for a PHF (portable handsfree) button, as used on simple handsfree equipment. When set to ON, the MS will detect the shortcircuit of the ATMS and AFMS lines, and interpret this as a PHF button press. This has the effect of answering/

hanging up a call without recourse to AT commands.

| <op></op> | Description                              |
|-----------|------------------------------------------|
| 0         | Disable PHF button. <b>Default value</b> |
| 1         | Enable PHF button                        |

## 4.7 AT\*ELAM Ericsson Local Audio Mode

| Description                      | Command                                                 | Possible Responses                                                                             |
|----------------------------------|---------------------------------------------------------|------------------------------------------------------------------------------------------------|
| Set local audio mode             | AT*ELAM= <mic><br/>[,<loudspeaker>]</loudspeaker></mic> | <ul><li>*ELAM: <mic>,<br/><loudspeaker></loudspeaker></mic></li><li>OK</li><li>ERROR</li></ul> |
| Show the current setting         | AT*ELAM?                                                | *ELAM:<br><mic>,<loudspeaker></loudspeaker></mic>                                              |
| Show if the command is supported | AT*ELAM=?                                               | *ELAM: (list of<br>supported <mic>s and<br/><loudspeaker>s<br/>parameters)</loudspeaker></mic> |

| <mic></mic>                 | Description         |
|-----------------------------|---------------------|
| 0                           | Off                 |
| 1                           | Microphone analogue |
|                             |                     |
| <loudspeaker></loudspeaker> | Description         |
| •                           | Description         |
| 0                           | Off                 |
| 0                           | ·                   |

# 4.8 AT\*EMIC Ericsson Microphone Mode

| Description                        | Command                | Possible Responses                                                                                                    |
|------------------------------------|------------------------|----------------------------------------------------------------------------------------------------|
| Enables/disables the ME microphone | AT*EMIC= <mode></mode> | <ul><li>+CME ERROR: <err></err></li><li>OK</li><li>ERROR</li></ul>                                                        |
| Show the current setting           | AT*EMIC?               | <ul><li>*EMIC: <mode></mode></li><li>+CME ERROR: <err></err></li><li>OK</li><li>ERROR</li></ul>                           |
| Show if the command is supported   | AT*EMIC=?              | <ul> <li>*EMIC: (list of supported <mode>s)</mode></li> <li>+CME ERROR: <err> <li>OK</li> <li>ERROR</li> </err></li></ul> |

### Included for compatibility. No functionality.

| <mode></mode> | Description                  |
|---------------|------------------------------|
| 0             | Microphone is disabled (off) |
| 1             | Microphone is enabled (on)   |

## 4.9 AT\*EMIR Ericsson Music Mute Indication Request

| Description                      | Command                | Possible Responses                        |
|----------------------------------|------------------------|-------------------------------------------|
| Request for mute indications     | AT*EMIR= <mode></mode> | • OK<br>• ERROR                           |
| Show the current setting         | AT*EMIR?               | *EMIR: <mode>,<resp></resp></mode>        |
| Show if the command is supported | AT*EMIR=?              | *EMIR: (list of supported <mode>s)</mode> |

| <mode></mode> | Description                                                               |
|---------------|---------------------------------------------------------------------------|
| 0             | Off, music mute indication result codes will not be sent to the accessory |
| 1             | On, music mute indication result codes will be sent to the accessory      |
|               |                                                                           |
| <resp></resp> | Description                                                               |
| 0             | Music mute inactive                                                       |
| 1             | Music mute active                                                         |

#### 

| Description                             | Command                | Possible Responses                                                                                                    |
|-----------------------------------------|------------------------|----------------------------------------------------------------------------------------------------|
| Sets the answer mode settings in the MS | AT*ESMA= <mode></mode> | <ul><li>+CME ERROR: <err></err></li><li>OK</li><li>ERROR</li></ul>                                                     |
| Show the current setting                | AT*ESMA?               | <ul><li>*ESMA: <mode></mode></li><li>+CME ERROR: <err></err></li><li>OK</li><li>ERROR</li></ul>                        |
| Show if the command is supported        | AT*ESMA=?              | <ul><li>*ESMA: list of<br/>supported <mode>s</mode></li><li>+CME ERROR: <err></err></li><li>OK</li><li>ERROR</li></ul> |

<mode > Description
O Answer mode is not set to "Any key", or "Auto" (off)
1 Any Key mode on
2 Auto mode on

## 4.11 ATM Monitor Speaker Control

| Description                      | Command                      | Possible Responses                             |
|----------------------------------|------------------------------|------------------------------------------------|
| Set monitor speaker control      | ATM[=][ <speaker>]</speaker> | • OK<br>• ERROR                                |
| Show the current setting         | ATM?                         | M: <speaker></speaker>                         |
| Show if the command is supported | ATM=?                        | M: (list of supported<br><speaker>s)</speaker> |

Define the activity of the speaker. This command is ignored by the modem and is only included for compatibility.

| <speaker></speaker> | Description                                      |
|---------------------|--------------------------------------------------|
| 0                   | Off during the entire call. <b>Default value</b> |
| 1-3                 | Different "on" modes                             |

## 4.12 AT\*ERIL Ericsson Ring Level Set

| Description                                                                                   | Command                                                                   | Possible Responses                                                                                                    |
|-----------------------------------------------------------------------------------------------|---------------------------------------------------------------------------|----------------------------------------------------------------------------------------------------|
| Sets ring volume for the ring signals used for incoming voice (L1 and L2), fax and data calls | AT*ERIL= <volume>[,<c<br>all type&gt; [,<place>]]</place></c<br></volume> | <ul><li>+CME ERROR: <err></err></li><li>OK</li><li>ERROR</li></ul>                                                                                                    |
| Show the current setting                                                                      | AT*ERIL?                                                                  | <ul> <li>*ERIL: <volume1>[,<call type1=""> [,<place1> [<cr><lf>*ERIL: <volume n="">[,<call n="" type=""> [,<place n="">]]]]]</place></call></volume></lf></cr></place1></call></volume1></li> <li>+CME ERROR: <err> OK</err></li> <li>ERROR</li> </ul> |
| Show if the command is supported                                                              | AT*ERIL=?                                                                 | <ul> <li>*ERIL: (list of supported <volume>s)[,(list of supported <call type="">s) [,(list of supported <place>s)]]</place></call></volume></li> <li>+CME ERROR: <err> <li>OK</li> <li>ERROR</li> </err></li></ul>                                     |

Used to set the volume for the ring signals used for incoming voice, Line 1, Line 2, fax and data calls. The parameter <place> controls the ring level set for different types of modes. The signal volume is specified as "step", with an increasing volume for each signal, or as a selected level.

Line 1 is the default for <call type> if the parameter is not given.

| <volume></volume> | Description                         |
|-------------------|-------------------------------------|
| 0                 | Off                                 |
| 1-6               | Volume setting, not increasing ring |
| 129-134           | Volume setting, increasing ring     |

| <calltype></calltype> | Description          |
|-----------------------|----------------------|
| 1                     | Line 1               |
| 2                     | Line 2               |
| 3                     | Fax                  |
| 4                     | Data                 |
| 5                     | Alarm. Not supported |

| <place></place> | Description |
|-----------------|-------------|
| 0               | Hand held   |
| 1               | Car mounted |

## 4.13 AT\*ERIN Eric

## Ericsson Ring Set

www.DataSheet4LL.com

| Description                                                                 | Command                                                          | Possible Responses                                                                                                    |
|-----------------------------------------------------------------------------|------------------------------------------------------------------|----------------------------------------------------------------------------------------------------|
| Sets ring type for incoming voice (L1 and L2), fax and data calls and alarm | AT*ERIN=<br><sound type="">,<br/>[<call type="">]</call></sound> | <ul><li>+CME ERROR: <err></err></li><li>OK</li><li>ERROR</li></ul>                                                                                                    |
| Show the current setting                                                    | AT*ERIN?                                                         | <ul> <li>*ERIN: <sound type1="">,<call type1="">[<cr><lf> *ERIN: <sound n="" type="">,<call n="" type="">]</call></sound></lf></cr></call></sound></li> <li>+CME ERROR: <err> <ul> <li>OK</li> <li>ERROR</li> </ul> </err></li> </ul> |
| Show if the command is supported                                            | AT*ERIN=?                                                        | <ul> <li>*ERIN: list of<br/>supported <sound<br>type&gt;s, list of<br/>supported <call<br>type&gt;s</call<br></sound<br></li> <li>+CME ERROR: <err> <li>OK</li> <li>ERROR</li> </err></li></ul>                                       |

Used to set sound for incoming voice, line L1 and L2, fax, data calls and alarm. For each of the incoming call types and alarm: voice on line 1, voice on line 2, fax calls and data calls and alarm a sound type is selected.

The type of sound is either a ring signal, selected from a predefined set, a melody, selected from a predefined set, or an own melody, selected from a set specified by the user.

Line 1 is the default for <call type> if the parameter is not given.

| <calltype></calltype> | Description |
|-----------------------|-------------|
| 1                     | Line 1      |
| 2                     | Line 2      |
| 3                     | Fax         |
| 4                     | Data        |
| 5                     | Alarm       |

| <soundtype></soundtype> | Description                                      |
|-------------------------|--------------------------------------------------|
| 0                       | Off. Not supported                               |
| 1                       | Low ring signal                                  |
| 2                       | Medium ring signal                               |
| 3                       | High ring signal                                 |
| 4                       | Mixed ring signal                                |
| 5                       | Beep. Not supported                              |
| 6                       | Alarm. Not supported                             |
| 7                       | Calendar Tone. Not supported                     |
| 8                       | Calendar Click. Not supported                    |
| 9-10                    | Reserved. Not supported                          |
| 11-20                   | Melody 1. Melody 10 reserved for preset melodies |
| 21-30                   | Reserved. Not supported                          |
| 31-38                   | Own melodies 1-8                                 |
| 39-5                    | Reserved for own melodies. Not supported         |

ww.DataSheet4U.com

#### 4.14 AT\*ERIP

## Ericsson Ring Signal Playback Command

| Description                                             | Command                                                      | Possible Responses                                                                                                    |
|---------------------------------------------------------|--------------------------------------------------------------|----------------------------------------------------------------------------------------------------|
| Plays the selected sound type at specified volume level | AT*ERIP =<br><volume>,<sound<br>type&gt;</sound<br></volume> | <ul><li>+CME ERROR: <err></err></li><li>OK</li><li>ERROR</li></ul>                                                                             |
| Show if the command is supported                        | AT*ERIP=?                                                    | <ul> <li>*ERIP: (list of supported </li> <li>volume&gt;s), (list of supported </li> <li>sound type&gt;s)</li> <li>OK</li> <li>ERROR</li> </ul> |

DataSheet4LLcom

Used to play one of the sound types which are available as ring signals/ message signals on the module. The signal volume may not be chosen as "step"; with an increasing volume for each signal. If value 1 is chosen for parameter <volume>, nothing should happen. Signal volume may be chosen as a selected level.

| <volume></volume> | Description         |
|-------------------|---------------------|
| 0                 | Off                 |
| 1                 | Step. Not supported |
| 2-n               | Volume settings     |

Refer to the AT\*ERIN command for the <sound type> parameter.

# 5. Data - CSD/HSCSD

Note!

Since the module does not support V42bis compression the following commands have not been implemented:

- AT+DS
- AT+DR

#### 5.1 AT+CBST

## Select Bearer Service Type

| Description                      | Command                                                     | Possible Responses                                                                                                    |
|----------------------------------|-------------------------------------------------------------|----------------------------------------------------------------------------------------------------|
| Select bearer service type       | AT+CBST=[ <speed>,<br/>[<name>,[<ce>]]]</ce></name></speed> | • OK<br>• ERROR                                                                                                    |
| Show the current setting         | AT+CBST?                                                    | <ul><li>+CBST:</li></ul>                                                                                                    |
| Show if the command is supported | AT+CBST=?                                                   | <ul> <li>+CBST: (list of supported <speed>s, list of supported <name>s, list of supported <ce>s)</ce></name></speed></li> <li>OK</li> <li>ERROR</li> </ul> |

Selects the bearer service <name> with data rate <speed>, and the connection element <ce> to be used when data calls are originated. Values may also be used during mobile terminated data call setup, especially in the case of single numbering scheme calls.

Test command returns values supported by the TA as compound values.

| <speed></speed> | Description                 |
|-----------------|-----------------------------|
| 0               | Auto selection of baud rate |
| 4               | 2400 bps V.22bis            |
| 6               | 4800 bps V.32               |
| 7               | 9600 bps V.32               |
| 12              | 9600 bps V.34               |
| 15              | 19200 bps V.34              |
| 68              | 2400 bps V.110 (ISDN)       |
| 70              | 4800 bps V.110 (ISDN)       |

Non transparent

| <speed></speed> | Description                                   |
|-----------------|-----------------------------------------------|
| -1              | · · · · · · · · · · · · · · ·                 |
| 71              | 9600bps V.110 (ISDN)                          |
| 75              | 14400 bps V.110 (ISDN)                        |
| 79              | 19200 bps V.110 (ISDN)                        |
| 80              | 28800 bps V.110 (ISDN)                        |
| 81              | 38400 bps V.110 (ISDN)                        |
| 82              | 48000 bps V.110 (ISDN)                        |
| 83              | 56000 bps V.110 (ISDN)                        |
|                 |                                               |
| <name></name>   | Description                                   |
| 0               | Asynchronous connection (UDI or 3.1kHz modem) |
|                 |                                               |
| <ce></ce>       | Description                                   |

vw DataSheet4II con

## 5.2 AT+CRLP Radio Link Protocol

| Description                      | Command                                                                                               | Possible Responses                                                                                                    |
|----------------------------------|----------------------------------------------------------------------------------------------------|----------------------------------------------------------------------------------------------------|
| Set radio link<br>protocol       | AT+CRLP=[ <iws><br/>[,<mws>[,<t1><br/>[,<n2>[,<ver><br/>[,<t4>]]]]]]</t4></ver></n2></t1></mws></iws> | • OK<br>• ERROR                                                                                                    |
| Show the current setting         | AT+CRLP?                                                                                              | <ul> <li>+CRLP: <iws>,<mws>,<t1>,<n2>[,<ver1> [,<t4>]][<cr><lf></lf></cr></t4></ver1></n2></t1></mws></iws></li> <li>+CRLP: <iws>,<mws>,<t1>,<n2>[,<ver2> [,<t4>]][]]</t4></ver2></n2></t1></mws></iws></li> <li>OK</li> <li>ERROR</li> </ul>                                                                                                    |
| Show if the command is supported | AT+CRLP=?                                                                                             | +CRLP: (list of supported <iws>s), (list of supported &lt;71&gt;s), (list of supported &lt;71&gt;s), (list of supported &lt;71&gt;s), (list of supported &lt;74&gt;s)], (ver1&gt;[,(list of supported &lt;74&gt;s)]] [<cr><lf>+CRLP: (list of supported <iws>s), (list of supported <iws>s), (list of supported &lt;71&gt;s), (list of supported &lt;71&gt;s), (list of supported &lt;71&gt;s), (ver2&gt;[,(list of supported &lt;74&gt;s)], (ver2&gt;[,(list of supported &lt;74&gt;s)]][]]  OK  ERROR</iws></iws></lf></cr></iws> |

Radio link protocol (RLP) parameters used when non-transparent data calls are originated may be altered with this command. Available command subparameters depend on the RLP versions implemented by the device (e.g. <ver> may not be available if device supports only versions 0 and 1).

Read command returns current settings for each supported RLP version <verx>. Only RLP parameters applicable to the corresponding <verx> are returned.

Test command returns values supported by the TA as a compound value. If ME/TA supports several RLP versions <verx>, the RLP parameter value ranges for each <verx> are returned in a separate line.

| <iws></iws>    | Description                                                                   |
|----------------|-------------------------------------------------------------------------------|
| 120<br>0 - 496 | IWF to MS window size                                                         |
|                |                                                                               |
| <mws></mws>    | Description                                                                   |
| 120<br>0 - 496 | MS to IWF window size                                                         |
|                |                                                                               |
| <t1></t1>      | Description                                                                   |
| 48<br>38 - 100 | Acknowledgment timer T1 (*10ms)                                               |
|                |                                                                               |
| <n2></n2>      | Description                                                                   |
| 6<br>0 - 255   | Re-transmission attempts N2                                                   |
|                |                                                                               |
| <74>           | Description                                                                   |
| 5<br>3 - 255   | Re-sequencing period T4 (*10ms)                                               |
|                |                                                                               |
| <ver></ver>    | Description                                                                   |
| Integer        | RLP version. When version indication is not present, <ver>=0 is assumed</ver> |

### Example

AT+CRLP?

+CRLP: 61,61,48,6,0 +CRLP: 120,120,48,6,2,3

OK

73

## 6. Data - GPRS

#### 6.1 AT+CGACT PDP Context Activate or Deactivate

w.DataSheet4U.com

| Description                                         | Command                                                       | Possible Responses                                                                                                    |
|-----------------------------------------------------|---------------------------------------------------------------|----------------------------------------------------------------------------------------------------|
| Activate or deactivate the specified PDP context(s) | +CGACT=[ <state><br/>[,<cid>[,<cid>[,]]]]</cid></cid></state> | <ul><li>+CME ERROR: <err></err></li><li>OK</li><li>ERROR</li></ul>                                                                                                    |
| Show the current setting                            | +CGACT?                                                       | <ul> <li>+CGACT: <cid>,</cid></li> <li><state>[<cr><lf></lf></cr></state></li> <li>+CGACT: <cid>,</cid></li> <li><state>[]]</state></li> <li>OK</li> <li>ERROR</li> </ul> |
| Show if the command is supported                    | +CGACT=?                                                      | <ul><li>+CGACT: (list of<br/>supported <state>s)</state></li><li>OK</li><li>ERROR</li></ul>                                                                               |

Used to activate or deactivate the specified PDP context(s).

After the command has completed, the MS remains in V.250 command state. If the MS is already in the requested state, the command is ignored and OK is returned. If the requested state cannot be achieved, ERROR or +CME: ERROR is returned. If the MS is not attached to the GPRS service when the activation form of the command is executed, the MS first performs a GPRS attach and then attempts to activate the specific contexts.

If no <cid>s are specified the activation form of the command activates all defined contexts.

If no <cid>s are specified the deactivation form of the command deactivates all active contexts.

| <state></state> | Description                                                           |
|-----------------|-----------------------------------------------------------------------|
| 0               | PDP context activation deactivated                                    |
| 1               | PDP context activation activated                                      |
|                 |                                                                       |
| <cid></cid>     | Description                                                           |
| Integer type    | A numeric parameter which specifies a specific PDP context definition |

#### 6.2 AT+CGATT GPRS Attach or Detach

| Description                                                                  | Command                   | Possible Responses                                                                          |
|------------------------------------------------------------------------------|---------------------------|---------------------------------------------------------------------------------------------|
| Attach or detach MS<br>to the GPRS/packet<br>domain/packet<br>domain service | +CGATT=[ <state>]</state> | <ul><li>+CME ERROR: <err></err></li><li>OK</li><li>ERROR</li></ul>                          |
| Show the current setting                                                     | +CGATT?                   | <ul><li>+CGATT: <state></state></li><li>OK</li><li>ERROR</li></ul>                          |
| Show if the command is supported                                             | +CGATT=?                  | <ul><li>+CGATT: (list of<br/>supported <state>s)</state></li><li>OK</li><li>ERROR</li></ul> |

Used to attach the MS to, or detach the MS from, the GPRS/packet domain service. After the command has completed, the MS remains in V.250 command state. If the MS is already in the requested state, the command is ignored and the OK response is returned. If the requested state cannot be achieved, an ERROR or +CME ERROR response is returned. Extended error responses (enabled by the +CMEE command) are listed under "+CME ERROR (Mobile Equipment Error Code)", page 13.

Any active PDP contexts will be automatically deactivated when the attachment state changes to detached.

Note!

This command has the characteristics of both the V.250 action and parameter commands. Hence it has the read form in addition to the execution/set and test forms.

| <state></state> | Description |
|-----------------|-------------|
| 0               | Detached    |
| 1               | Attached    |

75

### 6.3 AT+CGDATA Enter Data State

| Description                             | Command                                   | Possible Responses                                                                       |
|-----------------------------------------|-------------------------------------------|------------------------------------------------------------------------------------------|
| Establish GPRS/packet domain connection | +CGDATA=[ <l2p>,[cid[,cid&gt;[,]]]]</l2p> | • CONNECT • ERROR • OK • ERROR                                                           |
| Show if the command is supported        | +CGDATA=?                                 | <ul><li>+CGDATA: (list of<br/>supported <l2p>s)</l2p></li><li>OK</li><li>ERROR</li></ul> |

.DataSheet4U.com

Causes the MS to perform whatever actions are necessary to establish communication between the TE and the network using one or more GPRS/packet domain PDP types. This may include performing a GPRS/packet domain attach and one or more PDP context activations.

| <l2p></l2p> | Description                                  |
|-------------|----------------------------------------------|
| PPP         | Point-to-point protocol for a PDP such as IP |

# 6.4 AT+CGDCONT Define PDP Context

| Description                         | Command                                                                                                    | Possible Responses                                                                                                    |
|-------------------------------------|----------------------------------------------------------------------------------------------------|----------------------------------------------------------------------------------------------------|
| Select PDP<br>context<br>parameters | +CGDCONT=[ <cid><br/>[,<pdp_type> [,<apn><br/>[,<pdp_addr><br/>[,<pd1><br/>[,[,pdN]]]]]]]]</pd1></pdp_addr></apn></pdp_type></cid> | <ul><li>+CME ERROR: <err></err></li><li>OK</li><li>ERROR</li></ul>                                                                                                    |
| Show the current setting            | +CGDCONT?                                                                                                    | <ul> <li>+CGDCONT: <cid>,</cid></li> <li><pdp_type>,<apn>,</apn></pdp_type></li> <li><pdp_addr>,[,<pd1>[,[,pdN]]] [<cr><lf>+CGDCONT:</lf></cr></pd1></pdp_addr></li> <li><cid>,<pdp_type>,<apn>,</apn></pdp_type></cid></li> <li><pdp_addr>,[,<pd1>[,[,pdN]]] []]</pd1></pdp_addr></li> <li>OK</li> <li>ERROR</li> </ul>                                                                                                    |
| Show if the command is supported    | +CGDCONT=?                                                                                                    | <ul> <li>+CGDCONT: (range of supported <cid>&gt;s),</cid></li> <li><pdp_type>,,,,, (list of supported <pd1>&gt;s)</pd1></pdp_type></li> <li>[,,, (list of supported <pdn>&gt;s)]]]</pdn></li> <li>[<cr><lf>+CGDCONT:</lf></cr></li> <li>(range of supported <cid>&gt;s),</cid></li> <li><pdp_type>,,,,, (list of supported <pd1>&gt;s),,,,, (list of supported <pd1>&gt;s),,,,,, (list of supported <pd1>&gt;s),,,,,,,,,,,,,,,,,,,,,,,,,,,,,,,,,,,</pd1></pd1></pd1></pdp_type></li></ul> |

Specifies PDP context parameter values for a PDP context identified by the (local) context identification parameter, <cid>.

| <cid></cid>           | Description                                                                                                    |
|-----------------------|----------------------------------------------------------------------------------------------------|
| Integer type          | (PDP Context Identifier) a numeric parameter which specifies a particular PDP context definition. The parameter is local to the TE-MS interface and is used in other PDP context-related commands. The range of permitted values (minimum value = 1) is returned by the test form of the command |
| 1-10                  | Supported values. Ericsson specific                                                                                                    |
|                       |                                                                                                    |
| <pdp_type></pdp_type> | Description                                                                                                    |
| IP                    | Internet Protocol (IETF STD 5)                                                                                                    |
| -                     |                                                                                                    |
| <apn></apn>           | Description                                                                                                    |
| String type           | (Access Point Name) a string parameter which is a logical<br>name that is used to select the GGSN or the external<br>packet data network. If the value is null or omitted, then<br>the subscription value will be requested                                                                      |
|                       |                                                                                                    |

www.DataSheet411.com

| <pdp_address></pdp_address> | Description                                                                                                    |
|-----------------------------|----------------------------------------------------------------------------------------------------|
| String type                 | A string parameter that identifies the MS in the address space applicable to the PDP. If the value is null or omitted, then a value may be provided by the TE during the PDP startup procedure or, failing that, a dynamic address will be requested |
|                             |                                                                                                    |
| <pdn></pdn>                 | Description                                                                                                    |
| String type                 | Zero to N string parameters whose meanings are specific to the <pdp_type></pdp_type>                                                                                                    |

w.DataSheet4U.com

# 6.5 AT+CGEREP GPRS Event Reporting

| Description                      | Command                                     | Possible Responses                                                                                                    |
|----------------------------------|---------------------------------------------|----------------------------------------------------------------------------------------------------|
| Set command                      | +CGEREP=[ <mode><br/>[,<bfr>]]</bfr></mode> | <ul><li>+CME ERROR: <err></err></li><li>OK</li><li>ERROR</li></ul>                                                                      |
| Show the current setting         | +CGEREP?                                    | <ul><li>+CGEREP:<br/><mode>,<bfr></bfr></mode></li><li>OK</li><li>ERROR</li></ul>                                                       |
| Show if the command is supported | +CGEREP=?                                   | <ul> <li>+CGEREP: (list of<br/>supported<br/><mode>s),(list of<br/>supported <bfr>s)</bfr></mode></li> <li>OK</li> <li>ERROR</li> </ul> |

Enables or disables the sending of unsolicited result codes, +CGEV: XXX from MS to TE in the case of certain events occurring in the GPRS/packet domain MS or the network.

| <mode></mode> | Description                                                                                                    |
|---------------|----------------------------------------------------------------------------------------------------|
| 0             | Buffer unsolicited result codes in the MS. No codes are forwarded to the TE                                       |
| 1             | Discard unsolicited result codes when MS-TE link is reserved; otherwise forward them directly to the TE           |
|               |                                                                                                    |
| <bfr></bfr>   | Description                                                                                                    |
| 0             | MS buffer of unsolicited result codes defined within this command is cleared when <mode> 1 or 2 is entered</mode> |

# 6.6 AT+CGPADDR Show PDP Address

| Description                           | Command                                        | Possible Responses                                                                                                    |
|---------------------------------------|------------------------------------------------|----------------------------------------------------------------------------------------------------|
| Show PDP addresses for specified CIDs | +CGPADDR=[ <cid><br/>[,<cid> [,]]]</cid></cid> | <ul> <li>+CGPADDR:<br/><cid>,<pdp_addr><br/>[<cr><lf>+CGPAD<br/>DR:<br/><cid>,<pdp_addr><br/>[]]</pdp_addr></cid></lf></cr></pdp_addr></cid></li> <li>OK</li> <li>ERROR</li> </ul> |
| Show if the command is supported      | +CGPADDR=?                                     | <ul><li>+CGPADDR: (list of defined <cid>s)</cid></li><li>OK</li><li>ERROR</li></ul>                                                                                                |

.DataSheet4U.com

Returns a list of PDP addresses for the specified context identifiers. The test command returns a list of defined <cid>s.

| <cid></cid>                 | Description                                                                                                    |
|-----------------------------|----------------------------------------------------------------------------------------------------|
| Integer type                | Parameter which specifies a particular PDP context definition (see +CGDCONT command). If no <cid> is specified, the addresses for all defined contexts are returned</cid>                                                                                                    |
|                             |                                                                                                    |
| <pdp_address></pdp_address> | Description                                                                                                    |
| String type                 | A string that identifies the MS in the address space applicable to the PDP. The address may be static or dynamic. For a static address, it will be the one set by the +CGDCONT command when the context was defined. For a dynamic address it will be the one assigned during the last PDP context activation that used the context definition referred to by <cid>.<pdp_address> is omitted if none is available</pdp_address></cid> |

### 6.7 AT+CGQMIN Quality of Service Profile (Minimum Acceptable)

| Description                          | Command                                                                                                    | Possible Responses                                                                                                    |
|--------------------------------------|----------------------------------------------------------------------------------------------------|----------------------------------------------------------------------------------------------------|
| Set minimum<br>acceptable<br>profile | +CGQMIN=[ <cid><br/>[,<precedence><br/>[,<delay> [,<reliability><br/>[,<peak><br/>[,<mean>]]]]]]</mean></peak></reliability></delay></precedence></cid> | <ul><li>+CME ERROR: <err></err></li><li>OK</li><li>ERROR</li></ul>                                                                                                    |
| Show the current setting             | +CGQMIN?                                                                                                    | <ul> <li>+CGQMIN: <cid>,</cid></li> <li><precedence>, <delay>,</delay></precedence></li> <li><reliability>, <peak>,</peak></reliability></li> <li><mean>[<cr><lf>+CGQMIN:</lf></cr></mean></li> <li><cid>,</cid></li> <li><precedence>,</precedence></li> <li><delay>, <reliability>, <peak>,</peak></reliability></delay></li> <li><mean>[]]</mean></li> <li>OK</li> <li>ERROR</li> </ul> |
| Show if the command is supported     | +CGQMIN=?                                                                                                    | <ul> <li>+CGQMIN: <pdp_type>, (list of supported <pre></pre></pdp_type></li></ul>                                                                                                    |

Allows the TE to specify a minimum acceptable profile which is checked by the MS against the negotiated profile returned in the Activate PDP Context Accept message.

The set command specifies a profile for the context identified by the (local) context identification parameter, <cid>. Since this is the same parameter that is used in the +CGDCONT command, the +CGQMIN command is effectively an extension to the +CGDCONT command. The QoS profile consists of a number of parameters, each of which may be set to a separate value.

A special form of the set command, +CGQMIN=<cid> causes the minimum acceptable profile for context number <cid> to become undefined. In this case no check is made against the negotiated profile.

| <cid></cid>  | Description                                                   |
|--------------|---------------------------------------------------------------|
| Integer type | Parameter which specifies a particular PDP context definition |

www DataSheet4U cor

| <pre><pre><pre><pre></pre></pre></pre></pre> | Description                          |
|----------------------------------------------|--------------------------------------|
| 0                                            | Subscribed (from network) value used |
| 1                                            | High priority                        |
| 2                                            | Normal priority                      |
| 3                                            | Low priority                         |
|                                              |                                      |
| <delay></delay>                              | Description                          |
| 0                                            | Subscribed (from network) value used |
| 1-4                                          | Delay class                          |
|                                              |                                      |
| <reliability></reliability>                  | Description                          |
| 0                                            | Subscribed (from network) value used |
| 1-5                                          | Reliability class                    |
|                                              |                                      |
| <peak></peak>                                | Description                          |
| 0                                            | Subscribed (from network) value used |
| 1                                            | Up to 1000 (8kbits/s)                |
| 2                                            | Up to 2000 (16kbits/s)               |
| 3                                            | Up to 4000 (32kbits/s)               |
| 4                                            | Up to 8000 (64kbits/s)               |
| 5                                            | Up to 16000 (128kbits/s)             |
| 6                                            | Up to 32000 (256kbits/s)             |
| 7                                            | Up to 64000 (512kbits/s)             |
| 8                                            | Up to 128000 (1024kbits/s)           |
| 9                                            | Up to 256000 (2048kbits/s)           |
|                                              |                                      |
| <mean></mean>                                | Description                          |
| 0                                            | Subscribed (from network) value used |
| 1                                            | Best effort                          |
| 2                                            | 100 (~0.22 bits/s)                   |
| 3                                            | 200 (~0.44 bits/s)                   |
| 4                                            | 500 (~1.11 bits/s)                   |
| 5                                            | 1000 (~2.2 bits/s)                   |
| 6                                            | 2000 (~4.4 bits/s)                   |
| 7                                            | 5000 (~11.1bits/s)                   |

MAN DataSheet411 con

| <mean></mean> | Description            |
|---------------|------------------------|
| 8             | 10000 (~22 bits/s)     |
| 9             | 20000 (~44 bits/s)     |
| 10            | 50000 (~111 bits/s)    |
| 11            | 100000 (~0.22kbits/s)  |
| 12            | 200000 (~0.44kbits/s)  |
| 13            | 500000 (~1.11kbits/s)  |
| 14            | 1000000 (~2.2kbits/s)  |
| 15            | 2000000 (~4.4 kbits/s) |
| 16            | 5000000 (~11.1kbits/s) |
| 17            | 10000000 (~22kbits/s)  |
| 18            | 20000000 (~44kbits/s)  |
| 31            | 50000000 (~111kbits/s) |

ww DataSheet4II con

# 6.8 AT+CGQREQ Quality of Service Profile (Requested)

| Description                          | Command                                                                                                    | Possible Responses                                                                                                    |
|--------------------------------------|----------------------------------------------------------------------------------------------------|----------------------------------------------------------------------------------------------------|
| Set quality<br>of service<br>profile | +CGQREQ=[ <cid><br/>[,<precedence><br/>[,<delay><br/>[,<reliability><br/>[,<peak><br/>[,<mean>]]]]]]</mean></peak></reliability></delay></precedence></cid> | <ul><li>+CME ERROR: <err></err></li><li>OK</li><li>ERROR</li></ul>                                                                                                    |
| Show the current setting             | +CGQREQ?                                                                                                    | <ul> <li>+CGQREQ: <cid>, <pre>, <pre>, <delay>, <reliability>, <peak>, <mean>[<cr><lf>+CGQREQ: <cid>, <pre>, <pre>, <delay>, <reliability>, <peak>, <mean>[]]</mean></peak></reliability></delay></pre></pre></cid></lf></cr></mean></peak></reliability></delay></pre></pre></cid></li> <li>OK</li> <li>ERROR</li> </ul>                                                                                                    |
| Show if the command is supported     | +CGQREQ=?                                                                                                    | +CGQREQ: <pdp_type>,     (list of supported <precedence>s),     (list of supported <delay>s),     (list of supported <reliability>s),     (list of supported <peak>s),     (list of supported <mean>s)     [<cr><lf>+CGQREQ: <pdp_type>,     (list of supported <pre>precedence&gt;s),     (list of supported <delay>s),     (list of supported <delay>s),     (list of supported <reliability>s),     (list of supported <peak>s),     (list of supported <mean>s)[]]     OK     ERROR</mean></peak></reliability></delay></delay></pre></pdp_type></lf></cr></mean></peak></reliability></delay></precedence></pdp_type> |

Allows the TE to specify a quality of service profile that is used when the MS sends an activate PDP context request message to the network.

The set command specifies a profile for the context identified by the (local) context identification parameter, <cid>. Since this is the same parameter that is used in the +CGDCONT command, the +CGQREQ command is effectively an extension to the +CGDCONT command. The QoS profile consists of a number of parameters, each of which may be set to a separate value.

A special form of the set command, +CGQREQ= <cid> causes the requested profile for context number <cid> to become undefined.

| <cid></cid>                                  | Description                                                                                                    |
|----------------------------------------------|----------------------------------------------------------------------------------------------------|
| Integer type                                 | Parameter which specifies a particular PDP context definition                                                                                                    |
|                                              |                                                                                                    |
| <pre><pre><pre><pre></pre></pre></pre></pre> | Description                                                                                                    |
| 0                                            | Subscribed (from network) value used                                                                                                    |
| 1                                            | High priority                                                                                                    |
| 2                                            | Normal priority                                                                                                    |
| 3                                            | Low priority                                                                                                    |
|                                              |                                                                                                    |
| <delay></delay>                              | Description                                                                                                    |
| 0                                            | Subscribed (from network) value used                                                                                                    |
| 1-4                                          | Delay class                                                                                                    |
|                                              |                                                                                                    |
| <reliability></reliability>                  | Description                                                                                                    |
|                                              |                                                                                                    |
| 0                                            | Subscribed (from network) value used                                                                                                    |
| 0<br>1-5                                     | Subscribed (from network) value used Reliability class                                                                                                    |
|                                              |                                                                                                    |
|                                              |                                                                                                    |
| 1-5                                          | Reliability class                                                                                                    |
| 1-5<br><peak></peak>                         | Reliability class  Description                                                                                                    |
| 1-5<br><peak> 0</peak>                       | Reliability class  Description  Subscribed (from network) value used                                                                                                    |
| 1-5<br><peak> 0 1</peak>                     | Reliability class  Description  Subscribed (from network) value used  Up to 1000 (8kbits/s)                                                                                                    |
| 1-5<br><peak> 0 1 2</peak>                   | Reliability class  Description  Subscribed (from network) value used  Up to 1000 (8kbits/s)  Up to 2000 (16kbits/s)                                                                                                    |
| 1-5 <peak> 0 1 2 3</peak>                    | Reliability class  Description  Subscribed (from network) value used  Up to 1000 (8kbits/s)  Up to 2000 (16kbits/s)  Up to 4000 (32kbits/s)                                                                             |
| 1-5 <peak> 0 1 2 3 4</peak>                  | Reliability class  Description  Subscribed (from network) value used  Up to 1000 (8kbits/s)  Up to 2000 (16kbits/s)  Up to 4000 (32kbits/s)  Up to 8000 (64kbits/s)                                                     |
| 1-5 <peak> 0 1 2 3 4 5</peak>                | Reliability class  Description  Subscribed (from network) value used  Up to 1000 (8kbits/s)  Up to 2000 (16kbits/s)  Up to 4000 (32kbits/s)  Up to 8000 (64kbits/s)  Up to 16000 (128kbits/s)                           |
| 1-5 <peak> 0 1 2 3 4 5 6</peak>              | Reliability class  Description  Subscribed (from network) value used  Up to 1000 (8kbits/s)  Up to 2000 (16kbits/s)  Up to 4000 (32kbits/s)  Up to 8000 (64kbits/s)  Up to 16000 (128kbits/s)  Up to 32000 (256kbits/s) |

www.DataSheet4U.com

| <mean></mean> | Description                          |
|---------------|--------------------------------------|
| 0             | Subscribed (from network) value used |
| 1             | Best effort                          |
| 2             | 100 (~0.22 bits/s)                   |
| 3             | 200 (~0.44 bits/s)                   |
| 4             | 500 (~1.11 bits/s)                   |
| 5             | 1000 (~2.2 bits/s)                   |
| 6             | 2000 (~4.4 bits/s)                   |
| 7             | 5000 (~11.1 bits/s)                  |
| 8             | 10000 (~22 bits/s)                   |
| 9             | 20000 (~44 bits/s)                   |
| 10            | 50000 (~111 bits/s)                  |
| 11            | 100000 (~0.22kbits/s)                |
| 12            | 200000 (~0.44kbits/s)                |
| 13            | 500000 (~1.11kbits/s)                |
| 14            | 1000000 (~2.2kbits/s)                |
| 15            | 2000000 (~4.4kbits/s)                |
| 16            | 5000000 (~11.1kbits/s)               |
| 17            | 10000000 (~22kbits/s)                |
| 18            | 20000000 (~44kbits/s)                |
| 31            | 50000000 (~111kbits/s)               |

MAN DataSheet4II com

# 6.9 AT+CGREG GPRS Network Registration Status

| Description                      | Command             | Possible Responses                                                                                                    |
|----------------------------------|---------------------|----------------------------------------------------------------------------------------------------|
| Set command                      | AT+CGREG=[ <n>]</n> | <ul><li>+CME ERROR: <err></err></li><li>OK</li><li>ERROR</li></ul>                                                                                     |
| Show the current setting         | AT+CGREG?           | <ul> <li>+CGREG:         <n>,<stat>[,<lac>,         <ci>]</ci></lac></stat></n></li> <li>+CME ERROR: <err> <li>OK</li> <li>ERROR</li> </err></li></ul> |
| Show if the command is supported | AT+CGREG=?          | <ul><li>+CGREG: (list of<br/>supported <n>s)</n></li><li>OK</li><li>ERROR</li></ul>                                                                    |

Controls the presentation of an unsolicited result code +CGREG: <stat> when <n>=1 and there is a change in the GPRS/packet domain network registration status of the MS, or code +CGREG: <stat>[,<lac>,<ci>] when <n>=2 and there is a change of the network cell.

Note!

If the GPRS/Packet Domain MS also supports circuit mode services, the +CGREG command and +CGREG: result code apply to the registration status and location information for those services.

| <n></n>       | Description                                                                  |
|---------------|------------------------------------------------------------------------------|
| 0             | Disable network registration unsolicited result code                         |
| 1             | Enable network registration unsolicited result code                          |
| 2             | Enable network registration and location information unsolicited result code |
|               |                                                                              |
| <stat></stat> | Description                                                                  |
| 0             | Not registered, MS is not searching for a new operator to register with      |
| 1             | Registered, home network                                                     |
| 2             | Not registered, but MS is searching for a new operator to register with      |
| 3             | Registration denied                                                          |
| 4             | Unknown                                                                      |
| 5             | Registered, roaming                                                          |
|               |                                                                              |
| <lac></lac>   | Description                                                                  |
| String type   | Two byte location area code in hexadecimal format                            |
|               |                                                                              |

| <ci></ci>   | Description                            |
|-------------|----------------------------------------|
| String type | Two byte cell ID in hexadecimal format |

### Example

AT+CGREG? +CGREG: 0,3

OK

# 6.10 AT+CGSMS Select Service for MO SMS Messages

| Description                       | Command                       | Possible Responses                                                                          |
|-----------------------------------|-------------------------------|---------------------------------------------------------------------------------------------|
| Set service or service preference | +CGSMS=[ <service>]</service> | • OK<br>• ERROR                                                                             |
| Show the current setting          | +CGSMS?                       | <ul><li>+CGSMS: <service></service></li><li>OK</li><li>ERROR</li></ul>                      |
| Show if the command is supported  | +CGSMS=?                      | <ul><li>+CGSMS: (list of available <service>s)</service></li><li>OK</li><li>ERROR</li></ul> |

Used to specify the service or service preference that the MS will use to send MO SMS messages. The read command returns the currently selected service or service preference.

| <services></services> | Description                                                                             |
|-----------------------|-----------------------------------------------------------------------------------------|
| 2                     | GPRS/packet domain preferred (use circuit switched if GPRS/packet domain not available) |
| 3                     | Circuit switched preferred (use GPRS/packet domain if circuit switched not available)   |

# 7. Data - TCP/IP

### 7.1 AT\*E2IPA M2M IP Activate

vw DataSheet4II cor

| Description                               | Command                                          | Possible Responses                                                                                                    |
|-------------------------------------------|--------------------------------------------------|----------------------------------------------------------------------------------------------------|
| Request Activation/<br>deactivation of IP | AT*E2IPA= <activate><br/>,<cid></cid></activate> | <ul><li>ERROR-OK</li><li>E2IPA: <errnum></errnum></li><li>ERROR</li></ul>                                                                |
| Displays current IP activation Status     | AT*E2IPA?                                        | <ul><li>*E2IPA: <active><br/>OK</active></li><li>ERROR</li></ul>                                                                         |
| Shows if the command is supported         | AT*E2IPA=?                                       | <ul> <li>*E2IPA: (list of supported<br/><activate>s), (list of<br/>supported &lt; cid &gt;s)<br/>OK</activate></li> <li>ERROR</li> </ul> |

### Description:

This command allows the Activation of the IP Session on the module. Once Activated with a previously stored context (see AT+CGDCONT) IP Connections can be made, and the module will have been given an IP Address.

### Abortability:

This command may not be aborted

| 0 Deactivate IP Session  1 Activate IP Session <cid> Description</cid>                                  |
|----------------------------------------------------------------------------------------------------|
|                                                                                                    |
| <cid> Description</cid>                                                                                 |
| <cid> Description</cid>                                                                                 |
|                                                                                                    |
| Integer Value range 0-10 for a reference to a PDP context identifier previously defined with AT+CGDCONT |
| ·                                                                                                    |
| <errnum> Description</errnum>                                                                           |
| 1 PDP Invalid Context                                                                                   |
| 2 PDP Account Invalid                                                                                   |
| 3 PDP Shutdown Failure                                                                                  |
| 8 PDP Setup Cancelled                                                                                   |
| 9 PDP Too Many Active Accounts                                                                          |
| 10 PDP Conflict with Higher Priority Account                                                            |
| 11 PDP Too Many Active Users                                                                            |
| 12 PDP Non Existant Account                                                                             |
| 13 PDP Stop at User Request                                                                             |
| 14 PDP Authentication failed                                                                            |
| 15 PDP Bearer Failed Connect                                                                            |
| 16 PDP Remote Server Busy                                                                               |
| 17 PDP Remote Server Refused                                                                            |
| 18 PDP Bearer Busy                                                                                      |
| 19 PDP Line Busy                                                                                        |
| 20 PDP Unknown Error                                                                                    |
| 255 PDP Invalid Parameter                                                                               |
|                                                                                                    |
| <active> Description</active>                                                                           |
| 0 IP Session Inactive                                                                                   |
| 1 IP Session Active                                                                                     |

Unsolicited Result codes:

None

88

#### **Execution Time:**

Executed immediately, not time critical.

#### Example

AT\*E2IPA=?

\*E2IPA= (0-1),(0-10)

OK

AT\*E2IPA?

\*E2IPA: 0 (IP Session Inactive)

OK

AT\*E2IPA=1,1

OK (Activate PDP Context with id == 1)

AT\*E2IPA? \*E2IPA: 1

OK (IP Session Active)

AT\*E2IPA=1,2 (Try activating an invalid context)
\*E2IPA: 002 (Error code denotes problem)

**ERROR** 

# 7.2 AT\*E2IPO M2M IP cOnnect/Open

| Description                              | Command                                                           | Possible Responses                                                                                                    |
|------------------------------------------|-------------------------------------------------------------------|----------------------------------------------------------------------------------------------------|
| Request an IP<br>Connection              | AT*E2IPO= <iptype>,&lt;<br/>IPAddr&gt;,<ipport></ipport></iptype> | ERROR     CONNECT     *E2IPO: <errnum> ERROR</errnum>                                                                                                    |
| Displays current IP<br>Connection Status | AT*E2IPO?                                                         | <ul><li>*E2IPO: <open><br/>OK</open></li><li>ERROR</li></ul>                                                                                                    |
| Shows if the command is supported        | AT*E2IPO=?                                                        | <ul> <li>*E2IPO: (list of supported <iptype>s), (list of supported <ipaddr>s), (list of supported <ipport>s) OK</ipport></ipaddr></iptype></li> <li>ERROR</li> </ul> |

#### Description:

The AT Commands bus is now in online Data mode this command allows the initiation of a new IP Connection on the Module. Once an IP Connection is activated, the response CONNECT is given on a success. The AT Command bus is not in Data Mode, and all data sent is transmitted to the remote endpoint, and all remote data received reported to the AT Command Bus. If an error occurs on the channel, then a NO\_CARRIER

response will be given and will rever to off-line command mode – the connection will be closed. If, on the other hand, the DTR pin is de-asserted, then the Module will switch out of Data mode into on-line command mode, and online data mode can be re-entered using the ATO command.

### Abortability:

This command may not be aborted. (A Connection can take 75 seconds to timeout if remote server does not respond to connection request)

#### Defined values:

| <iptype></iptype> | Description                                                                                                    |
|-------------------|----------------------------------------------------------------------------------------------------|
| 0                 | UDP (Connectionless)                                                                                                    |
| 1                 | TCP (Connection oriented)                                                                                                 |
|                   |                                                                                                    |
| <ipaddr></ipaddr> | Description                                                                                                    |
| string            | String type of the form "nnn.nnn.nnn.nnn" where n is a digit from 0-9. Standard IPv4 format for IP Address to connect to. |
|                   |                                                                                                    |
| <ipport></ipport> | Description                                                                                                    |
| Integer           | Range 0- 65535. Decimal representation of Port number to connect to (e.g. HTTP port is 80).                               |
|                   |                                                                                                    |
| <errnum></errnum> | Description                                                                                                    |
| 1                 | No Connection                                                                                                    |
| 2                 | Connecting                                                                                                    |
| 3                 | Connected                                                                                                    |
| 4                 | Connection Busy                                                                                                    |
| 255               | Other Error                                                                                                    |
|                   |                                                                                                    |
| <open></open>     | Description                                                                                                    |
|                   |                                                                                                    |
| 0                 | IP connection Closed                                                                                                    |

#### Unsolicited Result codes:

NO\_CARRIER, OK

#### **Execution Time:**

Executed immediately, not time critical.

90

#### Example

AT\*E2IPO?

\*E2IPA: O (IP Connection closed)

OK

AT\*E2IPO=1,"122.123.201.211",80

CONNECT (TCP Connection successful with specified

host – now in online Data Mode

(DCDasserted))

<<Data Transfer>>

NO\_CARRIER (Connection closed remotely – back into

off-line command mode (DCD Deasserted))

#### 7.3 AT\*E2IPC

#### M2M IP Close Connection

| Description                       | Command    | Possible Responses                                                             |
|-----------------------------------|------------|--------------------------------------------------------------------------------|
| Request an IP<br>Connection Close | AT*E2IPC   | <ul><li>ERROR</li><li>OK</li><li>*E2IPC: <errnum><br/>ERROR</errnum></li></ul> |
| Shows if the command is supported | AT*E2IPC=? | • OK<br>• ERROR                                                                |

#### Description:

This command allows the closure of a currently open IP Connection. This command can only be called in on-line command mode during a currently active IP connection. If successful the connection will be closed, and it will not be possible to re-enter online data mode until another connection is established.

#### Abortability:

This command may not be aborted

| <errnum></errnum> | Description     |
|-------------------|-----------------|
| 1                 | No Connection   |
| 2                 | Connecting      |
| 3                 | Connected       |
| 4                 | Connection Busy |
| 255               | Other Error     |

w.DataSheet4U.con

#### Unsolicited Result codes:

None

#### **Execution Time:**

Executed immediately, not time critical.

### 7.4 AT\*E2IPI M2M IP Info

| Description                       | Command                         | Possible Responses                                                                              |
|-----------------------------------|---------------------------------|-------------------------------------------------------------------------------------------------|
| Request IP<br>Information         | AT*E2IPI= <infotype></infotype> | <ul><li>ERROR</li><li>*E2IPI: <ipaddr><br/>OK</ipaddr></li></ul>                                |
| Shows if the command is supported | AT*E2IPI=?                      | <ul> <li>*E2IPI: list of supported<br/><infotype>s<br/>OK.</infotype></li> <li>ERROR</li> </ul> |

### Description:

This command allows information about the current IP Status of the module to be reported. The command will only succeed when an IP Session is Active (see AT\*E2IPA).

### Abortability:

This command may not be aborted.

| <infotype></infotype> | Description                        |
|-----------------------|------------------------------------|
| 0                     | IP Address of Module               |
| 1                     | IP Address of Primary DNS Server   |
| 2                     | IP Address of Secondary DNS Server |

ww DataSheet4U con

#### Unsolicited Result codes:

None

#### **Execution Time:**

Executed immediately, not time critical.

### Example

AT\*E2IPI=0

\*E2IPI: 120.211.22.102

OK

### 7.5 AT\*E2IPRH M2M IP Resolve Host

| Description                       | Command                | Possible Responses                                                |
|-----------------------------------|------------------------|-------------------------------------------------------------------|
| Request an IP<br>Resolve Host     | AT*E2IPRH= <url></url> | <ul><li>ERROR</li><li>*E2IPRH: <ipaddr><br/>OK</ipaddr></li></ul> |
| Shows if the command is supported | AT*E2IPRH=?            | • OK<br>• ERROR                                                   |

#### Description:

This command allows an IP lookup on a given URL string denoting an IP Host. The command will only succeed when an IP Session is Active (see AT\*E2IPA) and if the string is 32 characters or less.

#### Abortability:

This command may not be aborted. Be aware this function can take up to 125-140 seconds to return if the URL does not exist.

| <url></url> | Description                                                                                                    |
|-------------|----------------------------------------------------------------------------------------------------|
| String      | URL of required server for which an IP lookup is required. The URL is encapsulated in quotes ("") and cannot exceed 32 characters. |

#### Unsolicited Result codes:

None

#### **Execution Time:**

Executed immediately, not time critical.

#### Example

AT\*E2IPRH="www.google.co.uk" \*E2IPRH: 123.123.123.123

OK

### 7.6 AT\*E2IPE M2M IP Last Error

| Description                              | Command               | Possible Responses                                                 |
|------------------------------------------|-----------------------|--------------------------------------------------------------------|
| Request a Error on<br>Last IP Connection | AT*E2IPE or AT*E2IPE? | <ul><li>ERROR</li><li>*E2IPE: <errtype><br/>OK</errtype></li></ul> |
| Shows if the command is supported        | AT*E2IPE=?            | • OK<br>• ERROR                                                    |

#### Description:

This command responds with the Error code for the last IP Connection. This is useful to determine the cause of the last IP Connection release – whether it was meant or due to an error.

### Abortability:

This command may not be aborted.

| <errtype></errtype> | Description                    |
|---------------------|--------------------------------|
| 0                   | IP OK - No Error               |
| 1                   | IP Host not found              |
| 253                 | IP Error Receiving IP Data     |
| 253                 | IP Error Max number of retries |
| 254                 | IP Error GPRS Connection Lost  |
| 255                 | IP Error General Failure       |

DataSheet4U.con

#### Unsolicited Result codes:

None

#### **Execution Time:**

Executed immediately, not time critical.

### Example

AT\*E2IPE?

\*E2IPE: 0 No Error.

OK

# 7.7 AT\*E2IPS M2M IP Setup IP Parameters

| Description                                           | Command                                                                                              | Possible Responses                                                                                                    |
|-------------------------------------------------------|----------------------------------------------------------------------------------------------------|----------------------------------------------------------------------------------------------------|
| Request Setup of IP<br>Parameters for next<br>session | AT*E2IPS= <retrytm>,<br/><nmretry>,<waittm<br>&gt;,<sendsz></sendsz></waittm<br></nmretry></retrytm> | • ERROR<br>• OK                                                                                                    |
| Read Current status<br>of Parameters                  | AT*E2IPS?                                                                                            | <ul> <li>*E2IPS:<br/><retrytm>,<nmretry>,<w<br>aitTm&gt;,<sendsz><br/>OK</sendsz></w<br></nmretry></retrytm></li> </ul>                                                                                                  |
| Shows if the command is supported                     | AT*E2IPS=?                                                                                           | <ul> <li>*E2IPS: list of supported<br/><retrytm>, list of<br/>supported <nmretry>, list<br/>of supported <waittm>,<br/>list of supported <sendsz><br/>OK</sendsz></waittm></nmretry></retrytm></li> <li>ERROR</li> </ul> |

### Description:

This command can be used to modify the way in which the Data received by the module is handled with respect to transmitting it across TCP/UDP. When Data is sent to the Module in online data mode, the data is internally buffered until there is an amount of data that makes an IP packet send

viable. This packet size is defined by <SendSz>. If <SendSz> is not received, and no data is received for <WaitTm>\*100ms then the data will be send as a packet anyway – regardless of the packet size. If when the packet is sent, there is a delay in transmission, then the module will wait for <RetryTm> seconds before trying to retransmit the data that could not be sent (CTS will be set low during this time). It will continue to try to do this for <NmRetry> times. If the data is still not sent by this time, the socket/session will be closed and revert to offline command mode with a NO CARRIER response.

w.DataSheet4U.com

#### Abortability:

This command may not be aborted

#### Defined values:

| < RetryTm > | Description                                                                                                    |
|-------------|----------------------------------------------------------------------------------------------------|
| 1 - 10      | Number of seconds to wait for retry sending an IP packet when it can't be sent immediately. Default = 2 Seconds |
|             |                                                                                                    |
| < NmRetry > | Description                                                                                                    |
| 3 - 50      | Number of retries to be made before the socket is closed due to excessive delay. Default = 10                   |
|             |                                                                                                    |
| < WaitTm >  | Description                                                                                                    |
| 1 - 10      | Number of 100ms intervals to wait for incoming data before sending the packet to IP. Default = 2 (200ms)        |
|             |                                                                                                    |
| < SendSz >  | Description                                                                                                    |
| 255 - 1020  | Size in bytes of the data chunk to be received before sending to IP. Default 1020 bytes.                        |
|             |                                                                                                    |

#### Unsolicited Result codes:

None

#### **Execution Time:**

Executed immediately, not time critical.

### Example

AT\*E2IPS?

\*E2IPS: 2,10,2,1020 Defaults

OK

AT\*E2IPS = 4,4,4,500 //Set retry to 4 secs, and num retries to 4 – so will take 16seconds to cause a session drop on IP Send delay. Wait time of 400ms for any more received data before sending to IP. Packet to be composed before immediate send to IP set to 500 bytes.

OK

AT\*E2IPS = ,,,

Set to Defaults

OK

.DataSheet4U.com

### 7.8 AT\*ENAD Ericsson Internet Account Define

| Description                      | Command                                                                                                    | Possible Responses                                                                                                    |
|----------------------------------|----------------------------------------------------------------------------------------------------|----------------------------------------------------------------------------------------------------|
| Define an internet account       | AT*ENAD=[ <index>][,&lt; name&gt;,<userid>,<pass word="">,<bearer>,(bear er_settings)]If <bearer>=1(bearer_set tings):=<pre>pref_serv&gt;,<pap>ap_chap&gt;</pap></pre></bearer></bearer></pass></userid></index> | <ul><li>*ENAD:<index>[,<cid>]</cid></index></li><li>+CME ERROR <err></err></li></ul>                                                                                                    |
| Read the current settings        | AT*ENAD?                                                                                                    | <ul> <li>*ENAD:list of <index>s with corresponding <name>, <userid>,,<bearer> followed by the list of bearer dependent parameters</bearer></userid></name></index></li> <li>If <bearer>=1 (bearer_settings):=<pre>pref_s erv&gt;,<pap_chap>,<cid>,&lt; lock_state&gt;</cid></pap_chap></pre></bearer></li> <li>+CME ERROR <err></err></li> </ul> |
| Test if the command is supported | AT*ENAD=?                                                                                                    | *ENAD:list of supported <index>s,max length of       <name>,max length of       <userid>,max length of       <password>,(1),list of       supported <pre>,pref_serv&gt;s,list of       supported <pap_chap>s,list of       supported <lock_state>s       +CME ERROR <err></err></lock_state></pap_chap></pre></password></userid></name></index> |

#### Description:

This command is used for defining an Internet Account.

#### Abortability:

Not abortable

Table 1. <index>: parameter

| <index></index> | Description                                   |
|-----------------|-----------------------------------------------|
| integer 1-65000 | Each Internet Account is given a unique index |

When a new account is defined it is assigned an index which is subsequently returned as a result code. This is a unique index: even if a certain account is deleted, its index is never reused. It is not possible to decide the index of the account to be created via the AT command. The <index> parameter is ignored by the ME except when it is the only parameter to be issued with the command. See below.

If the created account uses Packet Domain Service as the bearer the <cid> of the PDP context associated with the account shall also be returned.

Note!

There is a one to one mapping between PDP Contexts and Internet Accounts with Packet Domain Service (GPRS) as the bearer. When a PDP Context is defined via an AT command, an Internet account is thus automatically created with Packet Domain Service as the bearer and an association to this PDP Context. In the same way a PDP Context with the default values set is defined when an IA is created with Packet Domain Service as the bearer.

The easiest way to create a Packet Domain Service Internet account is to first use AT\*ENAD, remember the <cid> being returned by the phone and then modify this PDP Context using the standard Packet Domain Service commands. If the \*ENAD command is issued with only the <index> parameter, this should be interpreted as a request for the corresponding account to be deleted.

Table 2. <name>: parameter

| <name></name>                         | Description                                   |
|---------------------------------------|-----------------------------------------------|
| string (max 20 16-bit characters)     | Each Internet Account has a ("friendly") name |
| Table 3. <userid>: parameter</userid> |                                               |
| <userid></userid>                     | Description                                   |

the connection.

The user id to be used when setting up

Table 4. <passwd>: parameter

string (max 30 8-bit characters)

| <passwd></passwd>                | Description                                          |
|----------------------------------|------------------------------------------------------|
| string (max 30 8-bit characters) | The passwd to be used when setting up the connection |

Note!

If the <passwd> parameter is left blank this shall be interpreted as a request for the <userid> and <passwd> parameters to be set dynamically.

Note!

For security reasons the read command shall not return the value of the <passwd> parameter. The empty place of the <passwd> parameter shall be indicated by two consecutive commas.

Table 5. <bearer>: parameter

| <br><br> | Description                             |
|----------------------------------------------------------------------------------------------------|-----------------------------------------|
| 0                                                                                                    | Circuit Switched dial-up. Not Supported |
| 1                                                                                                    | Packet Domain service                   |
| 2                                                                                                    | Bluetooth <b>Not supported in</b>       |
| 3                                                                                                    | SMS Not supported in                    |

This parameter is used to decide what bearer shall be used for the connection.

If <bearer>=1 the following parameters are used

Table 10. <cid>: parameter

| <cid></cid> | Description                                         |
|-------------|-----------------------------------------------------|
| integer     | ld number of a PDP Context as defined in AT+CGDCONT |

Note!

There is a one to one mapping between an IA and a PDP context. A certain context can thus not be reused in another IA.

Note!

When a certain PDP Context is associated with an Internet Account, it is implied that the Quality of Service Profile with the same id number is also associated. The Quality of Service Profile is defined with AT+CGQREQ and AT+CGQMIN.

Table 12. <pref\_serv>: parameter

| <pre><pref_serv></pref_serv></pre> | Description                |
|------------------------------------|----------------------------|
| 0                                  | Automatic                  |
| 1                                  | Packet Domain Service only |

If set to "0" the phone will try to handle incoming CSD services (e.g. phone calls).

Table 13. <pap\_chap>: parameter

| <pap_chap></pap_chap> | Description                            |
|-----------------------|----------------------------------------|
| 0                     | Normal: Only PAP allowed               |
| 1                     | Secure: Only CHAP allowed              |
| 2                     | None: No authentication scheme is used |

This parameter is used to choose which authentication scheme is to be used.

The <lock\_state> parameter is set to "1" in the Internet Accounts that are predefined and not possible to alter via the AT-commands. No parameter values can be changed in an Internet Account. If the user tries to change the parameter values, ERROR is returned <err> parameter, refer to +CME ERROR — Mobile Equipment Error Result Code.

ww.DataSheet4LL.com

# 8. Data - HSCSD

### 8.1 AT+CHSC HSCSD Current Call Parameters

vw.DataSheet4U.com

| Description                      | Command   | Possible Responses                                                                                                    |
|----------------------------------|-----------|----------------------------------------------------------------------------------------------------|
| Show the current setting         | AT+CHSC   | <ul><li>+CHSC:<rx>,<tx>,<aiur>,<coding></coding></aiur></tx></rx></li><li>+CME ERROR: <err></err></li><li>OK</li><li>ERROR</li></ul> |
| Show if the command is supported | AT+CHSC=? | <ul><li>+CME ERROR: <err></err></li><li>OK</li><li>ERROR</li></ul>                                                                   |

Returns information about the current HSCSD call parameters, i.e. the current number of receive and transmit timeslots, air interface user rate and channel coding.

| - PM-             | Description                                            |
|-------------------|--------------------------------------------------------|
| <rx></rx>         | Description                                            |
| 0                 | No HSCSD call is active. See also note below           |
| 1                 | The number of receive timeslots currently in use is 1  |
| 2                 | The number of receive timeslots currently in use is 2  |
|                   |                                                        |
| < <i>tx&gt;</i>   | Description                                            |
| 0                 | No HSCSD call is active. See also note below           |
| 1                 | The number of transmit timeslots currently in use is 1 |
|                   |                                                        |
| <aiur></aiur>     | Description                                            |
| 0                 | No HSCSD call is active. See also note below.          |
| 1                 | Current air interface user rate is 9.6kbits/s          |
| 3                 | Current air interface user rate is 19.2kbits/s         |
|                   |                                                        |
| <coding></coding> | Description                                            |
| 0                 | No HSCSD call is active. See also note                 |
| 4                 | Current channel coding is 9.6kbits/s (TCH/F9.6)        |
|                   |                                                        |

# 8.2 AT+CHSD HSCSD Device Parameters

| Description                      | Command   | Possible Responses                                                 |
|----------------------------------|-----------|--------------------------------------------------------------------|
| Show the current setting         | AT+CHSD   | <ul> <li>+CHSD:</li></ul>                                          |
| Show if the command is supported | AT+CHSD=? | <ul><li>+CME ERROR: <err></err></li><li>OK</li><li>ERROR</li></ul> |

v.DataSheet4U.com

# Shows information about HSCSD features supported by the ME/TA.

| <mclass></mclass>   | Description                                                                                                    |
|---------------------|----------------------------------------------------------------------------------------------------|
| 2                   | Multislot class is 2                                                                                                    |
|                     |                                                                                                    |
| <maxrx></maxrx>     | Description                                                                                                    |
| 2                   | Maximum number of receive timeslots that ME can use is 2                                                                                                    |
|                     |                                                                                                    |
| <maxtx></maxtx>     | Description                                                                                                    |
| 1                   | Maximum number of transmit timeslots that ME can use is 1                                                                                                    |
| -                   |                                                                                                    |
| <sum></sum>         | Description                                                                                                    |
| 3                   | Total number of receive and transmit timeslots that ME can use at the same time is 3 (i.e. 2+1). The following applies in a HSCSD call: 2 (receive slots) + (transmit slots) <sum></sum> |
|                     |                                                                                                    |
| <codings></codings> | Description                                                                                                    |
| 4                   | Indicates that the accepted channel coding for the next established non-transparent HSCSD call is 9.6kbits/s only                                                                        |

# 8.3 AT+CHSN HSCSD Non Transparent Call Configuration

| Description                                                                                                    | Command                                                                                    | Possible Responses                                                                                                    |
|----------------------------------------------------------------------------------------------------|--------------------------------------------------------------------------------------------|----------------------------------------------------------------------------------------------------|
| Set HSCSD<br>configuration. This<br>command is also used<br>during a call if new<br><waiur> and/or <wrx><br/>are/is desired</wrx></waiur> | AT+CHSN=[ <waiur><br/>[,<wrx>[,<toprx><br/>[,<codings>]]]]</codings></toprx></wrx></waiur> | <ul><li>+CME ERROR: <err></err></li><li>OK</li><li>ERROR</li></ul>                                                                                                    |
| Show the current setting                                                                                                    | AT+CHSN?                                                                                   | <ul><li>+CHSN: <waiur>,<br/><wrx>, <toprx>,<br/><codings></codings></toprx></wrx></waiur></li><li>+CME ERROR: <err></err></li><li>OK</li><li>ERROR</li></ul>                                                                                              |
| Show if the command is supported                                                                                                    | AT+CHSN=?                                                                                  | <ul> <li>+CHSN: (list of supported <waiur>s), (list of supported <wrx>s), (list of supported <toprx>s), (list of supported <codings>s)</codings></toprx></wrx></waiur></li> <li>+CME ERROR: <err> <ul> <li>OK</li> <li>ERROR</li> </ul> </err></li> </ul> |

Controls parameters for non-transparent HSCSD calls. Changing <topRx> or <codings> during a call does not affect the current call. Changing <wAiur> or <wRx> affects the current call only if <topRx> was non-zero when the call was established. When using the command in this way it comes in the "action" command category. This is what is referred to as user initiated up- and down-grading in GSM 02.34 and GSM 03.34.

### Note! Recommended value for parameter <speed> in AT+CBST is 0.

| <waiur></waiur> | Description                                                                                                    |
|-----------------|----------------------------------------------------------------------------------------------------|
| 0               | TA/ME shall calculate a proper number of receive timeslots from currently selected fixed network user rate ( <speed> parameter from +CBST command, and <codings>, and <wrx> (or <maxrx> from +CHSD command if <wrx>=0)</wrx></maxrx></wrx></codings></speed> |
| 1               | Wanted air interface user rate is 9.6kbit/s                                                                                                    |
| 2               | Wanted air interface user rate is 14.4kbit/s                                                                                                    |
| 3               | Wanted air interface user rate is 19.2kbit/s                                                                                                    |
|                 |                                                                                                    |
| <wrx></wrx>     | Description                                                                                                    |
| 0               | TA/ME shall calculate a proper number of receive timeslots from currently selected <waiur> and <codings> See note below</codings></waiur>                                                                                                    |
| 1               | Wanted number of receive timeslots is 1                                                                                                    |
| 2               | Wanted number of receive timeslots is 2                                                                                                    |
|                 | Wanted Hamber of receive timeslots is 2                                                                                                    |

www.DataSheet4U.com

| <toprx></toprx>     | Description                                                                                                    |
|---------------------|----------------------------------------------------------------------------------------------------|
| 0                   | Indicates that the user is not going to change <waiur> and /or <wrx> during the next call</wrx></waiur>             |
| 1                   | Top value for <wrx> that user is going to request during the next established non-transparent HSCSD call is 1</wrx> |
| 2                   | Top value for <wrx> that user is going to request during the next established non-transparent HSCSD call is 2</wrx> |
|                     |                                                                                                    |
| <codings></codings> | Description                                                                                                    |
| 4                   | Indicates that the accepted channel coding for the next established non-transparent HSCSD call is 9.6kbit/s only    |

vw.DataSheet4U.con

#### 8.4 AT+CHSR

### **HSCSD Parameters Report**

| Description                              | Command                  | Possible Responses                                                                                                    |
|------------------------------------------|--------------------------|----------------------------------------------------------------------------------------------------|
| Set HSCSD parameters reporting on or off | AT+CHSR=[ <mode>]</mode> | <ul><li>+CME ERROR: <err></err></li><li>OK</li><li>ERROR</li></ul>                                                          |
| Show the current setting                 | AT+CHSR?                 | <ul><li>+CHSR: <mode></mode></li><li>+CME ERROR: <err></err></li><li>OK</li><li>ERROR</li></ul>                             |
| Show if the command is supported         | AT+CHSR=?                | <ul> <li>+CHSR: (list of supported <modes>s)</modes></li> <li>+CME ERROR: <err> <li>OK</li> <li>ERROR</li> </err></li></ul> |

With this command enabled, the intermediate result code +CHSR: <rx>,<tx>,<aiur>,<coding> is returned (from TA to TE) when an HSCSD call is being set up. The result code represents the current (negotiated or renegotiated) HSCSD parameters. If enabled, the intermediate result code is transmitted at the point of the call setup negotiation, where the ME/TA has determined what type of HSCSD connection will be used. Result code transmission is done after possible service (CR), error control (+ER), and/or compression (+DR) reporting, but before possible TE-TA rate (+ILRR) reporting and before the intermediate result code CONNECT is transmitted. The format of the intermediate result code is:

+CHSR: <rx>,<tx>,<aiur>,<coding>

For the value definitions, refer to "AT+CHSC HSCSD Current Call Parameters", page 101. For instance, for a non-transparent HSCSD call, result code 'CHSR: 2, 1, 4, 8' means that the call has two timeslots

downlink, one timeslot uplink, the air interface user rate is  $28.8~\rm kbits/s$  and the used channel coding is TCH/F14.4.

| <mode></mode> | Description       |
|---------------|-------------------|
| 0             | Disable reporting |
| 1             | Enable reporting  |

Itermediate Result Codes:

+CHSR: <rx>,<tx>,<aiur>,<coding>

# 8.5 AT+CHSU HSCSD Automatic User Initiated Upgrading

| Description                                                  | Command                  | Possible Responses                                                                     |
|--------------------------------------------------------------|--------------------------|----------------------------------------------------------------------------------------|
| Set HSCSD automatic<br>user initiated<br>upgrading on or off | AT+CHSU=[ <mode>]</mode> | • OK<br>• ERROR                                                                        |
| Show the current setting                                     | AT+CHSU?                 | <ul><li>+CHSU=<mode></mode></li><li>OK</li><li>ERROR</li></ul>                         |
| Show if the command is supported                             | AT+CHSU=?                | <ul><li>+CHSU: (list of supported <modes>s)</modes></li><li>OK</li><li>ERROR</li></ul> |

Enables or disables the HSCSD automatic user-initiated upgrade.

| <mode></mode> | Description                                               |
|---------------|-----------------------------------------------------------|
| 0             | Disable use of UP bit for upgrading. <b>Default value</b> |
| 1             | Enable use of UP bit for upgrading                        |

# 9. GPS Interoperability

### 9.1 AT\*EENMEA NMEA (GPS) Mode on UART2

vw.DataSheet4U.com

| Description                            | Command                  | Possible Responses                                                                                     |
|----------------------------------------|--------------------------|----------------------------------------------------------------------------------------------------|
| Enable NMEA<br>commands on the<br>UART | AT*EENMEA= <mode></mode> | <ul><li>OK</li><li>ERROR</li><li>+CME ERROR: &lt; err&gt;</li></ul>                                    |
| Show the current setting               | AT*EENMEA?               | <ul><li>*EENMEA:<mode></mode></li><li>+CME ERROR: <err></err></li></ul>                                |
| Shows if the command is supported      | AT*EENMEA=?              | <ul><li>*EENMEA: (list of<br/>supported<br/><mode>s)</mode></li><li>+CME ERROR: &lt; err&gt;</li></ul> |

This command enables transmission of NMEA commands from UART1 to UART2 and vice versa. The module acts as a transparent link between the GPS device connected to UART2 and the application communicating with it on UART1.

When the application sends the command AT\*EENMEA=2 the module is able to handle both AT and NMEA commands simultaneously. If the OK response is received the application can start handling both NMEA and AT commands. Otherwise the response ERROR is returned.

In the mode with simultaneous AT and NMEA commands, <CR> is required after each NMEA command and after the last AT command before the new NMEA. NMEA commands must start with a \$. All NMEA commands are forwarded to UART2. All NMEA responses from UART2 are displayed as responses to UART1 along with AT responses.

By sending AT\*EENMEA=0, the application ends AT and NMEA commands, simultaneous handling mode. It sends OK, and then returns to AT mode.

The port rate of UART1 for NMEA commands can be controlled using the AT\*NMPR command.

| Responses | Description                                                                                                    |
|-----------|----------------------------------------------------------------------------------------------------|
| OK        | The requested action has been performed                                                                                        |
| ERROR     | Following causes of error are considered: - incorrect syntax - NMEA commands have already been enabled in other 07.10 channels |

| <mode></mode> | Description                                               |
|---------------|-----------------------------------------------------------|
| 0             | Disable NMEA communication. <b>Default value</b>          |
| 2             | Enable NMEA communication simultaneously with AT commands |

# 9.2 AT\*E2NMPR Ericsson M2M Set NMEA (GPS) Port Rate

Shoot III oom

| Description                                                 | Command              | Possible Responses                                                          |
|-------------------------------------------------------------|----------------------|-----------------------------------------------------------------------------|
| Request operation to<br>set data rate for GPS/<br>NMEA Port | AT*E2NMPR= <pr></pr> | • ERROR<br>• OK                                                             |
| Show the current setting                                    | AT*E2NMPR?           | *E2NMPR: <pr></pr>                                                          |
| Show if the command is supported                            | AT*E2NMPR=?          | <ul><li>*E2NMPR: (list of<br/>supported <pr>s)</pr></li><li>ERROR</li></ul> |

This command allows the user to set the physical Data rate for the GPS/NMEA port. The port rate will be set for the GPS/NMEA port only when NMEA is active - see AT\*EENMEA.

| <op></op> | Description                          |
|-----------|--------------------------------------|
| 0         | 600 Baud rate                        |
| 1         | 1200 Baud rate                       |
| 2         | 2400 Baud rate                       |
| 3         | 4800 Baud rate                       |
| 4         | 9600 Baud rate. <b>Default value</b> |
| 5         | 19200 Baud rate                      |
| 6         | 38400 Baud rate                      |
| 7         | 57600 Baud rate                      |
| 8         | 115 200 Baud rate                    |
| 9         | 230 400 Baud rate                    |
| 10        | 460 800 Baud rate                    |

### Examples

AT\*E2NMPR=? \*E2NMPR=(0-10) OK

Port rate currently set:

AT\*E2NMPR? \*E2NMPR: 4

OK

Set GPS/NMEA port rate to 4800 baud:

AT\*E2NMPR=2

OK

/ww.DataSheet4U.cor

### 10. Fax

#### 10.1 AT\*E2FAX Ericsson M2M Fax Comm. Baud Rate Modification

ww DataSheet4II com

| Description                           | Command               | Possible Responses                                                           |
|---------------------------------------|-----------------------|------------------------------------------------------------------------------|
| Request change of fax comm. baud rate | AT*E2FAX= <rcv></rcv> | <ul><li>ERROR</li><li>OK</li></ul>                                           |
| Show the current setting              | AT*E2FAX?             | <ul><li>*E2FAX: <rcv></rcv></li><li>ERROR</li></ul>                          |
| Shows if the command is supported     | AT*E2FAX=?            | <ul><li>*E2FAX: (list of<br/>supported <rcv>s)</rcv></li><li>ERROR</li></ul> |

This command allows the modification of the factory default RS232 comm. setting between standard 9600 baud and 19200 baud. This is needed as the addition of fax capabilities, within the module, require communication between fax applications and the module to run at a higher baud rate than the fax transmission baud rate (In this case the fastest transmission rate is 9600 baud). Once this command has been performed, the user must then execute the AT&F command to reset the module with the new RS232 comm's baud rate.

#### The AT\*E2FAX command allows the user to:

- "Configure" the RS232 Comm. speed default factory profile, specifying whether the speed should be 9600 baud (standard) or 19200 baud for FAX application comm. This value will then be used once the AT&F command is next used.
- "Read" what value this default factory profile has been set to.

| <rcv></rcv> | Description                                   |
|-------------|-----------------------------------------------|
| 0           | Configure RS232 default setting to 9600 baud  |
| 1           | Configure RS232 default setting to 19200 baud |

#### Example

AT\*E2FAX=?

\*E2FAX= (0-1)
OK

#### AT\*E2FAX?

\*E2FAX: 0(Current default setting is 9600 baud) OK

#### AT\*E2FAX=0

OK(Sets default RS232 setting to 9600 baud)

vw.DataSheet4U.com

### 10.2 Low Level Fax Commands

The following table of low level fax commands are supported and used by the GR47 for fax operation.

| AT+FAA    | AT+FBADLIN | AT+FBADMUL |
|-----------|------------|------------|
| AT+FBOR   | AT+FBUG    | AT+FCIG    |
| AT+FCLASS | AT+FCQ     | AT+FCR     |
| AT+FDCC   | AT+FDFFC   | AT+FDIS    |
| AT+FDR    | AT+FDT     | AT+FECM    |
| AT+FET    | AT+FK      | AT+FLID    |
| AT+FLNFC  | AT+FLPL    | AT+FMDL?   |
| AT+FMFR?  | AT+FMI?    | AT+FMINSP  |
| AT+FMM?   | AT+FMR?    | AT+FPHCTO  |
| AT+FPTS   | AT+FRBC    | AT+FREL    |
| AT+FREV?  | AT+FRH     | AT+FRM     |
| AT+FRS    | AT+FSPL    | AT+FTBC    |
| AT+FTH    | AT+FTM     | AT+FTS     |
| AT+FVRFC  | AT+FWDFC   |            |

### 11. Identification

### 11.1 AT Attention Command

vw.DataSheet4U.com

| Description                                             | Command | Possible Responses               |
|---------------------------------------------------------|---------|----------------------------------|
| Checks the communication between the MS and application | AT      | • OK<br>• +CME ERROR <err></err> |

This command is used to determine the presence of an MS. If the MS supports AT commands, it returns an OK final result code.

## 11.2 AT&F Set to Factory Defined Configuration

| Description                      | Command | Possible Responses                           |
|----------------------------------|---------|----------------------------------------------|
| Execute                          | AT&F    | • OK<br>• ERROR                              |
| Show if the command is supported | AT&F=?  | &F: (list of supported <profile>s)</profile> |

This command instructs the DCE to set all parameters to default values specified by the manufacturer, which may take in consideration hardware configuration and other manufacturer defined criteria.

### 11.3 AT&W Store User Profile

| Description                                            | Command                                      | Possible Responses                 |
|--------------------------------------------------------|----------------------------------------------|------------------------------------|
| Stores the current user profile to non volatile memory | AT&W=[ <pr>] or<br/>AT&amp;W[<pr>]</pr></pr> | • OK<br>• ERROR                    |
| Show if the command is supported                       | AT&W=?                                       | &W: (list of supported <pr>s)</pr> |

This command stores the current user profile in non-volatile memory.

| < pr> | Description                               |
|-------|-------------------------------------------|
| 0     | Stores current settings in User Profile 0 |

## 11.4 AT\* List all Supported AT Commands

| Description                      | Command | Possible Responses                                                                                                    |
|----------------------------------|---------|----------------------------------------------------------------------------------------------------|
| List all implemented AT commands | AT*     | <at command1=""><br/>[<cr> <lf><br/><at command2="">[]]<br/>/<br/><at command1=""><br/>[<cr> <lf><br/><at command2="">[]]</at></lf></cr></at></at></lf></cr></at> |

v.DataSheet4U.con

Lists all the commands supported by the MS.

### 11.5 AT+CGMI Read MS Manufacturer Identification

| Description                         | Command   | Possible Responses                                                                |
|-------------------------------------|-----------|-----------------------------------------------------------------------------------|
| Request manufacturer identification | AT+CGMI   | <ul><li> <manufacturer></manufacturer></li><li> +CME ERROR: <err></err></li></ul> |
| Show if the command is supported    | AT+CGMI=? | • OK<br>• ERROR                                                                   |

Causes the MS to return one or more lines of information text.

| <manufacturer></manufacturer> | Description                      |
|-------------------------------|----------------------------------|
| Sony Ericsson                 | This company's name is displayed |

#### Example

AT+CGMI Sony Ericsson

OK

### 11.6 AT+CGMM Read MS Model Identification

| Description                      | Command   | Possible Responses                                                                                  |
|----------------------------------|-----------|----------------------------------------------------------------------------------------------------|
| Request the model identification | AT+CGMM   | <ul><li> <model type=""> <model name=""></model></model></li><li> +CME ERROR: <err></err></li></ul> |
| Show if the command is supported | AT+CGMM=? | • OK<br>• ERROR                                                                                     |

Causes the MS to return one or more lines of information text <model>, determined by the MS manufacturer. It is intended to permit the user of the ITAE/ETAE to identify the specific model of the MS to which it is

connected. Typically the text will consist of a single line containing the name of the product, but manufacturers may choose to provide more information if desired.

| <model type=""></model> | Description                                                                                                    |
|-------------------------|----------------------------------------------------------------------------------------------------|
| String type             | A unique ASCII character/digit string, always 10 characters long. Spaces are used when the number of characters/digits is less than 10 |
|                         |                                                                                                    |
| <model name=""></model> | Description                                                                                                    |
| String type             | Model name for the transceiver unit, for example, GR47                                                                                 |

w.DataSheet4U.com

#### Example

AT+CGMM 6100501-BVGR47

OK

### 11.7 AT+CGMR Read MS Revision Identification

| Description                               | Command   | Possible Responses                                                      |
|-------------------------------------------|-----------|-------------------------------------------------------------------------|
| Request MS revision identification string | AT+CGMR   | <ul><li><revision></revision></li><li>+CME ERROR: <err></err></li></ul> |
| Show if the command is supported          | AT+CGMR=? | • OK<br>• ERROR                                                         |

This command causes the MS to return a string containing information about the software version.

| <revision></revision> | Description                                                                                                    |
|-----------------------|----------------------------------------------------------------------------------------------------|
| String type           | An ASCII string containing date (year, month, day, hour, minute) plus KRC number.<br>Example: 9710051610 CXC125112 |

### 11.8 AT+CGSN Read MS Product Serial Number Identification

| Description                      | Command   | Possible Responses                                          |
|----------------------------------|-----------|-------------------------------------------------------------|
| Request product serial number    | AT+CGSN   | <ul><li><sn></sn></li><li>+CME ERROR: <err></err></li></ul> |
| Show if the command is supported | AT+CGSN=? | • OK<br>• ERROR                                             |

This command causes the MS to return the IMEI (International Mobile station Equipment Identity), which identifies the individual ME.

| <sn></sn> | Description                                                                                                    |
|-----------|----------------------------------------------------------------------------------------------------|
| String    | The IMEISV, which is the IMEI (International Mobile station Equipment Identity; refer GSM 03.03) number of the ME and the software version number. Text shall not contain the sequence 0 <cr> or OK<cr></cr></cr> |

### 11.9 AT+GMI Read Manufacturer Identification

| Description                         | Command  | Possible Responses            |
|-------------------------------------|----------|-------------------------------|
| Request manufacturer identification | AT+GMI   | <manufacturer></manufacturer> |
| Show if the command is supported    | AT+GMI=? | • OK<br>• ERROR               |

This command causes the DCE to transmit one or more lines of information text. Typically, the text will consist of a single line containing the name of the manufacturer, but may provide more information such as address and telephone number for customer service.

| <manufacture></manufacture> | Description                                                                                                    |
|-----------------------------|----------------------------------------------------------------------------------------------------|
| string type                 | The total number of characters, including line terminators, in the information text returned in response to this command shall not exceed 2048 characters. Note that the information text shall not contain the sequence "0" or "OK", so that DTE can avoid false detection of the end of this information text |

www DataSheet4U com

#### 11.10 AT+GMM Read Model Identification

| Description                      | Command  | Possible Responses |
|----------------------------------|----------|--------------------|
| Request revision identification  | AT+GMM   | <model></model>    |
| Show if the command is supported | AT+GMM=? | • OK<br>• ERROR    |

This command causes the DCE to transmit one or more lines of information text, determined by the manufacturer, which is intended to permit the user of the DCE to identify the specific model of device. Typically, the text will consist of a single line containing the name of the product, but manufacturers may choose to provide any information desired.

| <model></model> | Description                                                                                                    |
|-----------------|----------------------------------------------------------------------------------------------------|
| string type     | The total number of characters, including line terminators, in the information text returned in response to this command shall not exceed 2048 characters. Note that the information text shall not contain the sequence "0" or "OK", so that DTE can avoid false detection of the end of this information text |

### 11.11 AT+GMR Read Revision Identification

| Description                      | Command  | Possible Responses    |
|----------------------------------|----------|-----------------------|
| Request revision identification  | AT+GMR   | <revision></revision> |
| Show if the command is supported | AT+GMR=? | • OK<br>• ERROR       |

This command returns a manufacturer specified software revision name in a text string.

| <revision></revision> | Description                                                                                                    |
|-----------------------|----------------------------------------------------------------------------------------------------|
| string type           | The total number of characters, including line terminators, in the information text returned in response to this command shall not exceed 2048 characters. Note that the information text shall not contain the sequence "0" or "OK", so that DTE can avoid false detection of the end of this information text. |

#### Example

AT+GMR R2A009prgCXC1122112

#### 11.12 ATI Identification Information

| Description | Command               | Possible Responses          |
|-------------|-----------------------|-----------------------------|
| Execute     | ATI[ <value>]</value> | <information></information> |

This command causes the DCE to transmit one or more lines of text, followed by a final result code. As an option, <value> can be used to select from among multiple types of identifying information as shown in the table below.

This command provides compatibility with Microsoft Windows 95.

| <value></value> | Description                                                                                                    |
|-----------------|----------------------------------------------------------------------------------------------------|
| 0               | Same information as +GMM command (model identification)                                                                |
| 1               | Same information as +GMR command (revision identification)                                                             |
| 3               | Modem model description                                                                                                |
| 5               | Active settings                                                                                                    |
| 7               | Modem configuration profile (brief listing of the modem functionality: fax classes, Bluetooth, IrDA, modem type, etc.) |
| 8               | DCE hardware type version                                                                                              |
| 9               | PnP (plug and play) information                                                                                        |

#### Examples

ATI=1 CXC1122112

ATI = 5

Configuration Settings on Channel 0

&C: 1 &D: 0

\*EENMEA: 0 +CGACT: 1,0 +CGATT: 0

+CGDCONT: 1,"IP","internet","",0,0

+CGEREP: 0,0 +CGREG: 0,3 +CHSR: 0 +CHSU: 0 +CMEE: 1

+CMUX: 0,0,1,31,10,3,30,10,2

+CR: 0

+CRC: 0

+CRLP: 61,61,48,6,0

+CRLP: 120,120,48,6,2,3

+CVHU: 2

+ICF: 3,3

+IFC: 2,2

+ILRR: 0

+IPR: 115200

E: 1

M: 0

**Q**: 0

S0: 000

S10: 002

S2: 043

S3: 013

S4: 010

S5: 008

S6: 002

S7: 050

S8: 002

V: 1

X: 4

OK

# 12. Input/Output

# 12.1 AT\*E2IO Ericsson M2M Input/Output Read/Write

/w.DataSheet4U.com

| Description                            | Command                                                               | Possible Responses                                                                                                    |
|----------------------------------------|-----------------------------------------------------------------------|----------------------------------------------------------------------------------------------------|
| Request operation with the I/O signals | AT*E2IO= <op>,<io><br/>[,<val>][,<adc_val>]</adc_val></val></io></op> | <ul> <li>ERROR</li> <li>OK</li> <li>*E2IO: <op>,<io>[,(<val>)]<br/>[,<adc_val>]]<br/>OK</adc_val></val></io></op></li> </ul>                                   |
| Show if the command is supported       | AT*E2IO=?                                                             | <ul> <li>*E2IO: (list of supported <op>s), <io>s,(list of supported <val>s),(list of supported <adc_val>s)</adc_val></val></io></op></li> <li>ERROR</li> </ul> |

### Description:

The module has the following digital I/Os; nine configurable GPIOs, four input-only, and four output-only.

The module also has five ADCs, and one DAC. All of these signals are controlled by the AT\*E2IO command dependent on whether they are available (not used by UART1 or UART3) or 'switched in' at the time – see notes below.

A list of available IO and the default usage is shown below:

| <10> | Description                                                                   |
|------|-------------------------------------------------------------------------------|
| IO1  | (Pin 21 default) muxed with I2                                                |
| IO2  | (Pin 22 default) muxed with ADC5                                              |
| IO3  | (Pin 23 default) muxed with I3 – also used as UART3 CTS                       |
| IO4  | (Pin 24 default) muxed with I4 – also used as UART3 RTS                       |
| IO5  | (Pin 13 default) muxed with ADC4                                              |
| IO6  | (Pin 33) LED as default                                                       |
| IO7  | (Pin 43 default) muxed with UART3 Tx (when UART3 is opened - IO7 is disabled) |
| IO8  | (Pin 44 default) muxed with UART3 Rx (when UART3 is opened - IO8 is disabled) |
| IO9  | (Pin 45) UART1 RTS as default                                                 |
| I1   | (Pin 37) UART1 DTR as default                                                 |
| I2   | (Pin 21) muxed with IO1                                                       |
| I3   | (Pin 23) muxed with IO3                                                       |
| I4   | (Pin 24) muxed with IO4                                                       |
| O1   | (Pin 38) UART1 DCD as default                                                 |
| O2   | (Pin 36) UART1 RI as default                                                  |
| O3   | (Pin 32) UART1 DSR as default                                                 |
| O4   | (Pin 40) UART1 CTS as default                                                 |
| AD1  | (Pin 26)                                                                      |
| AD2  | (Pin 27)                                                                      |
| AD3  | (Pin 28)                                                                      |
| AD4  | (Pin 13) muxed with IO5                                                       |
| AD5  | (Pin 22) muxed with IO2                                                       |
| DA1  | (Pin 20)                                                                      |

Note!

IO1 to IO9 are set to INPUT as a factory default. Their status (Input/Output) is stored in non-volatile memory.

www.DataSheet4U.co

IO9, I1, O1, O2, O3 and O4 are not available by default. These pins are shared with RS232 functionality and only become active if the AT\*E2RS232 command is used, see "AT\*E2RS232 Ericsson RS232 control mode", page 127.

IO7, IO8, IO3 and IO4 are available by default but are multiplexed with UART 3 pins (Rx,Tx, CTS, RTS). When UART3 is opened without flow control IO7,IO8 are not available as GPIO. When UART3 is opened with hardware flow control IO7, IO8, IO3 and IO4 are not available as GPIO. These pins become available as GPIO again when UART3 is closed.

IO6 is only available as an input as it is shared with the LED.

Set command controls the operations with the I/O signals for the M2M devices. It is possible to perform up to five operations. These operations have the following meaning:

• **Read** (<op> = 0): It reads the state of the specified signal. It returns the binary state of digital signals or value (0-255) of an ADC input or the DAC output. In case of a digital I/O the command has the following syntax:

```
AT*E2IO=0,"IO1"
*E2IO: 0,"IO1",0
```

OK

If reading from the ADC/DACs:

```
AT*E2IO=0,"AD1"
*E2IO: 0,"AD1",,62
```

OK

OK

• Write (<op> = 1): Sets an output to a specific value. For digital sources <val>='0' or '1' and for the analog sources, 0-255. If the signal is bidirectional (IO1 to IO5) it must be configured as an output before writing is allowed. If the output can be written to, the signal is set to <val> and OK is returned, otherwise ERROR is returned.

```
AT*E2IO=1,"IO1",1

OK

or

AT*E2IO=1,"DA1",,100
```

• Configure (<op> = 2): The configuration operation is used for the bidirectional signals (IO1 to IO5). They can be configured as input, <val> = '0' or output, <val> = '1'. If the signal is not configurable,

www DataSheet4U cor

ERROR is returned in place of OK. Once set, the signal remains configured even after a power cycle. Example shown below:

OK

• Configure Check (<op> = 3): This operation reads the current configuration of the signal. Returned <val> is current signal state. If the signal is configurable, the current state and OK are returned, if not ERROR is returned.

```
AT*E2IO=3,"IO1" *E2IO: 3,"IO1",1 (IO1 is currently set as an output)
```

OK

• Trigger (<op> = 4): Input signals can be set to send an unsolicited result code whenever a change in one of the inputs has been produced. Setting a trigger (<val> = '1') will cause the unsolicited result to be sent when a change from the current signal state occurs (signal must be unchanging when command is executed). Clearing a trigger (<val> = '0') will clear a currently set trigger. Configurable signals (IO1 to IO5) must be set as inputs before they can be triggered. Triggers are only applicable while the module is ON. Power-cycling will clear all current triggers. If a signal is triggerable OK is returned and the trigger is set/ cleared, otherwise ERROR is returned.

```
AT*E2IO=4,"IO5",1 (Set trigger on IO5)

OK

(IO5 changes state, sometime later)

*E2IO: 3,"IO5",1 (IO5 triggered, current state '1')
```

• Trigger Check (<op> = 5): Checks if a signal input is configured as a trigger. Returned <val> shows the current trigger state; '1' for triggered or '0' for not triggered. If the signal is triggerable, the current trigger status and OK are returned, otherwise ERROR is returned.

```
AT*E2IO=5,"IO5" *E2IO: 5,"IO5",1 (IO5 is currently set to trigger)
```

OK

• **Pinswitch** (<op> = 6): Some of the IO lines are multiplexed and are only available after being 'switched in' by use of this operation i.e.

• **Pinstatus** (<op> = 7): returns (<val>) - the pin status of the specified pin where:

www.DataShaatALL.co

0 = Pin Switched Out (not available on connector until switched in – see Pinswitch)

1 = Pin In Use by Apps internally or not allowed for use

2 = Pin used internally by signalling software for RS232 control (can be made available as GPIO with AT\*E2RS232 cmd )

3 = Pin available for Use

AT\*E2IO=6,"I2" OK AT\*E2IO =7,"I2" \*E2IO: 7,"I2",3

The test command returns the supported I/Os and allowed value ranges.

### Abortability:

This command may not be aborted.

| <op></op> | Description                                |
|-----------|--------------------------------------------|
| 0         | Read                                       |
| 1         | Write                                      |
| 2         | Configure                                  |
| 3         | Configure Check                            |
| 4         | Trigger                                    |
| 5         | Trigger Check                              |
| 6         | Pin Switch                                 |
| 7         | Pin Status                                 |
|           |                                            |
| <i0></i0> | Description                                |
| IO1       | IO1. Supported Operations: 0,1,2,3,4,5,6,7 |
| IO2       | IO2. Supported Operations: 0,1,2,3,4,5,6,7 |
| IO3       | IO3. Supported Operations: 0,1,2,3,4,5,6,7 |
| IO4       | IO4. Supported Operations: 0,1,2,3,4,5,6,7 |
| IO5       | IO5. Supported Operations: 0,1,2,3,4,5,6,7 |
| IO6       | IO6. Supported Operations: 0,2,3,7         |
| 107       | IO7. Supported Operations: 0,1,2,3,7       |
| IO8       | IO8. Supported Operations: 0,1,2,3,7       |
| 109       | IO9. Supported Operations: 0,1,2,3,7       |

| <io></io> | Description                                            |
|-----------|--------------------------------------------------------|
| l1        | Digital Input 1. Supported Operation 0,7               |
| 12        | Digital Input 2. Supported Operation 0,6,7             |
| 13        | Digital Input 3. Supported Operation 0,6,7             |
| 14        | Digital Input 4. Supported Operation 0,6,7             |
| O1        | Digital Output 1. Supported Operations: 0,1,7          |
| O2        | Digital Output 2. Supported Operations: 0,1,7          |
| O3        | Digital Output 3. Supported Operations: 0,1,7          |
| O4        | Digital Output 4. Supported Operations: 0,1,7          |
| AD1       | Analogue/Digital Output 1: Supported Operations: 0,7   |
| AD2       | Analogue/Digital Output 2: Supported Operations: 0,7   |
| AD3       | Analogue/Digital Output 3: Supported Operations: 0,7   |
| AD4       | Analogue/Digital Output 4: Supported Operations: 0,6,7 |
| AD5       | Analogue/Digital Output 5: Supported Operations: 0,6,7 |
| DA1       | Digital/Analogue Input: Supported Operations: 0,1,7    |
|           |                                                        |

<val> Description

Read/Write Configure Trigger

The logic value is I/O signal is INPUT I/O signal is NOT set to trigger

Logic value is TRUE I/O signal is OUTPUT I/O signal is set to trigger

| <adc_val></adc_val> | Description                                                                                                    |
|---------------------|----------------------------------------------------------------------------------------------------|
| 0-255               | The decimal value shall represent the analogue voltage it is hold on the I/O. Applicable only to A/D or D/A signals. |

**Unsolicited Result Codes:** 

\*E2IO: <source>, <io>, <val>

-

LZT 123 7590 R1D

### Scenario Cases

### Reading an I/O:

| AT Command      | Response                 | Comment                                                                                |
|-----------------|--------------------------|----------------------------------------------------------------------------------------|
| AT*E2IO=0,"11"  |                          | The TE is requesting for the logic value of I1 (Digital Input 1)                       |
|                 | *E2IO:0, "I1" ,1<br>OK   | The MS responds I1 has a TRUE logic value                                              |
| AT*E2IO=0,"AD1" |                          | The TE is requesting for the reading of AD1 value (Analogue Input 1)                   |
|                 | *E2IO:0,"AD1", ,87<br>OK | The MS responds AD1 has a decimal value of 87. In volts: ((2.75*0.9)/256)*87 = 0.841 V |

## Writing in an Output:

| AT Command          | Response | Comment                                                                                |
|---------------------|----------|----------------------------------------------------------------------------------------|
| AT*E2IO=1,"O1",1    |          | The TE is requesting to write a TRUE logic to O1 (Digital Output 1)                    |
|                     | ОК       | The MS responds OK because the operation has been performed                            |
| AT*E2IO=1,"I3",0    |          | The TE is requesting to write a FALSE logic value to 13 (Digital Input 3)              |
|                     | ERROR    | The MS responds ERROR because the operation is not possible                            |
| AT*E2IO=1," DA1",95 |          | The TE is writing 95 decimal value to hold a voltage of: ((2.75*0.9)/256)*95 = 0.918 V |
|                     | ОК       | The MS responds OK because the operation has been performed                            |

### Configuring an I/O:

| AT Command                            | Response                              | Comment                                                     |
|---------------------------------------|---------------------------------------|-------------------------------------------------------------|
| AT*E2IO=2,"IO1",0                     |                                       | The TE is requesting to configure IO1 as an input           |
|                                       | OK                                    | The MS responds OK because the operation has been performed |
| AT*E2IO=2,"IO4",1                     |                                       | The TE is requesting to configure IO4 as an output          |
|                                       | OK                                    | The MS responds OK because the operation has been performed |
| · · · · · · · · · · · · · · · · · · · | · · · · · · · · · · · · · · · · · · · | · · · · · · · · · · · · · · · · · · ·                       |

### Checking an I/O status:

| AT Command      | Response              | Comment                                                           |
|-----------------|-----------------------|-------------------------------------------------------------------|
| AT*E2IO=3,"IO1" |                       | The TE is requesting to check the configuration of the IO1 signal |
|                 | *E2IO:3,"IO1",0<br>OK | The MS responds IO1 is configured as an input                     |
| AT*E2IO=3,"IO4" |                       | The TE is requesting to check the configuration of the IO4 signal |
|                 | *E2IO:3,"IO4",1<br>OK | The MS responds IO4 is configured as an output                    |

### Triggering an Input:

| AT Command        | Response              | Comment                                                                             |
|-------------------|-----------------------|-------------------------------------------------------------------------------------|
| AT*E2IO=4,"IO1",1 |                       | The TE is requesting to trigger IO1                                                 |
|                   | OK                    | The MS responds OK because the operation has been performed                         |
| AT*E2IO=4,"IO4",0 |                       | The TE is requesting to not trigger IO4                                             |
|                   | OK                    | The MS responds OK because the operation has been performed                         |
|                   |                       |                                                                                     |
|                   | *E2IO:4,"IO1",1<br>OK | An event has occurred. The IO1 has triggered on changing the input to logic value 1 |

### Checking an Input Trigger:

| AT Command     | Response             | Comment                                               |
|----------------|----------------------|-------------------------------------------------------|
| AT*E2IO=5,"11" |                      | The TE is requesting the trigger state of the Input 1 |
|                | *E2IO=5,"I1",1<br>OK | The MS responds that I1 has its trigger active        |

#### 12.2 AT\*E2U3 Ericsson M2M UART 3 Control

| Description                      | Command                                                                                    | Possible Responses                                  |
|----------------------------------|--------------------------------------------------------------------------------------------|-----------------------------------------------------|
| Request operation                | AT*E2U3= <op>[,<rate>]<br/>[<cr> Tx data <ctrl-z <br="">ESC&gt;]</ctrl-z></cr></rate></op> | ERROR<br>OK<br>*E2U3: <cr><lf>Rx<br/>data</lf></cr> |
| Show if the command is supported | AT*E2U3=?                                                                                  | OK<br>ERROR                                         |

DataSheet4U.com

Provides the following options for control of the UART 3 interface.

- Open connection Opens the Uart 3 driver to Rx and Tx data.
- Transmit Data The TA prompts for data entry and up to 250 text characters can be entered. Entry is terminated by the <ctrl-Z> character or the <ESC> character cancels the command.
- Receive Data The TA responds with \*E2U3:<CR><LF> followed by the contents of the Uart 3 receive buffer.
- Close connection Closes the Uart 3 driver and frees resources.

#### Defined values:

#### <op>: parameter

| OP | Description             |
|----|-------------------------|
| 0  | Close UART3 connection  |
| 1  | Open UART3 connection   |
| 2  | Transmit Data to UART3  |
| 3  | Receive Data from UART3 |

#### <rate>: parameter

| <rate></rate>             | Description                                                                                       |
|---------------------------|---------------------------------------------------------------------------------------------------|
| Discrete<br>integer value | The <rate> value is the rate in bits per second at which the UART3 interface will operate.</rate> |
|                           | The following rates are supported: 1200 2400 4800 9600 19200 38400 57600 115200 230400 460800     |

#### Examples

#### Open channel at 9600 baud

AT\*E2U3=1,9600

OK

#### Transmit data to UART 3

AT\*E2U3=2

> Tx data<ctrl-Z>

OK

#### Receive data from UART 3

AT\*E2U3=3

\*E2U3:

Rx data

OK

#### Close UART 3 channel

AT\*E2U3=0

OK

### 12.3 AT\*E2RS232 Ericsson RS232 control mode

| Description                       | Command                 | Possible Responses                                                                      |
|-----------------------------------|-------------------------|-----------------------------------------------------------------------------------------|
| Select RS232 control<br>mode      | AT*E2RS232= <val></val> | • ERROR<br>• OK                                                                         |
| Read Command status               | AT*E2RS232?             | <ul><li>*E2RS232: <val></val></li><li>OK</li><li>ERROR</li></ul>                        |
| Show if the commands is supported | AT*E2RS232=?            | <ul><li>*E2RS232: (list of<br/>supported <val></val></li><li>OK</li><li>ERROR</li></ul> |

On GR47, the RS232 control lines on UART 1 are multiplexed with general purpose IO lines as follows:

RTS (IO9), CTS (O4), DCD (O1), RI (O2), DSR (O3), DTR (IN1)

This command allows the user to select 3 different levels of RS232 control such that the some of the control lines may be used as IO.

The following table shows the role of the control/IO pins with respect to the mode selected with this command:

Table 1. RS232 control pin usage

| Mode | Rs232 control lines                    | Extended IO lines           | Description                                     |
|------|----------------------------------------|-----------------------------|-------------------------------------------------|
| 0    | Tx, Rx, RTS, CTS,<br>DCD, RI, DSR, DTR |                             | Full RS232 control                              |
| 1    | Tx, Rx, RTS, CTS                       | O1, O2, O3, IN1             | Hardware flow control only                      |
| 2    | Tx, Rx                                 | O1, O2, O3, IN1, IO9,<br>O4 | RS232 control off<br>(all lines used for<br>IO) |

Note! RTS (IO9) / CTS(O4) can not be controlled with AT\*E2IO at this stage.

#### Abortability

This command may not be aborted.

#### Defined values

Table 1. <Val>: parameter

| <ind></ind> | Description                                                                                   |
|-------------|-----------------------------------------------------------------------------------------------|
| 0           | full rs232 functionality - all control lines used by RS232 (as default on powerup)            |
| 1           | Hardware handshake only (RTS/CTS) (DCD,RI,DSR, DTR - converted to IO usage asO1, O2, O3, IN1) |
| 2           | All Rs232 control lines swapped out for general use by IO (see table above)                   |

Unsolicited Response Codes:

none

Unsolicited Response parameters

none

128

### 13. Interface

13.1 AT+CPIN

PIN Control

eet411 com

See 3.25, AT+CPIN PIN Control

#### 13.2 AT&C

### Circuit 109 (DCD) Control

| Description                    | Command                | Possible Responses |
|--------------------------------|------------------------|--------------------|
| Set behavior of carrier detect | AT&C[ <value>]</value> | OK<br>ERROR        |

#### Determines the behavior of the carrier detect.

| <value></value> | Description                                      |
|-----------------|--------------------------------------------------|
| 0               | DCD always on                                    |
| 1               | DCD follows the connection. <b>Default value</b> |

#### Note!

If in online command mode, while running a TCP/IP session through AT Commands, DCD will only be updated when returning to online data mode using ATO.

### 13.3 AT&D

## Circuit 108 (DTR) Response

| Description              | Command                | Possible Responses |
|--------------------------|------------------------|--------------------|
| Control actions from DTE | AT&D[ <value>]</value> | OK<br>ERROR        |

#### Controls all actions initiated by data terminal ready from DTE.

| <value></value> | Description                                                                                            |
|-----------------|----------------------------------------------------------------------------------------------------|
| 0               | Ignore. <b>Default value</b>                                                                           |
| 1               | When in on-line data mode, switch to on-line command mode. For all other states, see <value>=2</value> |
| 2               | Disconnect and switch to off-line command mode                                                         |

# 13.4 AT&S Circuit 107 (DSR) Response

This command is not available in software releases up to and including R2A.

| Description                    | Command                | Possible Responses |
|--------------------------------|------------------------|--------------------|
| Set behavior of data set ready | AT&S[ <value>]</value> | • OK<br>• ERROR    |

Determines the behavior of the data set ready signal.

| <value></value> | Description                                                        |
|-----------------|--------------------------------------------------------------------|
| 0               | DSR always on                                                      |
| 1               | DSR on in data mode. DSR off in command mode. <b>Default value</b> |

### 13.5 AT+WS46 Mode Selection

| Description                      | Command   | Possible Responses                                                |
|----------------------------------|-----------|-------------------------------------------------------------------|
| Sets the cellular protocol mode  | AT+WS46=n | • OK<br>• ERROR                                                   |
| Show the current setting         | AT+WS46?  | <ul><li><n> OK</n></li><li>ERROR</li></ul>                        |
| Show if the command is supported | AT+WS46=? | <ul><li> (list of supported <n>s) OK</n></li><li> ERROR</li></ul> |

Allows an accessory to query and control the cellular protocol mode of the ME.

| <n> parameter</n> | Description                                                           |
|-------------------|-----------------------------------------------------------------------|
| 12                | This value is used for GSM at 900 Mhz., DCS-1800, and PCS-1900 phones |

MANA DataShoot/III.com

#### 13.6 ATE Command Echo

| Description                      | Command                                         | Possible Responses                      |
|----------------------------------|-------------------------------------------------|-----------------------------------------|
| Request Command<br>Echo          | ATE[ <value>]<br/>ATE=[<value>]</value></value> | • OK<br>• ERROR                         |
| Show the current setting         | ATE?                                            | <value></value>                         |
| Show if the command is supported | ATE=?                                           | E: (list of supported <value>s)</value> |

ataonect+o.com

The setting of this parameter determines whether or not the DCE echoes characters received from the DTE during command state and online command state.

| <value></value> | Description                                                                               |
|-----------------|-------------------------------------------------------------------------------------------|
| 0               | DCE does not echo characters during command state and online command state                |
| 1               | DCE echoes characters during command state and online command state. <b>Default value</b> |

### 13.7 ATV DCE Response Format

| Description                      | Command                | Possible Responses                         |
|----------------------------------|------------------------|--------------------------------------------|
| Set DCE response format          | ATV[=] <value></value> | • OK<br>• ERROR                            |
| Show the current setting         | ATV?                   | V: <value></value>                         |
| Show if the command is supported | ATV=?                  | V: (list of supported<br><value>s)</value> |

Select either descriptive or numeric response codes. The ATV command sets the verbose numeric response codes and strips off the <S3><S4> additions to the command response.

| <value></value> | Description                                        |
|-----------------|----------------------------------------------------|
| 0               | Display numeric result codes                       |
| 1               | Display verbose result codes. <b>Default value</b> |

#### List of result codes

| ATV1/ATV=1               | ATV0/ATV=0                | Description                                                                                                    |
|--------------------------|---------------------------|----------------------------------------------------------------------------------------------------|
| OK                       | 0                         | Acknowledges execution of a command                                                                                                    |
| CONNECT                  | 1                         | A connection has been established;<br>the DCE is moving from command<br>state to online data state                                                                                |
| RING                     | 2                         | The DCE has detected an incoming call signal from the network                                                                                                    |
| NO CARRIER               | 3                         | The connection has been terminated or the attempt to establish a connection failed                                                                                                |
| ERROR                    | 4                         | Command not recognized, command line maximum length exceeded, parameter value invalid, or other problem with processing the command line                                          |
| NO DIALTONE              | 6                         | No dial tone detected                                                                                                    |
| BUSY                     | 7                         | Engaged (busy) signal detected                                                                                                    |
| NO ANSWER                | 8                         | "@" (Wait for Quiet Answer) dial<br>modifier was used, but remote ringing<br>followed by five seconds of silence was<br>not detected before expiration of the<br>connection timer |
| CONNECT<br><text></text> | Manufacturer-<br>specific | Same as CONNECT, but includes manufacturer-specific text that may specify DTE speed, line speed, error control, data compression, or other status                                 |

### 13.8 ATZ

# Reset to Default Configuration

| Description                                          | Command                  | Possible Responses                          |
|------------------------------------------------------|--------------------------|---------------------------------------------|
| Execute                                              | ATZ                      | • OK<br>• ERROR                             |
| Execute                                              | ATZ= <profile></profile> | • OK<br>• ERROR                             |
| Show if supported and list available parameter range | ATZ=?                    | Z: (list of supported <profile>s)</profile> |

This command instructs the DCE to set all parameters to their default values as specified by the user. Consider hardware configuration switches or non-volatile parameter storage (if implemented) when using this command.

Commands included on the same command line as the Z command will be ignored.

| <pre><pre><pre><pre></pre></pre></pre></pre> | Description                        |
|----------------------------------------------|------------------------------------|
| 0                                            | Select the user profile to restore |

### 13.9 AT+CMUX Switch

### Switch to 07.10 Multiplex Protocol

ww DataSheet4LL com

| Description                      | Command                                                                                                    | Possible Responses                                                                                                    |
|----------------------------------|----------------------------------------------------------------------------------------------------|----------------------------------------------------------------------------------------------------|
| Switch to 07.10                  | AT+CMUX= <transpar<br>ency&gt;[,<subset>[,<br/><port_speed>[,<n1><br/>[,<t1>[,<n2>[,<t2><br/>[,<t3>[,<k>]]]]]]]]</k></t3></t2></n2></t1></n1></port_speed></subset></transpar<br> | +CME ERROR: <err></err>                                                                                                    |
| Show the current setting         | AT+CMUX?                                                                                                    | <ul><li>+CMUX:<transparency>,<br/><subset>,<port_speed>,<n1>,<t1>,<n2>,<t2>,<t3>[,<k>]</k></t3></t2></n2></t1></n1></port_speed></subset></transparency></li><li>+CME ERROR: <err></err></li></ul>                                                                                                    |
| Show if the command is supported | AT+CMUX=?                                                                                                    | +CMUX: (list of supported<br><transparency>s), (list of supported <subset>s), (list of supported<br/><port_speed>s), (list of supported <n1>s), (list of supported <t1>s), (list of supported <t2>s), (list of supported <t2>s), (list of supported <t2>s), (list of supported <t3>s), (list of supported <t3>s), (list of supported <t3>s), (list of supported <k>)     +CME ERROR: <err></err></k></t3></t3></t3></t2></t2></t2></t1></n1></port_speed></subset></transparency> |

The command is used to turn on the multiplexer. Only "no transparency is supported". The parameter  $<\!k\!>$  is not used.

The default values for the parameters below are for "no transparency" and "only UIH frames used".

| <transparency></transparency> | Description          |  |
|-------------------------------|----------------------|--|
| 0                             | No transparency      |  |
|                               |                      |  |
| <subset></subset>             | Description          |  |
| 0                             | Only UIH frames used |  |
|                               |                      |  |
| <port_speed></port_speed>     | Description          |  |
| 1                             | 9600 bits/s          |  |
| 2                             | 19200 bits/s         |  |
| 3                             | 38400 bits/s         |  |

| <port_speed></port_speed> | Description                                |
|---------------------------|--------------------------------------------|
| 4                         | 57600 bits/s                               |
| 5                         | 115 200 bits/s                             |
| 6                         | 230 400 bits/s                             |
| 7                         | 460800 bits/s                              |
|                           |                                            |
| <n1></n1>                 | Description                                |
| 31                        | Default maximum frame size                 |
|                           |                                            |
| <t1></t1>                 | Description                                |
| 10                        | 100ms default timer                        |
|                           |                                            |
| <n2></n2>                 | Description                                |
| 3                         | Default maximum number of re-transmissions |
|                           |                                            |
| <t2></t2>                 | Description                                |
| 30                        | 300ms default timer                        |
|                           |                                            |
| <73>                      | Description                                |
| 10                        | 10s default timer                          |
|                           |                                            |
| <k></k>                   | Description                                |
| 17                        | Window size                                |

ww.DataSHEEt40.COI

# 13.10 AT+CRES Restore SMS Settings

| Description                      | Command                        | Possible Responses                                                                                                    |
|----------------------------------|--------------------------------|----------------------------------------------------------------------------------------------------|
| Restore settings                 | AT+CRES[= <profile>]</profile> | <ul><li>+CMS ERROR: <err></err></li><li>OK</li><li>ERROR</li></ul>                                                              |
| Show if the command is supported | AT+CRES=?                      | <ul> <li>+CRES: (list of supported <profile>s)</profile></li> <li>+CMS ERROR: <err> <li>OK</li> <li>ERROR</li> </err></li></ul> |

Restores message service settings from non-volatile memory to active memory. A TA can contain several profiles of settings. Settings specified in commands Service Centre Address +CSCA, Set Message Parameters

+CSMP and Select Cell Broadcast Message Types +CSCB (if implemented) are restored. Certain settings, such as SIM SMS parameters, cannot be restored.

| <pre><pre><pre></pre></pre></pre> | Description                                                               |
|-----------------------------------|---------------------------------------------------------------------------|
| 02                                | Profile number where settings are to be stored. <b>Default</b> value is 0 |

# www.DataSheet4U.com13.11 AT+ICF

#### Cable Interface Character Format

| Description                       | Command                  | Possible Responses                                                                                                    |
|-----------------------------------|--------------------------|----------------------------------------------------------------------------------------------------|
| Defines DTE-DCE character framing | AT+ICF=[format[,parity]] | • OK<br>• ERROR                                                                                                    |
| Show the current setting          | AT+ICF?                  | <ul><li>+ICF:<br/><format>,<parity></parity></format></li><li>OK</li><li>ERROR</li></ul>                                                        |
| Show if the command is supported  | AT+ICF=?                 | <ul> <li>+ICF: (list of<br/>supported<br/><format>s), (list of<br/>supported <parity>s)</parity></format></li> <li>OK</li> <li>ERROR</li> </ul> |

This extended-format compound parameter is used to determine the local serial port start-stop (asynchronous) character framing used by the DCE to accept DTE commands, and while transmitting information text and result code, if this is not automatically determined; (Not supported) +IPR=0 forces +ICF=0 (see +IPR).

| <format></format> | Description                         |
|-------------------|-------------------------------------|
| 3                 | 8 Data 1 Stop. <b>Default value</b> |
|                   |                                     |
| <parity></parity> | Description                         |
| 3                 | Space. <b>Default value</b>         |

#### Example

AT+ICF? +ICF: 3,3

OK

#### 13.12 AT+IFC DTE-DCE Local Flow Control

| Description                        | Command                                          | Possible Responses                                             |
|------------------------------------|--------------------------------------------------|----------------------------------------------------------------|
| Defines DTE-DCE local flow control | AT+IFC=[ <by_te>,<br/>[<by_ta>]]</by_ta></by_te> | • OK<br>• ERROR                                                |
| Show the current setting           | AT+IFC?                                          | +IFC: <by_te>,<by_ta></by_ta></by_te>                          |
| Show if the command is supported   | AT+IFC=?                                         | +IFC: (list of supported<br><by_te>s,<by_ta>s)</by_ta></by_te> |

Defines the flow control between the modem and the computer when in on-line data mode.

No flow control is enabled in any of the command modes.

| <by_te></by_te> | Description                                                                       |
|-----------------|-----------------------------------------------------------------------------------|
| 0               | No flow control on DTE                                                            |
| 1               | Xon/Xoff flow control on DCE. Control characters are removed by the DCE interface |
| 2               | RTS flow control on DCE. Default value                                            |
| 3               | Xon/Xoff flow control on DCE. Control characters are passed to the remote DCE/DTE |
|                 |                                                                                   |
| <by_ta></by_ta> | Description                                                                       |
| 0               | No flow control on DCE                                                            |
| 1               | Xon/Xoff flow control on DTE                                                      |
| 2               | CTS flow control on DCE. Default value                                            |

# 13.13 AT+ILRR Cable Interface Local Rate Reporting

| Description                       | Command                  | Possible Responses                              |
|-----------------------------------|--------------------------|-------------------------------------------------|
| Defines DTE-DCE character framing | AT+ILRR= <value></value> | • OK<br>• ERROR                                 |
| Show the current setting          | AT+ILRR?                 | +ILRR: <value></value>                          |
| Show if the command is supported  | AT+ILRR=?                | +ILRR:(list of supported<br><values>s)</values> |

Specifies whether or not the extended-format "+ILRR:<rate>" information text is transmitted from the DCE to the DTE. The <rate> reported shall represent the current (negotiated or renegotiated) DTE-DCE rate. If enabled, the intermediate result code is transmitted after any modulation,

error control or data compression reports are transmitted, and before any final result code (e.g. CONNECT) is transmitted. The <rate> is applied after the final result code is transmitted.

| <value></value> | Description                                                                             |
|-----------------|-----------------------------------------------------------------------------------------|
| 0               | Disables reporting of local port rate (+ILRR: is not transmitted). <b>Default value</b> |
| 1               | Enables reporting of local port rate (+ILRR: is transmitted)                            |

vw.DataSheet4U.com

#### 13.14 AT+IPR

#### Cable Interface Port Command

| Description                      | Command       | Possible Responses                                                                        |
|----------------------------------|---------------|-------------------------------------------------------------------------------------------|
| Defines fixed DTE rate           | AT+IPR=[rate] | • OK<br>• ERROR                                                                           |
| Show the current setting         | AT+IPR?       | <ul><li>+IPR:<rate></rate></li><li>OK</li><li>ERROR</li></ul>                             |
| Show if the command is supported | AT+IPR=?      | <ul><li>+IPR: (), (list of fixed-only <rate>s)]</rate></li><li>OK</li><li>ERROR</li></ul> |

Specifies the data rate at which the DCE will accept commands, in addition to 1200 bits/s or 9600 bits/s (as required in v25ter, subclause 4.3). It may be used to select operation at rates used by the DTE, which the DCE is not capable of automatically detecting.

The specified rate takes effect following the issuance of any result code(s) associated with the current command line.

| <rate></rate>             | Description                                                                                                    |
|---------------------------|----------------------------------------------------------------------------------------------------|
| Discrete<br>integer value | The <rate> value specified shall be the rate in bits per second at which the DTE-DCE interface should operate, e.g. "19200" or "115200". The rates supported by a particular DCE are manufacturer specific.</rate> |
|                           | The following rates, are supported;<br>1200<br>2400<br>4800<br>9600<br>19200<br>38400<br>57600<br>115200<br>230400<br>460800                                                                                       |

### 13.15 AT\*E2SPI Serial Peripheral Interface

| Description                        | Command                                                                                                    | Possible Responses                                                                                                    |
|------------------------------------|----------------------------------------------------------------------------------------------------|----------------------------------------------------------------------------------------------------|
| Set Serial Peripheral<br>interface | AT*E2SPI= <op> [,<byteformat> [,<initsync>]] [,<byte1>,<byte2>,, <byte n="">]</byte></byte2></byte1></initsync></byteformat></op> | <ul> <li>ERROR</li> <li>OK</li> <li>*E2SPI:    <byte1rx>,<byte2rx>,,    <bytenrx>    OK</bytenrx></byte2rx></byte1rx></li> </ul>                                             |
| Show the current setting           | AT*E2SPI?                                                                                                    | <ul><li>*E2SPI: <active>,<br/><byteformat><br/>OK</byteformat></active></li></ul>                                                                                            |
| Shows if the command is supported  | AT*E2SPI=?                                                                                                    | <ul> <li>*E2SPI: (list of supported<br/><op>s,list of supported<br/><byteformat>s, list of<br/>supported <initsync>s)</initsync></byteformat></op></li> <li>ERROR</li> </ul> |

This command allows the user to send data via an SPI bus. The SPI bus is made up from the IO pins (IO1 = Clock, IO2 = Data In, IO3 = Data Out, and O2/RI = Sync (optional)).

The bus works with the GR47 being the SPI master. The clock is generated by the GR47, and on each clock cycle, data is both transmitted on the Data Out pin, and received on the Data in pin. The Sync pin (optional) can be used as a chipselect pin for latching the data after a number of bytes have been sent. The initial state of the Sync pin can be set, so it is toggled from that state.

Once the SPI bus is enabled, the IOs that are used can not be used for any other purpose until the SPI is disabled. This means the AT\*E2IO command cannot modify these pins, and if the Sync pin is activated, RI will not be output.

Three operations can be made on the SPI bus:

SPI Enable (
$$\langle op \rangle = 255$$
)

This command is entered to set up the SPI bus, and to enable the relevant signals. The byte format is defined here (the number of bytes output between toggling the Sync pin high and low). The Initial state of the Sync pin is also defined. If the byte format is set to zero (0), then the Sync pin is not used, and is not controlled by the SPI.

Example:

AT\*E2SPI=255,2,1<CR>

OK

This command sets the SPI bus active, and the Sync pin is made toggle every 2 bytes of output data. The initial state of the Sync pin is HIGH.

SPI Send/Receive (<op> = 1-32)

138

This command sends from 1 - 32 bytes of data across the enabled SPI bus. Data is sent MSB first, from the first byte to the last byte.

#### Example:

AT\*E2SPI=8,170,170,85,85,170,170,85,85<CR>

#### OK

This command sends 8 bytes (170,170,85,85,170,170,85,85) across the SPI bus. Bytes are in decimal format.

SPI Disable (
$$\langle op \rangle = 0$$
)

This command is sent to disable the SPI functionality, and restore use of IO pins to other applications. The SPI bus must be disabled before being enabled with a new set of parameters.

AT\*E2SPI=0

#### OK

| <op></op>                                        | Description                                            |
|--------------------------------------------------|--------------------------------------------------------|
| 0                                                | Disable SPI bus                                        |
| 1-32                                             | Send/receive 1-32 bytes                                |
| 255                                              | Enable SPI bus                                         |
|                                                  |                                                        |
| <byteformat></byteformat>                        | Description                                            |
| 0                                                | No Sync Pin function                                   |
| 1-32                                             | Sync is toggled every 1-32 bytes sent/received         |
|                                                  |                                                        |
| <initsync></initsync>                            | Description                                            |
| 0                                                | Sync Pin initial state LOW                             |
| 1                                                | Sync Pin initial state HIGH                            |
|                                                  |                                                        |
| <byte x="">,<br/><byte rx="" x=""></byte></byte> | Description                                            |
| 0-255                                            | decimal value denoting the byte value to be sent       |
|                                                  |                                                        |
| <active></active>                                | Description                                            |
| 0                                                | SPI bus is active (pins are controlled by SPI)         |
| 1                                                | SPI bus is not active (pins are not controlled by SPI) |

### 13.16 AT\*E2ESC M2M Escape Sequence Guard Time

| Description                        | Command               | Possible responses |
|------------------------------------|-----------------------|--------------------|
| Set GPRS online command guard time | AT*E2ESC=[ <gt>]</gt> | • OK<br>• ERROR    |
| Show the current setting           | AT*E2ESC?             | *E2ESC: <gt></gt>  |
| Show if the command is supported   | AT*E2ESC=?            | • OK<br>• ERROR    |

v DataShoot4II com

Defines a guard time for the escape sequence in GPRS and Circuit-Switched Online Data Mode to return to online command mode i.e. if +++AT < CR > is received either as part of the data stream or a terminating string from the application and no further data is received for the duration of the guard time the module will go into on line command mode. This guards against the module accidentally going into on line command mode. The verbose format of +++AT < CR > is <S2 > <S2 > <S2 > AT < S3 >.

| <gt></gt> | Description                         |
|-----------|-------------------------------------|
| 0         | No guard time. <b>Default value</b> |
| 1-10      | Guard time in seconds               |

### 14. Network

### 14.1 AT\*E2CD Ericsson M2M Cell Description

ww DataSheet411 com

| Description                      | Command          | Possible Responses                                                      |
|----------------------------------|------------------|-------------------------------------------------------------------------|
| Request network cell description | AT*E2CD= <n></n> | • ERROR<br>• OK                                                         |
| Show the current setting         | AT*E2CD?         | <ul><li>*E2CD:</li></ul>                                                |
| Show if the command is supported | AT*E2CD=?        | <ul><li>*E2CD: (list of<br/>supported <n>s)</n></li><li>ERROR</li></ul> |

Controls the presentation of an unsolicited result code E2CD: when < n > = 1, or when there is a change in one of the network cell parameters, E2CD: < lac >, < ci >, < ta >.

Read command returns the status of result code presentation and several values, which show the network cell parameters.

Location information <lac>, <ci> and <ta> are returned only when <n>=1 and the ME is registered in the network. To know if the ME is registered use the AT+CREG command. If the ME is not registered in the cellular network an ERROR message is returned.

| <n></n>     | Description                                                                                        |  |
|-------------|----------------------------------------------------------------------------------------------------|--|
| 0           | Disable network location information unsolicited result code. <b>Default value</b>                 |  |
| 1           | Enable network location information unsolicited result code *E2CD: <lac>,<ci>,<ta></ta></ci></lac> |  |
|             |                                                                                                    |  |
| <lac></lac> | Description                                                                                        |  |
| String type | Two byte location area code in hexadecimal format                                                  |  |
|             |                                                                                                    |  |
| <ci̇></ci̇> | Description                                                                                        |  |
| string type | Two byte cell ID in hexadecimal format                                                             |  |

| <ta></ta> | Description                                                                                                    |
|-----------|----------------------------------------------------------------------------------------------------|
| 0-63      | According to GSM 04.18 V8.6.0, the coding of the timing advance value is the binary representation of the timing advance in bit periods; 1 bit period = 48/13 is. <ta> is the integer representation of the timing advance in binary format</ta> |
| 64-255    | Reserved                                                                                                    |

MAN DataSheet411 con

# 14.2 AT\*E2EMM Ericsson M2M Engineering Monitoring Mode

| Description                                                                                                    | Command                        | Possible Responses                                                                                                    |
|----------------------------------------------------------------------------------------------------|--------------------------------|----------------------------------------------------------------------------------------------------|
| Set the response presentation mode                                                                                                    | AT*E2EMM=<br><n>[,<m>]</m></n> | • ERROR<br>• OK                                                                                                    |
| Display mode<br>neighbour cells<br>are taken from<br>the toplist                                                                                                    |                                | *E2EMM: Serving Cell MCC,MNC,LAC,CellID,BSIC,Ch[,RxL,C1,C2][,RxLFull,RxLSub,RxQFull,RxQSub,TA,TN], <mcc>,<mnc>,<lac>,<ci>,<bsic>,<ch>[,<rxl>,<c1>,<c2>][,<rxlfull>,<rxlsub>,<rxqfull>,<rxqsub>,<ta>,<tn>], NeighBours Cells MCC,MNC,LAC,CellID,BSIC,Ch,RxL[,C1,C2], <mcc>,<mnc>,<lac>,<ci>,<bsic>,<ch>,<rxl>,<rxl>(<c1>,<c2>]]<mcc>,<mnc>,<lac>,<ci>,<bsic>,<ch>,<rxl>,<rxl>(<c1>,<c2>]<mcc>,<mnc>,<lac>,<ci>,<bsic>,<ch>,<rxl>,<rxl>,<c1>,<c2>]<mcc>,<mnc>,<lac>,<ci>,<bsic>,<ch>,<rxl>,<rxl>[,<c1>,<c2>]<mc>,<mnc>,<lac>,<ci>,<bsic>,<ch>,<rxl>,<rxl>[,<c1>,<c2>]<mc>,<mnc>,<lac>,<ci>,<bsic>,<ch>,</ch></bsic></ci></lac></mnc></mc></c2></c1></rxl>,<rxl>[,<c1>,<c2>]<mc>,<mc>,<mnc>,<lac>,<ci>,<bsic>,<ch>,</ch></bsic></ci></lac></mnc></mc></mc></c2></c1></rxl>,</rxl>,<c1>,<c2>]<mc>,<mc>,<mnc>,<lac>,<ci>,<bsic>,<ch>,,<mc>,<lac>,<cl>,<bsic>,<ch>,,<ch>,<cxl>,<cd>,<ch>,<cxl>,<ch>,<cxl>,<ch>,<cxl>,<ch>,<cxl>,<ch>,<cxl>,<cl>,<cd>,<cl>,<cl>,<cd>,<cl>,<cd>,<cl>,<cd>,<cd>,<cd>,<cd>,<cd>,<cd>,<cd>,<cd< td=""></cd<></cd></cd></cd></cd></cd></cd></cd></cl></cd></cl></cd></cl></cl></cd></cl></cxl></ch></cxl></ch></cxl></ch></cxl></ch></cxl></ch></cd></cxl></ch></ch></bsic></cl></lac></mc></ch></bsic></ci></lac></mnc></mc></mc></c2></c1></ch></bsic></ci></lac></mnc></mc></c2></c1></rxl></rxl></ch></bsic></ci></lac></mnc></mcc></c2></c1></rxl></rxl></ch></bsic></ci></lac></mnc></mcc></c2></c1></rxl></rxl></ch></bsic></ci></lac></mnc></mcc></c2></c1></rxl></rxl></ch></bsic></ci></lac></mnc></mcc></tn></ta></rxqsub></rxqfull></rxlsub></rxlfull></c2></c1></rxl></ch></bsic></ci></lac></mnc></mcc> |
| Compact mode. The first cell is the serving cell, the rest are neighbour cells taken from the toplist                                                                             |                                | *E2EMM: <mcc>,<mnc>,<ci>,</ci></mnc></mcc>                                                                                                    |
| Verbose mode. The first cell is the serving cell and the rest are neighbour cells as provided by the network in the system info. messages (2 and 5) and via the AT*E2NBTS command |                                | *E2EMM: <mcc>,<mnc>,<lac>, <ci>,<bsic>,<ch>[,<rxl>,<c1>,<c2>] [,<rxlfull>,<rxlsub>,<rxqfull>,<rxqsub>, <ta>,<tn>], <mcc>,<mnc>,<lac>,<ci>,<bsic>,<ch>, <rxl>[,<c1>,<c2>] <mcc>,<mnc>,<lac>,<ci>,<bsic>,<ch>, <rxl>[,<c1>,<c2>] <mcc>,<mnc>,<lac>,<ci>,<bsic>,<ch>, <rxl>[,<c1>,<c2>] <mcc>,<mnc>,<lac>,<ci>,<bsic>,<ch>, <rxl>[,<c1>,<c2>] <mcc>,<mnc>,<lac>,<ci>,<bsic>,<ch>, <rxl>[,<c1>,<c2>] <mcc>,<mnc>,<lac>,<ci>,<bsic>,<ch>, <rxl>[,<c1>,<c2>] OK</c2></c1></rxl></ch></bsic></ci></lac></mnc></mcc></c2></c1></rxl></ch></bsic></ci></lac></mnc></mcc></c2></c1></rxl></ch></bsic></ci></lac></mnc></mcc></c2></c1></rxl></ch></bsic></ci></lac></mnc></mcc></c2></c1></rxl></ch></bsic></ci></lac></mnc></mcc></c2></c1></rxl></ch></bsic></ci></lac></mnc></mcc></tn></ta></rxqsub></rxqfull></rxlsub></rxlfull></c2></c1></rxl></ch></bsic></ci></lac></mnc></mcc>                                                                                                    |
| Reduced display<br>mode - info. as<br>display mode but<br>without text<br>headings or<br><cr><lf><br/>separators,<br/>neighbour cells<br/>from top list</lf></cr>                 |                                | *E2EMM: <mcc>,<mnc>,<lac>,</lac></mnc></mcc>                                                                                                    |
| Show the current setting                                                                                                    | AT*E2EMM?                      | <ul><li>*E2EMM: <n></n></li><li>ERROR</li></ul>                                                                                                    |
| Show if the command is supported                                                                                                    | AT*E2EMM=<br>?                 | <ul> <li>*E2EMM: (list of supported <n>s), (list of supported <m>s)</m></n></li> <li>ERROR</li> </ul>                                                                                                    |

ww.DataSheet4U.con

There are four presentation format modes (Display, Compact, Verbose, and Reduced Display) and two response types (one shot response or continuous unsolicited responses).

The purpose of the presentation format mode Display is to display the data in a readable form, including headers and line breaks (<CR><LF>). This format is, however, not well suited for machine decoding. The formats Verbose, Compact and Reduced Display do not have headers or line breaks. Verbose mode displays more parameters than the compact mode.

The response types give the user the choice of one a shot information or an unsolicited response with <m> seconds between each response.

#### Examples

#### AT\*E2EMM=1

\*E2EMM:

Serving Cell

MCC,MNC,LAC,CellId,BSIC,Ch,RxL,C1,C2 234,15,0016,0D91,2E,0081,-085,00019,00019

Neighbour Cells

MCC,MNC,LAC,CellId,BSIC,Ch,RxL,C1,C2 000,00,0016,4047,3A,0083,-103,00001,00001 000,00,0016,423C,3A,0065,-104,00000,00000 000,00,0016,2F21,21,0067,-104,00000,00000 000,00,0016,8E3D,34,0077,-104,00000,00000 000,00,0016,348A,10,0091,-104,00000,00000

#### OK

#### AT\*E2EMM=3

\*E2EMM: <servcell mcc>,<servcell mnc>,<servcell ci>,
<servcell bsic>,<servcell ch>[,<servcell rxl>][,<servcell rxlSub>,
<servcell rxqsub>,<servcell ta>],<neighborcell1 mcc>,
<neighborcell1 mnc>,<neighborcell1 ci>,<neighborcell1 bsic>,
<neighborcell1 ch>,<neighborcell2 mcc>,
<neighborcell2 mnc>,<neighborcell2 ci>,<neighborcell2 bsic>,
<neighborcell2 ch>,<neighborcell2 rxl>,
...
<neighborcelln mcc>,<neighborcellnmnc>,<neighborcellnci>,
<neighborcelln bsic>,<neighborcelln ch>,<neighborcelln rxl>

OK

#### AT\*E2EMM=5

<CR><LF>

\*E2EMM: <servcell mcc>,<servcell mnc>,<servcell lac>,
<servcell ci>,<servcell bsic>,<servcell ch>[,<servcell rxl>,
<servcell C1>,<servcell C2>][,<servcell rxlFull>,<servcell rxlSub>,
<servcell rxqfull>,<servcell rxqsub>,<servcell tn>,<servcell ta>],
<neighborcell1 mcc>,<neighborcell1 lac>,

/ww.DataSheet4U.co

```
<neighborcell1 ci>,<neighborcell1 bsic>,<neighborcell1 ch>,
<neighborcell1 rxl>{,<neighborcell1 C1>,<neighborcell1 C2>},
<neighborcell2 mcc>,<neighborcell2 mnc>,<neighborcell2 lac>,
<neighborcell2 ci>,<neighborcell2 bsic>,<neighborcell2 ch>,
<neighborcell2 rxl>{,<neighborcell2 C1>,<neighborcell2 C2>},
...
<neighborcelln mcc>,<neighborcellnmnc>,<neighborcelln lac>,
<neighborcelln ci>,<neighborcelln bsic>,<neighborcelln ch>,
<neighborcelln rxl>{,<neighborcelln C1>,<neighborcelln C2>}
CR><LF>
OK
```

w.DataSheet4U.com

#### AT\*E2EMM=7

\*E2EMM:<servcell mcc>,<servcell mnc>,<servcell lac>,
<servcell ci>,<servcell bsic>,<servcell ch>[,<servcell rxl>,
<servcell c1>,<servcell c2>][,<servcell rxlFull>,<servcell rxlSub>,
<servcell rxqfull>,<servcell rxqsub>,<servcell ta>,<servcell tn>],
<neighborcell1 mcc>,< neighborcell1 mnc>,<neighborcell1 lac>,
<neighborcell1 ci>,<neighborcell1 bsic>,<neighborcell1 ch>,
<neighborcell1 rxl>[,< neighborcell1 c1>,<neighborcell1 c2>],
<neighborcell2 mcc>,<neighborcell2 mnc>,<neighborcell2 lac>,
<neighborcell2 ci>,<neighborcell2 bsic>,<neighborcell2 ch>,
<neighborcell2 rxl>[,<neighborcell2 c1>,<neighborcell2c2>]
...
<neighborcelln mcc>,<neighborcelln mnc>,<neighborcelln lac>,
<neighborcelln ci>,<neighborcelln bsic>,<neighborcelln ch>,
<neighborcelln rxl>[,<neighborcelln c1>,<neighborcelln c2>]

The mode setting <n> in the set command has the combination listed in the table below.

When < n > = 5, the shot information is the same as in < n > = 1, but neighbouring cells, which have to be up to 16. This is the information that comes from the Serving Cell through the BCCH, reporting the BTS that are on the Serving Cell's surroundings.

| <n></n> | Description                                                                                                    |
|---------|----------------------------------------------------------------------------------------------------|
| 0       | Disable network monitoring unsolicited result code. <b>Default value</b>                                                                                                 |
| 1       | One shot presentation of the network location information. Display mode with headers and <cr><lf> line separators</lf></cr>                                              |
| 2       | Enable network location information unsolicited result code in Display mode (like n=1). There will be continuous unsolicited information responses <m> seconds apart</m> |
| 3       | One shot presentation of the compact network location information                                                                                                    |

| <n></n>       | Description                                                                                                    |
|---------------|----------------------------------------------------------------------------------------------------|
| 4             | Enable compact network location information unsolicited result code. There will be continuous unsolicited information responses <m> seconds apart</m>                |
| 5             | One shot presentation of the network location information (verbose format), including 16 BTSs, coming from the Serving Cell signalling information                   |
| 6             | As n=5 format but there will be continuous unsolicited information responses <m> seconds apart</m>                                                                   |
| 7             | One shot presentation of the network information (same information as in n=1) but no headers or $<$ CR $><$ LF $>$ line separators. Neighbour cells from the Toplist |
| 8             | As n=7 format but there will be continuous unsolicited information responses <m> seconds apart</m>                                                                   |
|               |                                                                                                    |
| <m></m>       | Description                                                                                                    |
| 1-255         | Integer type giving time (in seconds) between unsolicited responses. <b>Default value is 5</b>                                                                       |
|               |                                                                                                    |
| <mcc></mcc>   | Description                                                                                                    |
| Integer type  | Three digits in decimal format. The Mobile Country Code identifies the PLMN serving cell country according to ITU                                                    |
|               |                                                                                                    |
| <mnc></mnc>   | Description                                                                                                    |
| Integer type  | Two digits in decimal format. The Mobile Network Code identifies the PLMN operator in the serving cell                                                               |
|               |                                                                                                    |
| <lac></lac>   | Description                                                                                                    |
| Integer type  | Two byte location area code in hexadecimal format                                                                                                    |
|               |                                                                                                    |
| <ci></ci>     | Description                                                                                                    |
| Integer type  | Two byte cell ID in hexadecimal format                                                                                                    |
|               |                                                                                                    |
| <bsic></bsic> | Description                                                                                                    |
| Integer type  | One byte Base Stations Identification code in hexadecimal format                                                                                                    |
|               |                                                                                                    |
| <ch></ch>     | Description                                                                                                    |
| (0-1023)      | It represents the ARFCN that shows the Absolute RF<br>Channel, which identifies the BCCH carrier                                                                     |

ww.DataSheet4U.com

| <rx></rx>           | Description                                                                                                    |
|---------------------|----------------------------------------------------------------------------------------------------|
| Integer type        | Received Signal Strength level in dBm measured on idle mode                                                                                                    |
|                     |                                                                                                    |
| <rxlfull></rxlfull> | Description                                                                                                    |
| Integer type        | Received Signal Strength level in dBm. The Rx Level is taken in the Downlink and statistically is applied to 100 TDMA frames of the TCH or during a SACCH multiframe |
|                     |                                                                                                    |
| <rxlsub></rxlsub>   | Description                                                                                                    |
| Integer type        | Received Signal Strength level in dBm. The Rx Level is taken from the DownLink signal and the average is applied to subset of SACCH frames                           |
|                     |                                                                                                    |
| <rxqfull></rxqfull> | Description                                                                                                    |
| 0                   | BER < 0.1%                                                                                                    |
| 1                   | 0.26% < BER < 0.30%                                                                                                    |
| 2                   | 0.51% < BER < 0.64%                                                                                                    |
| 3                   | 1.0% < BER < 1.3%                                                                                                    |
| 4                   | 1.9% < BER < 2.7%                                                                                                    |
| 5                   | 3.8% < BER < 5.4%                                                                                                    |
| 6                   | 7.6% < BER < 11.0%                                                                                                    |
| 7                   | BER > 15.0%                                                                                                    |
|                     |                                                                                                    |
| <mcc></mcc>         | Description                                                                                                    |
| Integer type        | Three digits in decimal format. The Mobile Country Code identifies the PLMN serving cell country according to ITU                                                    |

<rxqsub> is the parameter that indicates the quality in the received signal on dedicated mode. The measurement average is applied to a subset of a SACCH multiframe.

| <rxqsub></rxqsub> | Description         |
|-------------------|---------------------|
| 0                 | BER < 0.1%          |
| 1                 | 0.26% < BER < 0.30% |
| 2                 | 0.51% < BER < 0.64% |
| 3                 | 1.0% < BER < 1.3%   |

| <rxqsub></rxqsub> | Description                                                                                                    |
|-------------------|----------------------------------------------------------------------------------------------------|
| 4                 | 1.9% < BER < 2.7%                                                                                                    |
| 5                 | 3.8% < BER < 5.4%                                                                                                    |
| 6                 | 7.6% < BER < 11.0%                                                                                                    |
| 7                 | BER > 15.0%                                                                                                    |
|                   |                                                                                                    |
| <c1></c1>         | Description                                                                                                    |
| Integer           | Path Loss criterion parameter for neighbour cells. The MS calculates this parameter, in idle mode, to decide if the cell is suitable to camp on. After the calculation the criterion is C1 > 0. See GSM 05.08                                   |
|                   |                                                                                                    |
| <c2></c2>         | Description                                                                                                    |
| Integer           | Cell reselection parameter for neighbour cells. This parameter shall optimise the selected cell reselection                                                                                                    |
|                   |                                                                                                    |
| <ta></ta>         | Description                                                                                                    |
| 0-63              | According to GSM 04.18 V8.6.0, the coding of the timing advance value is the binary representation of the timing advance in bit periods; 1 bit period = 48/13uS. <ta> is the integer representation of the timing advance in binary format</ta> |
| 64-255            | Reserved                                                                                                    |
|                   |                                                                                                    |
| <tn></tn>         | Description                                                                                                    |
| 0-7               | Its value indicates the time slot number in a traffic channel                                                                                                    |

ww.DataSheet4U.com

#### 14.3 AT\*E2SPN M2M Service Provider Indication

| Description                         | Command    | Possible Responses                                           |
|-------------------------------------|------------|--------------------------------------------------------------|
| Request service provider indication | AT*E2SPN   | <ul><li>*E2SPN: <spi>+CME ERROR: <err></err></spi></li></ul> |
| Show if the command is supported    | AT*E2SPN=? | • OK<br>• ERROR                                              |

Causes the MS to return the service provider name stored in the SIM card (<spi> parameter). The text will consist of a maximum of 16 bytes containing the service provider name stored in the EF<sub>SPN</sub> file in the SIM card (see GSM 11.11). ERROR is returned if the field is not present on the SIM.

| <spi></spi> | Description                                                                                                    |
|-------------|----------------------------------------------------------------------------------------------------|
| String      | String type field of maximum length 16 bytes; character set as specified by command Select TE character set +CSCS |

## 14.4 AT\*EALS Ericsson Request ALS Status

| Description                      | Command   | Possible Responses                                                                                  |
|----------------------------------|-----------|----------------------------------------------------------------------------------------------------|
| Requests current status for ALS  | AT*EALS   | <ul><li>*EALS: <status></status></li><li>+CME ERROR: <err></err></li><li>OK</li><li>ERROR</li></ul> |
| Show if the command is supported | AT*EALS=? | <ul><li>+CME ERROR: <err></err></li><li>OK</li><li>ERROR</li></ul>                                  |

Used to request the MS to give ALS (Alternate Line Services) status. The information is available on the SIM card. If ALS is active, the user has two lines for voice calls. The line number or name tag for the line is then indicated on the display.

| <status></status> | Description                      |
|-------------------|----------------------------------|
| 0                 | ALS function is not active (off) |
| 1                 | ALS function is active (on)      |

www.DataSheet4U.com

#### 14.5 AT\*ECSP Ericsson Customer Service Profile

| Description                                          | Command                                     | Possible Responses                                                                                                    |
|------------------------------------------------------|---------------------------------------------|----------------------------------------------------------------------------------------------------|
| Read the customer<br>service profile from the<br>SIM | AT*ECSP= <service<br>group&gt;</service<br> | <ul><li>*ECSP: <service group="">,<services></services></service></li><li>+CME ERROR: <err></err></li><li>OK</li><li>ERROR</li></ul> |
| Show if the command is supported                     | AT*ECSP=?                                   | <ul><li>+CME ERROR: <err></err></li><li>OK</li><li>ERROR</li></ul>                                                                   |

.DataSheet4U.com

This command is used to read the customer service profile (CSP) from the SIM. CSP is a list on the SIM, which indicates the services that are user accessible. Each of the services has a related bit within the CSP. The services are grouped into service groups, with a maximum of 8 services in a group. For each service group, a bit mask tells which services are available (bit=1). Unused bits are set to 0.

| <service<br>group&gt;</service<br> | Description                                                                                                    |
|------------------------------------|----------------------------------------------------------------------------------------------------|
| Byte                               | Each service group has a corresponding number, service group code                                                                          |
|                                    |                                                                                                    |
| <services></services>              | Description                                                                                                    |
| byte                               | Bit mask (8 bits), indicating the services within the service<br>group<br>Bit=0: unused or unavailable service<br>Bit=1: available service |

#### 14.6 AT\*EPNR Ericsson Read SIM Preferred Network

| Description                        | Command                                                                                                    | Possible Responses                                                                                                    |
|------------------------------------|----------------------------------------------------------------------------------------------------|----------------------------------------------------------------------------------------------------|
| Read entries in SIM preferred list | AT*EPNR= <format><br/>[,<index1><br/>[,<index2]]< td=""><td><ul> <li>*EPNR:         <index1>,<oper1>[]         *EPNR: <index2>,         <oper2> </oper2></index2></oper1></index1></li> <li>+CME ERROR: <err> </err></li> <li>OK</li> <li>ERROR</li> </ul></td></index2]]<></index1></format> | <ul> <li>*EPNR:         <index1>,<oper1>[]         *EPNR: <index2>,         <oper2> </oper2></index2></oper1></index1></li> <li>+CME ERROR: <err> </err></li> <li>OK</li> <li>ERROR</li> </ul> |
| Show if the command is supported   | AT*EPNR=?                                                                                                    | <ul> <li>*EPNR: (list of supported <index>s), (list of supported <format>s)</format></index></li> <li>+CME ERROR: <err> <ul> <li>OK</li> <li>ERROR</li> </ul> </err></li> </ul>                |

# This command is used to read the SIM preferred list of networks ( $\mathrm{EF}_{\mathrm{PLMNSEL}}$ ).

| <index1></index1> | Description                                                                                                    |
|-------------------|----------------------------------------------------------------------------------------------------|
| integer           | Start index (>0)                                                                                                    |
|                   |                                                                                                    |
| <index2></index2> | Description                                                                                                    |
| integer           | Stop index (>0)                                                                                                    |
|                   |                                                                                                    |
| <format></format> | Description                                                                                                    |
| 2                 | Numeric <oper></oper>                                                                                                    |
|                   |                                                                                                    |
| <oper></oper>     | Description                                                                                                    |
| string            | String indicates the code for the operator.<br>E.g. GSM - Sweden - Europolitan: "24008" (3 + 2).<br>PCS: 3 digits for country and 3 digits for network |

#### Example

AT\*EPNR=2,1,10
\*EPNR: 1,"24008"
\*EPNR: 2,"20404"
\*EPNR: 3,"20810"
\*EPNR: 4,"20205"
\*EPNR: 5,"65501"
\*EPNR: 6,"26203"
\*EPNR: 7,"50503"
\*EPNR: 8,"27201"
\*EPNR: 9,"64101"

\*EPNR: 10,"27801"

OK

### 14.7 AT\*EPNW Ericsson Write SIM Preferred Network

| Description                                | Command                                                           | Possible Responses                                                                                                    |
|--------------------------------------------|-------------------------------------------------------------------|----------------------------------------------------------------------------------------------------|
| Write/delete entries in SIM preferred list | AT*EPNW=[ <index>]<br/>[,<format>,<oper>]</oper></format></index> | <ul><li>+CME ERROR: <err></err></li><li>OK</li><li>ERROR</li></ul>                                                                                                    |
| Show if the command is supported           | AT*EPNW=?                                                         | <ul> <li>*EPNW: (list of supported <index>s), (list of supported <format>)s</format></index></li> <li>+CME ERROR: <err> <ul> <li>OK</li> <li>ERROR</li> </ul> </err></li> </ul> |

This command is used to edit the SIM preferred list of networks (EF $_{PLMNSEL}$ ). The entry field <oper> contains mobile country code (MCC) and mobile network code (MNC).

| <index></index>   | Description                                                                                                    |
|-------------------|----------------------------------------------------------------------------------------------------|
| Integer           | Index to entry in SIM preferred list. The SIM preferred list contains at least 8 positions according to GSM 11.11 |
|                   |                                                                                                    |
| <format></format> | Description                                                                                                    |
| _                 |                                                                                                    |
| 2                 | Numeric <oper></oper>                                                                                             |
| 2                 | Numeric <oper></oper>                                                                                             |
| 2 <oper></oper>   | Numeric <oper> Description</oper>                                                                                 |

nana DataShoot/III.con

#### 14.8 AT\*E2SSN Ericsson M2M SIM Serial Number

| Description                       | Command    | Possible Responses |
|-----------------------------------|------------|--------------------|
| Request SIM Serial number         | AT*E2SSN   | <ssn></ssn>        |
| Shows if the command is supported | AT*E2SSN=? | • OK<br>• ERROR    |

This command requests the SIM serial number held in the ICCid field (address 2FE2) on the SIM and returns all valid characters to the TE. This field is detailed in GSM 11.11 section 10.1.1.

| <ssn></ssn>                  | Description       |
|------------------------------|-------------------|
| String without double quotes | SIM serial number |

#### **EXAMPLES**

AT\*E2SSN

8944110063503224707

OK

where the raw data contained in the ICCid field on the SIM is 984411003605234207F7.

Test command:

AT\*E2SSN=?

OK

153

# 14.9 AT\*ESLN Ericsson Set Line Name

| Description                      | Command                                     | Possible Responses                                                                                                    |
|----------------------------------|---------------------------------------------|----------------------------------------------------------------------------------------------------|
| Sets the line name tag in the MS | AT*ESLN= <line><br/>[,<name>]</name></line> | <ul><li>+CME ERROR: <err></err></li><li>OK</li><li>ERROR</li></ul>                                                                                                    |
| Show the current setting         | AT*ESLN?                                    | <ul> <li>*ESLN:<br/><li>line1&gt;,<name1><cr><lf><br/>*ESLN: <li>line2&gt;,<name2></name2></li> <li>+CME ERROR: <err></err></li> <li>OK</li> <li>ERROR</li> </lf></cr></name1></li></li></ul> |
| Show if the command is supported | AT*ESLN=?                                   | <ul> <li>*ESLN: (list of supported </li> <li>*line&gt;s),<iname></iname></li> <li>+CME ERROR: <err></err></li> <li>OK</li> <li>ERROR</li> </ul>                                               |

Sets the name tag for a selected line.

| <li>e&gt;</li>  | Description                                                                                            |
|-----------------|----------------------------------------------------------------------------------------------------|
| 0               | This means that the two lines will use the default name tags, i.e. "L1" and "L2". <b>Default value</b> |
| 1               | Line 1                                                                                                 |
| 2               | Line 2                                                                                                 |
|                 |                                                                                                    |
| <name></name>   | Description                                                                                            |
| String          | Characters for name tag<br>This parameter is optional when <line> is set to 0</line>                   |
|                 |                                                                                                    |
| <lname></lname> | Description                                                                                            |
| Integer         | Maximum number of characters to use in <name> string (20)</name>                                       |

www DataSheet4U cor

#### 14.10 AT+CIMI Subscriber Identification

| Description                      | Command   | Possible Responses                                                                      |
|----------------------------------|-----------|-----------------------------------------------------------------------------------------|
| Read IMSI                        | AT+CIMI   | <ul><li><imsi></imsi></li><li>+CME ERROR <err></err></li><li>OK</li><li>ERROR</li></ul> |
| Show if the command is supported | AT+CIMI=? | • OK<br>• ERROR                                                                         |

w.DataSheet4U.con

Causes the TA to return <IMSI>, identifying the individual SIM attached to the ME.

| <imsi></imsi>                   | Description                              |
|---------------------------------|------------------------------------------|
| string without<br>double quotes | International Mobile Subscriber Identity |

#### Example

AT+CIMI 234157411545420

OK

# 14.11 AT+CLCK Facility Lock

| Description                      | Command                                                                            | Possible Responses                                                                                                    |
|----------------------------------|------------------------------------------------------------------------------------|----------------------------------------------------------------------------------------------------|
| Request facility lock            | AT+CLCK= <fac>,<br/><mode>[,<passwd><br/>[,<class>]]</class></passwd></mode></fac> | <ul> <li>when <mode>=2 and command successful: +CLCK: <status>[,<class1> [<cr><lf>+CLCK: <status>,<class2>[]]</class2></status></lf></cr></class1></status></mode></li> <li>+CME ERROR <err> <ul> <li>OK</li> <li>ERROR</li> </ul> </err></li> </ul> |
| Show if the command is supported | AT+CLCK=?                                                                          | <ul><li>+CLCK: (list of<br/>supported <fac>s)</fac></li><li>+CME ERROR <err></err></li><li>OK</li></ul>                                                                                                    |

The command is used to lock, unlock or interrogate an ME or a network facility <fac>. A password is normally needed to carry out such actions.

Call barring facilities are based on GSM supplementary services (refer to GSM 02.88). The interaction of these, with other commands based on other GSM supplementary services, is described in the GSM standard.

| <fac></fac>       | Description                                                                                  |
|-------------------|----------------------------------------------------------------------------------------------|
| "PS"              | PH-SIM (lock PHone to SIM card) (ME asks password when other than current SIM card inserted) |
| "SC"              | SIM (lock SIM card) (SIM asks password in ME power-up and when this lock command issued)     |
| "P2"              | SIM PIN2                                                                                     |
| "AO"              | BAOC (bar all outgoing calls)                                                                |
| "OI"              | BOIC (bar outgoing international calls)                                                      |
| "AI"              | BAIC (bar all incoming calls)                                                                |
| "IR"              | BIC-Roam (bar incoming calls when roaming outside the home country)                          |
| "OX"              | BOIC-exHC (bar outgoing international calls except to home country)                          |
| "AB"              | All barring services                                                                         |
| "AG"              | All out going barring services                                                               |
| "AC"              | All in coming barring services                                                               |
| "FD"              | SIM fixed dialling feature. SIM2 is required as a password                                   |
| "PN"              | Network personalization                                                                      |
| "PU"              | Network subset personalization                                                               |
| "PP"              | Service provider personalization                                                             |
| "PC"              | Corporate personalization                                                                    |
|                   |                                                                                              |
| <mode></mode>     | Description                                                                                  |
| 0                 | Unlock                                                                                       |
| 1                 | Lock                                                                                         |
| 2                 | Query status                                                                                 |
| 10                | Full lock (only valid for <fac>="PS", after power on always ask for password)</fac>          |
|                   |                                                                                              |
| <status></status> | Description                                                                                  |
| 0                 | Not active                                                                                   |
| 1                 | Active                                                                                       |

www.DataSheet4LLcon

| <passw></passw>   | Description                                                                                                    |
|-------------------|----------------------------------------------------------------------------------------------------|
| string type       | Is the same as password specified for the facility from the ME user interface or with change password command, +CPWD                   |
|                   |                                                                                                    |
| <classx></classx> | Description                                                                                                    |
| 1                 | Voice L1                                                                                                    |
| 2                 | Data                                                                                                    |
| 4                 | Fax                                                                                                    |
| 8                 | Short message service                                                                                                    |
| 16                | Data circuit sync                                                                                                    |
| 32                | Data circuit async                                                                                                    |
| 64                | Dedicated packet access                                                                                                    |
| 128               | Voice L2                                                                                                    |
| 130               | When "no reply" is enabled or queried, this gives the time in seconds to wait before the call is forwarded. <b>Default value is 20</b> |

ww.DataSheet4U.com

# 14.12 AT+CNUM Subscriber Number

| Description                      | Command   | Possible Responses                                                                                                    |
|----------------------------------|-----------|----------------------------------------------------------------------------------------------------|
| Request subscriber number        | AT+CNUM   | <ul> <li>+CNUM:<br/>[<alpha1>],<number1>,<type1><br/>[,<speed>,<service>[,<itc>]][<cr><br/><lf>+CNUM:<br/>[<alpha2>],<number2>,<type2><br/>[,<speed>,<service> [,<itc>]][]]</itc></service></speed></type2></number2></alpha2></lf></cr></itc></service></speed></type1></number1></alpha1></li> <li>+CME ERROR: <err></err></li> <li>OK</li> <li>ERROR</li> </ul> |
| Show if the command is supported | AT+CNUM=? | <ul><li>+CME ERROR: <err></err></li><li>OK</li><li>ERROR</li></ul>                                                                                                    |

This command returns the MSISDNs related to the subscriber (this information can be stored in the SIM or in the ME). If subscriber has different MSISDN for different services, each MSISDN is returned in a separate line.

| <alphax></alphax>   | Description                                                                                                    |
|---------------------|----------------------------------------------------------------------------------------------------|
| Alphanumeric string | Associated with <numberx>; used character set should be the one selected with the Select TE character set command, +CSCS</numberx> |

| <numberx></numberx> | Description                                              |
|---------------------|----------------------------------------------------------|
| String type         | ME number of format specified by <typex></typex>         |
|                     |                                                          |
| <typex></typex>     | Description                                              |
| Integer format      | Type of address, (refer to GSM 04.08 subclause 10.5.4.7) |
|                     |                                                          |
| <speed></speed>     | Description                                              |
| data rate           | As defined in subclause 6.7 GSM 07.07                    |
|                     |                                                          |
| <service></service> | Description                                              |
| 0                   | Asynchronous modem                                       |
| 4                   | Voice                                                    |
| 5                   | Fax                                                      |
|                     |                                                          |
| <itc></itc>         | Description                                              |
| 0                   | 3.1kHz                                                   |
| 1                   | UDI                                                      |

#### 14.13 AT+COLP Connected Line Identification Presentation

| Description                                        | Command            | Possible Responses                                                                 |
|----------------------------------------------------|--------------------|------------------------------------------------------------------------------------|
| Request connected line identification presentation | AT+COLP=[ <n>]</n> | • OK<br>• ERROR                                                                    |
| Show the current setting                           | AT+COLP?           | <ul><li>+COLP: <n>,<m></m></n></li><li>OK</li><li>ERROR</li></ul>                  |
| Show if the command is supported                   | AT+COLP=?          | <ul><li>+COLP: (list of<br/>supported <n>s)</n></li><li>OK</li><li>ERROR</li></ul> |

This command refers to the GSM/UMTS supplementary service COLP (Connected Line Identification Presentation) that enables a calling subscriber to get the connected line identity (COL) of the called party after setting up a mobile originated call. The command enables or disables the presentation of the COL at the TE. It has no effect on the execution of the supplementary service COLR in the network.

When enabled (and allowed by the called subscriber), +COLP: <number>,<type>[,<subaddr>,<satype> [,<alpha>]] intermediate result code is returned from the TA to the TE before any +CR or V.25ter responses. It is manufacturer specific if this response is used when normal voice call is established.

Read command gives the status of < n>, and also triggers an interrogation of the provision status of the COLP service according 3GPP TS 22.081 (given in < m>).

Test command returns values supported by the TA as a compound value.

| <n></n> | Description                     |
|---------|---------------------------------|
| 0       | Disable                         |
| 1       | Enable                          |
|         |                                 |
| <m></m> | Description                     |
| 0       | COLP not provisioned            |
| 1       | COLP provisioned                |
| 2       | unknown (e.g. no network, etc.) |

#### Intermediate Result codes:

+COLP: <number>,<type>[,<subaddr>,<satype> [,<alpha>]]

nunu DataShaat4III aa

# 14.14 AT+COPS Operator Selection

| Description                      | Command                                                                | Possible Responses                                                                                                    |
|----------------------------------|------------------------------------------------------------------------|----------------------------------------------------------------------------------------------------|
| Request operator selection       | AT+COPS=[ <mode><br/>[,<format><br/>[,<oper>]]]</oper></format></mode> | <ul><li>+CME ERROR <err></err></li><li>OK</li><li>ERROR</li></ul>                                                                                                    |
| Show the current setting         | AT+COPS?                                                               | <ul><li>+COPS:<br/><mode>[,<format>,<br/><oper>]</oper></format></mode></li><li>+CME ERROR <err></err></li><li>OK</li><li>ERROR</li></ul>                                                                                            |
| Show if the command is supported | AT+COPS=?                                                              | <ul> <li>+COPS: list of supported<br/>(<stat>,long<br/>alphanumeric <oper>,<br/>short alphanumeric<br/><oper>,numeric<br/><oper>)s</oper></oper></oper></stat></li> <li>+CME ERROR <err></err></li> <li>OK</li> <li>ERROR</li> </ul> |

# Forces an attempt to select and register the GSM network operator.

| <mode></mode>     | Description                                                                                                    |
|-------------------|----------------------------------------------------------------------------------------------------|
| 0                 | Automatic ( <oper> field is ignored)</oper>                                                                                                    |
| 1                 | Manual ( <oper> field present)</oper>                                                                                                    |
| 3                 | Set only <format> (for read command +COPS?), do not attempt registration/de-registration (<oper> field is ignored); this value is not applicable in read command response</oper></format> |
| 4                 | Manual/automatic ( <oper> field present); if manual selection fails, automatic mode (<mode>=0) is entered</mode></oper>                                                                   |
|                   |                                                                                                    |
| <format></format> | Description                                                                                                    |
| 0                 | Automatic ( <oper> field is ignored)</oper>                                                                                                    |
| 2                 | Numeric <oper></oper>                                                                                                    |
|                   |                                                                                                    |
| <oper></oper>     | Description                                                                                                    |
| string type       | Format determined by the <format> setting</format>                                                                                                    |
|                   |                                                                                                    |
| <stat></stat>     | Description                                                                                                    |
| 0                 | Unknown                                                                                                    |
| 1                 | Available                                                                                                    |
| 2                 | Current                                                                                                    |
| 3                 | Forbidden                                                                                                    |
| <del></del>       |                                                                                                    |

#### Example

AT + COPS = ?

+COPS: (2,"UK VODAFONE","UK Vodafone","23415")

+COPS: (3,"UK Orange PCS Ltd","Orange","23433")

+COPS: (3, "T-Mobile UK", "T-Mobile UK", "23430")

+COPS: (3,"O2 - UK","O2 - UK","23410")

4U.com

# 14.15 AT+CREG Network Registration

OK

| Description                      | Command            | Possible Responses                                                                                            |
|----------------------------------|--------------------|----------------------------------------------------------------------------------------------------|
| Request network registration     | AT+CREG=[ <n>]</n> | <ul><li>+CME ERROR <err></err></li><li>OK</li><li>ERROR</li></ul>                                             |
| Show the current setting         | AT+CREG?           | <ul><li>+CREG: <n>,<stat></stat></n></li><li>+CME ERROR <err></err></li><li>OK</li><li>ERROR</li></ul>        |
| Show if the command is supported | AT+CREG=?          | <ul><li>+CREG: (list of supported <n>s)</n></li><li>+CME ERROR <err></err></li><li>OK</li><li>ERROR</li></ul> |

Set command controls the presentation of an unsolicited result code +CREG: <stat> when <n>=1 and there is a change in the ME network registration status.

Read command returns the status of result code presentation and an integer <stat>, which shows whether the network has currently indicated the registration of the ME.

Controls the presentation of the unsolicited result code +CREG.

| <n></n> | Description                                                                |
|---------|----------------------------------------------------------------------------|
| 0       | Disable network registration unsolicited result code. <b>Default value</b> |
| 1       | Enable network registration unsolicited result code                        |

| <stat></stat> | Description                                                                       |
|---------------|-----------------------------------------------------------------------------------|
| 0             | Not registered, ME is not currently searching for a new operator to register with |
| 1             | Registered, home network                                                          |
| 2             | Not registered, but ME is currently searching for a new operator to register with |
| 3             | Registration denied                                                               |
| 4             | Not detailed                                                                      |
| 5             | Registered, roaming                                                               |

w.DataSheet4U.com

#### Example

AT+CREG? +CREG: 0,1

OK

# 14.16 AT\*ECPI Ciphering Indicator

| Description                                    | Command                    | Possible Responses                                                                               |
|------------------------------------------------|----------------------------|--------------------------------------------------------------------------------------------------|
| Request activation of the ciphering indication | AT*ECPI= <switch></switch> | • OK<br>• +CME: <error><br/>• ERROR</error>                                                      |
| Shows the current setting                      | AT*ECPI?                   | <ul><li>*ECPI: <switch></switch></li><li>OK</li><li>ERROR</li></ul>                              |
| Show if the command is supported               | AT*ECPI=?                  | <ul><li>*ECPI: (list of supported <switch>es values)</switch></li><li>OK</li><li>ERROR</li></ul> |

This command allows the external application to activate/deactivate the ciphering indication. The ciphering indication allows the external application to detect when the mobile connection becomes deciphered and thus unsecured.

Test command gives the current value of the <switch> parameter, informing if the indicator is enabled or disabled.

The ciphering indicator feature may be disabled by the home network operator setting data in the "administrative data" field (EFAD) in the SIM as defined in GSM 11.11.

If this feature is not disabled by the SIM, then whenever a connection is in place, which is or becomes deciphered, an indication is given via the unsolicited result code \*ECPV:<ciphering>.

| <switch></switch> | Description                                                                                                    |
|-------------------|----------------------------------------------------------------------------------------------------|
| 1                 | Ciphering indication is on. The unsolicited result code *ECPV is sent anytime the communication is unsecured and when it becomes secure again |
| 0                 | Ciphering indication is off. Disable the ciphering indication, *ECPV is not sent                                                              |

Unsolicited Result Codes:

\*ECPV: <ciphering>. Sent only when <switch> is set to 0.

Unsolicited Result Codes

\*ECPV - Ciphering Indicator

SYNTAX - Unsolicited Result code

| Description                                                                                                    | Response                                              | When                                                                                                    |
|----------------------------------------------------------------------------------------------------|-------------------------------------------------------|----------------------------------------------------------------------------------------------------|
| Set command info<br>the TE when a<br>communication is<br>unsecured due to<br>fact that the netw<br>is not enciphering<br>communication | the<br>vork                                           | When AT*ECPI enables it, the *ECPV: <ciphering> is sent during a connection whenever the communication is not enciphered. If a connection becomes secure after that, the *ECPV:<ciphering> is sent again to indicate that now the communication is enciphered</ciphering></ciphering> |
|                                                                                                    |                                                       |                                                                                                    |
| <ciphering></ciphering>                                                                                                    | Description                                           |                                                                                                    |
| 0                                                                                                    | The connection is secured.<br>communication           | The network enciphers the                                                                                                    |
|                                                                                                    | The connection is unsecure encipher the communication |                                                                                                    |

LZT 123 7590 R1D

#### 14.17 AT\*E2NBTS Ericsson M2M Neighbour BTS

| Description                       | Command                                                                                                    | Possible Responses                                                          |
|-----------------------------------|----------------------------------------------------------------------------------------------------|-----------------------------------------------------------------------------|
| Set Neighbour<br>Cells to monitor | AT*E2NBTS= <ch1>,<bsic1>[,<ch2>,<bsic2>[,<ch3>,<bsic3>[,<ch4>,<bsic4>[,<ch5>,<bsic5>[,<ch6>,<bsic6>[,<ch7>,<bsic7>[,<ch8>,<bsic8>[,<ch9>,<bsic9>[,<ch1 0="">,<bsic10>[,<ch11>,<bsic11>[,<ch12>,<bsic12>[,<ch13>,<bsic13>[,<ch14>,<bsic14>[,<ch15>,<bsic15>[,<ch16>,<bsic16>]]]]]]]]]]]]]]]]]]]]]]]]]]]]]]]]]]]]</bsic16></ch16></bsic15></ch15></bsic14></ch14></bsic13></ch13></bsic12></ch12></bsic11></ch11></bsic10></ch1></bsic9></ch9></bsic8></ch8></bsic7></ch7></bsic6></ch6></bsic5></ch5></bsic4></ch4></bsic3></ch3></bsic2></ch2></bsic1></ch1> | • ERROR<br>• OK                                                             |
| Show the current setting          | AT*E2NBTS?                                                                                                    | <ul> <li>*E2NBTS:</li></ul>                                                 |
| Show if the command is supported  | AT*E2NBTS=?                                                                                                    | <ul><li>*E2NBTS: (list of<br/>supported <ch>s)</ch></li><li>ERROR</li></ul> |

The set command shall provide with the ARFCNs (<ch>) and the BSIC (the BSIC is a cell colour code) to the MS in order to monitor those channels, belonging to the neighbour cells, instead of the ones that come through the air interface, in the serving cell information broadcast channel.

It is possible to update that information with up to 16 neighbour cells. If less than 16 <ch>s are provided, then the assigned channels shall substitute the last previous channel (given either by the BCCH or by another AT\*E2NBTS command), if it is not in the list yet. Therefore, <ch1>,<bsic1> will substitute BTS 16 in the MS, <ch2>,<bsic2> to the BTS 15 and so on. If any of the <ch>s is already in the top-list, then it is skipped.

The read command displays the data of every neighbour cell, including the following parameters: MCC, MNC, Cell ID, BSIC, Channel and Rx Level.

| <ch></ch>   | Description                                                                                                    |
|-------------|----------------------------------------------------------------------------------------------------|
| (0-1023)    | It represents the ARFCN that shows the Absolute RF<br>Channel, which identifies a BCCH carrier                    |
|             |                                                                                                    |
| <mcc></mcc> | Description                                                                                                    |
| String Type | Three digits in decimal format. The Mobile Country Code identifies the PLMN serving cell country according to ITU |

www DataSheet4U co

| <mnc></mnc>   | Description                                                                                            |
|---------------|----------------------------------------------------------------------------------------------------|
| String Type   | Two digits in decimal format. The Mobile Network Code identifies the PLMN operator in the serving cell |
|               |                                                                                                    |
| <ci></ci>     | Description                                                                                            |
| String type   | Two byte cell ID in hexadecimal format                                                                 |
|               |                                                                                                    |
| <bsic></bsic> | Description                                                                                            |
| String Type   | One byte Base Stations Identification code in hexadecimal format                                       |
|               |                                                                                                    |
| <rxl></rxl>   | Description                                                                                            |
| String Type   | Received Signal Strength level in dBm, measured in idle mode                                           |

ww.DataSheet4U.com

#### 15. Phonebook

#### 15.1 AT\*E2PBCS Ericsson M2M Phonebook Check Sum

ww DataSheet4II con

| Description                      | Command     | Possible Responses                                                     |
|----------------------------------|-------------|------------------------------------------------------------------------|
| Request phonebook checksum       | AT*E2PBCS   | <ul><li>*E2PBCS: <cks></cks></li><li>+CME ERROR: <err></err></li></ul> |
| Show if the command is supported | AT*E2PBCS=? | • OK<br>• ERROR                                                        |

Command causes the ME to return the phonebook checksum <cks> stored internally. phonebook checksum is recalculated whenever there is a change in the phonebook. By requesting the checksum, the external application can detect if the phonebook in the ME has changed, without downloading the whole phonebook.

During the SIM initialisation process, it takes some time to download the phonebook from the SIM card to the ME, depending on the number of entries. In case the command is invoked before the checksum has been calculated, the ME gives an ERROR message.

| <cks></cks> | Description                                                 |
|-------------|-------------------------------------------------------------|
| Hex type    | 1 byte in hexadecimal (between ""), containing the checksum |

#### 15.2 AT\*ESAG

### Ericsson Add to Group

| Description                                         | Command                                                                    | Possible Responses                                                                                                    |
|-----------------------------------------------------|----------------------------------------------------------------------------|----------------------------------------------------------------------------------------------------|
| Adds a new item to the group with <gindex></gindex> | AT*ESAG= <gindex>,<br/><type>,<br/><itemindex></itemindex></type></gindex> | <ul><li>+CME ERROR: <err></err></li><li>OK</li><li>ERROR</li></ul>                                                          |
| Show if the command is supported                    | AT*ESAG=?                                                                  | <ul> <li>*ESAG: (list of supported &lt; gindex&gt;s, list of supported &lt; type&gt;s</li> <li>OK</li> <li>ERROR</li> </ul> |

This command adds a contact or a ME number to the current group.

| <gindex></gindex>       | Description                                                                                                    |
|-------------------------|----------------------------------------------------------------------------------------------------|
| 1-10                    | The group index within the hierarchical phonebook                                                                                                    |
|                         |                                                                                                    |
| <type></type>           | Description                                                                                                    |
| 1                       | Contact                                                                                                    |
| 2                       | ME number                                                                                                    |
|                         |                                                                                                    |
| <itemindex></itemindex> | Description                                                                                                    |
| Integer                 | The index of the contact/group/ME number to add. The <itemindex> parameter has the following meaning: if the item to add is a contact, the <itemindex> is the index of the contact in the contacts book. If the item to add is a ME number the <itemindex> is the index in the phonebook</itemindex></itemindex></itemindex> |

vw.DataSheet4U.com

# 15.3 AT\*ESCG Ericsson Create Group

| Description                                    | Command                | Possible Responses                                                                                                    |
|------------------------------------------------|------------------------|----------------------------------------------------------------------------------------------------|
| Adds a new group to the hierarchical phonebook | AT*ESCG= <name></name> | <ul><li>+CME ERROR: <err></err></li><li>OK</li><li>ERROR</li></ul>                                                    |
| Shows if the command is supported              | AT*ESCG=?              | <ul><li>*ESCG:<br/><maxnamelength></maxnamelength></li><li>+CME ERROR: <err></err></li><li>OK</li><li>ERROR</li></ul> |

This command creates a new group in the hierarchical phonebook. The group is stored at the first available position. There are 10 group positions in the hierarchical phonebook.

| <name></name>                   | Description                                                                             |
|---------------------------------|-----------------------------------------------------------------------------------------|
| String                          | The group name. Character set as specified by command Select TE Character Set (AT+CSCS) |
|                                 |                                                                                         |
| <maxnamelength></maxnamelength> | Description                                                                             |
| integer                         | The maximum length of the grouping (bytes)                                              |

#### 15.4 AT\*ESCN Ericsson Set Credit Card Number

| Description                      | Command                                                                                                    | Possible Responses                                                                                                    |
|----------------------------------|----------------------------------------------------------------------------------------------------|----------------------------------------------------------------------------------------------------|
| Set up a credit<br>card number   | AT*ESCN= <mode> [,<passwd>][,<indexn>] [,<asn>,<type>,<name>, <vercode>[,<send order="">]]</send></vercode></name></type></asn></indexn></passwd></mode> | <ul> <li>+CME ERROR: <err> when mode=3:*ESCN:</err></li> <li>indexn&gt;,<asn>,<type>,</type></asn></li> <li><name>,<vercode>,</vercode></name></li> <li><send order=""></send></li> <li>When mode=4:*ESCN:</li> <li><selindexn></selindexn></li> <li>OK</li> <li>ERROR</li> </ul> |
| Show if the command is supported | AT*ESCN=?                                                                                                    | <ul> <li>*ESCN: (list of supported <index>s), (list of supported <mode>s), (list of supported <send order="">s)</send></mode></index></li> <li>+CME ERROR: <err> <ul> <li>OK</li> </ul> </err></li> </ul>                                                                         |

.DataSneet4U.com

#### Command is used to:

- set up a credit card number in the ME.
- disable credit card calls.
- enable one of the credit card call services.
- query the settings for one of the services.
- query the active credit call access server.

| <mode></mode>     | Description                                                                                                    |
|-------------------|----------------------------------------------------------------------------------------------------|
| 0                 | Settings for a credit card call ( <passwd>, <indexn>, <asn>,<type>,<name>,<vercode> [,<send order="">]). The four (4) parameters (<passwd>, <indexn>, <asn>, <vercode>) are mandatory when <mode>=0. If all those are not submitted ERROR will be returned</mode></vercode></asn></indexn></passwd></send></vercode></name></type></asn></indexn></passwd> |
| 1                 | Disable credit card calling ( <passwd>). If any other parameters are submitted, they are ignored</passwd>                                                                                                    |
| 2                 | Enable one of the credit card call services ( <passwd>, <indexn>). If any other parameters are submitted, they are ignored</indexn></passwd>                                                                                                    |
| 3                 | Query ( <passwd>, <indexn>). If any other parameters are submitted, they are ignored</indexn></passwd>                                                                                                    |
| 4                 | Query for the selected credit call access server. If any parameters are submitted, they are ignored                                                                                                    |
|                   |                                                                                                    |
| <passwd></passwd> | Description                                                                                                    |
| String            | character string, ME lock code "PS", PH-SIM                                                                                                    |
|                   |                                                                                                    |

| <indexn></indexn>       | Description                                                                                  |
|-------------------------|----------------------------------------------------------------------------------------------|
| 1                       | Index number to the first credit card call access server                                     |
| 2                       | Index number to the second credit card call access server                                    |
|                         |                                                                                              |
| <selindexn></selindexn> | Description                                                                                  |
| 0                       | Credit card calling disabled                                                                 |
| 1                       | Index number to the first credit card call access server                                     |
| 2                       | Index number to the second credit card call access server                                    |
|                         |                                                                                              |
| <asn></asn>             | Description                                                                                  |
| String                  | Character string <09,+>, max. 20 characters ME number of format specified by <typex></typex> |
|                         |                                                                                              |
| <type></type>           | Description                                                                                  |
| Integer format          | Type of address                                                                              |
|                         |                                                                                              |
| <name></name>           | Description                                                                                  |
| String                  | Character string of the name tag, for M&M. Maximum of 18 characters                          |
|                         |                                                                                              |
| <vercode></vercode>     | Description                                                                                  |
| String                  | Character string <09,#,*>. Maximum of 20 characters                                          |
|                         | - Character string 107/11/ 7. Waxiinani er 20 characters                                     |
|                         | onardotor saming xo//// / / Maximum or 20 onardotors                                         |
| <send order=""></send>  | Description                                                                                  |
| <send order=""></send>  |                                                                                              |

ww.DataSheet4U.com

# 15.5 AT\*ESDG Ericsson Delete Group

| Description                                                    | Command                    | Possible Responses                                                 |
|----------------------------------------------------------------|----------------------------|--------------------------------------------------------------------|
| Deletes a group<br>defined in the<br>hierarchical<br>phonebook | AT*ESDG= <gindex></gindex> | <ul><li>+CME ERROR: <err></err></li><li>OK</li></ul>               |
| Show if the command is supported                               | AT*ESDG=?                  | <ul><li>*ESDG: list of<br/><gindex>s</gindex></li><li>OK</li></ul> |

/.DataSheet4U.com

This command deletes the group at position *<*gindex*>* from the hierarchical phonebook.

| <gindex></gindex> | Description     |
|-------------------|-----------------|
| 1-10              | The group index |

# 15.6 AT\*ESDI Ericsson Delete Group Item

| Description                                                                      | Command                                            | Possible Responses                                                 |
|----------------------------------------------------------------------------------|----------------------------------------------------|--------------------------------------------------------------------|
| Deletes the item in<br>group <gindex> with<br/>position <index></index></gindex> | AT*ESDI= <gindex>,<ind<br>ex&gt;</ind<br></gindex> | <ul><li>+CME ERROR: <err></err></li><li>OK</li><li>ERROR</li></ul> |
| Show if the command is supported                                                 | AT*ESDI=?                                          | <ul><li>+CME ERROR: <err></err></li><li>OK</li><li>ERROR</li></ul> |

The command deletes the item with <index> in the group with <gindex>.

| <gindex></gindex> | Description                                        |
|-------------------|----------------------------------------------------|
| 1-10              | The groups index within the hierarchical phonebook |
|                   |                                                    |
| <index></index>   | Description                                        |
| 1-15              | The items index within the group                   |
|                   |                                                    |

#### 15.7 AT\*ESGR Ericsson Group Read

| Description                                                  | Command   | Possible Responses                                                                                                    |
|--------------------------------------------------------------|-----------|----------------------------------------------------------------------------------------------------|
| Lists the groups defined<br>in the hierarchical<br>phonebook | AT*ESGR   | <ul><li>*ESGR: <gindex1>,</gindex1></li><li><name1>[<cr><lf></lf></cr></name1></li><li><gindex2>,</gindex2></li><li><name2>]</name2></li><li>OK</li><li>ERROR</li></ul> |
| Shows if the command is supported                            | AT*ESGR=? | OK                                                                                                    |

This command lists the groups in the hierarchical phonebook.

| <gindex></gindex> | Description     |
|-------------------|-----------------|
| 1-10              | The group index |
|                   |                 |
| <name></name>     | Description     |
| String            | The group name  |

# 15.8 AT\*EGIR Ericsson Group Item Read

| Description                                       | Command                    | Possible Responses                                                                                                    |
|---------------------------------------------------|----------------------------|----------------------------------------------------------------------------------------------------|
| Lists the items in the<br><gindex> group</gindex> | AT*EGIR= <gindex></gindex> | <ul> <li>*EGIR: <index1>,</index1></li> <li><type1>,<itemindex></itemindex></type1></li> <li><cf><lf><index2>,</index2></lf></cf></li> <li><type2>,<itemindex></itemindex></type2></li> <li>[]]</li> <li>OK</li> <li>ERROR</li> </ul> |
| Show if the command is supported                  | AT*EGIR=?                  | • OK<br>• ERROR                                                                                                    |

This command lists the items stored in the group identified by <gindex>.

| <gindex></gindex> | Description                                                      |
|-------------------|------------------------------------------------------------------|
| 1-10              | The groups index within the hierarchical phonebook               |
|                   |                                                                  |
| <index></index>   | Description                                                      |
| 1-15              | The items index within the group                                 |
|                   |                                                                  |
| <type></type>     | Description                                                      |
| Integer           | The kind of item. See AT*ESAG <item> table for definition</item> |

| <itemindex></itemindex> | Description                                          |
|-------------------------|------------------------------------------------------|
| Integer                 | The item's index within the phonebook/contacts/group |

#### 15.9 AT\*ESIL

### Ericsson Silence Command

| Description                      | Command                  | Possible Responses                                                                                                    |
|----------------------------------|--------------------------|----------------------------------------------------------------------------------------------------|
| Sets the MS to silent mode       | AT*ESIL=[ <mode>]</mode> | <ul><li>+CME ERROR: <err></err></li><li>OK</li><li>ERROR</li></ul>                                                        |
| Show the current setting         | AT*ESIL?                 | <ul><li>*ESIL: <mode></mode></li><li>+CME ERROR: <err></err></li><li>OK</li><li>ERROR</li></ul>                           |
| Show if the command is supported | AT*ESIL=?                | <ul> <li>*ESIL: (list of supported <mode>s)</mode></li> <li>+CME ERROR: <err></err></li> <li>OK</li> <li>ERROR</li> </ul> |

This command orders the ME to be in silent mode. When the ME is in silent mode, all sounds from the MS are prevented.

| <mode></mode> | Description                           |
|---------------|---------------------------------------|
| 0             | Silent mode off. <b>Default value</b> |
| 1             | Silent mode on                        |

nunu DataShaat/III aar

# 15.10 AT\*ESNU Ericsson Settings Number

| Description                      | Command                                                                         | Possible Responses                                                                                                    |
|----------------------------------|---------------------------------------------------------------------------------|----------------------------------------------------------------------------------------------------|
| Sets a number in the MS          | AT*ESNU= <type>,<br/><number>[,<number<br>type&gt;]</number<br></number></type> | <ul><li>+CME ERROR: <err></err></li><li>OK</li><li>ERROR</li></ul>                                                                                                    |
| Show the current setting         | AT*ESNU?                                                                        | <ul> <li>*ESNU: <type 1="">,</type></li> <li><number 1="">,</number></li> <li><number 1="" type=""></number></li> <li><cr><lf>*ESNU:</lf></cr></li> <li><type n="">,</type></li> <li><number n="">,</number></li> <li><number n="" type=""></number></li> <li>+CME ERROR: <err></err></li> <li>OK</li> <li>ERROR</li> </ul> |
| Show if the command is supported | AT*ESNU=?                                                                       | <ul><li>*ESNU: (list of supported <type>s)</type></li><li>+CME ERROR: <err></err></li><li>OK</li><li>ERROR</li></ul>                                                                                                    |

This command sets a <type> number, in the format <number type>, in the MS.

| <type></type>             | Description                                                                                     |
|---------------------------|-------------------------------------------------------------------------------------------------|
| 0                         | Voice L1                                                                                        |
| 1                         | Voice L2                                                                                        |
| 2                         | Fax                                                                                             |
| 3                         | Data                                                                                            |
|                           |                                                                                                 |
| <number type=""></number> | Description                                                                                     |
| 129                       | Default value when dialling string does not include the international access code character '+' |
| 145                       | Default value when dialling string includes the international access code character '+'         |
|                           |                                                                                                 |
| <number></number>         | Description                                                                                     |
| 0-9, +                    | Number                                                                                          |

www.DataSheet4LL.com

#### 15.11 AT+CPBF Phonebook Find

| Description                      | Command                      | Possible Responses                                                                                                    |
|----------------------------------|------------------------------|----------------------------------------------------------------------------------------------------|
| Show the current setting         | +CPBF= <findtext></findtext> | <ul> <li>+CPBF:</li></ul>                                                                                                 |
| Show if the command is supported | +CPBF=?                      | <ul><li>+CPBF: <nlength>,<tlength></tlength></nlength></li><li>+CME ERROR: <err></err></li><li>OK</li><li>ERROR</li></ul> |

.DataSHEEL4U.CUIII

Returns phonebook entries whose alphanumeric field starts with <findtext>. Only currently selected source will be searched for,

| <findtext></findtext> | Description                                                                                                    |
|-----------------------|----------------------------------------------------------------------------------------------------|
| string type           | Field of maximum length <tlength>; character set as specified by the select TE character set command, +CSCS</tlength> |

#### 15.12 AT+CPBR Phonebook Read

| Description                      | Command                                           | Possible Responses                                                                                                    |
|----------------------------------|---------------------------------------------------|----------------------------------------------------------------------------------------------------|
| Read<br>phonebook<br>entries     | +CPBR= <index1><br/>[,<index2>]</index2></index1> | <ul> <li>+CPBR:<index1>,<number>,</number></index1></li> <li><type>,<text>[[,<text_date>,</text_date></text></type></li> <li><text_time>]<cr><lf>+CPBR:</lf></cr></text_time></li> <li><index2>,<number>,<type>,</type></number></index2></li> <li><text>[,<text_date>,</text_date></text></li> <li><text_time>]]</text_time></li> <li>+CME ERROR <err> <li>OK</li> <li>ERROR</li> </err></li></ul> |
| Show if the command is supported | +CPBR=?                                           | <ul> <li>+CPBR: (list of supported <index>s),<nlength>,<tlength></tlength></nlength></index></li> <li>+CME ERROR <err></err></li> <li>OK</li> <li>ERROR</li> </ul>                                                                                                    |

Returns phonebook entries in location number range <index1>... <index2> from the current phonebook memory storage selected with +CPBS. If <index2> is left out, only location <index1> is returned. Entry fields returned are location number <indexn>, ME number stored there <number> (of format <type>) and text <text> associated with the number.

| <indexn></indexn> | Description                                                 |
|-------------------|-------------------------------------------------------------|
| integer type      | Values in the range of location numbers of phonebook memory |

| <number></number>   | Description                                                                                                    |
|---------------------|----------------------------------------------------------------------------------------------------|
| string type         | ME number of format <type></type>                                                                                              |
|                     |                                                                                                    |
| <type></type>       | Description                                                                                                    |
| 129                 | ISDN/telephony numbering plan, national/international unknown                                                                  |
| 145                 | ISDN/telephony numbering plan, international number                                                                            |
| 161                 | ISDN/telephony numbering plan, national number                                                                                 |
| 128 - 255           | Other values refer to GSM 04.08 section 10.5.4.7                                                                               |
|                     |                                                                                                    |
| <text></text>       | Description                                                                                                    |
| string type         | Field of maximum length <tlength>;<br/>character set as specified by the select TE character set<br/>command, +CSCS.</tlength> |
|                     |                                                                                                    |
| <nlength></nlength> | Description                                                                                                    |
| integer type        | Value indicating the maximum length of field <number></number>                                                                 |
|                     |                                                                                                    |
| <tlength></tlength> | Description                                                                                                    |
| integer type        | Value indicating the maximum length of field <text></text>                                                                     |

#### Example

AT + CPBR = 1,99

+CPBR: 1,"44123456789",145,"Test Number"

+CPBR: 2,"440987654321",145,"Test number 2"

+CPBR: 3,"449876543210",129,"Test Number 3"

OK

# 15.13 AT+CPBS ME Storage

| Description                      | Command                                                   | Possible Responses                                                                                                    |
|----------------------------------|-----------------------------------------------------------|----------------------------------------------------------------------------------------------------|
| Set phonebook<br>storage         | AT+CPBS= <storage><br/>[,<password>]</password></storage> | <ul><li>+CME ERROR <err></err></li><li>OK</li><li>ERROR</li></ul>                                                              |
| Show the current setting         | AT+CPBS?                                                  | <ul><li>+CPBS: <storage></storage></li><li>+CME ERROR <err></err></li><li>OK</li><li>ERROR</li></ul>                           |
| Show if the command is supported | AT+CPBS=?                                                 | <ul> <li>+CPBS: (list of supported <storage>s)</storage></li> <li>+CME ERROR <err> <li>OK</li> <li>ERROR</li> </err></li></ul> |

Selects phonebook memory storage <storage>, which is used by other phonebook commands. Read command returns currently selected memory, and when supported by manufacturer, number of used locations and total number of locations in the memory.

| <storage></storage> | Description                                                                              |
|---------------------|------------------------------------------------------------------------------------------|
| "EN"                | Emergency numbers                                                                        |
| "ME"                | ME phonebook                                                                             |
| "SM"                | SIM phonebook                                                                            |
| "DC"                | ME dialled calls list (30 entries)                                                       |
| "RC"                | ME received calls list (30 entries)                                                      |
| "MC"                | ME missed calls list (30 entries)                                                        |
|                     |                                                                                          |
| <passwd></passwd>   | Description                                                                              |
| String type         | Represents the password required when selecting password protected <storage>s.</storage> |

nana DotoShoot/III oom

### 15.14 AT+CPBW Phonebook Write

| Description                      | Command                                                                                   | Possible Responses                                                                                                    |
|----------------------------------|-------------------------------------------------------------------------------------------|----------------------------------------------------------------------------------------------------|
| Request phonebook write          | AT+CPBW=[ <index>]<br/>[, <number>[,<type><br/>[,<text>]]]</text></type></number></index> | <ul><li>+CME ERROR <err></err></li><li>OK</li><li>ERROR</li></ul>                                                                                                    |
| Show if the command is supported | AT+CPBW=?                                                                                 | <ul> <li>+CPBW: (list of supported <index>s),<nlength>, (list of supported <type>s),<tlength></tlength></type></nlength></index></li> <li>+CME ERROR <err> <ul> <li>OK</li> </ul> </err></li> </ul> |

Writes phonebook entry in location number <index> in the current phonebook memory storage area, selected with AT+CPBS. If the <number> and <text> parameters are omitted, the entry is deleted. If <index> is omitted but <number> is included, the entry is written to the first free location in the phonebook.

| <index></index>     | Description                                                                                                    |
|---------------------|----------------------------------------------------------------------------------------------------|
| integer type        | Values in the range of location numbers of phonebook memory                                                                                                    |
|                     |                                                                                                    |
| <number></number>   | Description                                                                                                    |
| string type         | ME number of format <type></type>                                                                                                    |
|                     |                                                                                                    |
| <type></type>       | Description                                                                                                    |
| integer format      | Type of address octet, default 145 when dialing string includes international access code character "+", otherwise 129. (refer to GSM 04.08 subclause 10.5.4.7) |
| 129                 | ISDN/telephony numbering plan, national/international unknown                                                                                                   |
| 145                 | ISDN/telephony numbering plan, international number                                                                                                    |
| 161                 | ISDN/telephony numbering plan, national number                                                                                                    |
| 128-255             | Other values refer GSM 04.08 section 10.5.4.7                                                                                                    |
| -                   |                                                                                                    |
| <text></text>       | Description                                                                                                    |
| string type         | Field of maximum length <tlength>;<br/>character set as specified by the select TE character set<br/>command, +CSCS</tlength>                                   |
|                     |                                                                                                    |
| <nlength></nlength> | Description                                                                                                    |
| integer type        | Value indicating the maximum length of field <number></number>                                                                                                  |

| <tlength></tlength> | Description                                                |
|---------------------|------------------------------------------------------------|
| integer type        | Value indicating the maximum length of field <text></text> |

#### Example

AT+CPBW=1,"44123456789",145,"Test Number"

OK

AT+CPBW=2,"440987654321",145,"Test number 2"

OK

AT+CPBW=3,"449876543210",129,"Test Number 3"

OK

nana DataShoot4II cor

# 16. Short Message Services - Point to Point

# 16.1 AT+CGSMS Select Service for MO SMS Messages

See 6.10, AT+CGSMS Select Service for MO SMS Messages

#### 16.2 AT+CPMS Preferred Message Storage

Common for both PDU (Protocol Data Unit) and Text Modes

| Description                      | Command                                                          | Possible Responses                                                                                                    |
|----------------------------------|------------------------------------------------------------------|----------------------------------------------------------------------------------------------------|
| Set preferred<br>message storage | AT+CPMS= <mem1><br/>[,<mem2>]<br/>[,<mem3>]</mem3></mem2></mem1> | <ul> <li>+CPMS:<br/><used1>,<total1>,<used2>,<br/><total2>,<used3>,<total3></total3></used3></total2></used2></total1></used1></li> <li>+CMS ERROR: <err></err></li> <li>OK</li> <li>ERROR</li> </ul>                                                    |
| Show the current setting         | AT+CPMS?                                                         | <ul> <li>+CPMS:<br/><mem1>,<used1>,<total1,<br><mem2>,<used2>,<total2,<br><mem3>,<used3>,<total3></total3></used3></mem3></total2,<br></used2></mem2></total1,<br></used1></mem1></li> <li>+CMS ERROR: <err></err></li> <li>OK</li> <li>ERROR</li> </ul> |
| Show if the command is supported | AT+CPMS=?                                                        | <ul> <li>+CPMS: (list of supported<br/><mem1>s), (list of<br/>supported <mem2>s), (list<br/>of supported <mem3>s)</mem3></mem2></mem1></li> <li>OK</li> <li>ERROR</li> </ul>                                                                             |

Selects memory storage <mem1>, <mem2> and <mem3> to be used for reading, writing, etc. If chosen storage is not appropriate for the ME (but is supported by the TA), final result code +CMS ERROR: <err> is returned.

Test command returns lists of memory storage supported by the TA.

| <mem1></mem1> | Description                                                                                                    |
|---------------|----------------------------------------------------------------------------------------------------|
| string type   | Memory from which messages are read and deleted (commands List Messages +CMGL, Read Message +CMGR and Delete Message +CMGD) |
| "ME"          | ME message storage                                                                                                    |
| "SM"          | SIM message storage. <b>Default value</b>                                                                                   |

| <mem2></mem2>                                          | Description                                                                                                    |                                                                                                    |  |
|--------------------------------------------------------|----------------------------------------------------------------------------------------------------|----------------------------------------------------------------------------------------------------|--|
| string type                                            | Memory to which writing and sending operations are made (commands Send Message from Storage +CMSS and Write Message to Memory +CMGW)                                                                        |                                                                                                    |  |
| "ME"                                                   | ME message storage                                                                                                    |                                                                                                    |  |
| "SM"                                                   | SIM message storage                                                                                                    |                                                                                                    |  |
|                                                        |                                                                                                    |                                                                                                    |  |
| <mem3></mem3>                                          | Description                                                                                                    |                                                                                                    |  |
| string type                                            | Memory to which received SMSs are preferred to be stored (unless forwarded directly to TE). Received CBMs are always stored in "BM" (or some manufacturer specific storage) unless directly forwarded to TE |                                                                                                    |  |
| "ME"                                                   | ME message storage                                                                                                    |                                                                                                    |  |
| "SM"                                                   | SIM message storage                                                                                                    |                                                                                                    |  |
|                                                        |                                                                                                    |                                                                                                    |  |
| <used1>,<used2>,<used3></used3></used2></used1>        |                                                                                                    | Description                                                                                          |  |
| integer type                                           |                                                                                                    | Total number of messages currently in<br><mem1>, <mem2> and <mem3> respectively</mem3></mem2></mem1> |  |
|                                                        |                                                                                                    |                                                                                                    |  |
| <total1>,<total2> ,<total3></total3></total2></total1> |                                                                                                    | Description                                                                                          |  |
| integer type                                           |                                                                                                    | Total number of message locations in<br><mem1>, <mem2> and <mem3> respectively</mem3></mem2></mem1>  |  |

#### Examples

```
AT+CPMS=?
```

+CPMS: ("ME", "SM"), ("ME", "SM"), ("ME", "SM")

#### OK

AT+CPMS?

+CPMS: "ME",0,40,"SM",1,15,"ME",0,40

#### OK

AT+CPMS="sm","sm","sm" +CPMS: 1,15,1,15,1,15

OK

### 16.3 AT+CSCA Service Centre Address

#### Common for both PDU and Text Modes

| Description                      | Command                                     | Possible Responses                                                                |
|----------------------------------|---------------------------------------------|-----------------------------------------------------------------------------------|
| Set service centre address       | AT+CSCA= <sca><br/>[,<tosca>]</tosca></sca> | • OK<br>• ERROR                                                                   |
| Show the current setting         | AT+CSCA?                                    | <ul><li>+CSCA:<br/><sca>,<tosca></tosca></sca></li><li>OK</li><li>ERROR</li></ul> |
| Show if the command is supported | AT+CSCA=?                                   | • OK<br>• ERROR                                                                   |

Updates the SMSC address, through which mobile originated SMs are transmitted. In text mode, the setting is used by send (+CMGS) and write (+CMGW) commands. In PDU mode, the setting is used by the same commands, but only when the length of the SMSC address coded into <pdu> parameter equals zero. Note that a "+" in front of the number in <sca> has precedence over the <tosca> parameter, so that a number starting with "+" will always be treated as an international number.

| <sca></sca>     | Description                                                                                                    |
|-----------------|----------------------------------------------------------------------------------------------------|
| string type     | GSM 04.11 (3G TS 24.011) RP SC address Address-Value field in string format; BCD numbers (or GSM default alphabet characters) are converted to characters of the currently selected TE character set |
|                 |                                                                                                    |
| <tosca></tosca> | Description                                                                                                    |
| integer type    | GSM 04.11 (3G TS 24.011) RP SC address type-of-address octet in integer format                                                                                                    |
| 129             | ISDN/telephony numbering plan, national/international unknown                                                                                                    |
| 145             | ISDN/telephony numbering plan, international number                                                                                                    |
| 161             | ISDN/telephony numbering plan, national number                                                                                                    |
| 128-255         | Other values refer GSM 04.08 section 10.5.4.7                                                                                                    |

### Example

AT+CSCA?

+CSCA: "44385016005",145

OK

## 16.4 AT+CMGF Message Format

#### Common for both PDU and Text Modes

| Description                      | Command                | Possible Responses                                                                   |
|----------------------------------|------------------------|--------------------------------------------------------------------------------------|
| Set message format               | AT+CMGF= <mode></mode> | • OK<br>• ERROR                                                                      |
| Show the current setting         | AT+CMGF?               | <ul><li>+CMGF: <mode></mode></li><li>OK</li><li>ERROR</li></ul>                      |
| Show if the command is supported | AT+CMGF=?              | <ul><li>+CMGF: (list of supported <mode>s)</mode></li><li>OK</li><li>ERROR</li></ul> |

This command tells the TA, which input and output format to use for messages. The <mode> parameter indicates the format of messages used with send, list, read and write commands, and unsolicited result codes resulting from received messages. Mode can be either PDU mode (entire TP data units used) or text mode (headers and body of the messages given as separate parameters).

Test command returns supported modes as a compound value.

| <mode></mode> | Description |
|---------------|-------------|
| 0             | PDU mode    |
| 1             | Text mode   |

## 16.5 AT+CMGW Write Message to Memory

#### PDU Mode

| Description                      | Command                                                                                                  | Possible Responses                                                                                |
|----------------------------------|----------------------------------------------------------------------------------------------------|---------------------------------------------------------------------------------------------------|
| Write message to memory          | AT+CMGW= <length><br/>[,<stat>]<cr><br/><b>PDU is given</b><ctrl-z esc=""></ctrl-z></cr></stat></length> | <ul><li>+CMGW: <index></index></li><li>+CMS ERROR: <err></err></li><li>OK</li><li>ERROR</li></ul> |
| Show if the command is supported | AT+CMGW=?                                                                                                | • OK<br>• ERROR                                                                                   |

Stores a message to memory storage <mem2>. Memory location <index> of the stored message is returned. By default message status will be set to 'stored unsent', but parameter <stat> allows other status values to be given. ME/TA manufacturer may choose to use different default <stat> values for different message types. Entering PDU is the same as specified

www.DataSheet4U.co

by the send message command, +CMGS. If writing fails, final result code +CMS ERROR: <err> is returned. See "AT+CPMS Preferred Message Storage", page 179.

| <stat></stat>     | Description                                                                                                    |
|-------------------|----------------------------------------------------------------------------------------------------|
| 2                 | Stored unsent message (only applicable to SMs)                                                                                                    |
|                   |                                                                                                    |
| <index></index>   | Description                                                                                                    |
| Integer type      | Value in the range of location numbers supported by the associated memory                                                                                                    |
|                   |                                                                                                    |
| <length></length> | Description                                                                                                    |
| Integer type      | Value indicating in PDU mode (+CMGF=0), the length of the actual TP data unit in octets (i.e. the RP layer SMSC address octets are not counted in the length)                                                                                                    |
|                   |                                                                                                    |
| <pdu></pdu>       | Description                                                                                                    |
|                   | In the case of SMS: GSM 04.11 SC address followed by GSM 03.40 TPDU in hexadecimal format: ME/TA converts each octet of TP data unit into two IRA character long hexadecimal number (e.g. octet with integer value 42 is presented to TE as two characters 2A (IRA 50 and 65)) in the case of CBS: GSM 03.41 TPDU in hexadecimal format |

### Text Mode

| Description                      | Command                                                                                                    | Possible Responses                                                                                |
|----------------------------------|----------------------------------------------------------------------------------------------------|---------------------------------------------------------------------------------------------------|
| Write message to memory          | AT+CMGW [=<0a/da><br>[, <tooa toda="">[,<stat>]]]<br/><cr><br/><b>Text is entered</b> <ctrl-z <br="">ESC&gt;</ctrl-z></cr></stat></tooa> | <ul><li>+CMGW: <index></index></li><li>+CMS ERROR: <err></err></li><li>OK</li><li>ERROR</li></ul> |
| Show if the command is supported | AT+CMGW=?                                                                                                    | <ul><li>OK</li><li>ERROR</li></ul>                                                                |

Stores message (either SMS-DELIVER or SMS-SUBMIT) to memory storage <mem2>. Memory location <index> of the stored message is returned. By default message status will be set to 'stored unsent', but parameter <stat> allows also other status values to be given. The entering of text is done as specified in the send message command, +CMGS. If writing fails, final result code +CMS ERROR: <err> is returned.

#### Note!

SMS-COMMANDs and SMS-STATUS-REPORTs cannot be stored in text mode.

| <stat></stat> | Description                                    |
|---------------|------------------------------------------------|
| 2             | Stored unsent message (only applicable to SMs) |

| <0a>            | Description                                                                                                    |
|-----------------|----------------------------------------------------------------------------------------------------|
| String type     | GSM 03.40 TP-Originating-Address Value in string format; BCD numbers (or GSM default alphabet characters) are converted to characters of the currently selected TE character (refer command +CSCS). Type of address given by <tooa></tooa> |
|                 |                                                                                                    |
| <da></da>       | Description                                                                                                    |
| String type     | GSM 03.40 TP-Destination-Address Value in string format; BCD numbers (or GSM default alphabet characters) are converted to characters of the currently selected TE character (refer command +CSCS). Type of address given by <toda></toda> |
|                 |                                                                                                    |
| <tooa></tooa>   | Description                                                                                                    |
| String type     | GSM 04.11 TP-Originating-Address Type-of-Address octet in integer format (default refer <toda>)</toda>                                                                                                    |
|                 |                                                                                                    |
| <toda></toda>   | Description                                                                                                    |
| String type     | GSM 04.11 TP-Destination- Address Type-of-Address octet in integer format (when first character of <da> is +(IRA 43) default is 145, otherwise default is 129</da>                                                                         |
|                 |                                                                                                    |
| <index></index> | Description                                                                                                    |
| Integer type    | Value in the range of location numbers supported by the associated memory                                                                                                    |

## 16.6 AT+CMGS Send Message

### PDU Mode

| Description                      | Command                                                                                         | Possible Responses       |
|----------------------------------|-------------------------------------------------------------------------------------------------|--------------------------|
| Send message                     | AT+CMGS= <length><br/><cr><br/><b>PDU is given</b><ctrl-z <br="">ESC&gt;</ctrl-z></cr></length> | <ul><li>+CMGS:</li></ul> |
| Show if the command is supported | AT+CMGS=?                                                                                       | • OK<br>• ERROR          |

Sends a message from a TE to the network (SMS-SUBMIT). Message reference value <mr> is returned to the TE on successful message delivery. Optionally, when AT+CSMS <service> value is 1 and there is network support, <ackpdu> is returned. Values can be used to identify message upon unsolicited delivery status report result code. If sending fails in a network or an ME error, final result code +CMS ERROR: <err> is returned. This command is abortable.

ww.DataSheet4U.cor

- <length> must indicate the number of octets coded in the TP layer data unit to be given (i.e. SMSC address octets are excluded).
- The TA shall send a four character sequence
   <CR><LF><greater\_than><space> (IRA 13, 10, 62, 32) after
   command line is terminated with <CR>; after that PDU can be given
   from TE to ME/TA.
- The DCD signal is in the ON state as PDU is given.
- The echoing of given characters back from the TA is controlled by V.25ter echo command E.
- The PDU shall be hexadecimal format (similarly as specified for <pdu>) and given in one line; ME/TA converts this coding into the actual octets of PDU.
- When the length octet of the SMSC address (given in the <pdu>)
  equals zero, the SMSC address set with command Service Centre
  Address +CSCA is used.
- Sending can be cancelled by giving <ESC> character (IRA 27).
- <ctrl-Z> (IRA 26) must be used to indicate the ending of PDU.

| <mr></mr>         | Description                                                                                                    |
|-------------------|----------------------------------------------------------------------------------------------------|
| Integer type      | GSM 03.40 TP-Message-Reference in integer format                                                                                                    |
|                   |                                                                                                    |
| <length></length> | Description                                                                                                    |
| Integer type      | Value indicating in PDU mode (+CMGF=0), the length of<br>the actual TP data unit in octets (i.e. the RP layer SMSC<br>address octets are not counted in the length)                                                                  |
|                   |                                                                                                    |
| <ackpdu></ackpdu> | Description                                                                                                    |
|                   | GSM 03.40 RP-User-Data element of RP-ACK PDU; format is same as for <pdu> in case of SMS, but without GSM 04.11 SC address field and parameter shall be bounded by double quote characters like a normal string type parameter</pdu> |

www DataSheet4U com

#### Text Mode

| Description                      | Command                                                                                                    | Possible Responses       |
|----------------------------------|----------------------------------------------------------------------------------------------------|--------------------------|
| Send message                     | AT+CMGS= <da><br/>[,<toda>] <cr><br/><b>Text is entered</b><ctrl-z <br="">ESC&gt;</ctrl-z></cr></toda></da> | <ul><li>+CMGS:</li></ul> |
| Show if the command is supported | AT+CMGS=?                                                                                                   | • OK<br>• ERROR          |

DataSheet4U.con

Sends a message from a TE to the network (SMS-SUBMIT). Message reference value <mr> is returned to the TE on successful message delivery. Optionally, when AT+CSMS <service> value is 1 and there is network support, <scts> is returned. Values can be used to identify message upon unsolicited delivery status report result code. If sending fails in a network or an ME error, final result code +CMS ERROR: <err> is returned. This command is abortable.

- The entered text (GSM 03.40 TP-Data-Unit) is sent to address <da> and all current settings (refer Set Text Mode Parameters +CSMP and Service Centre Address +CSCA) are used to construct the actual PDU in the ME/TA.
- The TA shall send a four character sequence <CR><LF><greater\_than><space> (IRA 13, 10, 62, 32) after the command line is terminated with <CR>; after that text can be entered from the TE to the ME/TA.
- The DCD signal is in the ON state as text is entered.
- The echoing of entered characters back from the TA is controlled by V.25ter echo command E.
- The entered text should be formatted as follows:

if <dcs> (set with +CSMP) indicates that GSM 03.38 default alphabet is used and <fo> indicates that GSM 03.40 TP-User-Data-Header-Indication is not set:

if TE character set other than "HEX" (refer command Select TE Character Set +CSCS in TS 07.07): ME/TA converts the entered text into GSM alphabet according to rules of Annex A; backspace can be used to delete last character and carriage returns can be used (previously mentioned four character sequence shall be sent to the TE after every carriage return entered by the user);

if TE character set is "HEX": the entered text should consist of two IRA character long hexadecimal numbers which ME/TA converts to 7-bit characters of GSM alphabet (e.g. 17 (IRA 49 and 55) will be converted to character  $\Pi$  (GSM 23));

if <dcs> indicates that 8-bit or UCS2 data coding scheme is used or <fo> indicates that GSM 03.40 TP-User-Data-Header-Indication is set: the entered text should consist of two IRA character long hexadecimal numbers which ME/TA converts into 8-bit octet (e.g. two characters 2A (IRA 50 and 65) will be converted to an octet with integer value 42).

- Sending can be cancelled by giving <ESC> character (IRA 27).
- <ctrl-Z> (IRA 26) must be used to indicate the ending of the message body.

| <da></da>     | Description                                                                                                    |
|---------------|----------------------------------------------------------------------------------------------------|
| String type   | GSM 03.40 TP-Destination-Address Value in string format; BCD numbers (or GSM default alphabet characters) are converted to characters of the currently selected TE character (refer command +CSCS). Type of address given by <toda></toda> |
|               |                                                                                                    |
| <toda></toda> | Description                                                                                                    |
| String type   | GSM 04.11 TP-Destination- Address Type-of-Address octet in integer format (when first character of <da> is +(IRA 43) default is 145, otherwise default is 129</da>                                                                         |
|               |                                                                                                    |
| <mr></mr>     | Description                                                                                                    |
| String type   | GSM 03.40 TP-Service-Centre-Time-Stamp in time-string format (refer <dt>)</dt>                                                                                                    |
|               |                                                                                                    |
| <scts></scts> | Description                                                                                                    |
| Integer       | GSM 03.40 TP-Message-Reference                                                                                                    |

### Example

AT+CMGF=1 OK AT+CSDH=1 OK AT+CSMP=17,167,0,0 OK AT+CMGS="+447747008670" > Test SMS $\square$ 

OK

+CMGS: 15

www.bata5ffeet40.c

# 16.7 AT+CMSS Send From Storage

#### PDU mode

| Description                      | Command                  | Possible Responses                                                                          |
|----------------------------------|--------------------------|---------------------------------------------------------------------------------------------|
| Send from storage                | AT+CMSS= <index></index> | <ul><li>+CMSS: <mr></mr></li><li>+CMS ERROR: <err></err></li><li>OK</li><li>ERROR</li></ul> |
| Show if the command is supported | AT+CMSS=?                | • OK<br>• ERROR                                                                             |

Sends message with location value <index> from message storage <mem2> to the network (SMS-SUBMIT or SMS-COMMAND). Reference value <mr>> is returned to the TE on successful message delivery. If sending fails in a network or an ME error, final result code +CMS ERROR: <err> is returned. This command is abortable. See "AT+CPMS Preferred Message Storage", page 179.

| <index></index> | Description                                                               |
|-----------------|---------------------------------------------------------------------------|
| Integer type    | Value in the range of location numbers supported by the associated memory |
|                 |                                                                           |
| <mr></mr>       | Description                                                               |
| Integer type    | GSM 03.40 TP-Message-Reference in integer format                          |

#### Text Mode

| Description                      | Command                                                    | Possible Responses                                                                                           |
|----------------------------------|------------------------------------------------------------|----------------------------------------------------------------------------------------------------|
| Send from storage                | AT+CMSS= <index><br/>[,<da> [,<toda>]]</toda></da></index> | <ul><li>+CMSS: <mr> [,<scts>]</scts></mr></li><li>+CMS ERROR: <err></err></li><li>OK</li><li>ERROR</li></ul> |
| Show if the command is supported | AT+CMSS=?                                                  | • OK<br>• ERROR                                                                                              |

Sends message with location value <index> from message storage <mem2> to the network (SMS-SUBMIT or SMS-COMMAND). Reference value <mr>> is returned to the TE on successful message delivery. Optionally, when +CSMS <service> value is 1 and network supports, <scts> is returned. If sending fails in a network or an ME error, final result code +CMS ERROR: <err>> is returned. This command is abortable.

| <index></index> | Description                                                               |
|-----------------|---------------------------------------------------------------------------|
| Integer type    | Value in the range of location numbers supported by the associated memory |

| <da></da>     | Description                                                                                                    |
|---------------|----------------------------------------------------------------------------------------------------|
| String type   | GSM 03.40 TP-Destination-Address Value in string format; BCD numbers (or GSM default alphabet characters) are converted to characters of the currently selected TE character (refer command +CSCS). Type of address given by <toda></toda> |
|               |                                                                                                    |
| <toda></toda> | Description                                                                                                    |
| String type   | GSM 04.11 TP-Destination- Address Type-of-Address octet in integer format (when first character of <da> is +(IRA 43) default is 145, otherwise default is 129</da>                                                                         |
|               |                                                                                                    |
| <scts></scts> | Description                                                                                                    |
| String type   | GSM 03.40 TP-Service-Centre-Time-Stamp in time-string format (refer <dt>)</dt>                                                                                                    |
|               |                                                                                                    |
| <mr></mr>     | Description                                                                                                    |
| Integer type  | GSM 03.40 TP-Message-Reference in integer format                                                                                                    |

/w.DataSheet4U.con

## 16.8 AT+CMGC Send Command

#### PDU Mode

| Description                      | Command                                                                 | Possible Responses                                                                                                    |
|----------------------------------|-------------------------------------------------------------------------|----------------------------------------------------------------------------------------------------|
| Send command<br>message          | AT+CMGC= <length><cr> <pdu><ctrl-z esc=""></ctrl-z></pdu></cr></length> | <ul> <li>if PDU mode     (+CMGF=0) and     sending successful:     +CMGC:     <mr>[,<ackpdu>]</ackpdu></mr></li> <li>if sending fails:     +CMS ERROR: <err></err></li> <li>OK</li> <li>ERROR</li> </ul> |
| Show if the command is supported | AT+CMGC=?                                                               | • OK<br>• ERROR                                                                                                    |

Sends a command message from a TE to the network (SMS-COMMAND). The entering of PDU is as specified in the send message command, +CMGS. Message reference value <mr> is returned to the TE on successful message delivery. Optionally (when +CSMS <service> value is 1 and network supports) <ackpdu> is returned. Values can be used to identify

message upon unsolicited delivery status report result code. If sending fails in a network or an ME error, final result code +CMS ERROR: <err> is returned. This command is abortable.

| <length></length> | Description                                                                                                    |
|-------------------|----------------------------------------------------------------------------------------------------|
| Integer type      | Value indicating in PDU mode (+CMGF=0), the length of the actual TP data unit in octets (i.e. the RP layer SMSC address octets are not counted in the length)                                                                                                    |
|                   |                                                                                                    |
| <pdu></pdu>       | Description                                                                                                    |
| String            | In the case of SMS: GSM 04.11 SC address followed by GSM 03.40 TPDU in hexadecimal format: ME/TA converts each octet of TP data unit into two IRA character long hexadecimal number (e.g. octet with integer value 42 is presented to TE as two characters 2A (IRA 50 and 65)) In the case of CBS: GSM 03.41 TPDU in hexadecimal format |
|                   |                                                                                                    |
| <mr></mr>         | Description                                                                                                    |
| Integer type      | GSM 03.40 TP-Message-Reference in integer format                                                                                                    |
|                   |                                                                                                    |
| <ackpdu></ackpdu> | Description                                                                                                    |
| String            | GSM 03.40 RP-User-Data element of RP-ACK PDU; format is same as for <pdu> in case of SMS, but without GSM 04.11 SC address field and parameter shall be bounded by double quote characters like a normal string type parameter</pdu>                                                                                                    |

#### Text Mode

| Description                       | Command                                                                                                    | Possible Responses                                                                                                    |
|-----------------------------------|----------------------------------------------------------------------------------------------------|----------------------------------------------------------------------------------------------------|
| Send command<br>message           | AT+CMGC= <fo>,<ct>[,<pid>[,<mn>[,<da>[,<toda>]]]]<br/><cr><br/>Text is entered<ctrl-z esc=""></ctrl-z></cr></toda></da></mn></pid></ct></fo> | <ul> <li>if PDU mode (+CMGF=1) and sending successful: +CMGC: <mr>[,<scts>]</scts></mr></li> <li>if sending fails: +CMS ERROR: <err></err></li> <li>OK</li> <li>ERROR</li> </ul> |
| Show if the commands is supported | AT+CMGC=?                                                                                                    | • OK<br>• ERROR                                                                                                    |

Sends a command message from a TE to the network (SMS-COMMAND). The entering of text is as specified in the send message command, +CMGS, but the format is fixed to be a sequence of two IRA character long hexadecimal numbers, which the ME/TA converts into 8-bit octets (refer to +CMGS). Message reference value <mr> is returned to the TE on successful message delivery. Optionally, when +CSMS <service> value is 1 and there is network support, <scts> is returned. Values can be used to

identify message upon unsolicited delivery status report result code. If sending fails in a network or an ME error, final result code +CMS ERROR: <err> is returned. This command is abortable.

| <fo></fo>     | Description                                                                                                    |
|---------------|----------------------------------------------------------------------------------------------------|
| 0             | First octet of SMS-DELIVER in integer format                                                                                                    |
| 1             | First octet of SMS_SUBMIT in integer format                                                                                                    |
| 2             | First octet of SMS-STATUS-REPORT in integer format                                                                                                    |
| 3             | First octet of SMS-COMMAND in integer format                                                                                                    |
|               |                                                                                                    |
| <ct></ct>     | Description                                                                                                    |
| Integer       | GSM 03.40 TP-Command-Type. <b>Default value is 0</b>                                                                                                    |
|               |                                                                                                    |
| <pid></pid>   | Description                                                                                                    |
| 0-255         | Protocol Identifier in integer format. <b>Default value is 0</b> , according to 07.05 section 9.2.3.9                                                                                                    |
|               |                                                                                                    |
| <mn></mn>     | Description                                                                                                    |
| Integer       | GSM 03.40 TP-Message-Number                                                                                                    |
|               |                                                                                                    |
| <da></da>     | Description                                                                                                    |
| String type   | GSM 03.40 TP-Destination-Address Value in string format; BCD numbers (or GSM default alphabet characters) are converted to characters of the currently selected TE character (refer command +cscs). Type of address given by <toda></toda> |
|               |                                                                                                    |
| <toda></toda> | Description                                                                                                    |
| String type   | GSM 04.11 TP-Destination- Address Type-of-Address octet in integer format (when first character of <da> is +(IRA 43) default is 145, otherwise default is 129</da>                                                                         |
|               |                                                                                                    |
| <mr></mr>     | Description                                                                                                    |
| Integer type  | GSM 03.40 TP-Message-Reference in integer format                                                                                                    |
|               |                                                                                                    |
| <scts></scts> | Description                                                                                                    |
| String type   | GSM 03.40 TP-Service-Centre-Time-Stamp in time-string format (refer to <dt>)</dt>                                                                                                    |

www.DataSheet4II.com

## 16.9 AT+CNMI New Message Indications to TE

#### PDU Mode

| Description                      | Command                                                                | Possible Responses                                                                                                    |
|----------------------------------|------------------------------------------------------------------------|----------------------------------------------------------------------------------------------------|
| Set new message indication to TE | AT+CNMI=[ <mode><br/>[,<mt>[,<bm>[,<ds><br/>]]]]</ds></bm></mt></mode> | <ul><li>+CMS ERROR: <err></err></li><li>OK</li><li>ERROR</li></ul>                                                                                                    |
| Show the current setting         | AT+CNMI?                                                               | <ul><li>+CNMI:<br/><mode>,<mt>,<bm>,<ds></ds></bm></mt></mode></li><li>OK</li><li>ERROR</li></ul>                                                                                                    |
| Show if the command is supported | AT+CNMI=?                                                              | <ul> <li>+CNMI:<br/>(list of supported <mode>s),<br/>(list of supported <mt>s),<br/>(list of supported <bm>s),<br/>(list of supported <ds>s)</ds></bm></mt></mode></li> <li>OK</li> <li>ERROR</li> </ul> |

Selects the procedure for the way in which new messages received from the network, are indicated to the TE when it is active, e.g. DTR signal is ON. If the TE is inactive (DTR signal is OFF), message receiving is carried out as specified in GSM 03.38 (3G TS 23.038).

If the command fails and the error is related to mobile equipment or network, the final result code CMS ERROR: <err> is returned.

| <mode></mode> | Description                                                                                                    |
|---------------|----------------------------------------------------------------------------------------------------|
| 3             | Forward unsolicited result codes directly to the TE. TA-TE link specific inband technique used to embed result codes and data when TA is in on-line data mode |

nany DataShoot411 oo

| <mt></mt>           | Description                                                                                                    |
|---------------------|----------------------------------------------------------------------------------------------------|
| 0                   | No SMS-DELIVER indications are routed to the TE.                                                                                                    |
|                     | No class, Class 0, class 1 and class 3 use <mem3> as preferred storage. Class 2 messages shall be stored in the SIM. If it this is not possible then the MS shall send an error message accordingly to GSM 03.38</mem3>                                                                                                    |
| 1                   | SMS-DELIVER is stored into ME/TA and the indication of the memory location is routed to the TE using unsolicited result code: +CMTI: <mem>,<index></index></mem>                                                                                                    |
| 2                   | Class 0, class 1, and class 3 SMS-DELIVERs are routed directly to the TE using the unsolicited result code but not stored in ME/TA:                                                                                                    |
|                     | +CMT:[ <alpha>], <length><cr><lf><pdu> (PDU mode enabled) Class 2 data coding scheme result in indication as defined in <mt>=1</mt></pdu></lf></cr></length></alpha>                                                                                                    |
| 3                   | Class 3 SMS-DELIVERs are routed directly to TE using unsolicited result codes +CMT: <length><cr><lf><pdu>. Class 3 SMS-DELIVER is not stored in ME/TA. Messages of other data coding schemes result in indication as defined in <mt>=1</mt></pdu></lf></cr></length>                                                                                              |
|                     |                                                                                                    |
|                     |                                                                                                    |
| <bm></bm>           | Description                                                                                                    |
| <i><bm></bm></i> 0  | Description  Store message to "BM" (or some manufacturer specific memory). No CBM indications are routed to the TE                                                                                                    |
|                     | Store message to "BM" (or some manufacturer specific memory). No CBM indications are routed to the TE  New CBMs are routed directly to the TE using unsolicited                                                                                                    |
| 0                   | Store message to "BM" (or some manufacturer specific memory). No CBM indications are routed to the TE                                                                                                    |
| 0                   | Store message to "BM" (or some manufacturer specific memory). No CBM indications are routed to the TE  New CBMs are routed directly to the TE using unsolicited result code: +CBM: <length><cr><lf><pdu> (PDU mode enabled).</pdu></lf></cr></length>                                                                                                    |
| 0                   | Store message to "BM" (or some manufacturer specific memory). No CBM indications are routed to the TE  New CBMs are routed directly to the TE using unsolicited result code: +CBM: <length><cr><lf><pdu> (PDU mode enabled).</pdu></lf></cr></length>                                                                                                    |
| 0 2                 | Store message to "BM" (or some manufacturer specific memory). No CBM indications are routed to the TE  New CBMs are routed directly to the TE using unsolicited result code: +CBM: <length><cr><lf><pdu> (PDU mode enabled). New CBMs are not stored in CBM memory</pdu></lf></cr></length>                                                                       |
| 0<br>2<br><ds></ds> | Store message to "BM" (or some manufacturer specific memory). No CBM indications are routed to the TE  New CBMs are routed directly to the TE using unsolicited result code: +CBM: <length><cr><lf><pdu> (PDU mode enabled). New CBMs are not stored in CBM memory  Description  No SMS-STATUS-REPORTs are routed to the TE. SMS-STATUS-</pdu></lf></cr></length> |

### Unsolicited Result codes:

+CMT: < length > < CR > < LF > < pdu >

+CMTI: <mem>,<index>

+CBM: <length><CR><LF><pdu> +CDS: <length><CR><LF><pdu>

+CDSI: <mem> <index>

/ww.DataSheet4U.co

#### Text Mode

| Description                      | Command                                                                | Possible Responses                                                                                                    |
|----------------------------------|------------------------------------------------------------------------|----------------------------------------------------------------------------------------------------|
| Set new message indication to TE | AT+CNMI=[ <mode><br/>[,<mt>[,<bm>[,<ds><br/>]]]]</ds></bm></mt></mode> | <ul><li>+CMS ERROR: <err></err></li><li>OK</li><li>ERROR</li></ul>                                                                                                    |
| Show the current setting         | AT+CNMI?                                                               | <ul><li>+CNMI:<br/><mode>,<mt>,<bm>,<ds></ds></bm></mt></mode></li><li>OK</li><li>ERROR</li></ul>                                                                                                    |
| Show if the command is supported | AT+CNMI=?                                                              | <ul> <li>+CNMI:<br/>(list of supported <mode>s),<br/>(list of supported <mt>s),<br/>(list of supported <bm>s),<br/>(list of supported <ds>s)</ds></bm></mt></mode></li> <li>OK</li> <li>ERROR</li> </ul> |

Selects the procedure for the way in which new messages received from the network, are indicated to the TE when it is active, e.g. DTR signal is ON. If TE is inactive (DTR signal is OFF), message receiving is carried out as specified in GSM 03.38 (3G TS 23.038).

If the command fails and the error is related to mobile equipment or network, the final result code CMS ERROR: <err> is returned.

| <mode></mode> | Description                                                                                                    |
|---------------|----------------------------------------------------------------------------------------------------|
| 3             | Forward unsolicited result codes directly to the TE. TA-TE link specific inband technique used to embed result codes and data when TA is in on-line data mode                                                                                                    |
| -             |                                                                                                    |
| <mt></mt>     | Description                                                                                                    |
| 0             | No SMS-DELIVER indications are routed to the TE. No class, Class 0, class 1 and class 3 use <mem3> as preferred storage. Class 2 messages shall be stored in the SIM. If it this is not possible then the MS shall send an error message accordingly to GSM 03.38</mem3>                                                                                                    |
| 1             | SMS-DELIVER is stored into ME/TA and the indication of the memory location is routed to the TE using unsolicited result code: +CMTI: <mem>,<index></index></mem>                                                                                                    |
| 2             | Class 0, class 1, and class 3 SMS-DELIVERs are routed directly to the TE using the unsolicited result code: +CMT:<0a>, [ <alpha>, <scts> [,<to0a>,<fo>,<pid>,<dcs>,<sca>,<tosca>,<length>]<cr><lf><data> (text mode enabled). About parameters in italics, refer to the show text mode command, +CSDH</data></lf></cr></length></tosca></sca></dcs></pid></fo></to0a></scts></alpha>                                                        |
| 3             | Class 3 SMS-DELIVERs are routed directly to TE using unsolicited result codes +CMT:<0a>, [ <alpha>, <scts>[,<to0a>,<fo>,<pid>,<dcs>,<sca>,<tosca>,<length>]<cr><lf><data> (Text Mode enabled). About parameters in italics, refer to the show text mode command, +CSDH. Messages of other data coding schemes result in indication as defined in <mt>=1</mt></data></lf></cr></length></tosca></sca></dcs></pid></fo></to0a></scts></alpha> |
|               |                                                                                                    |

nunu DataChaat411 aan

| <bm></bm> | Description                                                                                                    |
|-----------|----------------------------------------------------------------------------------------------------|
| 0         | Store message to "BM" (or some manufacturer specific memory). No CBM indications are routed to the TE                                                                                          |
| 2         | New CBMs are routed directly to the TE using unsolicited result code: +CBM: <sn>,<mid>,<dcs>,<page>,<pages><cr><lf><data> (Text mode enabled)</data></lf></cr></pages></page></dcs></mid></sn> |

www.DataSheet4LL.com

| <ds></ds> | Description                                                                                                    |
|-----------|----------------------------------------------------------------------------------------------------|
| 0         | No SMS-STATUS-REPORTs are routed to the TE                                                                                                    |
| 1         | SMS-STATUS-REPORTs are routed to the TE using unsolicited result code: : +CDS: <fo>,<mr>,[<ra>],[<tora>],<scts>,<dt>,<st> (Text mode enabled). SMS-STATUS-REPORT is not stored in ME/TA</st></dt></scts></tora></ra></mr></fo> |
| 2         | SMS-STATUS-REPORTs are routed to the TE using unsolicited result code: +CDSI: < mem> <index> (Text mode enabled). SMS-STATUS-REPORT is stored in ME/TA</index>                                                                 |

#### Unsolicited Result codes:

+CMT:<oa>, [<alpha>, <scts>

{,<tooa>,<fo>,<pid>,<dcs>,<sca>,<tosca>,<length>}<CR><LF><data> (Text Mode enabled). Refer to the show text mode command, +CSDH for information on the parameters in italics.

+CMTI: <mem>,<index>

+CBM: <sn>,<mid>,<dcs>,<page>,<pages><CR><LF><data>

+CDS: <fo>, <mr>, [<ra>], [<tora>], <scts>, <dt>, <st>

+CDSI: <mem> <index>

### Example

Display cell broadcast messages:

AT + CNMI = 3,0,2,0,0

## 16.10 AT+CMGR Read Message

#### PDU Mode

| Description                      | Command                     | Possible Responses                                                                                                    |
|----------------------------------|-----------------------------|----------------------------------------------------------------------------------------------------|
| Read<br>message                  | AT+CMGR=<br><index></index> | <ul> <li>+CMGR: <stat>,[<alpha>], <length>]</length></alpha></stat></li> <li><cr><lf><pdu></pdu></lf></cr></li> <li>+CMS ERROR: <err></err></li> <li>OK</li> <li>ERROR</li> </ul> |
| Show if the command is supported | AT+CMGR=?                   | • OK<br>• ERROR                                                                                                    |

supported

\* ERROR

Returns message with location value <index> from preferred message

+CMS ERROR: <err> is returned.

unit <pdu> is returned. If status of the message is 'received unread', status in the storage changes to 'received read'. If reading fails, final result code

storage <mem1> to the TE. Status of the message and entire message data

<stat> Description 0 Received unread message (i.e. new message) 1 Received read message 2 Stored unsent message (only applicable to SMs) 3 Stored sent message (only applicable to SMs) <index> Description Value in the range of location numbers supported by the Integer type associated memory <alpha> Description String type Manufacturing specific. Should be left empty but not omitted <length> Description Value indicating in PDU mode (+CMGF=0), the length of the actual TP data unit in octets (i.e. the RP layer SMSC address octets are not counted in the length) Integer type <pdu> Description In the case of SMS: GSM 04.11 SC address followed by GSM 03.40 TPDU in hexadecimal format: ME/TA converts each octet of TP data unit into two IRA character long hexadecimal number (e.g. octet with integer value 42 is presented to TE as two characters 2A (IRA 50 and 65))

In the case of CBS: GSM 03.41 TPDU in hexadecimal format

nana Doto Shoot III oon

Note!

It is possible to send SMS in PDU mode, if help for this is required then please contact customer support.

#### Text Mode

| Description                      | Command                        | Possible Responses                                                                                                    |
|----------------------------------|--------------------------------|----------------------------------------------------------------------------------------------------|
| Read message                     | AT+CMGR=<br>[ <index>]</index> | <ul> <li>if text mode (+CMGF=1), command successful and SMS-DELIVER: +CMGR: <li><la><a><a><a><a><a><a><a><a><a><a><a><a><a< td=""></a<></a></a></a></a></a></a></a></a></a></a></a></a></la></li></li></ul> |
| Show if the command is supported | AT+CMGR=?                      | • OK<br>• ERROR                                                                                                    |

Returns messages with location index <index> from message storage <mem1> to the TE. About text mode parameters in Italics, refer command Show Text Mode Parameters (+CSDH), If the status of the message is 'received unread', status in the storage changes to 'received read'. If listing fails final result code +CMS ERROR: <err> is returned.

| <index></index> | Description                                                       |
|-----------------|-------------------------------------------------------------------|
| Integer type    | Value in the range of location numbers supported by <mem1></mem1> |

www.DataSheet4U.co

| <stat></stat>   | Description                                                                                                    |
|-----------------|----------------------------------------------------------------------------------------------------|
| 0               | Received unread message (new message)                                                                                                    |
| 1               | Received read message                                                                                                    |
| 2               | Stored unsent message (only applicable to SMs)                                                                                                    |
| 3               | Stored sent message (only applicable to SMs)                                                                                                    |
|                 |                                                                                                    |
| <0a>            | Description                                                                                                    |
| String type     | GSM 03.40 TP-Originating-Address Value in string format; BCD numbers (or GSM default alphabet characters) are converted to characters of the currently selected TE character (refer command +CSCS). Type of address given by <tooa></tooa> |
|                 |                                                                                                    |
| <da></da>       | Description                                                                                                    |
| String type     | GSM 03.40 TP-Destination-Address Value in string format; BCD numbers (or GSM default alphabet characters) are converted to characters of the currently selected TE character (refer command +CSCS). Type of address given by <toda></toda> |
|                 |                                                                                                    |
| <toda></toda>   | Description                                                                                                    |
| String type     | GSM 04.11 TP-Destination- Address Type-of-Address octet in integer format (when first character of <da> is +(IRA 43) default is 145, otherwise default is 129</da>                                                                         |
|                 |                                                                                                    |
| <tooa></tooa>   | Description                                                                                                    |
| String type     | GSM 04.11 TP-Originating-Address Type-of-Address octet in integer format (default refer <toda>)</toda>                                                                                                    |
|                 |                                                                                                    |
| <tora></tora>   | Description                                                                                                    |
| String type     | GSM 04.11 TP-Recipient-Address Type-of-Address octet in integer format (default refer <toda>)</toda>                                                                                                    |
|                 |                                                                                                    |
| <alpha></alpha> | Description                                                                                                    |
| String type     | Manufacturing specific. Should be left empty but not omitted, i.e. commas shall mark the place were it should be. Used character set should be the one selected with command Select TE Character Set +CSCS                                 |
|                 |                                                                                                    |
| <scts></scts>   | Description                                                                                                    |
| String type     | GSM 03.40 TP-Service-Centre-Time-Stamp in time-string format (refer <dt>)</dt>                                                                                                    |

ww DataSheet4U com

| <length></length> | Description                                                                                                    |
|-------------------|----------------------------------------------------------------------------------------------------|
| Integer type      | Value indicating in PDU mode (+CMGF=0), the length of<br>the actual TP data unit in octets (i.e. the RP layer SMSC<br>address octets are not counted in the length) |

#### <data>

The entered text should be formatted as follows:

if <dcs> (set with +CSMP) indicates that GSM 03.38 default alphabet is used and <fo> indicates that GSM 03.40 TP-User-Data-Header-Indication is not set:

if TE character set other than "HEX" (refer command Select TE Character Set +CSCS in TS 07.07): ME/TA converts the entered text into GSM alphabet according to rules of Annex A; backspace can be used to delete last character and carriage returns can be used (previously mentioned four character sequence shall be sent to the TE after every carriage return entered by the user);

if TE character set is "HEX": the entered text should consist of two IRA character long hexadecimal numbers which ME/TA converts to 7-bit characters of GSM alphabet (e.g. 17 (IRA 49 and 55) will be converted to character  $\Pi$  (GSM 23));

if <dcs> indicates that 8-bit or UCS2 data coding scheme is used or <fo> indicates that GSM 03.40 TP-User-Data-Header-Indication is set: the entered text should consist of two IRA character long hexadecimal numbers which ME/TA converts into 8-bit octet (e.g. two characters 2A (IRA 50 and 65) will be converted to an octet with integer value 42);

sending can be cancelled by giving <ESC> character (IRA 27) <ctrl-Z> (IRA 26) must be used to indicate the ending of the message body

| <fo></fo>   | Description                                                                                                    |
|-------------|----------------------------------------------------------------------------------------------------|
| 0           | First octet of SMS-DELIVER in integer format                                                                                                    |
| 1           | First octet of SMS_SUBMIT in integer format                                                                                                    |
| 2           | First octet of SMS-STATUS-REPORT in integer format                                                                                                    |
| 3           | First octet of SMS-COMMAND in integer format                                                                                                    |
|             |                                                                                                    |
| <mr></mr>   | Description                                                                                                    |
| Integer     | GSM 03.40 TP-Message_Reference                                                                                                    |
|             |                                                                                                    |
| <ra></ra>   | Description                                                                                                    |
| String type | GSM 03.40 TP-Recipient-Address-Value field. BCD (or GSM default alphabet) are converted to characters of the currently selected TE character set (refef command +CSCS. Type of address given by <tosca></tosca> |
|             |                                                                                                    |
| <dt></dt>   | Description                                                                                                    |
| String type | GSM 03.40 TP-Discharge-Time in string format "yy/mm/dd,hh:mm:ss±zz where characters indicate year, month, day, hour,minutes, seconds and time zone                                                              |

www DataSheet4U con

| <st></st>       | Description                                                                                                    |
|-----------------|----------------------------------------------------------------------------------------------------|
| Integer         | GSM 03.40 TP-status                                                                                                    |
|                 |                                                                                                    |
| <ct></ct>       | Description                                                                                                    |
| Integer         | GSM 03.40 TPcommand-type. <b>Default value is 0</b>                                                                                                    |
|                 |                                                                                                    |
| <sn></sn>       | Description                                                                                                    |
| Integer         | GSM 03.41 CBM serial number                                                                                                    |
|                 |                                                                                                    |
| <mid></mid>     | Description                                                                                                    |
| String type     | All different possible combinations of CBM message identifiers (refer <mid>) (default is empty string); e.g. "0,1,5-7"</mid>                                                          |
|                 | <mid> GSM 03.41 CBM message identifier in integer format</mid>                                                                                                    |
|                 |                                                                                                    |
| <page></page>   | Description                                                                                                    |
| Integer format  | GSM 03.41 CBM page parameter bits 4-7 in integer format                                                                                                    |
|                 |                                                                                                    |
| <pages></pages> | Description                                                                                                    |
| Integer type    | GSM 03.41 CBM page parameter bits 0-3 in integer format                                                                                                    |
|                 |                                                                                                    |
| <pid></pid>     | Description                                                                                                    |
| 0 - 255         | Protocol Identifier in integer format. <b>Default value is 0</b> , according to 07.05 section 9.2.3.9                                                                                 |
|                 |                                                                                                    |
| <dcs></dcs>     | Description                                                                                                    |
| 0 - 255         | Data coding scheme. See GSM 03.48. <b>UCS2 and compressed text not supported</b>                                                                                                    |
|                 |                                                                                                    |
| <sca></sca>     | Description                                                                                                    |
| String type     | GSM 04.11 RP SC address Address-Value field in string format; BCD numbers (or GSM default alphabet characters) are converted to characters of the currently selected TE character set |

ww DataSheet4U con

| <tosca></tosca>                   | Description                                                                                                    |
|-----------------------------------|----------------------------------------------------------------------------------------------------|
| Integer type                      | GSM 04.11 RP SC address type-of-address octet in integer format                                                           |
| 129                               | ISDN/telephony numbering plan, national/international unknown                                                             |
| 145                               | ISDN/telephony numbering plan, international number                                                                       |
| 161                               | ISDN/telephony numbering plan, national number                                                                            |
| 128 - 255                         | Other values refer to GSM 04.08 section 10.5.4.7                                                                          |
|                                   |                                                                                                    |
|                                   |                                                                                                    |
| <vp></vp>                         | Description                                                                                                    |
| < <i>vp&gt;</i> 0 - 143           | Description  (TP-VP+1) x 5 minutes (i.e. 5 minute intervals up to 12 hous)                                                |
| ,                                 | ·                                                                                                    |
| 0 - 143                           | (TP-VP+1) x 5 minutes (i.e. 5 minute intervals up to 12 hous)                                                             |
| 0 - 143<br>144 - 167              | (TP-VP+1) x 5 minutes (i.e. 5 minute intervals up to 12 hous) 12 hours + ((TP_VP-143) x 30 minutes)                       |
| 0 - 143<br>144 - 167<br>168 - 196 | (TP-VP+1) x 5 minutes (i.e. 5 minute intervals up to 12 hous)  12 hours + ((TP_VP-143) x 30 minutes)  (TP-VP-166) x 1 day |
| 0 - 143<br>144 - 167<br>168 - 196 | (TP-VP+1) x 5 minutes (i.e. 5 minute intervals up to 12 hous)  12 hours + ((TP_VP-143) x 30 minutes)  (TP-VP-166) x 1 day |

ww.DataSheet4U.com

## 16.11 AT+CMGL List Message

### PDU Mode

| Description                      | Command                   | Possible Responses                                                                                                    |
|----------------------------------|---------------------------|----------------------------------------------------------------------------------------------------|
| List message                     | AT+CMGL [= <stat>]</stat> | <ul> <li>+CMGL: <index>,<stat>,[<alpha>],<length><lf><pdu>[<cr><lf></lf></cr></pdu></lf></length></alpha></stat></index></li> <li>+CMGL: <index>,<stat>,[<alpha>],<length></length></alpha></stat></index></li> <li><cr><lf><pdu>[]]</pdu></lf></cr></li> <li>+CMS ERROR: <err></err></li> </ul> |
| Show if the command is supported | AT+CMGL=?                 | <ul> <li>+CMGL: (list of supported <stat>s)</stat></li> </ul>                                                                                                    |

.DataSHEEL4U.CUIII

#### Note!

Returns messages with status value <stat> from preferred message storage <mem1> to the TE. Entire data units <pdu> are returned. If status of the message is 'received unread', status in the storage changes to 'received read'. If listing fails, final result code +CMS ERROR: <err> is returned.

| <stat></stat>     | Description                                                                                                    |
|-------------------|----------------------------------------------------------------------------------------------------|
| 0                 | Received unread message (i.e. new message)                                                                                                    |
| 1                 | Received read message                                                                                                    |
| 2                 | Stored unsent message (only applicable to SMs)                                                                                                    |
| 3                 | Stored sent message (only applicable to SMs)                                                                                                    |
| 4                 | All messages (only applicable to +CMGL command)                                                                                                    |
|                   |                                                                                                    |
| <index></index>   | Description                                                                                                    |
| Integer type      | Value in the range of location numbers supported by the associated memory                                                                                     |
|                   |                                                                                                    |
| <alpha></alpha>   | Description                                                                                                    |
| String type       | Manufacturing specific. Should be left empty but not omitted                                                                                                  |
|                   |                                                                                                    |
| <length></length> | Description                                                                                                    |
| Integer type      | Value indicating in PDU mode (+CMGF=0), the length of the actual TP data unit in octets (i.e. the RP layer SMSC address octets are not counted in the length) |
|                   |                                                                                                    |

| <pdu></pdu> | Description                                                                                                    |
|-------------|----------------------------------------------------------------------------------------------------|
|             | In the case of SMS: GSM 04.11 SC address followed by GSM 03.40 TPDU in hexadecimal format: ME/TA converts each octet of TP data unit into two IRA character long hexadecimal number (e.g. octet with integer value 42 is presented to TE as two characters 2A (IRA 50 and 65)) In the case of CBS: GSM 03.41 TPDU in hexadecimal format |

www.DataSheet411.com

#### Text Mode

| Description                      | Command                      | Possible Responses                                                                                                    |
|----------------------------------|------------------------------|----------------------------------------------------------------------------------------------------|
| List message                     | AT+CMGL<br>=[ <stat>]</stat> | <ul> <li>If text mode (+CMGF=1), command successful and SMS-SUBMITs and SMS-DELIVERs: +CMGL: <index1>,<stat>,<oa da="">,[<alpha>], [<scts>][,<tooa toda="">,<length>]</length></tooa></scts></alpha></oa></stat></index1></li> <li><cr><lf><data>[<cr><lf></lf></cr></data></lf></cr></li> <li>+CMGL: <index2>,<stat>,<oa da="">,[<alpha>], [<scts>][,<tooa toda="">,<length>]</length></tooa></scts></alpha></oa></stat></index2></li> <li><cr><lf><data>[]]</data></lf></cr></li> <li>If text mode (+CMGF=1), command successful and SMS-STATUS-REPORT: +CMGL: <index1>,<stat>,<fo>,<mr>, [<ra>], [<tora>],<scts>,<dt>,<st>[<cr><lf> <li>+CMGL: <index2>,<stat>,<fo>,<mr>, [<ra>], [<tora>],<scts>,<dt>,<st>[]]</st></dt></scts></tora></ra></mr></fo></stat></index2></li> <li>If text mode (+CMGF=1), command successful and SMS-COMMANDs: +CMGL: <index>,<stat>,<fo>,<ct>[<cr><lf> <li>+CMGL: <index>,<stat>,<fo>,<ct>[<cr><lf> <li>+CMGL: <index>,<stat>,<fo>,<ct>[<cr><lf> <li>+CMGL: <index>,<stat>,<sn>,<mid>,<page>,<pages>,<cr><lf><data>[<cr><lf> <li>+CMGL: <index>,<stat>,<sn>,<mid>,<page>,<page< td=""></page<></page></page></mid></sn></stat></index></li></lf></cr></data></lf></cr></pages></page></mid></sn></stat></index></li></lf></cr></ct></fo></stat></index></li></lf></cr></ct></fo></stat></index></li></lf></cr></ct></fo></stat></index></li></lf></cr></st></dt></scts></tora></ra></mr></fo></stat></index1></li></ul> |
| Show the current setting         | AT+CMGL?                     | <ul><li>+CMGL:<stat></stat></li><li>+CMS ERROR: <err></err></li></ul>                                                                                                    |
| Show if the command is supported | AT+CMGL=?                    | <ul><li>+CMGL: (list of supported <stat>s)</stat></li><li>+CMS ERROR: <err></err></li></ul>                                                                                                    |

Returns messages with status value <stat> from message storage <mem1> to the TE. About text mode parameters in Italics, refer command Show Text Mode Parameters (+CSDH). If the status, of the message is 'received unread', status in the storage changes to 'received read'. If listing fails final result code +CMS ERROR: <err> is returned.

| <index></index> | Description                                                       |
|-----------------|-------------------------------------------------------------------|
| Integer type    | Value in the range of location numbers supported by <mem1></mem1> |

www.DataSheet4U.co

| <stat></stat>   | Description                                                                                                    |
|-----------------|----------------------------------------------------------------------------------------------------|
| REC UNREAD      | Received unread message (i.e. new message)                                                                                                    |
| REC READ        | Received read message                                                                                                    |
| STO UNSENT      | Stored unsent message (only applicable to SMs)                                                                                                    |
| STO SENT        | Stored sent message (only applicable to SMs)                                                                                                    |
| ALL             | All messages (only applicable to +CMGL command)                                                                                                    |
|                 |                                                                                                    |
| <0a>            | Description                                                                                                    |
| String type     | GSM 03.40 TP-Originating-Address Value in string format; BCD numbers (or GSM default alphabet characters) are converted to characters of the currently selected TE character (refer command +CSCS). Type of address given by <tooa></tooa> |
|                 |                                                                                                    |
| <da></da>       | Description                                                                                                    |
| String type     | GSM 03.40 TP-Destination-Address Value in string format; BCD numbers (or GSM default alphabet characters) are converted to characters of the currently selected TE character (refer command +CSCS). Type of address given by <toda></toda> |
|                 |                                                                                                    |
| <toda></toda>   | Description                                                                                                    |
| String type     | GSM 04.11 TP-Destination- Address Type-of-Address octet in integer format (when first character of <da> is +(IRA 43) default is 145, otherwise default is 129</da>                                                                         |
|                 |                                                                                                    |
| <tooa></tooa>   | Description                                                                                                    |
| String type     | GSM 04.11 TP-Originating-Address Type-of-Address octet in integer format (default refer <toda>)</toda>                                                                                                    |
|                 |                                                                                                    |
| <tora></tora>   | Description                                                                                                    |
| String type     | GSM 04.11 TP-Recipient-Address Type-of-Address octet in integer format (default refer <toda>)</toda>                                                                                                    |
|                 |                                                                                                    |
| <alpha></alpha> | Description                                                                                                    |
| String type     | Manufacturing specific. Should be left empty but not omitted i.e. commas shall mark the place were it should be. Used character set should be the one selected with command Select TE Character Set +CSCS                                  |
|                 |                                                                                                    |
| <scts></scts>   | Description                                                                                                    |
| String type     | GSM 03.40 TP-service-centre-time-stamp in time-string format (refer <dt>)</dt>                                                                                                    |

www.DataSheet4II.com

| <length></length> | Description                                                                                                    |
|-------------------|----------------------------------------------------------------------------------------------------|
| Integer type      | Value indicating in PDU mode (+CMGF=0), the length of the actual TP data unit in octets (i.e. the RP layer SMSC address octets are not counted in the length) |

#### <data>

The entered text should be formatted as follows:

if <dcs> (set with +CSMP) indicates that GSM 03.38 default alphabet is used and <fo> indicates that GSM 03.40 TP-User-Data-Header-Indication is not set:

if TE character set other than "HEX" (refer command Select TE Character Set +CSCS in TS 07.07): ME/TA converts the entered text into GSM alphabet according to rules of Annex A; backspace can be used to delete last character and carriage returns can be used (previously mentioned four character sequence shall be sent to the TE after every carriage return entered by the user);

if TE character set is "HEX": the entered text should consist of two IRA character long hexadecimal numbers which ME/TA converts to 7-bit characters of GSM alphabet (e.g. 17 (IRA 49 and 55) will be converted to character  $\Pi$  (GSM 23));

if <dcs> indicates that 8-bit or UCS2 data coding scheme is used or <fo> indicates that GSM 03.40 TP-User-Data-Header-Indication is set: the entered text should consist of two IRA character long hexadecimal numbers which ME/TA converts into 8-bit octet (e.g. two characters 2A (IRA 50 and 65) will be converted to an octet with integer value 42);

sending can be cancelled by giving <ESC> character (IRA 27) <ctrl-Z> (IRA 26) must be used to indicate the ending of the message body

| <fo></fo> | Description                                                                                                    |
|-----------|----------------------------------------------------------------------------------------------------|
| 0         | First octet of SMS-DELIVER in integer format                                                                                                    |
| 1         | First octet of SMS_SUBMIT in integer format                                                                                                    |
| 2         | First octet of SMS-STATUS-REPORT in integer format                                                                                                    |
| 3         | First octet of SMS-COMMAND in integer format                                                                                                    |
|           |                                                                                                    |
| <mr></mr> | Description                                                                                                    |
| Integer   | GSM 03.40 TP-Message-Reference                                                                                                    |
|           |                                                                                                    |
| <ra></ra> | Description                                                                                                    |
| String    | GSM 03.40 TP-Recipient-Address-Value field. BCD (or GSM default alphabet) are converted to characters of the currently selected TE character set (refef command +CSCS. Type of address given by <tosca></tosca> |
|           |                                                                                                    |
| <dt></dt> | Description                                                                                                    |
| String    | GSM 03.40 TP-Discharge-Time in string format "yy/MM/dd,hh:mm:ss+-zz where characters indicate year, month, day, hour,minutes, seconds and time zone                                                             |

www DataSheet4U cor

| <st></st>       | Description                                                                                                    |
|-----------------|----------------------------------------------------------------------------------------------------|
| Integer         | GSM 03.40 TP-Status                                                                                                    |
|                 |                                                                                                    |
| <ct></ct>       | Description                                                                                                    |
| Integer         | GSM 03.40 TP-Command-Type (default 0)                                                                                        |
|                 |                                                                                                    |
| <sn></sn>       | Description                                                                                                    |
| Integer         | GSM 03.41 CBM Serial Number                                                                                                  |
|                 |                                                                                                    |
| <mid></mid>     | Description                                                                                                    |
| String type     | All different possible combinations of CBM message identifiers (refer <mid>) (default is empty string); e.g. "0,1,5-7"</mid> |
|                 | <mid> GSM 03.41 CBM Message Identifier in integer format</mid>                                                               |
|                 |                                                                                                    |
| <page></page>   | Description                                                                                                    |
| Integer format  | GSM 03.41 CBM Page Parameter bits 4-7 in integer format                                                                      |
|                 |                                                                                                    |
| <pages></pages> | Description                                                                                                    |
| Integer format  | GSM 03.41 CBM Page Parameter bits 0-3 in integer format                                                                      |

## Example

 $AT\!+\!CMGF\!=\!1$ 

OK

AT+CMGL=?

+CMGL: "REC UNREAD", "REC READ", "STO UNSENT", "STO SENT", "ALL"

OK

207

## 16.12 AT+CMGD Delete Message

### Common for both PDU and Text modes

| Description                      | Command                  | Possible Responses                                                 |
|----------------------------------|--------------------------|--------------------------------------------------------------------|
| Delete message                   | AT+CMGD= <index></index> | <ul><li>+CMS ERROR: <err></err></li><li>OK</li><li>ERROR</li></ul> |
| Show if the command is supported | AT+CMGD=?                | • OK<br>• ERROR                                                    |

.DataSheet4U.com

Deletes message from preferred message storage <mem1> location <index>. If deleting fails, final result code +CMS ERROR: <err> is returned. Test command shows the valid memory locations.

| <index></index> | Description                                                               |
|-----------------|---------------------------------------------------------------------------|
| Integer type    | Value in the range of location numbers supported by the associated memory |

## 16.13 AT+CSDH Show Text Mode Parameters

### Only Applicable to Text Mode

| Description                      | Command                  | Possible Responses                                                                                     |
|----------------------------------|--------------------------|----------------------------------------------------------------------------------------------------|
| Set the show text mode           | AT+CSDH=[ <show>]</show> | <ul><li>+CME ERROR: <err></err></li><li>OK</li></ul>                                                   |
| Show the current setting         | AT+CSDH?                 | <ul><li>+CSDH: <show></show></li><li>+CME ERROR: <err></err></li></ul>                                 |
| Show if the command is supported | AT+CSDH=?                | <ul><li>+CSDH: (list of supported <show>s)</show></li><li>OK</li><li>+CME ERROR: <err></err></li></ul> |

Controls whether detailed header information is shown in text mode result codes.

| <show></show> | Description                                                                                                    |
|---------------|----------------------------------------------------------------------------------------------------|
| 0             | Do not show header values defined in commands AT+CSCA and AT+CSMP ( <sca>, <tosca>, <fo>, <vp>, <pid> and <dcs>) nor <length>, <toda> or <tooa> in +CMT, +CMGL, +CMGR result codes for SMS-DELIVERs and SMS-SUBMITs in text mode; for SMS-COMMANDs in +CMGR result code, do not show <pid>, <mn>, <da>, <toda>, <length> or <cdata></cdata></length></toda></da></mn></pid></tooa></toda></length></dcs></pid></vp></fo></tosca></sca> |
| 1             | Show the values in result codes                                                                                                    |

### 16.14 AT+CSMP Set Text Mode Parameters

### Only Applicable to Text Mode

| Description                      | Command                                                                | Possible Responses                                                                                                    |
|----------------------------------|------------------------------------------------------------------------|----------------------------------------------------------------------------------------------------|
| Set the text mode parameters     | AT+CSMP=[ <fo><br/>[,<vp>[,<pid><br/>[,<dcs>]]]]</dcs></pid></vp></fo> | <ul><li>+CME ERROR: <err></err></li><li>OK</li><li>ERROR</li></ul>                                                                                                    |
| Show the current setting         | AT+CSMP?                                                               | <ul><li>+CSMP: <fo>,<vp>,<pid>,<dcs></dcs></pid></vp></fo></li><li>+CME ERROR: <err></err></li></ul>                                                                                                    |
| Show if the command is supported | AT+CSMP=?                                                              | <ul> <li>+CSMP: (List of supported <fo>s), (list of supported <vp>s), (list of supported <pid>s), (list of supported <dcs>s)</dcs></pid></vp></fo></li> <li>+CME ERROR: <err> <li>OK</li> <li>ERROR</li> </err></li></ul> |

Used to select values for additional parameters needed when SM is sent to the network or placed in a storage when text format message mode is selected. It is possible to set the validity period starting from when the SM is received by the SMSC (<vp> is in range 0... 255). The <pid> parameter identifies the higher protocol being used or indicates interworking with a certain type of telematic service and <dcs> determines the way the information is encoded as in GSM 03.38.

| <fo></fo>       | Description                                                                                                    |
|-----------------|----------------------------------------------------------------------------------------------------|
| 0-255           | Depending on the command or result code: first octet of GSM 03.40 SMS-DELIVER, SMS-SUBMIT (default value 17),SMS-STATUS-REPORT, or SMS-COMMAND (default value 2) in integer format |
|                 |                                                                                                    |
| < <i>vp&gt;</i> | Description                                                                                                    |
| 0-143           | (TP-VP+1) x 5 minutes (i.e 5 minutes intervals up to 12 hours)                                                                                                    |
| 144-167         | 12 hours + ((TP_VP-143) x 30 minutes)                                                                                                    |
| 168-196         | (TP-VP-166) x 1 day                                                                                                    |
| 197-255         | (TP-VP-192) x 1 week                                                                                                    |
|                 |                                                                                                    |
| <pid></pid>     | Description                                                                                                    |
| 0-255           | Protocol Identifier in integer format. <b>Default value is 0</b> , according to 07.05 section 9.2.3.9                                                                              |
|                 |                                                                                                    |
| <dcs></dcs>     | Description                                                                                                    |
| 0-255           | Data coding scheme. See GSM 03.38. <b>UCS2 and</b> compressed text not supported                                                                                                   |
|                 |                                                                                                    |

www.DataSheet4II.co

## 16.15 AT+CSCS Select Character Set

| Description                                                        | Command                  | Possible Responses                                                                         |
|--------------------------------------------------------------------|--------------------------|--------------------------------------------------------------------------------------------|
| Set command informs<br>TA which character set<br>is used by the TE | AT+CSCS= <chset></chset> | • OK<br>• ERROR                                                                            |
| Show the current setting                                           | AT+CSCS?                 | <ul><li>+CSCS: <chset></chset></li><li>OK</li><li>ERROR</li></ul>                          |
| Show if the command is supported                                   | AT+CSCS=?                | <ul><li>+CSCS: (list of<br/>supported <chset>s)</chset></li><li>OK</li><li>ERROR</li></ul> |

This command informs the TA which character set <chset> is used by the TE. The TA is then able to convert character strings correctly between TE and ME character sets.

When TA-TE interface is set to 8-bit operation and the used TE alphabet is 7-bit, the highest bit shall be set to zero.

Note!

How the internal alphabet of ME is converted to, or from, the TE alphabet is manufacturer specific.

Read command shows current setting and test command display conversion schemes implemented in the TA.

| <chset></chset> | Description                                                                                  |
|-----------------|----------------------------------------------------------------------------------------------|
| "GSM"           | GSM default alphabet (GSM 03.38 subclause 6.2.1). <b>Default value</b>                       |
| "IRA"           | International reference alphabet (ITU-T T.50). Note: recommended default value by GSM 07.07. |
| "8859-n"        | ISO 8859 Latin n (1-6) character set                                                         |
| "UTF-8"         | Universal text format, 8 bits                                                                |
| "ERICSSON"      | Unicode, 16-bit universal multiple-octet coded character set (ISO/IEC10646)                  |

#### Example

AT+CSCS? +CSCS: "GSM"

OK

# 16.16 AT+CSMS Select Message Service

### Common for both PDU and Text Modes

| Description                      | Command                      | Possible Responses                                                                                                    |
|----------------------------------|------------------------------|----------------------------------------------------------------------------------------------------|
| Select message<br>service        | AT+CSMS= <service></service> | <ul> <li>+CSMS:<br/><mt>,<mo>,<bm></bm></mo></mt></li> <li>+CMS ERROR: <err></err></li> <li>OK</li> <li>ERROR</li> </ul> |
| Show the current setting         | AT+CSMS?                     | <ul><li>+CSMS:</li></ul>                                                                                                 |
| Show if the command is supported | AT+CSMS=?                    | <ul><li>+CSMS: (list of supported <service>s)</service></li><li>OK</li><li>ERROR</li></ul>                               |

Selects messaging service <service>. It returns the types of messages supported by the ME: <mt> for mobile terminated messages, <mo> for mobile originated messages and <bm> for broadcast type messages. If the chosen service is not supported by the ME (but is supported by the TA), final result code +CMS ERROR: <err> is returned.

| <service></service> | Description                                                                                                    |
|---------------------|----------------------------------------------------------------------------------------------------|
| 0                   | GSM 03.40 and 03.41. The syntax of SMS AT commands is compatible with GSM 07.05 Phase 2 version 4.7.0; Phase 2+ features which do not require new command syntax may be supported (e.g. correct routing of messages with new Phase 2+ data coding schemes) |
| 2127                | Reserved                                                                                                    |
|                     |                                                                                                    |
| <mt></mt>           | Description                                                                                                    |
| 0                   | Mobile terminated messages not supported                                                                                                    |
| 1                   | Mobile terminated messages supported                                                                                                    |
|                     |                                                                                                    |
| <mo></mo>           | Description                                                                                                    |
| 0                   | Mobile originated messages not supported                                                                                                    |
| 1                   | Mobile originated messages supported                                                                                                    |
|                     |                                                                                                    |
| <bm></bm>           | Description                                                                                                    |
| 0                   | Broadcast messages not supported                                                                                                    |
| 1                   | Broadcast messages supported                                                                                                    |
|                     |                                                                                                    |

MANA DataShoot/III co

| <err></err> | Description                               |
|-------------|-------------------------------------------|
| 0127        | GSM 04.11 Annex E-2 values                |
| 128255      | GSM 03.40 subclause 9.2.3.22 values       |
| 300         | ME failure                                |
| 302         | Operation not allowed                     |
| 304         | Invalid PDU mode parameter                |
| 310         | SIM not inserted                          |
| 311         | SIM PIN required                          |
| 312         | PH-SIM PIN required                       |
| 313         | SIM failure                               |
| 314         | SIM busy                                  |
| 315         | SIM wrong                                 |
| 316         | SIM PUK required                          |
| 317         | SIM PIN2 required                         |
| 318         | SIM PUK2 required                         |
| 500         | Unknown error                             |
| 511         | Other values in range 256511 are reserved |
| 512         | Manufacturer specific                     |

ww DataSheet4II con

## 16.17 AT\*E2SMSRI Ring indicator for SMS

| Description                      | Command             | Possible Responses                                                                |
|----------------------------------|---------------------|-----------------------------------------------------------------------------------|
| Enable RI for incoming SMS       | AT*E2SMSRI= <n></n> | • OK<br>• ERROR                                                                   |
| Show the current setting         | AT*E2SMSRI?         | <ul><li>*E2SMSRI: <n></n></li><li>OK</li><li>ERROR</li></ul>                      |
| Show if the command is supported | AT*E2SMSRI=?        | <ul><li>*E2SMSRI: (list of supported <n>s)</n></li><li>OK</li><li>ERROR</li></ul> |

This command enables/disables the Ring Indicator pin response to an incoming SMS message. If enabled, a negative going pulse is generated on receipt of an incoming SMS message. The duration of this pulse is selectable in steps of  $50\,\text{ms}$  up to a maximum of  $1,150\,\text{ms}$  and is determined by the value of < n > that is used in the command. The command is disabled by setting < n > to 0.

### Note!

The Ring Indicator will always be active for incoming calls independent of this setting.

| <n></n> | Description                                                                                         |
|---------|----------------------------------------------------------------------------------------------------|
| 0       | RI is disabled for incoming SMS messages. <b>Default value</b>                                      |
| 50-1150 | RI is enabled for incoming SMS messages. Pulse duration selectable between 50 and 1,150ms inclusive |

www.DataSheet4LL.com

# 17. Short Message Services - Cell Broadcast

17.1 AT+CNMI New Message Indications to TE

See 16.9, AT+CNMI New Message Indications to TE

## 17.2 AT+CSCB Select Cell Broadcast Message Type

#### Common for both PDU and text modes

| Description                           | Command                                       | Possible Responses                                                                           |
|---------------------------------------|-----------------------------------------------|----------------------------------------------------------------------------------------------|
| Select cell broadcast<br>message type | AT+CSCB=[ <mode><br/>[,<mids>]]</mids></mode> | <ul><li>+CMS ERROR: <err></err></li><li>OK</li><li>ERROR</li></ul>                           |
| Show the current setting              | AT+CSCB?                                      | <ul><li>+CSCB:<br/><mode>,<mids></mids></mode></li><li>OK</li><li>ERROR</li></ul>            |
| Show if the command is supported      | AT+CSCB=?                                     | <ul><li>+CSCB: (list of<br/>supported<br/><mode>s)</mode></li><li>OK</li><li>ERROR</li></ul> |

### Selects which types of CBMs are to be received by the ME.

| <mode></mode> | Description                                                                                                    |  |
|---------------|----------------------------------------------------------------------------------------------------|--|
| 0             | Message types in <mids> and <dcss> are accepted</dcss></mids>                                                                |  |
|               |                                                                                                    |  |
| <mids></mids> | Description                                                                                                    |  |
| string type   | All different possible combinations of CBM message identifiers (refer <mid>) (default is empty string); e.g. "0,1,5-7"</mid> |  |
|               | <mid> GSM 03.41 CBM Message Identifier in integer format</mid>                                                               |  |

### Example

AT+CSCB? +CSCB: 0,"50"

OK

# 18. SIM Application Toolkit

## 18.1 AT\*E2STKS SIM Application Toolkit Settings

ww DataSheet411 com

| Description                                                                        | Command                      | Possible responses                                                                                                    |
|------------------------------------------------------------------------------------|------------------------------|----------------------------------------------------------------------------------------------------|
| Set the presentation of<br>the unsolicited result<br>codes corresponding to<br>STK | AT*E2STKS= <on_off></on_off> | <ul><li>+CME ERROR <err></err></li><li>OK</li><li>ERROR</li></ul>                                                          |
| Show the current setting                                                           | AT*E2STKS?                   | <ul><li>*E2STKS: <on_off></on_off></li><li>+CME ERROR <err></err></li><li>OK</li><li>ERROR</li></ul>                       |
| Show if the command is supported                                                   | AT*E2STKS=?                  | <ul><li>*E2STKD: list of<br/>supported <on_off></on_off></li><li>+CME ERROR <err></err></li><li>OK</li><li>ERROR</li></ul> |

Allows the external application to disable or enable the presentation of the unsolicited result codes corresponding to the STK commands. Parameter <on\_off> is used to disable or enable the presentation of an unsolicited result code \*E2STK. Setting chosen is stored internally so that it is not necessary to change it each time the ME is switched on.

If the presentation of the unsolicited result codes is disabled, the messages below are not sent to the application.

The unsolicited result codes shall be disabled by default.

| <on_off></on_off> | Description                                                                                   |
|-------------------|-----------------------------------------------------------------------------------------------|
| 0                 | Disable the presentation of the unsolicited result codes related to STK. <b>Default value</b> |
| 1                 | Enable the presentation of the unsolicited result codes related to STK                        |

### Unsolicited Result Codes:

The unsolicited result codes defined in sections below can be received.

## 18.2 AT\*E2STKD M2M STK Display Text

| Description                             | Command                      | Possible responses                                                                                                    |
|-----------------------------------------|------------------------------|----------------------------------------------------------------------------------------------------|
| Answer to the reception of DISPLAY TEXT | AT*E2STKD= <answer></answer> | <ul><li>+CME ERROR <err></err></li><li>OK</li><li>ERROR</li></ul>                                                            |
| Show if the<br>command is<br>supported  | AT*E2STKD=?                  | <ul><li>*E2STKD:<br/>(list of supported <answer>)</answer></li><li>+CME ERROR <err></err></li><li>OK</li><li>ERROR</li></ul> |

.DataSheet4U.com

The ME passes the parameters within DISPLAY TEXT command to the external application by means of the unsolicited result code \*E2STKD.

Command AT\*E2STKD allows the external application to send the appropriate answer after receiving the unsolicited result code, and before the timeout expires.

If Answer command is sent once the timeout expires, an ERROR response is generated.

Test command returns the list of supported <answer>. Values follow GSM 11.14 standard

| <answer></answer> | Description                                                                                                    |  |
|-------------------|----------------------------------------------------------------------------------------------------|--|
| 0                 | OK. Performed as required: the text was displayed and cleared as requested. It corresponds to '00' Command performed successfully, described in the GSM standard                                                     |  |
| 1                 | Failed. User Terminated Session: the text was displayed as requested and the user wants to end the proactive session. It corresponds to '10' Proactive session terminated by the user, described in the GSM standard |  |
| 2                 | Failed. User requests backwards move: the text was displayed as requested and the user wants to go backwards in the session. It corresponds to '11' Backward move in the proactive SIM session requested by the user |  |
| 3                 | Failed.<br>No response from user: the text was displayed, and<br>although the clear condition was "Wait for user to clear",<br>the user did not react. It corresponds to '12' no response<br>from user               |  |
| 4                 | Failed.<br>Screen is busy: the text could not be displayed                                                                                                    |  |

#### Unsolicited Result Codes:

\*E2STKD: <priority>,<clear\_condition>,<coding>,<text\_length>,<text>

### Values follow GSM 11.14 standard.

| <pre><priority></priority></pre>                                       | Description                                                                                                    |
|------------------------------------------------------------------------|----------------------------------------------------------------------------------------------------|
| 0                                                                      | Display normal priority text                                                                                                    |
| 1                                                                      | Display high priority text                                                                                                    |
|                                                                        |                                                                                                    |
| <clear_condition< td=""><td>on&gt; Description</td></clear_condition<> | on> Description                                                                                                    |
| 0                                                                      | Clear message after a delay                                                                                                    |
| 1                                                                      | Wait for user to clear message                                                                                                    |
|                                                                        |                                                                                                    |
| <coding></coding>                                                      | Description                                                                                                    |
| 0                                                                      | Text is coded in unpacked format, using the SMS default 7-bit coded alphabet, as defined in GSM 03.38 with bit 8 set to 0. It corresponds to data coding scheme of 8 bit                        |
| 1                                                                      | Text is coded in packed format, using the SMS default 7-bit coded alphabet, packed in 8-bit octets, as defined in GSM 03.38. It corresponds to data coding scheme of 7 bit GSM default alphabet |
|                                                                        |                                                                                                    |
| <text_length></text_length>                                            | Description                                                                                                    |
| Integer type                                                           | Value indicating the maximum length of field <text></text>                                                                                                    |
|                                                                        |                                                                                                    |
| <text></text>                                                          | Description                                                                                                    |
| string type                                                            | Field of maximum length <text_length>, in string type format between "". Coding is defined in <coding></coding></text_length>                                                                   |

# 18.3 AT\*E2STKG M2M STK Get Inkey

| Description                            | Command                                                                                                   | Possible responses                                                                                                    |
|----------------------------------------|----------------------------------------------------------------------------------------------------|----------------------------------------------------------------------------------------------------|
| Answer to the reception of GET INKEY   | AT*E2STKG = <answer>,<br/>[<response_type>,<br/><user_response>]</user_response></response_type></answer> | <ul><li>+CME ERROR <err></err></li><li>OK</li></ul>                                                                                                    |
| Show if the<br>command is<br>supported | AT*E2STKG=?                                                                                               | <ul> <li>*E2STKG:<br/>(list of supported <answer>),<br/>(list of supported<br/><response_type>),<br/><user_response></user_response></response_type></answer></li> <li>+CME ERROR <err></err></li> <li>OK</li> <li>ERROR</li> </ul> |

The ME passes the parameters within GET INKEY command to the external application by means of the unsolicited result code E2STKG.

The external application then sends AT\*E2STKG with the user response.

www.DataSheet/II.co

Answer command allows the external application to send the appropriate answer, after receiving the unsolicited result code, and before the timeout expires.

If Answer command is sent once the timeout expires, an ERROR response is generated.

If <answer> parameter is not 0, a failure has occurred and no more parameters are sent. If the extra parameters are sent, the ME indicates ERROR.

Test command returns the list of supported values, and the maximum value of returns the list of supported values, and the maximum

### Values follow GSM 11.14 standard.

| <answer></answer>               | Description                                                                                                    |
|---------------------------------|----------------------------------------------------------------------------------------------------|
| 0                               | OK. Performed as required: the text was displayed. It corresponds to '00' Command performed successfully, described in the GSM standard                                                                              |
| 1                               | Failed. User Terminated Session: the text was displayed as requested and the user wants to end the proactive session. It corresponds to '10' Proactive session terminated by the user, described in the GSM standard |
| 2                               | Failed. User requests backward move: the text was displayed as requested and the user wants to go backwards in the session. It corresponds to '11' Backward move in the proactive SIM session requested by the user  |
| 3                               | Failed.<br>No response from user: the text was displayed, and the<br>user did not react. It corresponds to '12' No response<br>from user                                                                             |
| 4                               | Failed.<br>Screen is busy: the text could not be displayed                                                                                                    |
|                                 |                                                                                                    |
| <response_type></response_type> | Description                                                                                                    |
| 0                               | Response type shall be digits (0-9, *, # and +)                                                                                                    |
| 1                               | Response type shall be SMS default alphabet                                                                                                    |
| 2                               | Response type shall be UCS2 Coded. We currently do not support this option, if you use it, an error will be returned.                                                                                                |
| 3                               | Response type shall be "Yes/No" response                                                                                                    |
|                                 |                                                                                                    |
| <user_response></user_response> | Description                                                                                                    |
| String type                     | Field of 1 to 2 bytes length in string type format between "". Coding is defined in <response_type>. Length shall be 2 bytes when coding is UCS2. Otherwise it shall be 1 byte</response_type>                       |
|                                 |                                                                                                    |

MAN DataSheet/III.com

Unsolicited Result Codes:

\*E2STKG: <coding>,<prompt\_text\_length>,<prompt\_text>

### Values follow GSM 11.14 standard.

| <coding></coding>                                              | Description                                                                                                    |
|----------------------------------------------------------------|----------------------------------------------------------------------------------------------------|
| 0                                                              | Text is coded in unpacked format, using the SMS default 7-bit coded alphabet, as defined in GSM 03.38 with bit 8 set to 0. It corresponds to data coding scheme of 8 bit                        |
| 1                                                              | Text is coded in packed format, using the SMS default 7-bit coded alphabet, packed in 8-bit octets, as defined in GSM 03.38. It corresponds to data coding scheme of 7 bit GSM default alphabet |
|                                                                |                                                                                                    |
| <pre><pre><pre><pre>cprompt_text_lengs</pre></pre></pre></pre> | th> Description                                                                                                    |
| Integer type (0-235)                                           | Value indicating the maximum length of field<br><pre><pre><pre><pre><pre><pre><pre><pre></pre></pre></pre></pre></pre></pre></pre></pre>                                                        |
|                                                                |                                                                                                    |
| <pre><pre><pre>compt_text&gt;</pre></pre></pre>                | Description                                                                                                    |
| String type                                                    | Field of maximum length <pre>cprompt_text_length&gt;</pre> , in string type format between "". Coding is defined in <pre><pre>cprompt_coding&gt;</pre>.</pre>                                   |

### 18.4 AT\*E2STKI M2M STK Get Input

| Description                          | Command                                                                                                    | Possible responses                                                |
|--------------------------------------|----------------------------------------------------------------------------------------------------|-------------------------------------------------------------------|
| Answer to the reception of GET INPUT | AT*E2STKI= <answer>,<br/>[<response_type>,<br/><response_length>,<br/><user_response>]</user_response></response_length></response_type></answer> | <ul><li>+CME ERROR <err></err></li><li>OK</li><li>ERROR</li></ul> |
| Show if the command is supported     | AT*E2STKI=?                                                                                                    | <ul> <li>*E2STKI: (list of supported</li></ul>                    |

The ME passes the parameters within GET INPUT command to the external application by means of the unsolicited result code E2STKI. The external application sends AT\*E2STKI with the user response.

AT\*E2STKI allows the external application to send the appropriate answer after receiving the unsolicited result code, and before the timeout expires.

If Answer command is sent once the timeout expires, an ERROR response is generated.

If <answer> parameter is not 0, a failure has occurred and no more parameters are sent. If the extra parameters are sent, the ME indicates ERROR.

Test command returns the list of supported values, and prompt\_text\_length>.

### Values follow GSM 11.14 standard.

| <answer></answer>                                            | Description                                                                                                    |
|--------------------------------------------------------------|----------------------------------------------------------------------------------------------------|
| 0                                                            | OK. Performed as required: the text was displayed. It corresponds to '00' command performed successfully, described in the GSM standard                                                                              |
| 1                                                            | Failed. User terminated session: the text was displayed as requested and the user wants to end the proactive session. It corresponds to '10' proactive session terminated by the user, described in the GSM standard |
| 2                                                            | Failed. User requests backward move: the text was displayed as requested and the user wants to go backwards in the session. It corresponds to '11' backward move in the proactive SIM session requested by the user  |
| 3                                                            | Failed.<br>No response from user: the text was displayed, and the user<br>did not react. It corresponds to '12' No response from user                                                                                |
| 4                                                            | Failed.<br>Screen is busy: the text could not be displayed                                                                                                    |
|                                                              |                                                                                                    |
| <response_< td=""><td>type&gt; Description</td></response_<> | type> Description                                                                                                    |

| <response_type></response_type>     | Description                                                                                                    |
|-------------------------------------|----------------------------------------------------------------------------------------------------|
| 0                                   | Response type shall be digits (0-9, $^{\star}$ , $^{\sharp}$ and $^{\star}$ )                                                                                                    |
| 1                                   | Response type shall be SMS default alphabet                                                                                                    |
| 2                                   | Response type shall be UCS2 Coded. We currently do not support this option. If you use it, an Error will be returned.                                                                                                    |
| 3                                   | Response type shall be "Yes/No" response                                                                                                    |
|                                     |                                                                                                    |
| <response_length></response_length> | Description                                                                                                    |
| Integer type (0-160)                | Value indicating the length of response field<br><user_response>. It shall be an integer within the<br/>range between <min_length_response> and<br/><max_length_response></max_length_response></min_length_response></user_response> |
|                                     |                                                                                                    |
| <user_response></user_response>     | Description                                                                                                    |
| String type                         | Field of length between <min_length_response> and <max_length_response>, in string type format between "". Coding is defined in <response_type>.</response_type></max_length_response></min_length_response>                          |
|                                     |                                                                                                    |

MANA DataShootAll con

Note!

If <response\_type> = 3 (Yes/No), the length of <user\_response> is 1 byte. Otherwise, the ME gives an ERROR message.

Unsolicited Result Codes:

\*E2STKI: <min\_length\_response>,<max\_length\_response>,<echo\_input>,<prompt\_coding>,<prompt\_text\_length>,<prompt\_text>

Values follow GSM 11.14 standard.

| <min_length_response></min_length_response>                 | Description                                                                                                    |
|-------------------------------------------------------------|----------------------------------------------------------------------------------------------------|
| Integer type (0-160)                                        | Value indicating the minimum length of response field <user_response></user_response>                                                                                                    |
|                                                             |                                                                                                    |
| <max_length_response></max_length_response>                 | Description                                                                                                    |
| Integer type (0-160)                                        | Value indicating the maximum length of response field <user_response></user_response>                                                                                                    |
|                                                             |                                                                                                    |
| <echo_input></echo_input>                                   | Description                                                                                                    |
| 0                                                           | The user input shall be echoed                                                                                                    |
| 1                                                           | The user input shall be hidden                                                                                                    |
|                                                             |                                                                                                    |
| <pre><pre>coding&gt;</pre></pre>                            | Description                                                                                                    |
| 0                                                           | Text is coded in unpacked format, using the SMS default 7-bit coded alphabet, as defined in GSM 03.38 with bit 8 set to 0. It corresponds to data coding scheme of 8 bit                        |
| 1                                                           | Text is coded in packed format, using the SMS default 7-bit coded alphabet, packed in 8-bit octets, as defined in GSM 03.38. It corresponds to data coding scheme of 7 bit GSM default alphabet |
| 2                                                           | Text is coded in UCS2 alphabet, as defined in GSM 03.38. It corresponds to data coding scheme of 16 bit UCS2 alphabet                                                                           |
|                                                             |                                                                                                    |
| <pre><pre><pre>cprompt_text_length&gt;</pre></pre></pre>    | Description                                                                                                    |
| Integer type                                                | Value indicating the maximum length of field<br><pre><pre><pre><pre><pre><pre><pre><pre></pre></pre></pre></pre></pre></pre></pre></pre>                                                        |
|                                                             | 3                                                                                                    |
| <pre><pre><pre><pre>prompt_text&gt;</pre></pre></pre></pre> | Description                                                                                                    |
| String type                                                 | Field of maximum length <pre>prompt_text_length&gt;, in string type between "". Coding is defined in <pre>prompt_coding&gt;</pre></pre>                                                         |
|                                                             |                                                                                                    |

www.DataSheet4LL.com

### 18.5 AT\*E2STKL M2M STK Select Item

| Description                            | Command                                                             | Possible responses                                                                                                    |
|----------------------------------------|---------------------------------------------------------------------|----------------------------------------------------------------------------------------------------|
| Answer to the reception of SELECT ITEM | AT*E2STKL= <answer>,<br/>[<user_response>]</user_response></answer> | <ul><li>+CME ERROR <err></err></li><li>OK</li><li>ERROR</li></ul>                                                                                                    |
| Show if the command is supported       | AT*E2STKL=?                                                         | <ul> <li>*E2STKL: (list of supported <answer>), (list of supported <user_response>)</user_response></answer></li> <li>+CME ERROR <err> <ul> <li>OK</li> <li>ERROR</li> </ul> </err></li> </ul> |

DataSheet4U.com

The ME passes the parameters within SELECT ITEM command to the external application by means of the unsolicited result code \*E2STKL.

Command AT\*E2STKL allows the external application to send the appropriate answer after receiving the unsolicited result code, and before the timeout expires.

If Answer command is sent once the timeout expires, an ERROR response is be generated.

If <answer> parameter is not 0, a failure has occurred and no more parameters are sent. If the extra parameters are sent, the ME indicates ERROR.

### Values follow GSM 11.14 standard.

| <answer></answer>               | Description                                                                                                    |
|---------------------------------|----------------------------------------------------------------------------------------------------|
| 0                               | OK. Performed as required. It corresponds to '00' command performed successfully, described in the GSM standard                          |
| 1                               | Failed.<br>User terminated session. It corresponds to '10' Proactive<br>session terminated by the user, described in the GSM<br>standard |
| 2                               | Failed.<br>User requests backwards move. It corresponds to '11'<br>Backward move in the proactive SIM session requested<br>by the user   |
| 3                               | Failed.<br>No response from user. It corresponds to '12' no<br>response from user                                                        |
| 4                               | Failed.<br>Screen is busy: the text could not be displayed                                                                               |
|                                 |                                                                                                    |
| <user_response></user_response> | Description                                                                                                    |
| integer type                    | The identifier is a single byte between 1 and 255. It identifies the selected <item_idn> within the items list</item_idn>                |
|                                 |                                                                                                    |

### Unsolicited Result Codes:

E2STKL: <NbrOfItems>,<coding>,<text\_length>,<alpha\_id> [,<default>]<CR><LF>E2STKL: <item\_id1>,<coding>, <text\_length>,<item1><CR><LF>[...]E2STKL: <item\_idn>, <coding>,<text\_length>,<itemn><CR><LF>]

### Values follow GSM 11.14 standard.

| <coding></coding>           | Description                                                                                                    |
|-----------------------------|----------------------------------------------------------------------------------------------------|
| 0                           | Text is coded in unpacked format, using the SMS default 7-bit coded alphabet, as defined in GSM 03.38 with bit 8 set to 0. It corresponds to data coding scheme of 8 bit                        |
| 1                           | Text is coded in packed format, using the SMS default 7-bit coded alphabet, packed in 8-bit octets, as defined in GSM 03.38. It corresponds to data coding scheme of 7 bit GSM default alphabet |
|                             |                                                                                                    |
| <text_length></text_length> | Description                                                                                                    |
| Integer type<br>(0-240)     | Value indicating the maximum length of field<br><alpha_id>, <itemn1>,.&lt; temn&gt;</itemn1></alpha_id>                                                                                         |
|                             |                                                                                                    |
| <alpha_id></alpha_id>       | Description                                                                                                    |
| String type                 | Field of string type between "". Coding is according to EF <sub>AND</sub> as defined in GSM 11.11                                                                                               |

### The maximum length is fixed

| Description                                                                                                    |
|----------------------------------------------------------------------------------------------------|
| The <default> parameter is a single byte between 1 and 255. It shows the default/selected item within the list</default>                      |
|                                                                                                    |
| Description                                                                                                    |
| The identifier is a single byte between 1 and 255. Each item <itemn> in the list shall have a unique identifier <item_idn></item_idn></itemn> |
|                                                                                                    |
| Description                                                                                                    |
| Field of string type between "". Coding is according to EF <sub>AND</sub> as defined in GSM 11.11                                             |
|                                                                                                    |
| Description                                                                                                    |
| Number of items to be presented in the following unsolicited results                                                                          |
|                                                                                                    |

The maximum length is fixed.

www.DataShee

# 18.6 AT\*E2STKM M2M STK Set Up Menu

| Description                            | Command                                             | Possible responses                                                |
|----------------------------------------|-----------------------------------------------------|-------------------------------------------------------------------|
| Answer to the reception of SET UP MENU | AT*E2STKM= <answer>,<br/><on_off></on_off></answer> | <ul><li>+CME ERROR <err></err></li><li>OK</li><li>ERROR</li></ul> |
| Show if the command is supported       | AT*E2STKM=?                                         | <ul> <li>*E2STKM: (list of supported</li></ul>                    |

.DataSheet4U.com

The ME passes the parameters within SET UP MENU command to the external application, so that the STK menu can be built externally, by means of the unsolicited result code \*E2STKM.

The current menu can be removed by sending only the parameter <on\_off> = 0.

Answer command allows the external application to send the appropriate answer after receiving the unsolicited result code, and before the timeout expires.

If Answer command is sent once the timeout expires, an ERROR response is generated.

### Values follow GSM 11.14 standard.

| <answer></answer> | Description                                                                                                    |
|-------------------|----------------------------------------------------------------------------------------------------|
| 0                 | OK. Performed as required: it corresponds to '00' command performed successfully, described in the GSM standard                                                                                                    |
| 1                 | Failed. User Terminated Session: the command was executed as requested and the user wants to end the proactive session. It corresponds to '10' proactive session terminated by the user, described in the GSM standard |
| 2                 | Failed. User requests backwards move: the command was executed as requested and the user wants to go backwards in the session. It corresponds to '11' backward move in the proactive SIM session requested by the user |
| 3                 | Failed.<br>No response from user: the command was executed, and<br>the user did not react. It corresponds to '12' no response<br>from user                                                                             |
| 4                 | Failed.<br>Screen is busy                                                                                                    |
| 5                 | Failed. Command beyond MEs capability. It corresponds to '30'. It was not possible to successfully integrate or remove the list of menu items                                                                          |

| <on_off></on_off> | Description              |
|-------------------|--------------------------|
| 0                 | Remove the current menu  |
| 1                 | New menu to be displayed |

#### Unsolicited Result Codes:

```
*E2STKM: <NbrOfItems>,<coding>,<text_length>,
<alpha_id><CR><LF>E2STKM: <item_id1>,<coding>,
<text_length>,<item1>{<CR><LF>{...}E2STKM: <item_idn>,
<coding>,<text_length>,<itemn>}
```

### Values follow GSM 11.14 standard.

| <coding></coding>           | Description                                                                                                    |
|-----------------------------|----------------------------------------------------------------------------------------------------|
| 0                           | Text is coded in unpacked format, using the SMS default 7-bit coded alphabet, as defined in GSM 03.38 with bit 8 set to 0. It corresponds to data coding scheme of 8 bit                        |
| 1                           | Text is coded in packed format, using the SMS default 7-bit coded alphabet, packed in 8-bit octets, as defined in GSM 03.38. It corresponds to data coding scheme of 7 bit GSM default alphabet |
|                             |                                                                                                    |
| <text_length></text_length> | Description                                                                                                    |
| Integer type                | Value indicating the maximum length of field <alpha_id>, <itemn1>, <itemn></itemn></itemn1></alpha_id>                                                                                          |
|                             |                                                                                                    |
| <alpha_id></alpha_id>       | Description                                                                                                    |
| String type                 | Field of string type between "". Coding is according to EF <sub>AND</sub> as defined in GSM 11.11                                                                                               |

### The maximum length is fixed.

| itam idn                  | Description                                                                                                    |
|---------------------------|----------------------------------------------------------------------------------------------------|
| <item_idn></item_idn>     | Description                                                                                                    |
| Integer type              | The identifier is a single byte between 1 and 255. Each item <itemn> in the list shall have a unique identifier <item_idn></item_idn></itemn> |
|                           |                                                                                                    |
| <itemn></itemn>           | Description                                                                                                    |
| String type               | Field of string type format between "". Coding is according to EF <sub>AND</sub> as defined in GSM 11.11                                      |
|                           |                                                                                                    |
| <nbrofltems></nbrofltems> | Description                                                                                                    |
| Integer type              | Number of Items to be presented in the following unsolicited results                                                                          |

The maximum length is fixed.

The parameters have no default values.

# 18.7 AT\*E2STKN M2M STK Envelope (Menu Selection)

| Description                            | Command                          | Possible responses                                                                                                    |
|----------------------------------------|----------------------------------|----------------------------------------------------------------------------------------------------|
| Do the menu selection                  | AT*E2STKN= <sel_item></sel_item> | <ul><li>+CME ERROR <err></err></li><li>OK</li><li>ERROR</li></ul>                                                                 |
| Show if the<br>command is<br>supported | AT*E2STKN=?                      | <ul> <li>*E2STKN: (list of supported <sel_item>)</sel_item></li> <li>+CME ERROR <err></err></li> <li>OK</li> <li>ERROR</li> </ul> |

The Do command allows the external application to select the menu item in the item list that was created by means of the SET-UP MENU command.

The application informs the ME about the selected menu item by means of the AT\*E2SKTN command. The ME answers with OK, or ERROR.

| <sel_item></sel_item> | Description                                                                                                    |
|-----------------------|----------------------------------------------------------------------------------------------------|
| Integer type          | The identifier is a single byte between 1 and 255. It identifies the selected menu item corresponding to SET-UP MENU command. Values follow the definition described in GSM 11.14 |

# 18.8 AT\*E2STKC M2M STK Set Up Call

| Description                            | Command                      | Possible responses                                                                                                    |
|----------------------------------------|------------------------------|----------------------------------------------------------------------------------------------------|
| Answer to the reception of SET UP CALL | AT*E2STKC= <answer></answer> | <ul><li>+CME ERROR <err></err></li><li>OK</li><li>ERROR</li></ul>                                                             |
| Show if the command is supported       | AT*E2STKC=?                  | <ul> <li>*E2STKC: (list of supported <answer>)</answer></li> <li>+CME ERROR <err></err></li> <li>OK</li> <li>ERROR</li> </ul> |

The ME passes the parameters within SET UP CALL command to the external application by means of the unsolicited result code \*E2STKC, so that it takes up the decision on progressing or rejecting the call.

Answer command allows the external application to send the appropriate answer after receiving the unsolicited result code, and before the timeout expires.

If Answer command is sent once the timeout expires, an ERROR response is generated.

### Values follow GSM 11.14 standard.

| <answer></answer> | Description                                                                                                    |
|-------------------|----------------------------------------------------------------------------------------------------|
| 0                 | OK. Performed as required. It corresponds to '00' command performed successfully, described in the GSM standard                          |
| 1                 | Failed.<br>User terminated session. It corresponds to '10' Proactive<br>session terminated by the user, described in the GSM<br>standard |
| 2                 | Failed.<br>User requests backwards move. It corresponds to '11'<br>backward move in the proactive SIM session requested by<br>the user   |
| 3                 | Failed.<br>No response from user. It corresponds to '12' no response<br>from user                                                        |
| 4                 | Failed.<br>Screen is busy: the text could not be displayed                                                                               |
| 6                 | Failed.<br>User rejected call set-up request. It corresponds to '22'                                                                     |
| 7                 | Failed.<br>User cleared down call before connection or network<br>release. It corresponds to '23'                                        |

### Unsolicited Result Codes:

\*E2STKC: <ton>,<dial\_string>,<SetUpRequirement>,<coding>, <text\_length>,<alpha\_id>

### Values follow GSM 11.14 standard.

| <ton></ton>                 | Description                                                                                                    |
|-----------------------------|----------------------------------------------------------------------------------------------------|
| Integer type                | Field of 1 byte indicating the Type of Number, coded as for EF <sub>AND</sub> . See GSM 04-08, section 10.5.4.7 for the allowed values                                                          |
|                             |                                                                                                    |
| <dial_string></dial_string> | Description                                                                                                    |
| String type                 | ME number of format <ton></ton>                                                                                                    |
|                             |                                                                                                    |
| <coding></coding>           | Description                                                                                                    |
| 0                           | Text is coded in unpacked format, using the SMS default 7-bit coded alphabet, as defined in GSM 03.38 with bit 8 set to 0. It corresponds to data coding scheme of 8 bit                        |
| 1                           | Text is coded in packed format, using the SMS default 7-bit coded alphabet, packed in 8-bit octets, as defined in GSM 03.38. It corresponds to data coding scheme of 7 bit GSM default alphabet |
|                             |                                                                                                    |

| <text_length></text_length> | Description                                                                                     |
|-----------------------------|-------------------------------------------------------------------------------------------------|
| Integer type (0-240         | Value indicating the maximum length of field<br><alpha_id></alpha_id>                           |
|                             |                                                                                                 |
| <alpha_id> [</alpha_id>     | Description                                                                                     |
| String type F               | ield of string type between "". Coding is according to F <sub>AND</sub> as defined in GSM 11.11 |

ww.DataSheet4U.com

The maximum length is fixed

### 18.9 \*E2STKE STK

## STK Send Short Message

Unsolicited Result Code:

\*E2STKE: <coding>, < text\_length >, <alpha\_id>

The ME passes the <alpha\_id> within SEND SHORT MESSAGE command to the external application, by means of the unsolicited result code \*E2STKE. This informs the external application that the ME is sending an SMS.

| <coding></coding>                                            | Description                                                                                                    |  |
|--------------------------------------------------------------|----------------------------------------------------------------------------------------------------|--|
| 0                                                            | Text is coded in unpacked format, using the SMS default 7-bit coded alphabet, as defined in GSM 03.38 with bit 8 set to 0. It corresponds to data coding scheme of 8 bit                           |  |
| 1                                                            | Text is coded in packed format, using the SMS default 7-bit coded alphabet, packed in 8-bit octets, as defined in GSM 03.38. It corresponds to data coding scheme of 7 bit GSM default alphabet    |  |
|                                                              |                                                                                                    |  |
| <text_length< td=""><td>&gt; Description</td></text_length<> | > Description                                                                                                    |  |
| Integer type                                                 | (0-240) Value indicating the maximum length of field<br><alpha_id></alpha_id>                                                                                                    |  |
|                                                              |                                                                                                    |  |
| <alpha_id></alpha_id>                                        | Description                                                                                                    |  |
| String type                                                  | Field of string type format between "". Coding is according to EF <sub>AND</sub> as defined in GSM 11.11                                                                                           |  |
| 'FF'                                                         | In case that the SIM does not provide the optional alpha identifier, or this is a null data object, the ME shall give 'FF' to indicate "Sending SMS", so that the external application is informed |  |

The maximum length is fixed.

### 18.10 \*E2STKP

### STK Send SS

Unsolicited Result Code:

\*E2STKP: <ton>, <SS\_string>, <coding>, <text\_length>, <alpha\_id>, <SS\_return>

The ME passes the parameters within SEND SS command to the external application, by means of the unsolicited result code \*E2STKP. This informs the external application that the ME has sent an SS string to the network, and provides the current status after this operation.

| _                           |                                                                                                    |  |
|-----------------------------|----------------------------------------------------------------------------------------------------|--|
| <ton></ton>                 | Description                                                                                                    |  |
| integer type                | Field of 1 byte indicating the Type of Number, coded as for EF <sub>AND</sub> . See GSM 04-08, section 10.5.4.7 for the allowed values                                                               |  |
|                             |                                                                                                    |  |
| <ss_string></ss_string>     | Description                                                                                                    |  |
| String type                 | SS string of format <ton></ton>                                                                                                    |  |
|                             |                                                                                                    |  |
| <coding></coding>           | Description                                                                                                    |  |
| 0                           | Text is coded in unpacked format, using the SMS default 7-bit coded alphabet, as defined in GSM 03.38 with bit 8 set to 0. It corresponds to data coding scheme of 8 bit                             |  |
| 1                           | Text is coded in packed format, using the SMS default 7-bit coded alphabet, packed in 8-bit octets, as defined in GSM 03.38. It corresponds to data coding scheme of 7-bit GSM default alphabet      |  |
|                             |                                                                                                    |  |
| <text_length></text_length> | Description                                                                                                    |  |
| Integer type (0-2           | .40) Value indicating the maximum length of field<br><alpha_id></alpha_id>                                                                                                    |  |
|                             |                                                                                                    |  |
| <alpha_id></alpha_id>       | Description                                                                                                    |  |
| String type                 | Field of string type format between "". Coding is according to EF <sub>AND</sub> as defined in GSM 11.11                                                                                             |  |
| 'FF'                        | In case that the SIM does not provide the optional alpha identifier, or this is a null data object, the ME shall give 'FF' to indicate "SS string sent" so that the external application is informed |  |

### The maximum length is fixed.

| <ss_return></ss_return> | Description                                                                                                    |
|-------------------------|----------------------------------------------------------------------------------------------------|
| Integer type            | Field of 1 byte indicating the SS Return Result Operation code, as defined in GSM 04.80, so that the external application is informed about the result of the SS operation |

### 18.11 \*E2STKU STK Send USSD

Unsolicited Result Code:

229

\*E2STKU: <coding>, <text\_length>, <alpha\_id>

### Description:

The ME shall passes the <alpha\_id> parameter within SEND USSD command to the external application, by means of the unsolicited result code \*E2STKU. This informs the external application that the ME is sending a USSD string to the network.

| <coding></coding>           | Description                                                                                                    |  |
|-----------------------------|----------------------------------------------------------------------------------------------------|--|
| 0                           | Text is coded in unpacked format, using the SMS default 7-bit coded alphabet, as defined in GSM 03.38 with bit 8 set to 0. It corresponds to data coding scheme of 8 bit                             |  |
| 1                           | Text is coded in packed format, using the SMS default 7-bit coded alphabet, packed in 8-bit octets, as defined in GSM 03.38. It corresponds to data coding scheme of 7-bit GSM default alphabet      |  |
|                             |                                                                                                    |  |
| <text_length></text_length> | Description                                                                                                    |  |
| Integer type (0-            | 240) Value indicating the maximum length of field<br><alpha_id></alpha_id>                                                                                                    |  |
|                             |                                                                                                    |  |
| <alpha_id></alpha_id>       | Description                                                                                                    |  |
| String type                 | Field of string type format between "". Coding is according to EF <sub>AND</sub> as defined in GSM 11.11                                                                                             |  |
| 'FF'                        | In case that the SIM does not provide the optional alpha identifier, or this is a null data object, the ME shall give 'FF' to indicate "SS string sent" so that the external application is informed |  |

The maximum length is fixed.

### 18.12 \*E2STKR STK Refresh

Unsolicited Result Code:

\*E2STKR: <indicator>

The ME informs the external application about the coming REFRESH command, by means of the unsolicited result code \*E2STKR (e.g. Reset is coming).

| <indicator></indicator> | Description                                                                            |
|-------------------------|----------------------------------------------------------------------------------------|
| Integer type            | Indicator describes the mode that the SIM has requested when sending a REFRESH command |
| 0                       | SIM initialization and full file change notification                                   |

www.DataSheet4U.com

| <indicator></indicator> | Description                                     |
|-------------------------|-------------------------------------------------|
| 1                       | File change notification                        |
| 2                       | SIM initialization and file change notification |
| 3                       | SIM initialization                              |
| 4                       | SIM reset                                       |

# www.DataSheet4U.com 18.13 AT\*E2STKTO SIM Application Toolkit Settings

Parameter Command Syntax:

AT\*E2STKTO = <Command>, <timer>

This command allows the external application to configure some general settings related to STK.

Defined values:

Parameter <Command> is used to define the command that the time parameter is going to be applied.

Parameter < timer > is used to fix the timeout period applicable to Proactive SIM mechanism.

| <command/>         | Description                                                                      |
|--------------------|----------------------------------------------------------------------------------|
| Integer type (0-6) | It defines the command that the time parameter is going to be applied            |
| 0                  | All the commands with timeout associated are set to the value of <timer></timer> |
| 1                  | Get Inkey command timeout is set to the value of<br><timer></timer>              |
| 2                  | Set Up Menu command timeout is set to the value of <timer></timer>               |
| 3                  | Set Up Call command timeout is set to the value of<br><timer></timer>            |
| 4                  | Display Text command timeout is set to the value of <timer></timer>              |
| 5                  | Get Input command timeout is set to the value of<br><timer></timer>              |
| 6                  | Select Item command timeout is set to the value of <timer></timer>               |

| <timer></timer>     | Description                                                                                                 |
|---------------------|----------------------------------------------------------------------------------------------------|
| Integer type (0-99) | Specifies the value in seconds to be set in the timeout associated with the command specified in <command/> |
| 0                   | All the commands timeouts are set to its default value                                                      |
| (1-99)              | The timeout of the command specified in<br><command/> is set to this value                                  |

ww.DataSheet4U.com

Unsolicited result code:

<sup>\*</sup>E2STKTO: <command>

# 19. Supplementary Services

19.1 AT+CPIN

PIN Control

See 3.25, AT+CPIN PIN Control

### 19.2 AT+CACM Accumulated Call Meter

| Description                                                      | Command                      | Possible Responses                                                                        |
|------------------------------------------------------------------|------------------------------|-------------------------------------------------------------------------------------------|
| Reset the ACM<br>(Accumulated Call<br>Meter) value on the<br>SIM | AT+CACM=[ <passwd>]</passwd> | <ul><li>+CME ERROR: <err></err></li><li>OK</li><li>ERROR</li></ul>                        |
| Show the current setting                                         | AT+CACM?                     | <ul><li>+CACM: <acm><br/>+CME ERROR: <err></err></acm></li><li>OK</li><li>ERROR</li></ul> |
| Show if the command is supported                                 | AT+CACM=?                    | <ul><li>+CME ERROR: <err></err></li><li>OK</li><li>ERROR</li></ul>                        |

Resets the Advice of Charge related accumulated call meter value in SIM file EF<sub>ACM</sub>. ACM contains the total number of home units for both the current and preceding calls. SIM PIN2 is usually required to reset the value. If setting fails in an ME error, +CME ERROR: <err> is returned. See "+CME ERROR (Mobile Equipment Error Code)", page 13.

Note!

This command must take into account what line is chosen with AT\*ELIN.

Read command returns the current value of ACM.

| <passwd></passwd> | Description                                                             |
|-------------------|-------------------------------------------------------------------------|
| String type       | SIM-PIN2                                                                |
|                   |                                                                         |
| <acm></acm>       | Description                                                             |
| String type       | Accumulated call meter value similarly coded as <ccm> under +CAOC</ccm> |

### 19.3 AT+CAMM Accumulated Call Meter Maximum

| Description                                                                                                    | Command                                               | Possible Responses                                                                                  |
|----------------------------------------------------------------------------------------------------|-------------------------------------------------------|----------------------------------------------------------------------------------------------------|
| Set command sets the<br>Advice of Charge<br>related accumulated<br>call meter maximum<br>value in SIM file<br>EF <sub>ACMmax</sub> | AT+CAMM=[ <acmmax><br/>[,<passwd>]]</passwd></acmmax> | <ul><li>+CME ERROR: <err></err></li><li>OK</li><li>ERROR</li></ul>                                  |
| Show the current setting                                                                                                    | AT+CAMM?                                              | <ul><li>+CAMM:<br/><acmmax><br/>+CME ERROR: <err></err></acmmax></li><li>OK</li><li>ERROR</li></ul> |
| Show if the command is supported                                                                                                   | AT+CAMM=?                                             | <ul><li>+CME ERROR: <err></err></li><li>OK</li><li>ERROR</li></ul>                                  |

Sets the Advice of Charge related accumulated call meter maximum value in SIM file  $EF_{ACMmax}$ . ACMmax contains the maximum number of home units allowed to be consumed by the subscriber. When ACM (refer +CACM) reaches ACMmax calls are prohibited. SIM PIN2 is usually required to set the value. If setting fails in an ME error, +CME ERROR: <err> is returned.

Read command returns the current value of ACMmax.

| <acmmax></acmmax> | Description                                                                                                    |
|-------------------|----------------------------------------------------------------------------------------------------|
| String type       | Accumulated call meter maximum value similarly coded as <ccm> under +CAOC; value zero disables ACMmax feature</ccm> |
|                   |                                                                                                    |
| <passwd></passwd> | Description                                                                                                    |
| String type       | SIM PIN2                                                                                                    |

www DataSheet4U cor

# 19.4 AT+CAOC Advice of Charge

| Description                      | Command                  | Possible Responses                                                                    |
|----------------------------------|--------------------------|---------------------------------------------------------------------------------------|
| Execute command                  | AT+CAOC[= <mode>]</mode> | • [+CAOC: <ccm>]<br/>+CME ERROR: <err><br/>• OK<br/>• ERROR</err></ccm>               |
| Show the current setting         | AT+CAOC?                 | <ul><li>+CAOC: <mode></mode></li><li>OK</li><li>ERROR</li></ul>                       |
| Show if the command is supported | AT+CAOC=?                | <ul><li>[+CAOC: (list of supported <mode>s]</mode></li><li>OK</li><li>ERROR</li></ul> |

Use of Advice of Charge supplementary service command enables the subscriber to get information about the cost of calls. With <mode>=0, the execute command returns the current call meter value from the ME. The command also includes the possibility to enable an unsolicited event reporting of the CCM information. The unsolicited result code +CCCM: <ccm> is sent when the CCM value changes, but no more than every 10 seconds. Deactivation of the unsolicited event reporting is made with the same command.

Read command indicates whether the unsolicited reporting is activated or not. Read command is available when the unsolicited result code is supported.

It is recommended (although optional) that the test command return the supported mode values.

| <mode></mode> | Description                                                                                                    |
|---------------|----------------------------------------------------------------------------------------------------|
| 0             | Query CCM value                                                                                                    |
| 1             | Deactivate the unsolicited reporting of CCM value                                                                                                    |
| 2             | Activate the unsolicited reporting of CCM value                                                                                                    |
|               |                                                                                                    |
| <ccm></ccm>   | Description                                                                                                    |
| String type   | Three bytes of the current call meter value in hexadecimal format (e.g. "00001E" indicates decimal value 30); value is in home units and bytes are similarly coded as ACMmax value in the SIM |

MAN DataShoot/III co

# 19.5 AT+CPUC Price Per Unit and Currency Table

| Description                                                                                                    | Command                                                             | Possible Responses                                                                                                  |
|----------------------------------------------------------------------------------------------------|---------------------------------------------------------------------|----------------------------------------------------------------------------------------------------|
| Set command sets the parameters of Advice of Charge related price per unit and currency table in SIM file EF <sub>PUCT</sub> | AT+CPUC= <currency>,<br/><ppu>[,<passwd>]</passwd></ppu></currency> | <ul><li>+CME ERROR: <err></err></li><li>OK</li><li>ERROR</li></ul>                                                  |
| Show the current setting                                                                                                    | AT+CPUC?                                                            | <ul><li>+CPUC:<br/><currency>,<ppu><br/>+CME ERROR: <err></err></ppu></currency></li><li>OK</li><li>ERROR</li></ul> |
| Show if the command is supported                                                                                             | AT+CPUC=?                                                           | • OK<br>• ERROR                                                                                                    |

Sets the parameters of Advice of Charge related price per unit and currency table in SIM file  $EF_{PUCT}$ . PUCT information can be used to convert the home units (as used in +CAOC, +CACM and +CAMM) into currency units. SIM PIN1 or SIM PIN2 (depending on which SIM card that is used) is required to set the parameters. If setting fails in an ME error, +CME ERROR: <err> is returned.

Read command returns the current parameters of PUCT.

For information on the character set see AT+CSCS in the Short Message Services section.

| <currency></currency> | Description                                                      |
|-----------------------|------------------------------------------------------------------|
| String                | Alpha-identifier of the currency code (3 characters, e.g. SEK)   |
|                       |                                                                  |
| <ppu></ppu>           | Description                                                      |
| String type           | price per unit; dot is used as a decimal separator (e.g. "2.66") |
|                       |                                                                  |
| <passwd></passwd>     | Description                                                      |
| String type           | SIM PIN1 or SIM PIN2                                             |

www.DataSheet4LL.com

### 19.6 AT\*EDIF

## **Ericsson Divert Function**

| Description                                                                     | Command                  | Possible Responses                                                                                                    |
|---------------------------------------------------------------------------------|--------------------------|----------------------------------------------------------------------------------------------------|
| Enable and disable<br>notification with the<br>unsolicited result code<br>*EDIF | AT*EDIF= <onoff></onoff> | <ul><li>+CME ERROR: <err></err></li><li>OK</li><li>ERROR</li></ul>                                                         |
| Show the current setting                                                        | AT*EDIF?                 | <ul><li>*EDIF: <onoff><br/>+CME ERROR: <err></err></onoff></li><li>OK</li><li>ERROR</li></ul>                              |
| Show if the command is supported                                                | AT*EDIF=?                | <ul><li>*EDIF: (list of<br/>supported <onoff>s)</onoff></li><li>+CME ERROR: <err><li>OK</li><li>ERROR</li></err></li></ul> |

This command enables and disables notification of divert status changes with the unsolicited result code \*EDIF.

| <onoff></onoff> | Description                                                 |
|-----------------|-------------------------------------------------------------|
| 0               | Disable notification with the unsolicited result code *EDIF |
| 1               | Enable notification with the unsolicited result code *EDIF  |

### Unsolicited Result Codes:

\*EDIF: <reason>,<status>,<classx>[,<number>,<type>]

MANA DataShoot/III or

# 19.7 AT\*EIPS Identity Presentation Set

| Description                                     | Command                                               | Possible Responses                                                                                                    |
|-------------------------------------------------|-------------------------------------------------------|----------------------------------------------------------------------------------------------------|
| Sets the alpha tag to<br>be displayed in the ME | AT*EIPS= <id>,<br/><alphatag mode=""></alphatag></id> | <ul><li>+CME ERROR: <err></err></li><li>OK</li><li>ERROR</li></ul>                                                                                                    |
| Show the current setting                        | AT*EIPS?                                              | <ul> <li>*EIPS: <id1>,<alphatag mode1=""><cr><lf></lf></cr></alphatag></id1></li> <li>*EIPS: <id2>,<alphatag mode2=""><cr><lf></lf></cr></alphatag></id2></li> <li>+CME ERROR: <err></err></li> <li>OK</li> <li>ERROR</li> </ul> |
| Show if the command is supported                | AT*EIPS=?                                             | <ul> <li>*EIPS: (list of supported ID&gt;s), (list of supported <alphatag mode="">s)</alphatag></li> <li>+CME ERROR: <err> <li>OK</li> <li>ERROR</li> </err></li></ul>                                                           |

This command enables or disables the presentation of the alpha tag of the Caller ID and Called ID to the TE if the ID is recognized. The alpha tag is the first name and the last name. The presentation is done by an unsolicited result code, \*ELIP for Caller ID and \*EOLP for Called ID.

| <id></id>                     | Description                        |
|-------------------------------|------------------------------------|
| 1                             | Caller ID (*ELIP)                  |
| 2                             | Called ID (*EOLP)                  |
|                               |                                    |
| <alphatag mode=""></alphatag> | Description                        |
| 0                             | Off                                |
| 1                             | First name and last name displayed |

Unsolicited Result Codes:

\*ELIP:<alpha tag>

\*EOLP:<alpha tag>

www.DataSheet4U.co

### 19.8 AT\*ELIN Ericsson Line Set

| Description                           | Command                | Possible Responses                                                                                                    |
|---------------------------------------|------------------------|----------------------------------------------------------------------------------------------------|
| Set the current line to <line></line> | AT*ELIN= <line></line> | <ul><li>*ELIN: <li>+CME ERROR: <err></err></li><li>OK</li><li>ERROR</li></li></ul>                                     |
| Show the current setting              | AT*ELIN?               | <ul><li>*ELIN: <li>+CME ERROR: <err></err></li><li>OK</li><li>ERROR</li></li></ul>                                     |
| Show if the command is supported      | AT*ELIN=?              | <ul> <li>*ELIN: list of<br/>supported <line>s<br/>+CME ERROR: <err></err></line></li> <li>OK</li> <li>ERROR</li> </ul> |

This command requests the ME to set the current line to <line>.

Note!

The following command reads its value from the current line and is thus affected by the use of \*ELIN:

AT+CACM - Accumulated Call Meter

| <line></line> | Description |
|---------------|-------------|
| 1             | L1          |
| 2             | L2          |

# 19.9 AT\*E2SSD M2M Supplementary Service Dispatch

| Description                           | Command                           | Possible Responses |
|---------------------------------------|-----------------------------------|--------------------|
| Send Supplementary<br>Service command | AT*E2SSD= <ss_string></ss_string> | • OK<br>• ERROR    |
| Show if the command is supported      | AT*E2SSD=?                        | • OK<br>• ERROR    |

This command allows the user to send a Public MMI command string in order to activate, deactivate, interrogate or modify settings for Supplementary Services.

Once a string is sent, the command will return OK if parsed and sent successfully, otherwise ERROR is returned. The command does not verify that the operation executes successfully - use the AT\*E2SSI command to gain feedback of the operation status.

#### Refer to GSM 02.30 for Public MMI services and codes.

| <ss_string></ss_string> | Description                                                                                                    |
|-------------------------|----------------------------------------------------------------------------------------------------|
| String Type             | String in double quotes, containing a Public MMI command to modify, activate, interrogate or deactivate a Supplementary Service. String can contain values '0-9', '*' and '#' |

### 19.10 AT\*E2SSI

## M2M Supplementary Service Indications

Sheet411 com

| Description                              | Command             | Possible Responses                                                         |
|------------------------------------------|---------------------|----------------------------------------------------------------------------|
| Set Supplementary<br>Service indications | AT*E2SSI= <op></op> | • ERROR<br>• OK                                                            |
| Show the current setting                 | AT*E2SSI?           | *E2SSI: <op></op>                                                          |
| Show if the command is supported         | AT*E2SSI=?          | <ul><li>*E2SSI: (list of<br/>supported <op>s)</op></li><li>ERROR</li></ul> |

This command allows the user to display the unsolicited response code \*E2SSI on network responses (either command confirmation or error responses) for Supplementary Services. This can be used in conjunction with the AT+CSSN command which gives responses on the network notification of SS status.

The default setting is OFF, where responses are disabled.

| <op></op> | Description                                      |
|-----------|--------------------------------------------------|
| 0         | Disable *E2SSI indications. <b>Default value</b> |
| 1         | Enable *E2SSI indications                        |

#### Unsolicited Result codes:

\*E2SSI: <errorcode>[, <Opcode>[, <SS\_Code>,[ <BasicServChoice>, <BasicServValue>],[ <SS\_Status>],[ <ForwardedToNr>], [ <NoReplyConditionTime>], [ <CLI\_RestrictionOption>]]}

or

\*E2SSI: <errorcode>[,<Opcode>[,<SS\_Code>,[<BasicServChoice>, <BasicServValue>],[<SS\_Status>],[<SubscriptionOption>]]]

| <errorcode></errorcode> | Description        |
|-------------------------|--------------------|
| 0                       | OK (no error)      |
| 1                       | SSI_PASSWORD_ERROR |
| 2                       | SSI_TOO_MANY_PARTS |
| 3                       | SSI_COMMAND_ERROR  |

ERASE\_SS

ACTIVATE\_SS

11

12

| <errorcode></errorcode> | Description         |
|-------------------------|---------------------|
| 4                       | SSI_SIM_ERROR       |
| 5                       | SSI_NUMBER_ERR      |
| 6                       | SSI_CALL_BARRED     |
| 7                       | SSI_NOT_AVAILABLE   |
| 8                       | SSI_UNSUCCESSFUL    |
| 9                       | SSI_NOT_ALLOWED     |
| 10                      | SSI_NETWORK_PROBLEM |
|                         |                     |
| <opcode></opcode>       | Description         |
| 10                      | REGISTER_SS         |

W.DalaSHEEL4U.COIII

| 13                | DEACTIVATE_SS                               |
|-------------------|---------------------------------------------|
| 14                | INTERROGATE_SS                              |
|                   |                                             |
| <sscode></sscode> | Description                                 |
| 0                 | ALL_SS                                      |
| 16                | ALL_LINE_IDENTIFICATION_SERVICES            |
| 17                | CALLING_LINE_IDENTIFICATION_PRESENTATION    |
| 18                | CALLING_LINE_IDENTIFICATION_RESTRICTION     |
| 19                | CONNECTED_LINE_IDENTIFICATION_PRESENTATION  |
| 20                | CONNECTED_LINE_IDENTIFICATION_RESTRICTION   |
| 21                | MALICIOUS_CALL_IDENTIFICATION               |
| 32                | ALL_FORWARDING_SERVICES                     |
| 33                | CALL_FORWARDING_UNCONDITIONAL               |
| 40                | ALL_CONDITIONAL_FORWARDING_SERVICES         |
| 41                | CALL_FORWARDING_ON_MOBILE_SUBSCRIBER_BUSY   |
| 42                | CALL_FORWARDING_ON_NO_REPLY                 |
| 43                | CALL_FORWARDING_ON_SUBSCRIBER_NOT_REACHABLE |
| 49                | EXPLICIT_CALL_TRANSFER                      |
| 64                | ALL_CALL_COMPLETION_SERVICES                |
| 65                | CALL_WAITING                                |
| 66                | CALL_HOLD                                   |
| 67                | COMPLETION_OF_CALL_TO_BUSY_SUBSCRIBER       |
|                   | 241                                         |

| <sscode></sscode>                                                   | Description                                                  |  |
|---------------------------------------------------------------------|--------------------------------------------------------------|--|
| 81                                                                  | MULTI_PARTY                                                  |  |
| 112                                                                 | ALL_CHARGING_SS                                              |  |
| 113                                                                 | ADVICE_OF_CHARGE_INFORMATION                                 |  |
| 114                                                                 | ADVICE_OF_CHARGE_CHARGING                                    |  |
| 144                                                                 | ALL_BARRING_SERVICES                                         |  |
| 145                                                                 | BARRING_OF_OUTGOING_CALLS                                    |  |
| 146                                                                 | BARRING_OF_ALL_OUTGOING_CALLS                                |  |
| 147                                                                 | BARRING_OF_ALL_OUTGOING_INTERNATIONAL_CALLS                  |  |
| 148                                                                 | BARRING_OF_ALL_OG_INTERNATIONAL_NON_HPLMN_<br>DIRECTED_CALLS |  |
| 153                                                                 | BARRING_OF_INCOMING_CALLS                                    |  |
| 154                                                                 | BARRING_OF_ALL_INCOMING_CALLS                                |  |
| 155                                                                 | BARRING_OF_ALL_IC_CALLS_WHEN_OUTSIDE_HPLMN                   |  |
|                                                                     |                                                              |  |
| <basicservchoic< td=""><td>e&gt; Description</td></basicservchoic<> | e> Description                                               |  |
| 2                                                                   | BEARER_SERVICE                                               |  |
| 3                                                                   | TELE_SERVICE                                                 |  |
|                                                                     |                                                              |  |

w.DataSheet4U.com

| <basicservvalue></basicservvalue> | Description                   |                                   |
|-----------------------------------|-------------------------------|-----------------------------------|
|                                   | <tele_service></tele_service> | <bearer_service></bearer_service> |
| 0                                 | TS_ALL_TELE_SERVICES          | BS_ALL_BEARER_SERVICES            |
| 16                                | TS_SPEECH                     | BS_ALL_DATA_CDA_SERVICES          |
| 17                                | TS_TELEPHONY                  | BS_DATA_CDA_300BPS                |
| 18                                | TS_EMERGENCY_CALLS            | BS_DATA_CDA_1200BPS               |
| 20                                |                               | BS_DATA_CDA_2400BPS               |
| 21                                |                               | BS_DATA_CDA_4800BPS               |
| 22                                |                               | BS_DATA_CDA_9600BPS               |
| 24                                |                               | BS_ALL_DATA_CDS_SERVICES          |
| 25                                |                               | BS_DATA_CDS_300BPS                |
| 26                                |                               | BS_DATA_CDS_1200BPS               |
| 28                                |                               | BS_DATA_CDS_2400BPS               |
| 29                                |                               | BS_DATA_CDS_4800BPS               |
| 30                                |                               | BS_DATA_CDS_9600BPS               |
| 32                                | TS_ALL_SHORT_MESSAGE_SERVICES | BS_ALL_PAD_ACCESS_CA_SERVICES     |

| <basicservvalue></basicservvalue> | Description                    |                                    |
|-----------------------------------|--------------------------------|------------------------------------|
|                                   | <tele_service></tele_service>  | <bearer_service></bearer_service>  |
| 33                                | TS_SHORT_MESSAGE_MT_PP         | BS_PAD_ACCESS_CA_300BPS            |
| 34                                | TS_SHORT_MESSAGE_MO_PP         | BS_PAD_ACCESS_CA_1200BPS           |
| 35                                |                                | BS_PAD_ACCESS_CA_1200_75BPS        |
| 36                                |                                | BS_PAD_ACCESS_CA_2400BPS           |
| 37                                |                                | BS_PAD_ACCESS_CA_4800BPS           |
| 38                                |                                | BS_PAD_ACCESS_CA_9600BPS           |
| 40                                |                                | BS_ALL_DATA_PDS_SERVICES           |
| 44                                |                                | BS_DATA_PDS_2400BPS                |
| 45                                |                                | BS_DATA_PDS_4800BPS                |
| 46                                |                                | BS_DATA_PDS_9600BPS                |
| 48                                |                                | BS_ALL_ALTERNATE_SPEECH_DATA_CDA   |
| 56                                |                                | BS_ALL_ALTERNATE_SPEECH_DATA_CDS   |
| 64                                | TS_VIDEOTEX                    | BS_ALL_SPEECH_FOLLOWED_BY_DATA_CDA |
| 72                                |                                | BS_ALL_SPEECH_FOLLOWED_BY_DATA_CDS |
| 80                                | TS_TELETEX                     | BS_ALL_DATA_CIRCUIT_ASYNCHRONOUS   |
| 88                                |                                | BS_ALL_DATA_CIRCUIT_SYNCHRONOUS    |
| 96                                | TS_ALL_FAX_SERVICES            | BS_ALL_ASYNCHRONOUS_SERVICES       |
| 97                                | TS_FAX_GROUP3_ALTER_SPEECH     |                                    |
| 98                                | TS_AUTOMATIC_FAX_GROUP3        |                                    |
| 99                                | TS_FAX_GROUP4                  |                                    |
| 104                               |                                | BS_ALL_SYNCHRONOUS_SERVICES        |
| 112                               | TS_ALL_DATA_SERVICES           |                                    |
| 120                               |                                | BS_12_KBIT_UNRESTRICTED_DIGITAL    |
| 128                               | TS_ALL_TELESERVICES_EXCEPT_SMS |                                    |
| 208                               | TS_AUXILIARY_SPEECH            |                                    |
| 209                               | TS_AUXILIARY_TELEPHONY         |                                    |

| <ss_status></ss_status> | Description          |
|-------------------------|----------------------|
| 0                       | NO_FLAG_SET          |
| 1                       | SS_STATUS_ACTIVE     |
| 2                       | SS_STATUS_REGISTERED |

www.DataSheet4II.co

| <ss_status></ss_status>                                                            | Description           |                                   |
|------------------------------------------------------------------------------------|-----------------------|-----------------------------------|
| 4                                                                                  | SS_STATUS_PROVISIONED |                                   |
| 7                                                                                  | SS_STATUS             | _PRA                              |
|                                                                                    |                       |                                   |
| <forwardedton< td=""><td>lr&gt;</td><td>Description</td></forwardedton<>           | lr>                   | Description                       |
| String                                                                             |                       | ME number string in double quotes |
|                                                                                    |                       |                                   |
| <noreplycond< td=""><td>itionTime&gt;</td><td>Description</td></noreplycond<>      | itionTime>            | Description                       |
| 0-65532                                                                            |                       | Integer value for time            |
|                                                                                    |                       |                                   |
| <cli_restriction< td=""><td>Option&gt;</td><td>Description</td></cli_restriction<> | Option>               | Description                       |
| 0                                                                                  |                       | PERMANENT                         |
| 1                                                                                  |                       | TEMPORARY_DEFAULT_RESTRICTED      |
| 2                                                                                  |                       | TEMPORARY_DEFAULT_ALLOWED         |
|                                                                                    |                       |                                   |
| <subscription o<="" td=""><td>ption&gt;</td><td>Description</td></subscription>    | ption>                | Description                       |
| 1                                                                                  |                       | OVERRIDE_CATEGORY                 |
| 2                                                                                  |                       | CLI_RESTRICTION_OPTION            |
| 5                                                                                  |                       | RESTRICTION_PER_CALL              |

### Example!

```
AT*E2SSI=1 Orange
OK
AT*E2SSD="*#30#"
OK
*E2SSI: 0,14,17,,,4,,,
AT*E2SSD="*#31#"
OK
*E2SSI: 0,14,18,,,5,,,2

AT*E2SSI=1 Vodafone,T-Mobile, O2.
OK
AT*E2SSD="*#30#"
OK
*E2SSI: 0,14,17,,,5,,,
AT*E2SSD="*#31#"
OK
*E2SSI: 0,14,17,,,5,,,
```

ww.DataSheet4U.co

# 19.11 AT+CCFC Call Forwarding number and Conditions

| Description                                                  | Command                                                                                                    | Possible Responses                                                                                                    |
|--------------------------------------------------------------|----------------------------------------------------------------------------------------------------|----------------------------------------------------------------------------------------------------|
| Request<br>Calling<br>forwarding<br>number and<br>conditions | AT+CCFC= <reason> ,<mode>[,<number>[,<type>[,<class> [,<satype>]]]]</satype></class></type></number></mode></reason> | <ul> <li>+CME ERROR <err></err></li> <li>when <mode>=2 and command successful: +CCFC: <status>,<class1>[,<number>,<type>[,<satype>]][<cr><lf>+CCFC: <status>,<class2>[,<number>,<type>[,<satype>]][]]</satype></type></number></class2></status></lf></cr></satype></type></number></class1></status></mode></li> <li>OK</li> <li>ERROR</li> </ul> |
| Show if the<br>command is<br>supported                       | AT+CCFC=?                                                                                                    | <ul><li>+ CCFC: (list of supported <reason>s)</reason></li><li>+CME ERROR <err></err></li><li>OK</li><li>ERROR</li></ul>                                                                                                    |

This command allows control of the call forwarding supplementary service. Registration, erasure, activation, deactivation, and status query are supported. When querying the status of a network service (<mode>=2) the response line for 'not active' case (<status>=0) should be returned only if service is not active for any <class>.

| <reason></reason> | Description                                                                      |
|-------------------|----------------------------------------------------------------------------------|
| 0                 | Unconditional                                                                    |
| 1                 | Mobile busy                                                                      |
| 2                 | No reply                                                                         |
| 3                 | Not reachable                                                                    |
| 4                 | All call forwarding                                                              |
| 5                 | All conditional call forwarding                                                  |
|                   |                                                                                  |
| <mode></mode>     | Description                                                                      |
| 0                 | Disable                                                                          |
| 1                 | Enable                                                                           |
| 2                 | Query status                                                                     |
| 3                 | Registration                                                                     |
| 4                 | Erasure                                                                          |
|                   |                                                                                  |
| <number></number> | Description                                                                      |
| string type       | String type ME number of forwarding address in format specified by <type></type> |
|                   |                                                                                  |

ww.DataSheet4U.co

| <type></type>     | Description                                                                                                    |
|-------------------|----------------------------------------------------------------------------------------------------|
| integer format    | Type of address octet                                                                                            |
| 129               | ISDN/telephony numbering plan, national/international unknown. <b>Default value if '+' is not in <sca></sca></b> |
| 145               | ISDN/telephony numbering plan, international number. <b>Default value if '+' is in <sca></sca></b>               |
| 161               | ISDN/telephony numbering plan, national number                                                                   |
| 128 - 255         | Other values                                                                                                    |
|                   |                                                                                                    |
| <satype></satype> | Description                                                                                                    |
| integer format    | Type of subaddress octet                                                                                         |
| 128               | NSAP (X.213/ISO 8348 AD2), even number of address signals                                                        |
| 136               | NSAP (X.213/ISO 8348 AD2), odd number of address signals                                                         |
| 160               | User defined, even number of address signals                                                                     |
| 168               | User defined, odd number of address signals                                                                      |
| 128 - 255         | Other values reserved                                                                                            |
|                   |                                                                                                    |
| <classx></classx> | Description                                                                                                    |
| integer           | Sum of integers each representing a class of information.  Default value is 7                                    |
| 1                 | Voice L1                                                                                                    |
| 2                 | Data                                                                                                    |
| 4                 | Fax                                                                                                    |
| 8                 | Short message service                                                                                            |
| 16                | Data circuit sync                                                                                                |
| 32                | Data circuit async                                                                                               |
| 64                | Dedicated packet access                                                                                          |
| 128               | Dedicated PAD access                                                                                             |
|                   |                                                                                                    |
| <status></status> | Description                                                                                                    |
| 0                 | Not active                                                                                                    |
| 1                 | Active                                                                                                    |

nunu DataChaat411 aan

### 19.12 AT+CCWA Call Waiting

| Description                      | Command                                                        | Possible Responses                                                                                                    |
|----------------------------------|----------------------------------------------------------------|----------------------------------------------------------------------------------------------------|
| Request call waiting             | AT+CCWA=[ <n><br/>[,<mode><br/>[,<class>]]]</class></mode></n> | <ul> <li>when<mode>=2 and command successful: +CCWA:<status>,<class1>[<cr><lf> +CCWA: <status>,<class2>[]] +CME ERROR <err></err></class2></status></lf></cr></class1></status></mode></li> <li>OK</li> <li>ERROR</li> </ul> |
| Show the current setting         | AT+CCWA?                                                       | <ul><li>+CCWA: <n><br/>+CME ERROR <err></err></n></li><li>OK</li><li>ERROR</li></ul>                                                                                                    |
| Show if the command is supported | AT+CCWA=?                                                      | <ul> <li>+CCWA: (list of supported <n>s)<br/>+CME ERROR <err></err></n></li> <li>OK</li> <li>ERROR</li> </ul>                                                                                                    |

This command allows control of the call waiting supplementary service according to 3GPP TS 22.083. Activation, deactivation and status query are supported. When querying the status of a network service (<mode>=2) the response line for 'not active' case (<status>=0) should be returned only if service is not active for any <class>. Parameter <n> is used to disable or enable the presentation of an unsolicited result code +CCWA: <number>,<type>,<class>,[<alpha>]{,<CLI validity>} to the TE when call waiting service is enabled. The command is abortable when the network is interrogated.

The interaction of this command with other commands based on other GSM/UMTS supplementary services is described in the GSM/UMTS standards.

Test command returns values supported by the TA as a compound value.

| <n></n>                                                                                                    | Description |
|----------------------------------------------------------------------------------------------------|-------------|
| 0                                                                                                    | Disable     |
| 1                                                                                                    | Enable      |
|                                                                                                    |             |
| <mode></mode>                                                                                                    | Description |
| 0                                                                                                    | Disable     |
| , and the second second | Disable     |
| 1                                                                                                    | Enable      |

www.DataSheet4LL.com

| <classx></classx> | Description                                                                      |
|-------------------|----------------------------------------------------------------------------------|
| integer           | Sum of integers each representing a class of information.  Default value is 7    |
| 1                 | Voice L1                                                                         |
| 2                 | Data                                                                             |
| 4                 | Fax                                                                              |
| 8                 | Short message service                                                            |
| 16                | Data circuit sync                                                                |
| 32                | Data circuit async                                                               |
| 64                | Dedicated packet access                                                          |
| 128               | Dedicated PAD access                                                             |
|                   |                                                                                  |
| <status></status> | Description                                                                      |
| 0                 | Not active                                                                       |
| 1                 | Active                                                                           |
|                   |                                                                                  |
| <number></number> | Description                                                                      |
| String type       | String type ME number of forwarding address in format specified by <type></type> |
|                   |                                                                                  |
| <type></type>     | Description                                                                      |
| Integer format    | Type of address octet in integer format (GSM 04.08 10.5.4.7)                     |
|                   |                                                                                  |
| <err></err>       | Description                                                                      |
| 0                 | ME failure                                                                       |
| 3                 | Operation not allowed                                                            |
| 4                 | Operation not supported                                                          |
| 21                | Invalid index                                                                    |
| 30                | No network service                                                               |
| 31                | Network timeout                                                                  |
| 100               | Unknown                                                                          |

Unsolicited Result Codes:

+CCWA: < number>, < type>, < class>

D 1 01 1411

### Example

AT+CCWA=? +CCWA: (0-1)

OK

AT+CCWA? +CCWA: 0

ataSheet4U.con

OK

### 19.13 AT+CHLD Call Hold and Multiparty

| Description                                 | Command          | Possible Responses                                                                                            |
|---------------------------------------------|------------------|----------------------------------------------------------------------------------------------------|
| Request call related supplementary services | AT+CHLD= <n></n> | <ul><li>+CME ERROR <err></err></li><li>OK</li><li>ERROR</li></ul>                                             |
| Show if the command is supported            | AT+CHLD=?        | <ul><li>+CHLD: (list of supported <n>s)</n></li><li>+CME ERROR <err></err></li><li>OK</li><li>ERROR</li></ul> |

This command allows control of the following call related services:

- a call can be temporarily disconnected from the ME but the connection is retained by the network;
- multiparty conversation (conference calls);
- the served subscriber who has two calls (one held and the other either active or alerting) can connect the other parties and release the served subscriber's own connection.

Calls can be put on hold, recovered, released, added to conversation, and transferred similarly as defined in 3GPP TS 22.030.

This is based on the GSM/UMTS supplementary services HOLD (Call Hold; refer 3GPP TS 22.083 clause 2), MPTY (MultiParty; refer 3GPP TS 22.084) and ECT (Explicit Call Transfer; refer 3GPP TS 22.091). The interaction of this command with other commands based on other GSM/UMTS supplementary services is described in the GSM/UMTS standards.

Note!

Call Hold and MultiParty are only applicable to teleservice 11.

It is recommended (although optional) that test command returns a list of operations which are supported. The call number required by some operations is denoted by "x" (e.g. +CHLD: (0,0x,1,1x,2,2x,3)).

| <n></n> | Description                                                                                    |
|---------|------------------------------------------------------------------------------------------------|
|         | Integer type; equals to numbers entered before SEND button in GSM 02.30 subclause 4.5.5.1      |
| 0       | Releases all held calls or sets User Determined User Busy (UDUB) for a waiting call            |
| OX      | Releases a specific call X from a held multiparty call                                         |
| 1       | Releases all active calls (if any exist) and accepts the other (held or waiting) call          |
| 1X      | Releases a specific active call X                                                              |
| 2       | Places all active calls (if any exist) on hold and accepts the other (held or waiting) call    |
| 2X      | Places all active calls on hold, except call X with which communication is supported           |
| 3       | Adds a held call to the conversation                                                           |
| 4       | Connects the two calls and disconnects the subscriber from both calls (explicit call transfer) |

"X" is the numbering (starting with 1) of the call given by the sequence of setting up or receiving the calls (active, held or waiting) as seen by the served subscriber. Calls hold their number until they are released. New calls take the lowest available number. Where both a held and a waiting call exists, the above procedures shall apply to the waiting call (i.e. not to the held call) in conflicting situation.

Note!

The "directory number" case shall be handled with dial command D, and the END case with hangup command H (or +CHUP).

# 19.14 AT+CLIP Calling Line Identification

| Description                         | Command          | Possible Responses                                                                                             |
|-------------------------------------|------------------|----------------------------------------------------------------------------------------------------|
| Request calling line identification | AT+CLIP= <n></n> | <ul><li>+CME ERROR <err></err></li><li>OK</li><li>ERROR</li></ul>                                              |
| Show the current setting            | AT+CLIP?         | <ul><li>+ CLIP : <n>,<m></m></n></li><li>+CME ERROR <err></err></li><li>OK</li><li>ERROR</li></ul>             |
| Show if the command is supported    | AT+CLIP=?        | <ul><li>+ CLIP: (list of supported <n>s)</n></li><li>+CME ERROR <err><li>OK</li><li>ERROR</li></err></li></ul> |

This command refers to the GSM supplementary service CLIP (Calling Line Identification Presentation) that enables a called subscriber to get the calling line identity (CLI) of the calling party when receiving a mobile terminated call. Set command enables or disables the presentation of the CLI at the TE. It has no effect on the execution of the supplementary service CLIP in the network.

When the presentation of the CLI at the TE is enabled (and calling subscriber allows), +CLIP: <number>,<type> response is returned after every RING (or +CRING: <type>; refer to subclause "Cellular result codes +CRC" in GSM 07.07) result code sent from TA to TE. Whether this response is used when a normal voice call is answered, depends on the manufacturer.

Read command gives the status of <n> and also triggers an interrogation of the provision status of the CLIP service according to GSM 02.81 (given in <m>).

Test command returns values supported by the TA as a compound value.

| <n></n>          | Description          |
|------------------|----------------------|
| 0                | Disable              |
| 1                | Enable               |
|                  |                      |
| <m></m>          | Danasia tiana        |
| <111 <i>&gt;</i> | Description          |
| 0                | CLIP not provisioned |
|                  | ·                    |

Unsolicited Result codes:

nunu DataShoot4II o

### +CLIP: <number>,<type>

| <number></number> | Description                                                                   |
|-------------------|-------------------------------------------------------------------------------|
| String type       | String type ME number of format specified by <type></type>                    |
|                   |                                                                               |
| <type></type>     | Description                                                                   |
| Integer format    | Type of address octet in integer (refer to GSM 04.08 sub-<br>clause 10.5.4.7) |

vw DataSheet4II con

#### Example

AT+CLIP=1 OK

**RING** 

+CLIP: "07747008670",129,,,"Matt L",0

# 19.15 AT+CLIR Calling Line Identification Restriction

| Description                                     | Command            | Possible Responses                                                                                                 |
|-------------------------------------------------|--------------------|----------------------------------------------------------------------------------------------------|
| Request calling line identification restriction | AT+CLIR=[ <n>]</n> | <ul><li>+CME ERROR <err></err></li><li>OK</li><li>ERROR</li></ul>                                                  |
| Show the current setting                        | AT+CLIR?           | <ul><li>+CLIR: <n>,<m></m></n></li><li>+CME ERROR <err></err></li><li>OK</li><li>ERROR</li></ul>                   |
| Show if the command is supported                | AT+CLIR=?          | <ul> <li>+CLIR: (list of supported <n>s)</n></li> <li>+CME ERROR <err></err></li> <li>OK</li> <li>ERROR</li> </ul> |

This command refers to CLIR-service according to GSM 02.81 that allows a calling subscriber to enable or disable the presentation of the CLI to the called party when originating a call.

Set command overrides the CLIR subscription (default is restricted or allowed) when temporary mode is provisioned as a default adjustment for all following outgoing calls. Using the opposite command can revoke this adjustment. If this command is used by a subscriber without provision of CLIR in permanent mode the network will act according GSM 02.81.

The setting shall be per logical channel.

When the MS is turned off and then turned on again the parameter setting <n> shall turn back to default, i.e. the presentation of CLI shall be used according to the subscription of the CLIR service, <n> is 0.

Read command gives the default adjustment for all outgoing calls (given in <n>), and also triggers an interrogation of the provision status of the CLIR service (given in <m>).

Test command returns values supported by the TA as a compound value.

Note!

On a per call base CLIR functionality is explained in subclause "ITU-T V.25ter dial command".

| <n></n>  | Description                                                                      |
|----------|----------------------------------------------------------------------------------|
| 0        | Presentation indicator is used according to the subscription of the CLIR service |
| 1        | CLIR invocation                                                                  |
| 2        | CLIR suppression                                                                 |
|          |                                                                                  |
| <u> </u> |                                                                                  |
| <m></m>  | Description                                                                      |
| <m></m>  | Description  CLIR not provisioned                                                |
|          | <u>'</u>                                                                         |
| 0        | CLIR not provisioned                                                             |
| 0        | CLIR not provisioned  CLIR provisioned in permanent mode                         |

# 19.16 AT+CSSN Supplementary Service Notification

| Description                                             | Command                      | Possible Responses                                                                                                    |
|---------------------------------------------------------|------------------------------|----------------------------------------------------------------------------------------------------|
| Presentation of notification result codes from TA to TE | AT+CSSN=[ <n>[,<m>]]</m></n> | <ul><li>+CME ERROR <err></err></li><li>OK</li><li>ERROR</li></ul>                                                                                |
| Show the current setting                                | AT+CSSN?                     | <ul><li>+CSSN: <n>,<m></m></n></li><li>+CME ERROR <err></err></li><li>OK</li><li>ERROR</li></ul>                                                 |
| Show if the command is supported                        | AT+CSSN=?                    | <ul> <li>+CSSN: (list of supported <n>s), (list of supported <m>s)</m></n></li> <li>+CME ERROR <err></err></li> <li>OK</li> <li>ERROR</li> </ul> |

This command refers to supplementary service related network initiated notifications. The set command enables or disables the presentation of notification result codes from TA to TE.

When <n>=1 and a supplementary service notification is received after a mobile originated call setup, unsolicited result code +CSSI: <code1>[,<index>] is sent to TE before any other MO call setup result

www.DataShoot4II.co

codes presented in this ETS or in V.25ter. When several different <code1>s are received from the network, each of them shall have its own +CSSI result code.

When <m>=1 and a supplementary service notification is received during a mobile terminated call setup or during a call, or when a forward check supplementary service notification is received, unsolicited result code +CSSU: <code2>[,<index>] is sent to TE. In case of MT call setup, result code is sent after every +CLIP result code (refer command "Calling line identification presentation +CLIP") and when several different <code2>s are received from the network, each of them shall have its own +CSSU result code.

Note!

The difference between <index> and <cindex> is that <index> is a position mark while <cindex> is a unique value for each CUG. <index> is not supported.

Test command returns values supported by the TA as a compound value.

| <n></n>         | Description                                                 |
|-----------------|-------------------------------------------------------------|
| 0               | Disable the +CSSI result code presentation status in the TA |
| 1               | Enable the +CSSI result code presentation status in the TA  |
|                 |                                                             |
| <m></m>         | Description                                                 |
| 0               | Disable the +CSSU result code presentation status in the TA |
| 1               | Enable the +CSSU result code presentation status in the TA  |
|                 |                                                             |
| <code1></code1> | Description                                                 |
| 0               | Unconditional call forwarding is active                     |
| 1               | Some of the conditional call forwarding are active          |
| 2               | Call has been forwarded                                     |
| 3               | Call is waiting                                             |
| 4               | This is a CUG call (also <index> present)</index>           |
| 5               | Outgoing calls are barred                                   |
| 6               | Incoming calls are barred                                   |
| 7               | CLIR suppression rejected                                   |
|                 |                                                             |
| <index></index> | Description                                                 |
| 09              | CUG index                                                   |
| 10              | No index (preferred CUG taken from subscriber data)         |
|                 |                                                             |

| <code2></code2> | Description                                                                          |
|-----------------|--------------------------------------------------------------------------------------|
| 0               | This is a forwarded call (MT call setup)                                             |
| 1               | This is a CUG call (also <index> present) (MT call setup)</index>                    |
| 2               | Call has been put on hold (during a voice call)                                      |
| 3               | Call has been retrieved (during a voice call)                                        |
| 4               | Multiparty call entered (during a voice call)                                        |
| 5               | Call on hold has been released (this is not a SS notification) (during a voice call) |
| 6               | Forward check SS message received (can be received whenever)                         |
| 10              | Incoming call has been forwarded                                                     |

ww.DataSheet4U.com

# 19.17 AT+CUSD Unstructured Supplementary Service Data

| Description                                     | Command                          | Possible Responses                                                             |
|-------------------------------------------------|----------------------------------|--------------------------------------------------------------------------------|
| Request unstructured supplementary service data | AT+CUSD=[ <n>[,<str>]]</str></n> | <ul><li>+CME ERROR: <err></err></li><li>OK</li></ul>                           |
| Show the current setting                        | AT+CUSD?                         | <ul><li>+CUSD: <n></n></li><li>OK</li><li>ERROR</li></ul>                      |
| Show if the command is supported                | AT+CUSD=?                        | <ul><li>+CUSD: (list of supported <n>s)</n></li><li>OK</li><li>ERROR</li></ul> |

This command allows control of the Unstructured Supplementary Service Data (USSD) according to GSM 02.90. Both network and mobile initiated operations are supported. Parameter <n> is used to disable/enable the presentation of an unsolicited result code (USSD response from the network, or network initiated operation) +CUSD: <m>[,<str>,<dcs>] to the TE. In addition, value <n>=2 is used to cancel an ongoing USSD session. If <n> is not given then the default value 0 is taken.

When <str> is given, a mobile initiated USSD string or a response USSD string to a network initiated operation is sent to the network. The response USSD string from the network is returned in a subsequent unsolicited +CUSD: result code.

The interaction of this command with other commands based on other GSM supplementary services is described in the GSM standard.

Test command returns values supported by the TA as a compound value.

Some different scenarios are shown below:

- An incoming network initiated USSD-Notify should be presented to the external application as an unsolicited result code +CUSD: if the external application has enabled result code presentation.
- An incoming USSD-request asking for a reply should sent to the external application as an unsolicited result code +CUSD: if the external application has enabled result code.
- If the external application answers to the request with the command AT+CUSD then the ME sends the answer to the network.
- A USSD-request sent with the command AT+CUSD from the external application.

The different alternatives are shown below.

|             | Network                                                                                                    | Mobile Equipment                    | External application                        |
|-------------|----------------------------------------------------------------------------------------------------|-------------------------------------|---------------------------------------------|
| 1           | Signal                                                                                                    | Sends unsolicited result code +CUSD | Result code presentation enabled, presented |
| 2           | Signal asking for reply                                                                                                    | Sends unsolicited result code +CUSD | Result code presentation enabled, presented |
| 3           |                                                                                                    |                                     | Answer AT+CUSD                              |
| 3b          |                                                                                                    |                                     | Sends AT+CUSD                               |
|             |                                                                                                    |                                     |                                             |
| <n></n>     | Description                                                                                                    |                                     |                                             |
| 0           | Disable result code presentation in the TA                                                                                                    |                                     |                                             |
| 1           | Enable result code presentation in the TA                                                                                                    |                                     |                                             |
| 2           | Terminate (abort) USSD dialogue. This value is not applicable to the read command response                                                                                                   |                                     |                                             |
|             |                                                                                                    |                                     |                                             |
| <str></str> | Description                                                                                                    |                                     |                                             |
| string      | String type USSD (when <str> parameter is not given, network is not interrogated):</str>                                                                                                    |                                     |                                             |
|             | -If <dcs> indicates that GSM 03.38 default alphabet is used:</dcs>                                                                                                    |                                     |                                             |
|             | *if TE character set other than "HEX" (refer command Select TE<br>Character Set +CSCS): ME/TA converts GSM alphabet into current<br>TE character set according to rules of GSM 07.05 Annex A |                                     |                                             |

# Example 1

| AT Command           | Result Code          | Description                                                                      |
|----------------------|----------------------|----------------------------------------------------------------------------------|
| AT+CUSD=1,"*34#"     |                      | Enable the Result Code<br>presentation in the TAE<br>and send a USSD-<br>request |
|                      | +CUSD:1,"id code" OK | Further user action required, give id code                                       |
| AT+CUSD=1, "7465338" |                      | ld code given                                                                    |
|                      | +CUSD:0 OK           | No further user action required                                                  |

DataSneet4U.com

# Example 2

| AT Command | Result Code                        | Description                                                               |
|------------|------------------------------------|---------------------------------------------------------------------------|
|            | +CUSD:0, "Expensive incoming call" | Incoming USSD-notify telling the user that the incoming call is expensive |

# Example 3

| AT Command            | Result Code      | Description                                                                                                    |
|-----------------------|------------------|----------------------------------------------------------------------------------------------------|
| AT+CUSD=1,"*55*0700#" |                  | Enable the Result Code<br>presentation in the TAE<br>and send a USSD-request<br>asking for an alarm at the<br>time 07:00 |
|                       | +CUSD:0, "ALARM" | At 07:00 the network sends an alarm to the user                                                                          |

# Example 4

AT+CUSD=1,"\*#100#"

OK

+CUSD: 0,"07787154042"

OK

# 20. Embedded Application

# 20.1 AT\*E2APC Application Program Control

w.DataSheet4U.con

| Description                        | Command                                                                                                   | Possible Responses                                                                                                    |
|------------------------------------|----------------------------------------------------------------------------------------------------|----------------------------------------------------------------------------------------------------|
| Set application<br>Program Control | AT*E2APC= <cmd>[,<st<br>opType&gt;][,<starttype>]<br/>[, <ctrl byte="">]</ctrl></starttype></st<br></cmd> | • ERROR<br>• OK                                                                                                    |
| Displays current settings          | AT*E2APC?                                                                                                 | <ul> <li>E2APC:         <active>,<runonsta rtup="">,<halted>,<ctrl byte=""></ctrl></halted></runonsta></active></li> <li>OK</li> </ul>                                                |
| Shows if the command is supported  | AT*E2APC=?                                                                                                | <ul> <li>*E2APC: (list of<br/>supported <cmd>s,<br/>list of supported<br/><starttype>s, list of<br/>supported<br/><ctrlbyte>s)</ctrlbyte></starttype></cmd></li> <li>ERROR</li> </ul> |

This command allows the user to start and stop the application running in the module. The command allows a number of ways to start the application code, and some ways to stop/pause the running application.

#### Start Application (<cmd> = 1)

This parameter sets the application to start. The application can be started straight away, in which the currently active script (set with AT\*E2APD command) is loaded and run, or it can be set to run on the next powercycle, from startup. The second option is stored persistently, so the application will start on power up every time it is switched on. The script marked as active will be the one that is started.

Error Recovery - If a new script is downloaded, the old script id is stored as a "Last Known Good Script" (until it is overwritten or deleted). If the module is reset and on startup the application runs and then hits a runtime error, the module will delete the offending script and reinstitute the last good script. The module will then restart, and run the old script. This behaviour only occurs if the script is set to run on startup.

The final option allowed lets the application restart from a "Pause" state - see the Stop command.

#### Stop Application (<cmd> = 0)

This parameter sets the application to stop. This will only work if the application is currently running. There are three options - the application can be requested to stop and restart, can be forced to halt ("pause"), or stopped on the next powercycle of the module.

The stop and restart function sends a signal to the application, which it will read when it handles system signals. The handler to this function will clear down the current interpreter instance and respond to the signal that the application has restarted. If there is no response to this signal within 1 second, then the command will respond that it is unsucessful. This command will not affect the running of the application on subsequent powercycles.

The halt function does not request anything of the application - it just stops the application process and renders it inactive (by force). This is "pause" mode, as the application cannot be reset until the module is power cycled. The application can be "restarted" from the pause state, which will re-enable the process and allow it to run from the point it was stopped - this may cause information to be lost. This command will not affect the running of the application on subsequent powercycles.

The stop on next powercycle does not affect the current running of the application, but will mean that it is not run at start up on the next module powercycle.

#### Write to CtrlByte (<cmd> = 2)

This parameter sets a byte variable which is available in the system status register available to the script when it is running. Just writing a valid value to this byte will set the APPS\_AT\_CTRL\_TRIGGER flag in the application, and the value written is stored in the APPS\_AT\_CTRL\_BYTE variable. These flags and variables can be read using intrinsic functions in the script, and allows the script to be dynamically controlled by the AT command port. This can be used to add breakpoints when debugging scripts, and also allow runtime modification of the scripts operation.

#### 20.1.1 Abortability:

This command may not be aborted.

www.DataSheet4LLcc

#### 20.1.2 Defined values:

Table 1. <cmd>: parameter

| <cmd></cmd> | Description                                               |
|-------------|-----------------------------------------------------------|
| 0           | Stop application                                          |
| 1           | Start application                                         |
| 2           | Write to CtrlByte (available to read by a running script) |

)ataSheet4U.com

### Table 2. <StartType>: parameter

| <starttype></starttype> | Description                           |
|-------------------------|---------------------------------------|
| 0                       | Start Now (one shot) - Default        |
| 1                       | Start on next powercycle (persistent) |
| 2                       | Restart (from pause state)            |

#### Table 3. <StopType>: parameter

| <stoptype></stoptype> | Description                               |
|-----------------------|-------------------------------------------|
| 0                     | Stop and Reinitialise (one shot) -Default |
| 1                     | Stop on next powercycle (persistent)      |
| 2                     | Halt / Pause                              |

#### Table 4. < CtrlByte>: parameter

| <active></active> | Description                 |
|-------------------|-----------------------------|
| 0 - 255           | CtrlByte value from 0 - 255 |

## *Table 5. <Active>: parameter*

| <halted></halted> | Description             |
|-------------------|-------------------------|
| 0                 | Application is inactive |
| 1                 | Application is active   |

#### Table 5. <Halted>: parameter

| Description              |
|--------------------------|
| pplication is not Halted |
| pplication is Halted     |
|                          |

Table 6. <RunOnStartUp>: parameter

| <runonstartup></runonstartup> | Description                               |
|-------------------------------|-------------------------------------------|
| 0                             | Application is not run on module start up |
| 1                             | Application is run on module start up     |

# 20.2 AT\*E2APD Application Program Download

vv DataSheet4II com

| Description                         | Command                                                               | Possible Responses                                                                                       |
|-------------------------------------|-----------------------------------------------------------------------|----------------------------------------------------------------------------------------------------|
| Set Application<br>Program Download | AT*E2APD= <cmd>,<scr<br>iptNum&gt;[,<length>]</length></scr<br></cmd> | ERROR<br>OK<br>*E2APD: <error>ERROR</error>                                                              |
| Displays current settings           | AT*E2APD?-                                                            | *E2APD:<br><scriptnum>,<avlspac<br>e&gt;<br/>OK</avlspac<br></scriptnum>                                 |
| Shows if the command is supported   | AT*E2APD=?                                                            | *E2APD: (list of<br>supported <cmd>s,list<br/>of supported<br/><scriptnum>s)<br/>ERROR</scriptnum></cmd> |

This command allows the user to download scripts to the module for execution as an embedded application. It also allows the management of the active script, and the deletion of scripts. If there is no script active, then all the NVM space is available for scripts. Only an active script will be considered as non-overwriteable.

Four operations are currently allowed:

#### Download (<cmd> = 0)

With this command, the number of the script to be downloaded, and the length in number of "lines" (128 byte chunks), is supplied as initial parameters. After the <CR> the switch is made into script download mode (Xmodem-CRC protocol). The data is then transferred across the serial interface using the Xmodem-CRC protocol. Transfer is terminated by sending 2\*EOT bytes. The first chunk of data sent contains the script information, the subsequent chunks are script data.

OK is only returned if the downloaded script is verified without errors, otherwise an error code is reported. The script is verified by checking the number of chunks received is as given by the command, and that the script information given in the first chunk matches with the script information

generated by the interpreter internal to the module. The script that may previously have been in this slot will be rendered invalid, even if the download fails.

Upload Script (<cmd> = 1) (NOT YET SUPPORTED)

With this command it is possible to retrieve the specified script from the Module NVM. The file is output in hex bytes, terminated by <CR><LF>OK.

Example! AT\*E2APD=1,1<CR>
\*E2APD: 1
< Script Data >
OK

This example requests script 1 to be uploaded.

Delete Script (<cmd> = 2)

With this command, the script which is defined is deleted from NVM. If it is the inactive script it is deleted, without affecting the active script. This can be done while the application is running. If the script is the running script and the application is running or paused, then the command will return an error. The application will need to be stopped before erasing the running script (using AT\*E2APC).

Make Script Active (<cmd>= 3)

With this command, the script defined is made active. If there is another script that is currently active and running, the command will fail. If it is not running then the active script will be made inactive and the new script will be made active. If the script number provided is outside the valid script number range, then no scripts are made active (effective deactivation).

When one script is running, it is possible to make the other script active. This means that the next time the application is started the other script will be run. This allows the possibility of hot swapping scripts. If one script is running and the other is made active, then the read function returns that there is no space for more scripts - as neither an active or a running script can be overwritten until deactiveted, deleted or stops running.

Abortability:

This command may not be aborted.

MAN DataShoot/III co

#### 20.2.1 Defined values:

Table 7. <cmd>: parameter

| <cmd></cmd> | Description                 |
|-------------|-----------------------------|
| 0           | Download Script (to module) |
| 1           | Upload Script (from module) |
| 2           | Delete Script               |
| 3           | Make Script Active          |

DataSheet4U.com

## Table 8. <ScriptNum>: parameter

| <scriptnum></scriptnum> | Description                                                                                                    |
|-------------------------|----------------------------------------------------------------------------------------------------|
| 0-1 (255)               | Integer giving script number cmd is to operate on. With activate command, script numbers > 0-1 will make no scripts active (255 indicates no script active). |

# Table 9. <length>: parameter

| <length></length> | Description                        |
|-------------------|------------------------------------|
| 0-350             | Length of Script in 128byte chunks |

### Table 10. <error>: parameter

| <error></error> | Description                      |
|-----------------|----------------------------------|
| 0               | Download OK                      |
| 1               | Syntax error in code             |
| 2               | Not enough space for script      |
| 3               | Transfer cancelled               |
| 4               | Transfer timeout                 |
| 5               | Miscellaneous (structural) error |

### Table 11. <Script Data>: parameter

| <scriptdata></scriptdata> | Description                                                       |
|---------------------------|-------------------------------------------------------------------|
| Hex Data                  | Data sent in Xmodem-CRC packets.<br>(128bytes payload per packet) |

Table 12. < AvlSpace >: parameter

| <avlspace></avlspace> | Description                                                                                              |
|-----------------------|----------------------------------------------------------------------------------------------------|
| Decimal value 0-350   | Decimal value representing available swap space for a non-active script. (Max Space - ActiveScript Size) |

### 20.3 Xmodem-CRC Protocol (CCITT)

Loom

The Download of scripts with the AT\*E2APD command uses the Xmodem-CRC protocol. This section explains how this is implemented with respect to the module:

### Background

The following terms are simply ascii codes:

SOH = chr(1) = CTRL-A = Start of header

EOT = chr(4) = CTRL-D = End of Transmission

ACK = chr(6) = CTRL-F = Positive Acknowledgement

NAK = chr(21) = CTRL-U = Negative Acknowledgement

CAN = chr(24) = CTRL-X = Cancel

In order to send the file, you must first divide it into 128 byte sections (packets). Bytes 0-127 of the file make up the first packet, bytes 128-255 make up the second packet, etc.

The packet number sent is simply the number of the packet (packet number starts at 0 at beginning of transmission). If the packet number is greater than 255, then subtract 256 repeatedly until the number is between 0 and 255. For example, if you were sending packet 731, then you would send 731 - 256 - 256 = 219.

The 1's complement of a byte (to make life easy) is simply 255 minus the byte. For example, if you had to take the 1's complement of 142, the answer would be 255 - 142 = 113.

CRC stands for Cyclical Redundancy Check. In X-Modem CRC, it is also referred to as CRC-16 since there are 16 bits (1 word) at the end of the block that contain the CRC. This 1 word (2 byte) CRC replaces the 1 byte checksum in X-Modem. In this implementation the CCITT polynomial is used to generate the CRC - X16 + X12 + X5 + 1.

CRC-16 guarantees detection of all single and double bit errors, all errors with an odd number of bits and over 99.9969% of all burst errors.

The easiest and fastest way to calculate the CRC is to use a lookup table.

The first byte the downloader sends is referred to as the NCGbyte, in this case is capital C in ASCII.

#### The Actual Transfer

The uploader waits until the downloader sends a NCG byte. The NCG byte is the signal that the downloader is ready to start. If the downloader takes too long or an error occurs then the uploader will stop waiting or "Time Out" (after 20 seconds). If this happens, then the file transfer must restart (a CAN byte is sent by the module and an error code is output)

With each packet sent the uploader sends:

| 1. SOH byte                                | {1 byte}    |
|--------------------------------------------|-------------|
| 2. The packet number                       | {1 byte}    |
| 3. The 1's complement of the packet number | {1 byte}    |
| 4. The packet                              | {128 bytes} |

5. The high byte of the CRC-16 {1 byte}

6. The low byte of the CRC-16 {1 byte}

The above six things are called the block.

#### The downloader:

- 1. Ensures that the packet number sent matches the actual packet number that it is (If the third block sent has a '4' as the second byte, something is wrong --> CANCEL TRANSFER (send CAN byte)).
- 2. Adds the packet number and the 1's complement of it together to make sure that they add up to 255. If they don't --> CANCEL TRANSFER.
- 3. Sets the CRC to 0xFFFFFFFF and then calculates the CRC for the 128 bytes of data.
- 4. Compares the received CRC-16 with the calculated one.
- 5. If everything looks ok, then the downloader appends the bytes in the packet to the file being created (sent). The downloader then sends an ACK byte which tells the uploader to send the next block. If the sums do not match then the downloader sends an NAK byte which tells the uploader to send the same block it is just sent over again.

When the uploader sends an EOT byte instead of an SOH byte, the downloader sends a NAK byte. If the uploader sends another EOT immediately after that, the downloader sends an ACK byte and the transfer is complete.

The downloader can cancel the transfer at any time by sending a CAN byte. The uploader can only cancel between blocks by sending a CAN byte. It is recommended that you send anywhere between 2 and 8 consecutive CAN bytes when you wish to cancel as some programs will not let you abort if only 1 CAN byte is sent.

# 21. Environmental

# 21.1 AT\*E2OTR Operational Temperature Reporting

vvv DataSheet4II com

| Description                             | Command           | Possible Responses                                                             |
|-----------------------------------------|-------------------|--------------------------------------------------------------------------------|
| Enable/disable<br>Temperature Reporting | AT*E2OTR= <n></n> | <ul><li>+CME ERROR <err></err></li><li>ERROR</li><li>OK</li></ul>              |
| Read current setting                    | AT*E2OTR?         | <ul><li>E2OTR:</li></ul>                                                       |
| Test if the command is supported        | AT*E2OTR=?        | <ul><li>E2OTR: (list of supported <n>s)</n></li><li>OK</li><li>ERROR</li></ul> |
| Unsolicited response                    |                   | • E2OTR: <stat></stat>                                                         |

The AT\*E2OTR command enables or disables Operational Temperature unsolicited reports. When reporting is enabled, the unsolicited response \*E2OTR is sent every time the module gets in and out of operational temperature range. The unsolicited response reports the current operational temperature status (in or out of range) as defined in the table below.

If the reporting is enabled, a report will always be sent at start-up, even if there has not been a change.

A transition from -40C to -41C or from +85C to +86C will cause an unsolicited report with an out of range indication, if the module was in range.

A transition from -40C to -39C or from +85 to +84C will cause an unsolicited report with an in range indication, if the module was out of range.

The report setting is persistent and will remain after a power cycle.

#### *Table 13. <n>*

| <n></n> | Description                               |
|---------|-------------------------------------------|
| 0       | Disable Operational Temperature Reporting |
| 1       | Enable Operational Temperature Reporting  |

## Table 14. <stat>

| <stat></stat> | Description  |
|---------------|--------------|
| 0             | Out of range |
| 1             | In range     |

# Table 15. <temp>

| <temp></temp>  | Description                           |
|----------------|---------------------------------------|
| (~ -50 to 100) | Integer Temperature in degree Celcius |

www.DataShoot/III.com

# 22. Alphabetical Listing of AT Commands

| AT Command | Description                                   | Page No. |
|------------|-----------------------------------------------|----------|
| AT         | Attention Command                             | 111      |
| AT&C       | Circuit 109 (DCD) Control                     | 129      |
| AT&D       | Circuit 108 (DTR) Response                    | 129      |
| AT&F       | Set to Factory Defined Configuration          | 111      |
| AT&S       | Circuit 107 (DSR) response                    | 130      |
| AT&W       | Store User Profile                            | 111      |
| AT*        | List all Supported AT Commands                | 112      |
| AT*E2APC   | Application Program Control                   | 258      |
| AT*E2APD   | Application Program Download                  | 261      |
| AT*E2APR   | M2M Audio Profile Manipulation                | 59       |
| AT*E2CD    | Ericsson M2M Cell Description                 | 141      |
| AT*E2EAMS  | Ericsson M2M Audio Profile Modification       | 55       |
| AT*E2EMM   | Ericsson M2M Engineering Monitoring Mode      | 143      |
| AT*E2ESC   | M2M Escape Sequence Guard Time                | 140      |
| AT*E2FAX   | Ericsson M2M Fax Comm. Baud Rate Modification | 109      |
| AT*E2IO    | Ericsson M2M Input/Output Read/Write          | 118      |
| AT*E2OTR   | Operational Temperature Reporting             | 266      |
| AT*E2NBTS  | Ericsson M2M Neighbour BTS                    | 164      |
| AT*E2NMPR  | Ericsson M2M Set NMEA (GPS) Port Rate         | 107      |
| AT*E2PBCS  | Ericsson M2M Phonebook Check Sum              | 166      |
| AT*E2PHFB  | Portable Handsfree Button Sense Enable        | 64       |
| AT*E2SMSRI | Ring Indicator for SMS                        | 212      |
| AT*E2SPI   | Serial Peripheral Interface                   | 138      |
| AT*E2SPN   | M2M Service Provider Indication               | 149      |
| AT*E2SSD   | M2M Supplementary Service Dispatch            | 239      |
| AT*E2SSI   | M2M Supplementary Service Indications         | 240      |
| AT*E2SSN   | Ericsson M2M SIM Serial Number                | 153      |
| AT*E2STKC  | M2M STK Set Up Call                           | 226      |

AT Command Description Page No. AT\*E2STKD M2M STK Display Text 216 AT\*E2STKG 217 M2M STK Get Inkey AT\*E2STKI 219 M2M STK Get Input AT\*E2STKL M2M STK Select Item 222 AT\*E2STKM M2M STK Set Up Menu 224 AT\*E2STKN M2M STK Envelope (Menu Selection) 226 AT\*E2STKS SIM Application Toolkit Settings 215 AT\*E2STKTO SIM Application Toolkit Settings 231 AT\*EALR Ericsson Audio Line Request 61 AT\*EALS **Ericsson Request ALS Status** 149 AT\*EAMS Ericsson Audio Mode Selection 62 AT\*EARS Ericsson Audio Ring Signal 63 AT\*ECAM Ericsson Call Monitoring 33 AT\*ECPI Ciphering Indicator 162 AT\*ECSP Ericsson Customer Service Profile 150 AT\*EDIF **Ericsson Divert Function** 237 AT\*EDST Ericsson Daylight Saving Time 35 NMEA (GPS) Mode on UART2 AT\*EENMEA 106 AT\*EGIR Ericsson Group Item Read 171 AT\*EIPS **Identity Presentation Set** 238 AT\*ELAM Ericsson Local Audio Mode 64 AT\*ELIN Ericsson Line Set 239 AT\*EMAR **Ericsson Master Reset** 36 AT\*EMIC Ericsson Microphone Mode 65 AT\*EMIR **Ericsson Music Mute Indication Request** 65 AT\*EPEE Ericsson Pin Event 37 AT\*EPNR **Ericsson Read SIM Preferred Network** 151 AT\*EPNW **Ericsson Write SIM Preferred Network** 152 AT\*ERIL Ericsson Ring Level Set 67 AT\*ERIN **Ericsson Ring Set** 68 AT\*ERIP Ericsson Ring Signal Playback Command 70 AT\*ESAG Ericsson Add to Group 166 AT\*ESCG **Ericsson Create Group** 167

AT Command Description Page No. AT\*ESCN Ericsson Set Credit Card Number 168 AT\*ESDG 170 Ericsson Delete Group AT\*ESDI Ericsson Delete Group Item 170 AT\*ESGR Ericsson Group Read 171 AT\*ESIL **Ericsson Silence Command** 172 AT\*ESLN Ericsson Set Line Name 154 AT\*ESMA Ericsson Set Message Alert Sound 66 AT\*ESNU **Ericsson Settings Number** 173 AT+CACM Accumulated Call Meter 233 AT+CALA Set Alarm 38 AT+CALD Alarm Delete 40 AT+CAMM Accumulated Call Meter Maximum 234 AT+CAOC Advice of Charge 235 AT+CBST Select Bearer Service Type 71 AT+CCFC Call Forwarding Number and Conditions 245 AT+CCLK Set Clock and Date 40 AT+CCWA Call Waiting 247 AT+CEER **Extended Error Report** 41 AT+CFUN Set ME Functionality 41 AT+CGACT PDP Context Activate or Deactivate 74 AT+CGATT GPRS Attach or Detach 75 AT+CGDATA Enter Data State 76 AT+CGDCONT Define PDP Context 77 78 AT+CGEREP **GPRS Event Reporting** AT+CGMI Read MS Manufacturer Identification 112 AT+CGMM Read MS Model Identification 112 AT+CGMR Read MS Revision Identification 113 Show PDP Address AT+CGPADDR 79 AT+CGQMIN Quality of Service Profile (Minimum Acceptable) 80 AT+CGQREQ Quality of Service Profile (Requested) 82 AT+CGREG **GPRS Network Registration Status** 85 AT+CGSMS Select Service for MO SMS Messages 86 AT+CGSN Read MS Product Serial Number Identification 114

AT Command Description Page No. AT+CHLD Call Hold and Multiparty 249 AT+CHSC **HSCSD Current Call Parameters** 101 AT+CHSD **HSCSD Device Parameters** 102 AT+CHSN **HSCSD Non Transparent Call Configuration** 103 AT+CHSR **HSCSD Parameters Report** 104 AT+CHSU **HSCSD** Automatic User Initiated Upgrading 105 AT+CHUP Hang Up Call 24 AT+CIMI Subscriber Identification 155 AT+CIND Indicator Control 42 AT+CLAC List All Available AT Commands 43 AT+CLCK Facility Lock 155 AT+CLIP Calling Line Identification 251 AT+CLIR Calling Line Identification Restriction 252 AT+CMEE Mobile Equipment Error 43 AT+CMER Mobile Equipment Event Reporting 44 AT+CMGC Send Command 189 AT+CMGD Delete Message 208 AT+CMGF 182 Message Format AT+CMGL List Message 202 AT+CMGR Read Message 196 AT+CMGS 184 Send Message AT+CMGW Write Message to Memory 182 AT+CMOD 25 Call Mode AT+CMSS 188 Send From Storage AT+CMUX Switch to 07.10 Multiplex Protocol 133 AT+CNMI New Message Indications to TE 192 AT+CNUM Subscriber Number 157 AT+COLP Connected Line Identification on Presentation 158 AT+COPS Operator Selection 160 AT+CPAS ME Activity Status 45 AT+CPBF Phonebook Find 174 AT+CPBR Phonebook Read 174 AT+CPBS ME Storage 176

AT Command Description Page No. AT+CPBW Phonebook Write 177 AT+CPIN PIN Control 47 AT+CPMS Preferred Message Storage 179 AT+CPUC Price Per Unit and Currency Table 236 AT+CPWD 49 Change Password AT+CR Service Reporting Control 51 AT+CRC Cellular Result Code 51 AT+CREG **Network Registration** 161 AT+CRES **Restore SMS Settings** 134 Radio Link Protocol AT+CRLP 72 AT+CSAS Save Settings 52 AT+CSCA Service Centre Address 181 AT+CSCB Select Cell Broadcast Message Type 214 AT+CSCS Select Character Set 210 AT+CSDH **Show Text Mode Parameters** 208 AT+CSMP Set Text Mode Parameters 209 AT+CSMS Select Message Service 211 AT+CSQ 53 Signal Strength AT+CSSN Supplementary Service Notification 253 AT+CTZU Automatic Time Zone Update 54 AT+CUSD Unstructured Supplementary Service Data 255 AT+CVHU Voice Hang-Up 26 AT+F\_\_\_ Low Level Fax Commands 110 Read Manufacturer Identification AT+GMI 114 AT+GMM Read Model Identification 115 AT+GMR Read Revision Identification 115 AT+ICF Cable Interface Character Format 135 AT+IFC DTE-DCE Local Flow Control 136 AT+ILRR Cable Interface Local Rate Reporting 136 AT+IPR Cable Interface Port Command 137 DTMF and Tone Generation AT+VTS 27 AT+WS46 Mode Selection 130 ATA Answer 19

AT Command Description Page No. ATD 20 Dial **ATE** Command Echo 131 Hang up ATH 22 ATI Identification Information 116 ATL 22 Monitor Speaker Loudness ATM Monitor Speaker Control 66 ATO Return to Online Data Mode 23 ATP Select Pulse Dialling 23 ATQ Result Code Suppression 28 ATS0 **Automatic Answer Control** 28 ATS2 29 Escape Sequence Character ATS3 Command Line Termination Character 29 ATS4 Response Formatting Character 30 ATS5 Command Line Editing Character (BACKSPACE) 31 ATS6 Blind Dial Delay Control 31 ATS7 **Connection Completion Timeout** 32 ATS8 Comma Dial Modifier Delay Control 32 ATS10 Automatic Disconnect Delay Control 33 ATT 23 Select Tone Dialling ATV DCE Response Format 131 ATX Call Progress Monitoring Control 24 ATZ Reset to Default Configuration 132